#### **REPUBLIQUE ALGERIENNE DEMOCRATIQUE ET POPULAIRE MINISTERE DE L'ENSEIGNEMENT SUPERIEUR ET DE LA RECHERCHE SCIENTIFIQUE ET DE LA**

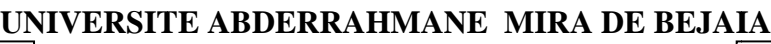

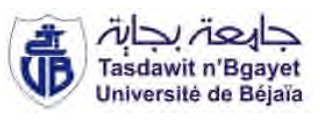

**FACULTE DE TECHNOLOGIE DEPARTEMENT DE GENIE CIVIL**

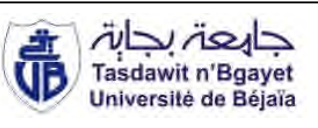

## **Mémoire de fin d'étude**

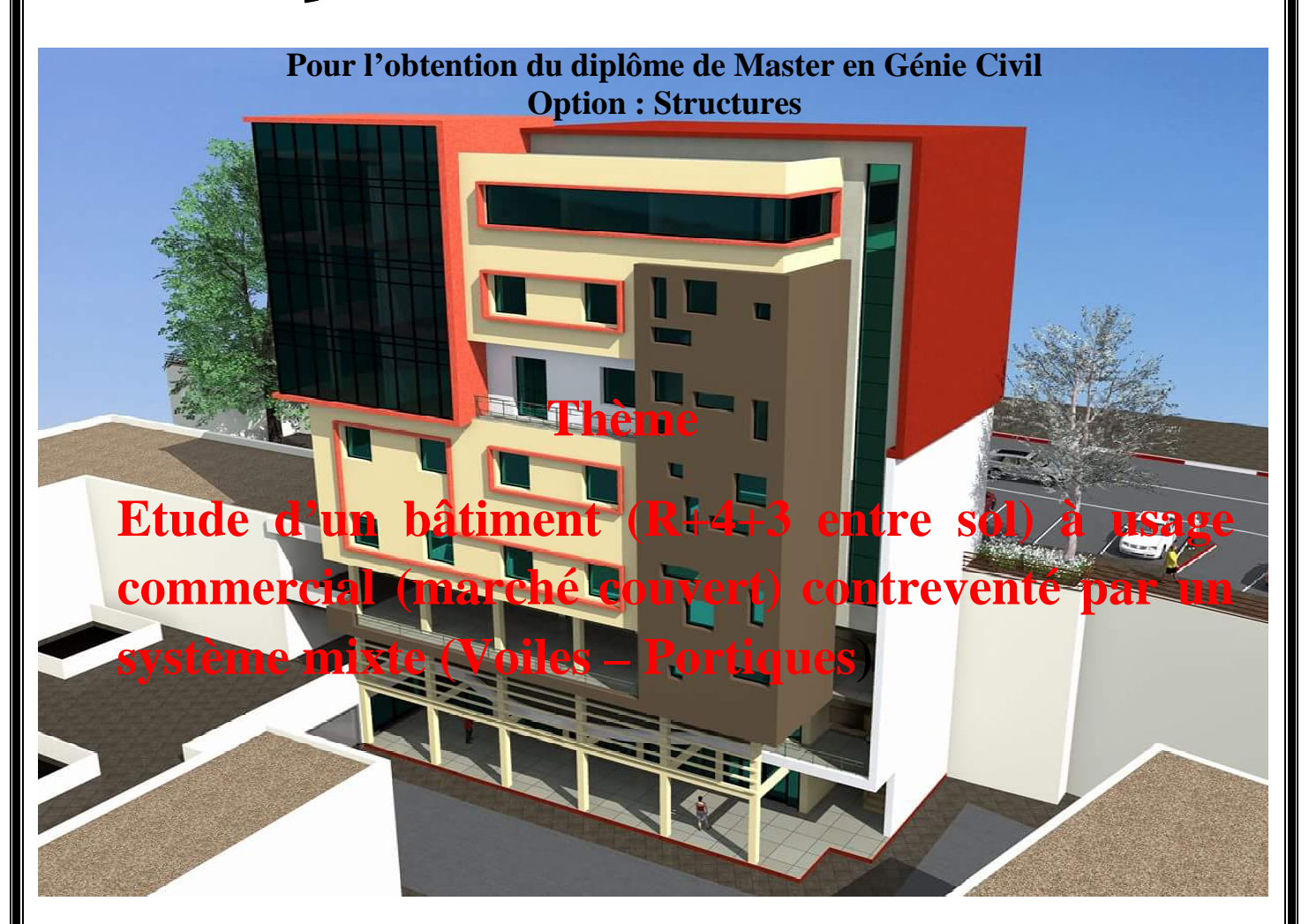

**Présenté par : Mlle AIT IKHLEF SOUAD**

**Encadré par : Mme SFAKSI. O**

**Membres du jury :**

**Mr : Khoufache** 

**Mr : Meziani**

**Promotion 2017-2018**

### *Dédicaces*

*Je dédie ce modeste travail :*

- *A mes très chers parents(AIT IKHLEF Hocine et Fatma) qui m'ont encouragé à donner le meilleur de moi-même, que dieu me les garde.*
- *A mes chers frères et sœur :*
	- *Younes et Kamel*
	- *chanez*
- *A mes chers cousins*
- *A mes chers amis*
- *A mes copines de chambre*
- *A tous mes amis, toutes la promotion Génie Civil 2018 et touts ceux qui me sont chers.*

SOUAD GC

## Remerciements

Ce jour marque la fin d'une longue période d'étude à l'université de BEJAIA. Au terme de ce modeste travail de notre formation en général et notre projet de fin d'étude en particulier, nous tenons à exprimer notre profonde gratitude et nos vifs remerciements à :

- Avant tous, un merci de cœur au **BONDIEU** le miséricordieux, le tout puissant pour nous a donné la force d'achever ce travail et la patience de le mener à terme.
- A nos familles qui me ont toujours encouragés et soutenu durant toutes nos études.

*.*

- A ma promotrice  $M^m$  **SFAKSI .O** d'avoir accepter de nous guider et de nous aider sur le bon chemin dans notre travail.
- Je n'oublie pas aussi tous les enseignants qui ont contribué à notre formation.
- Mes sentiments de reconnaissance et mes remerciements vont également à l'encontre de toute personne qui a participé de près ou de loin, directement ou indirectement à la réalisation de ce travail. Que Dieu vous accorde, son aide, dans tous vos projets et activités.

## **PRINCIPALES NOTATIONS**

**A', Aser :** Section d'aciers comprimés et section d'aciers à l'ELS respectivement.

**At** : Section d'un cours d'armature transversal.

**A :** Coefficient d'accélération de zone.

**a :** Epaisseur.

**α :** Coefficient de la fibre neutre

**B :** Aire d'une section de béton.

**Br :** Section réduite.

**B, b :** la largeur (m).

**C***T* **:** coefficient fonction du système de contreventement et du type de remplissage

 $C_u$ : La cohésion du sol (KN/m<sup>2</sup>).

**D :** Diamètre, dalle

**D :** Facteur d'amplification dynamique moyen.

**ELS :** Etat limite de service.

**ELU:** Etat limite ultime.

**E :** Module d'élasticité longitudinale, séisme.

**E<sup>i</sup> :** Module d'élasticité instantanée.

**E<sup>s</sup> :** Module d'élasticité de l'acier.

 $\mathbf{E}_{a}$ ,  $\mathbf{E}_{c}$ : Sont les modules de déformation.

**e<sup>v</sup>** : épaisseur du voile.

**F :** Force ou action générale.

**fc28 :** Résistance caractéristique à la compression donnée en (MPa).

**ft28 :** Résistance caractéristique à la traction donnée en (MPa).

**fji** : la flèche correspondant à j.

**fgi :** la flèche correspondant à g.

**fqi** : la flèche correspondant à q.

**fgv** : la flèche correspondant à v.

**Δf<sup>t</sup>** : la flèche totale.

**Δft adm** : la flèche admissible.

**F** : Cœfficient de sécurité = 1.5

**G :** Action permanente.

**H :** hauteur, la hauteur d'ancrage d'une fondation (m).

*ht* **:** hauteur totale du plancher.

*h***0 :** épaisseur de la dalle de compression.

*he* **:** hauteur libre d'étage.

**I** : Moment d'inertie  $(m^4)$ .

**Iji** : Moment d'inertie correspondant à j.

**Igi** : Moment d'inertie correspondant à g.

**Iqi** : Moment d'inertie correspondant à q.

**Igv** : Moment d'inertie correspondant à v.

**Q :** Charge variable.

**Q :** Facteur de qualité.

**q<sup>u</sup>** : charge ultime.

**q<sup>s</sup>** : charge de service. .

**L :** Longueur ou portée.

**Lmax :** La plus grande portée entre deux éléments porteurs successifs (m).

 $Lx =$  distance entre nus de poutrelles.

*Ly* = distance entre axes d'appuis des poutrelles principales.

*l***'** : longueur fictive.

 $l'_{g}$  et  $l'_{d}$ : Longueurs fictives à gauche et à droite respectivement.

**M :** Moment en général.

**Ma :** Moment sur appui.

**Mu :** Moment de calcul ultime.

**Mser :** Moment de calcul de service.

**Mt :** Moment en travée.

**M<sup>0</sup>** : moment isostatique.

*M<sup>i</sup>* : Moment à l'appui *i*

*M<sup>g</sup> et M<sup>d</sup>* : Moment à gauche et à droite pris avec leurs signes.

**M<sup>j</sup>** : Moment correspondant à j.

**M<sup>g</sup>** : Moment correspondant à g.

**M<sup>q</sup>** : Moment correspondant à q.

**Ns :** Effort normal de service.

**Nu :** Effort normal ultime

**N :** Effort normale du aux charges verticales.

*n* : est le nombre de marches sur la volée, Coefficient d'équivalence.

**NTot :** Poids total transmis par la superstructure (KN).

**P :** Charge concentrée appliquée (ELS ou ELU).

 $P_g$  et  $P_d$ : Charges uniformes à gauche et à droite respectivement.

**R :** coefficient de comportement global.

**S :** Section, surface

 $S_r$ : surface du radier  $(m^2)$ .

**St :** Espacement des armatures.

**T :** Effort tranchant.

**T2:** période caractéristique, associé à la catégorie du site.

**V :** Effort tranchant.

**W:** poids propre de la structure.

**W***Qi* **:** Charges d'exploitation.

W<sub>G</sub>: poids du aux charges permanentes et à celles d'équipement fixes éventuels.

**X, Y** et **Z :** Coordonnées en général.

**Y** : Ordonnée de la fibre neutre.

**Z :** Coordonnée, bras de levier

**Z** : profondeur au dessous de la fondation (m).

**b<sup>0</sup> :** Epaisseur brute de l'arme d'une section, largeur de la nervure

**d :** Hauteur utile.

**e :** Excentricité, épaisseur.

**f :** Flèche.

fbu : Contrainte de compression du béton à l'E.L.U.R

**fe :** Limite d'élasticité.

*fcj* : Résistance caractéristique à la compression à « j » jours exprimée en (MPa).

*f<sub>ii</sub>* : Résistance caractéristique à la traction à « j » jours exprimée en (MPa).

**ht :** hauteur total du radier (m).

**h** *N* **:** hauteur mesurée en mètre à partir de la base de la structure jusqu'au dernier niveau.

**σ<sup>b</sup> :** Contrainte de compression du béton.

**σ<sup>s</sup> :** Contrainte de compression dans l'acier

**υ :** Coefficient de poison

- **σ :** Contrainte normale.
- **σ<sup>j</sup>** : Contrainte correspondant à j.
- **σ<sup>g</sup>** : Contrainte correspondant à g.
- **σ<sup>q</sup>** : Contrainte correspondant à q.
- **γ<sub>w</sub>**: Poids volumique de l'eau (t/m<sup>3</sup>).

**γ<sup>b</sup>** : coefficient de sécurité.

**γ<sup>s</sup>** : coefficient de sécurité.

**:** Angle de frottement interne du sol (degrés).

**σadm :** Contrainte admissible au niveau de la fondation (bars).

**q :** chargement KN/ml..

 $\tau_{\text{ultim}}$ : Valeur de cisaillement limite donné par le BAEL (MPa).

 $\tau_u$ : Contrainte de cisaillement (MPa).

**:** Facteur d'amortissement.

 **:** Coefficient de pondération en fonction de la nature et de la durée de la charge d'exploitation.

**μ<sup>l</sup>** : Moment réduit limite.

**μ<sup>u</sup> :** Moment ultime réduit.

**λ<sup>i</sup> :** Coefficient instantané.

**λ<sup>v</sup> :** Coefficient différé.

### **LISTE DES TABLEAUX**

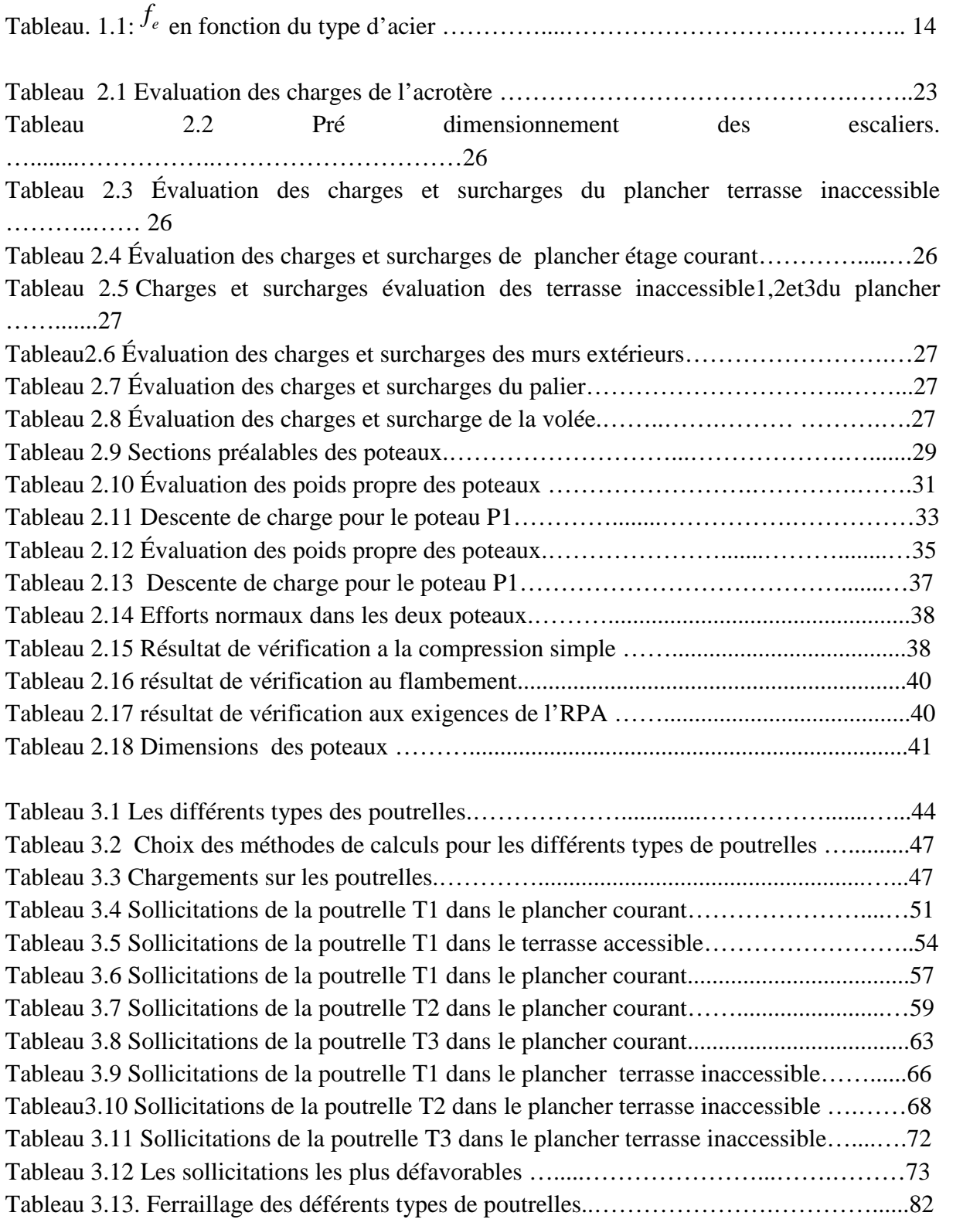

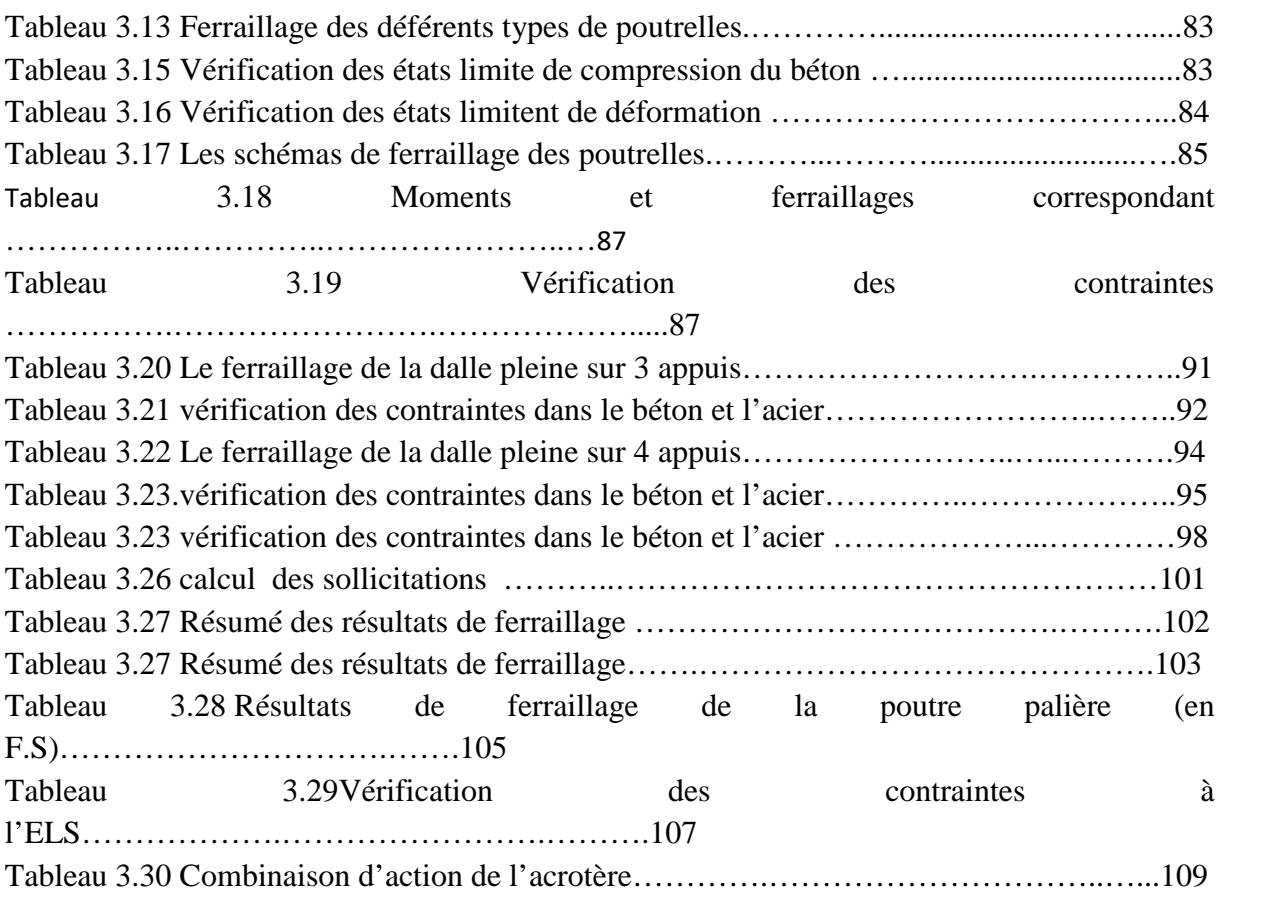

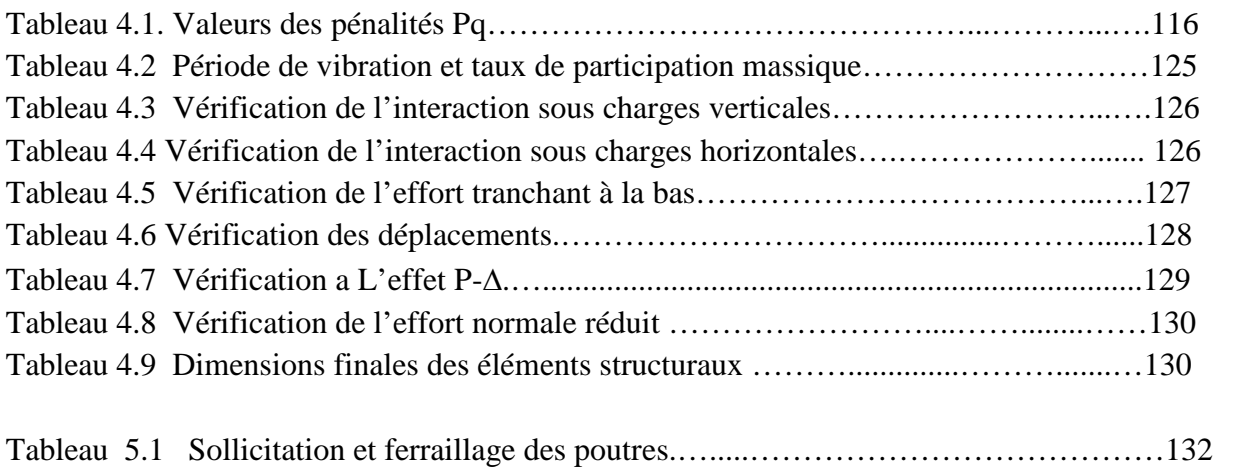

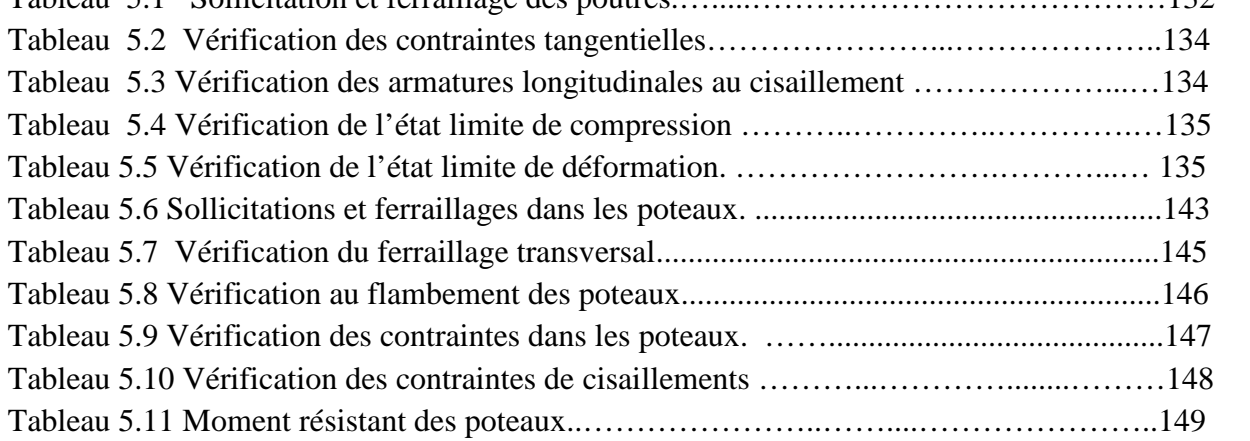

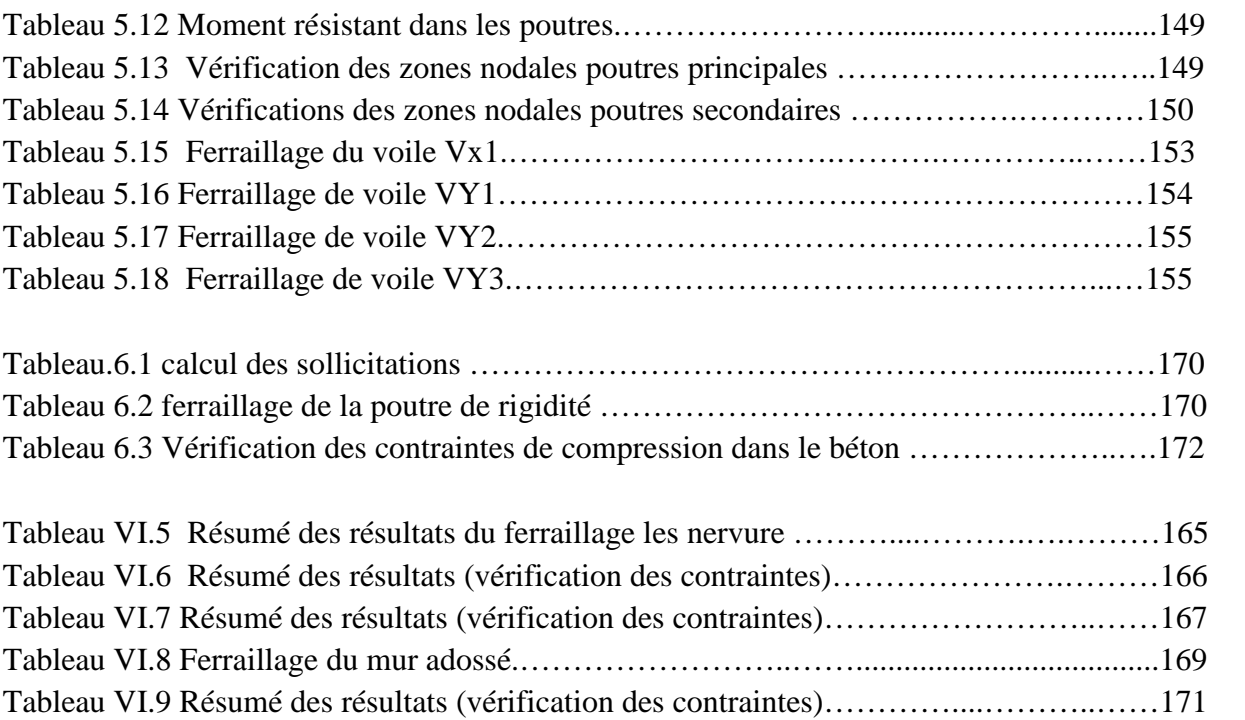

#### **LISTE DES FIGURES**

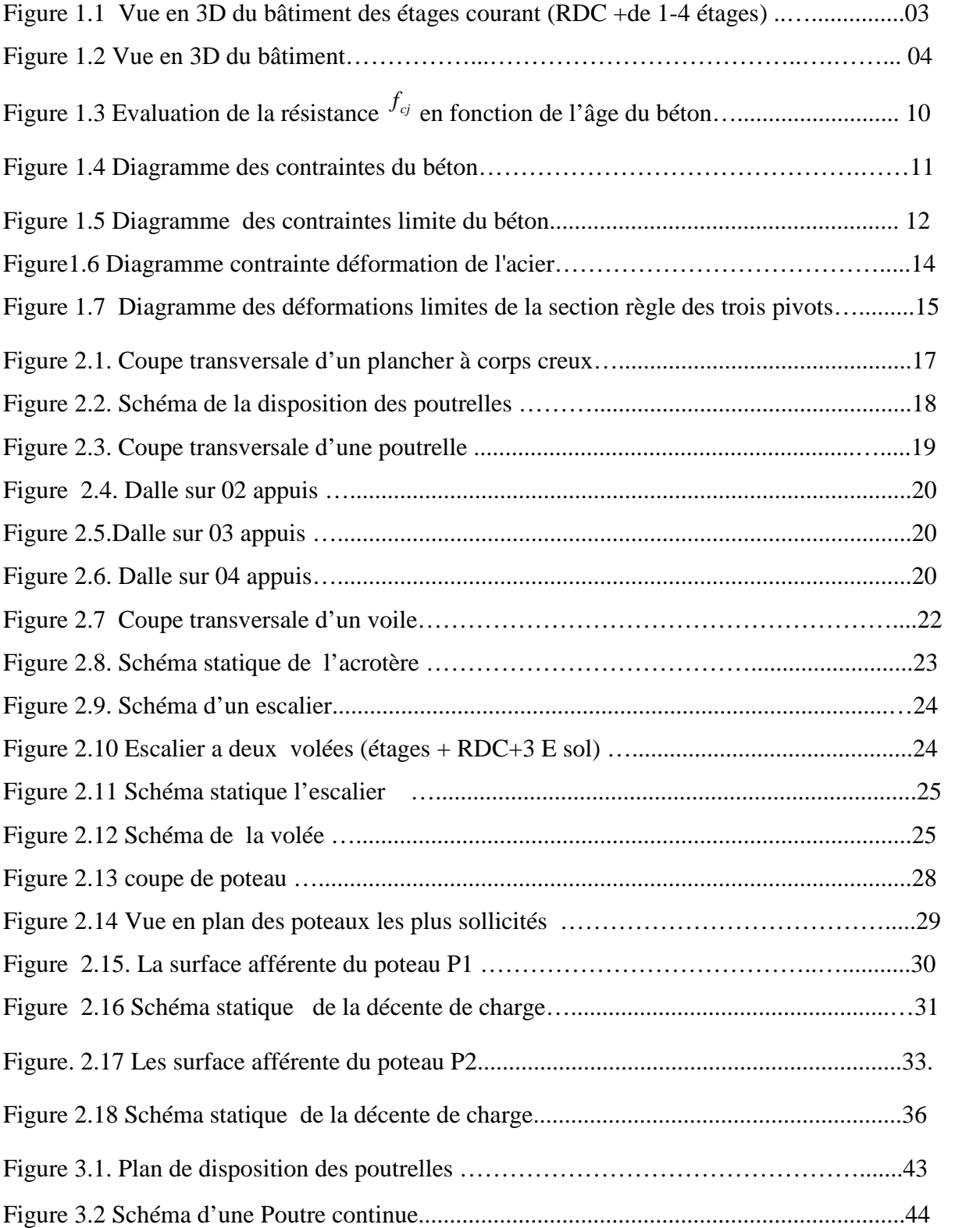

Figure 3.3. Moments sur une poutre à plus de deux

… … … … … … … … … … … … … … … … ....… ...45

Figure 3.4 Moments sur une poutre à deux

… … … … … … … … ....................................… … … .45

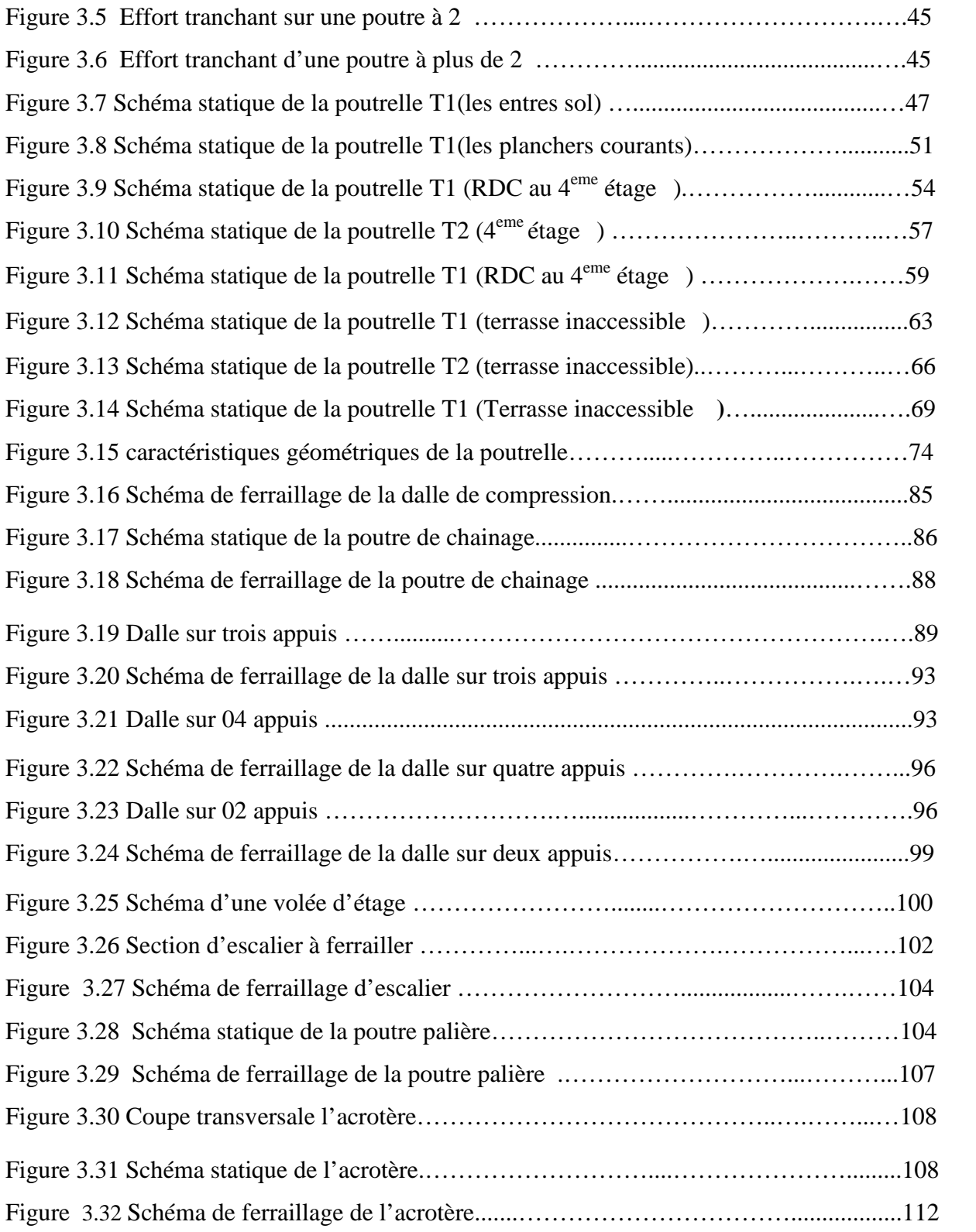

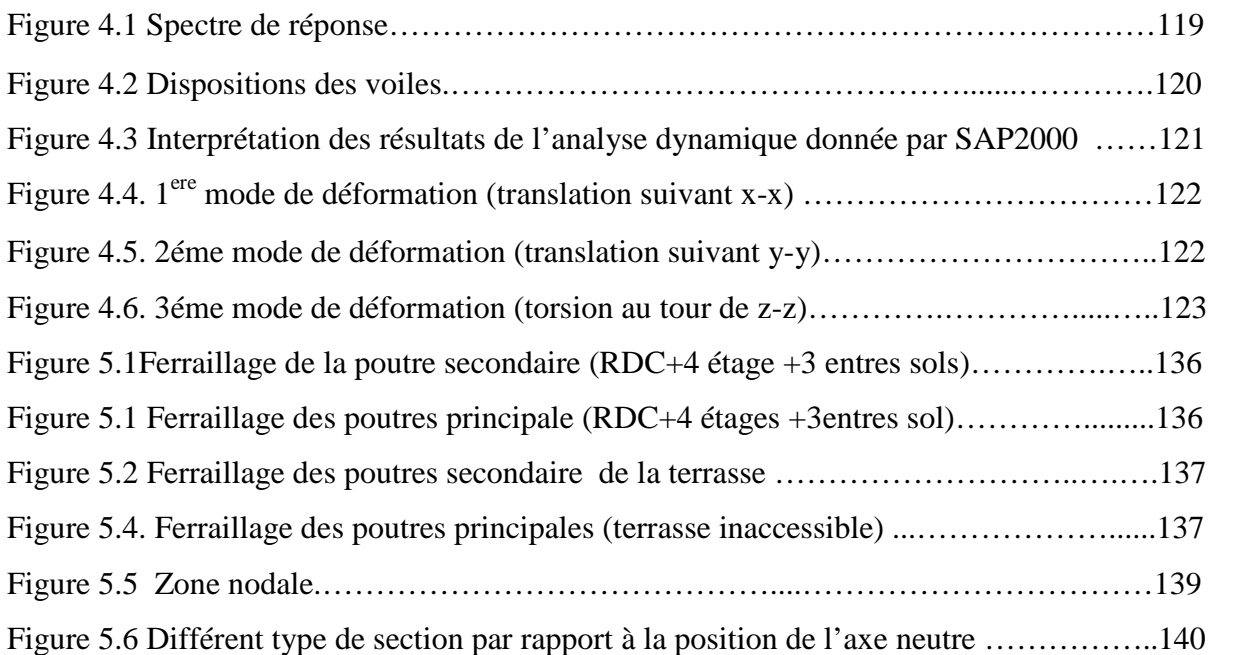

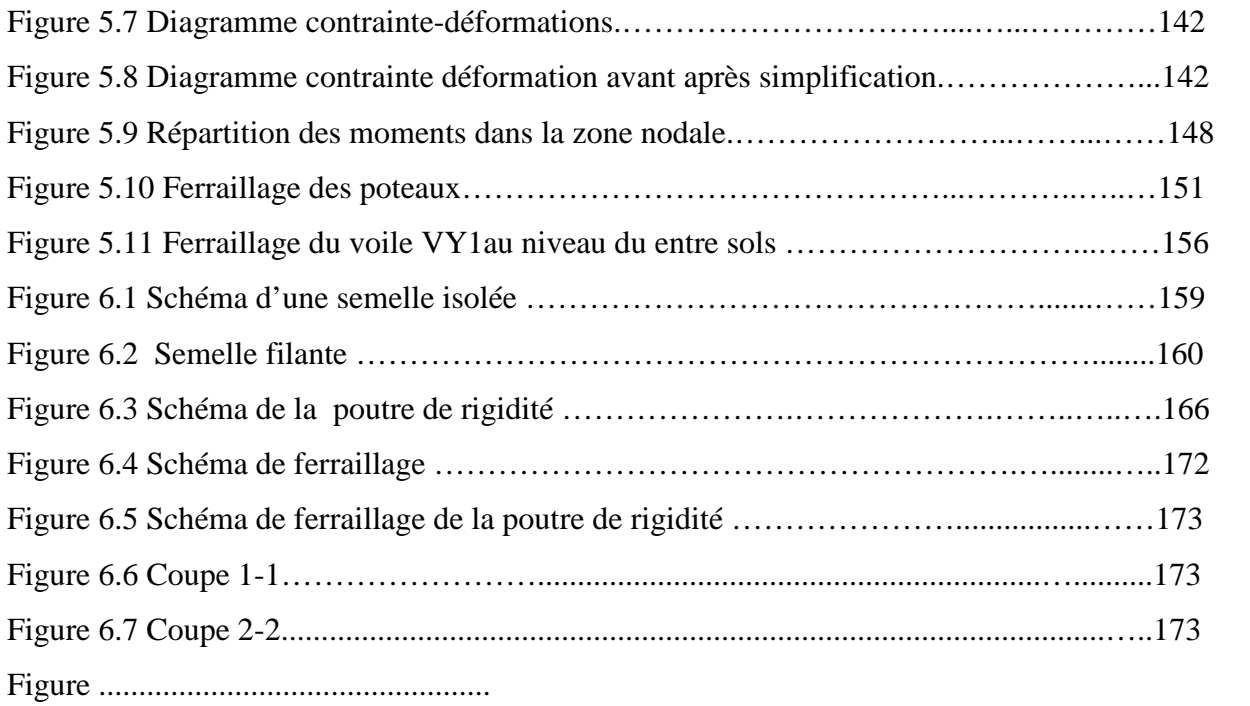

**A', Aser :** Section d'aciers comprimés et section d'aciers à l'ELS respectivement.

**At** : Section d'un cours d'armature transversal.

- **A :** Coefficient d'accélération de zone.
- **B :** Aire d'une section de béton.
- **Br :** Section réduite.
- **B, b :** la largeur (m).
- **C***T* **:** coefficient fonction du système de contreventement et du type de remplissage
- $\mathbf{C}_\mathbf{u}$  : La cohésion du sol (KN/m<sup>2</sup>).
- **D :** Facteur d'amplification dynamique moyen.
- **ELS :** Etat limite de service.
- **ELU:** Etat limite ultime.
- **E :** Module d'élasticité longitudinale.
- **E<sup>i</sup> :** Module d'élasticité instantanée.
- **E<sup>s</sup> :** Module d'élasticité de l'acier.
- **e<sup>V</sup>** : épaisseur du voile.
- **F :** Force ou action générale.
- **fc28 :** Résistance caractéristique à la compression donnée en (MPa).
- **ft28 :** Résistance caractéristique à la traction donnée en (MPa).
- **fji** : la flèche correspondant à j.
- **fgi :** la flèche correspondant à g.
- **fqi** : la flèche correspondant à q.
- **fgv** : la flèche correspondant à v.
- **Δf<sup>t</sup>** : la flèche totale.
- **Δft adm** : la flèche admissible.
- **G :** Action permanente.
- **H :** la hauteur d'ancrage d'une fondation (m).
- *ht* **:** hauteur totale du plancher.
- *h***0 :** épaisseur de la dalle de compression.
- *he* **:** hauteur libre d'étage.
- **I** : Moment d'inertie  $(m^4)$ .
- **Iji** : Moment d'inertie correspondant à j.
- **Igi** : Moment d'inertie correspondant à g.
- **Iqi** : Moment d'inertie correspondant à q.
- **Igv** : Moment d'inertie correspondant à v.
- **Q :** Charge variable.
- **Q :** Facteur de qualité.
- **q<sup>u</sup>** : charge ultime.
- **q<sup>s</sup>** : charge de service. .
- **M :** Moment en général.
- **Ma :** Moment sur appui.
- **Mu :** Moment de calcul ultime.
- **Mser :** Moment de calcul de service.
- **Mt :** Moment en travée.
- **M<sup>0</sup>** : moment isostatique.

*M<sup>i</sup>* : Moment à l'appui *i*

 $M_g$  *et*  $M_d$  : Moment à gauche et à droite pris avec leurs signes.

**M<sup>j</sup>** : Moment correspondant à j.

**M<sup>g</sup>** : Moment correspondant à g.

- **M<sup>q</sup>** : Moment correspondant à q.
- **Ns :** Effort normal de service.
- **Nu :** Effort normal ultime
- **N :** Effort normale du aux charges verticales.
- **R :** coefficient de comportement global.
- **S :** Section, surface
- $S_r$ : surface du radier  $(m^2)$ .
- **St :** Espacement des armatures.
- **V :** Effort tranchant.
- **T2:** période caractéristique, associé à la catégorie du site.
- **W:** poids propre de la structure.
- **W***Qi* **:** Charges d'exploitation.
- **X, Y** et **Z :** Coordonnées en général.
- **b<sup>0</sup> :** Epaisseur brute de l'arme d'une section, largeur de la nervure
- **d :** Hauteur utile.
- **e :** Excentricité, épaisseur.
- **f :** Flèche.
- fbu : Contrainte de compression du béton à l'E.L.U.R

**fe :** Limite d'élasticité.

*fcj* : Résistance caractéristique à la compression à « j » jours exprimée en (MPa).

*f<sub>ii</sub>* : Résistance caractéristique à la traction à « j » jours exprimée en (MPa).

**ht :** hauteur total du radier (m).

**h** *N* **:** hauteur mesurée en mètre à partir de la base de la structure jusqu'au dernier niveau.

**σ<sup>b</sup> :** Contrainte de compression du béton.

**σ<sup>s</sup> :** Contrainte de compression dans l'acier

**υ :** Coefficient de poison

**σ<sup>j</sup>** : Contrainte correspondant à j.

**σ<sup>g</sup>** : Contrainte correspondant à g.

**σ<sup>q</sup>** : Contrainte correspondant à q.

**γ<sup>b</sup>** : coefficient de sécurité.

**γ<sup>s</sup>** : coefficient de sécurité.

**:** Angle de frottement interne du sol (degrés).

**σadm :** Contrainte admissible au niveau de la fondation (bars).

**q :** chargement KN/ml..

 $\tau_{\text{ultim}}$ : Valeur de cisaillement limite donné par le BAEL (MPa).

 $\tau_u$ : Contrainte de cisaillement (MPa).

**:** Facteur d'amortissement.

**:** Coefficient de pondération en fonction de la nature et de la durée de la charge d'exploitation.

**μ<sup>l</sup>** : Moment réduit limite.

**μ<sup>u</sup> :** Moment ultime réduit.

**λ<sup>i</sup> :** Coefficient instantané.

**λ<sup>v</sup> :** Coefficient différé.

#### **Introduction générale**

La stabilité d'une structure peut être atteinte, si elle répond aux critères de stabilité exigée par les codes de calculs (Déplacement, effort sismique à la base, … ).

Le règlement parasismique algérien propose plusieurs systèmes structurels de contreventement pour la structure étudiée : mixte (portique, voile) avec ou sans interaction et voiles porteurs. Le R.P.A99/03 laisse le choix au concepteur de choisir entre ces systèmes structuraux en fonction de:

> Le comportement sismique recherché (ductile, rigide) L'entreprise de réalisation: moyen de réalisation, main d'ouvre,… Délai de réalisation

#### **Objectif du mémoire**

L'étude consiste à dimensionner et calculer la structure choisie (R+4 + 3Sous-Sol). Cette étude doit aboutir à la réalisation de notre projet de fin d'étude, on cherchant de fournir une solution optimale, tant du point du vue technique qu'économique.

On se base sur le plan de travail suivant :

- $\checkmark$  Le premier chapitre, consacré pour la présentation du projet ;
- $\checkmark$  Le deuxième chapitre, pour le pré-dimensionnement des éléments ;
- $\checkmark$  Le troisième chapitre, pour l'étude des éléments secondaires ;
- $\checkmark$  Le quatrième chapitre, pour l'étude dynamique ;
- $\checkmark$  Le cinquième chapitre, pour le calcul des éléments structuraux ;
- $\checkmark$  Le sixième chapitre, pour l'étude de l'infrastructure ;

Tous les calculs ont était mené en utilisant les différents codes de calcul et de conception des structures du génie civil, notamment le **CBA93**, **BAEL91/99**, **RPA99 version2003** et les différents **DTR**.

# Chapitre I

#### **1.1. INTRODUCTION**

L'étude d'un bâtiment en béton armé nécessite des connaissances de base sur les quelles l'ingénieur prend appuis, et cela pour obtenir une structure à la fois sécuritaire, économique et esthétique. A cet effet, on consacre ce chapitre pour donner quelque rappel ; et des descriptions du projet à étudier.

#### **1.2. Présentation du projet**

Le projet qui fait l'objet de notre étude consiste à faire l'étude génie civil d'une marché couvert : (R+04 +trois entre sol) en béton armé à usage : commercial (MARCHE COUVERT)

Ce projet est un ouvrage de grande importance ; sa hauteur totale est inférieur à 48 mètres, ce qui nous conduit à le classer d'après le règlement parasismique algérien version 2003 RPA 99/version 2003 **« article 3.2 »** dans le groupe d'usage B1.

Cet ouvrage est en cours de réalisation au lieu-kharata ville, en aval de **RN9** plus précisément a proximité du marché couvert actuel de kharata centre (W.BEJAIA), qui est classée d'après la classification sismique des wilayas et communes d'Algérie (RPA 99/version 2003, annexe1), en zone IIa.

#### **1.3. Description architectural de l'ouvrage**

#### **Dimensions en plan**

Les dimensions maximales de la structure sont :

 $Lx = 22,55 \text{ m}$  ;  $Ly=10,60 \text{ m}$ 

#### **Dimensions en élévation**

L'ouvrage projeté, présente les caractéristiques suivantes :

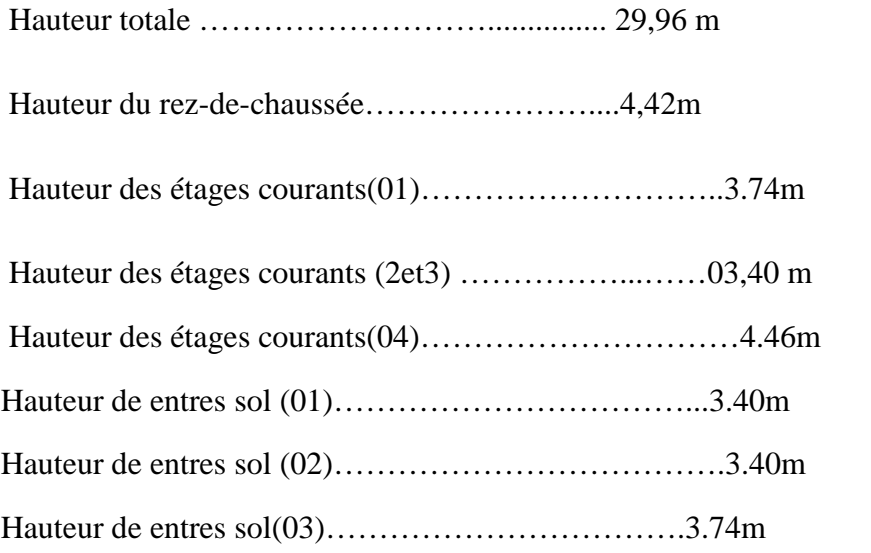

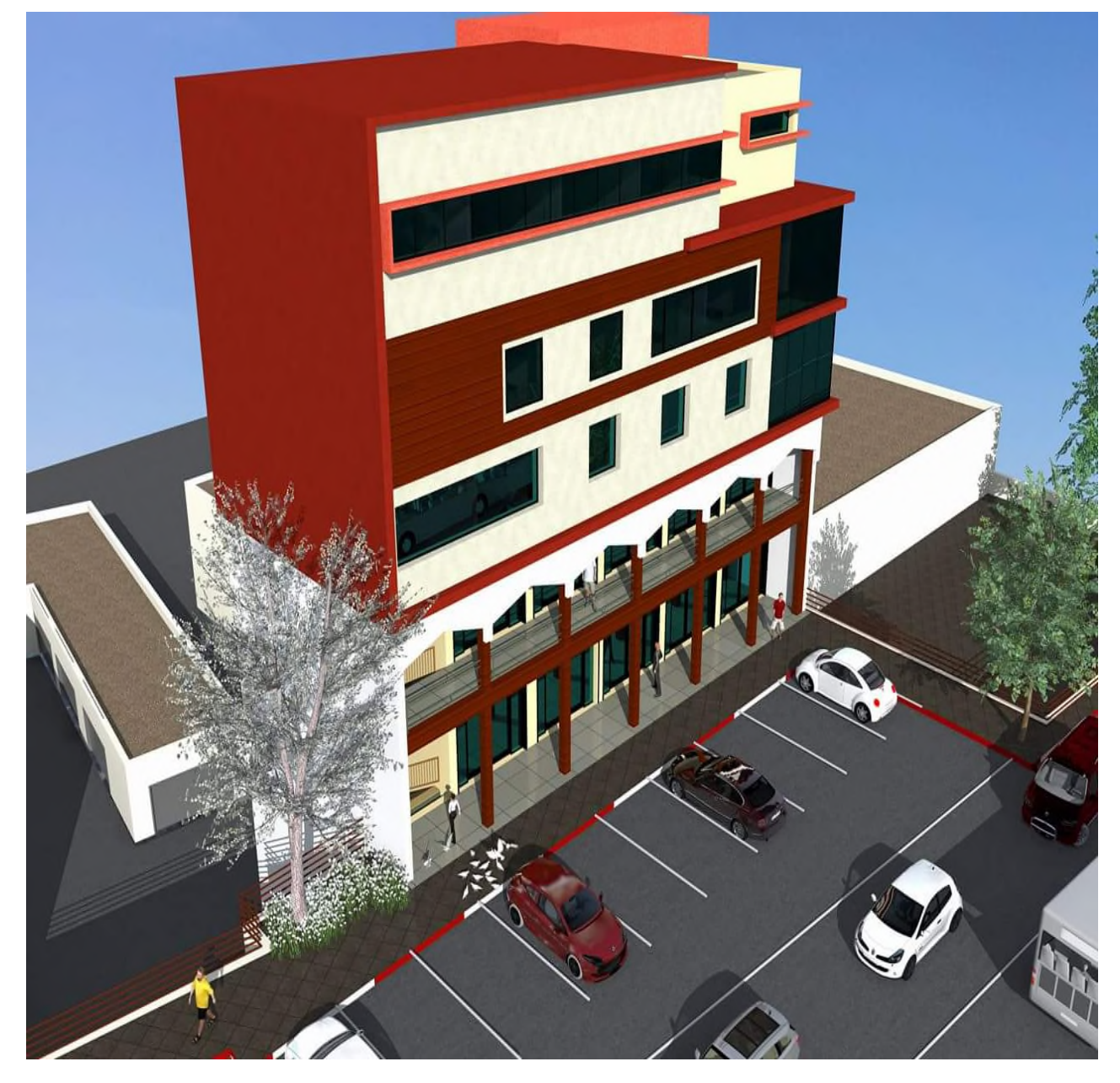

**Figure 1.1. Vue en 3D du bâtiment des étages courant (RDC +de 1-4 étages)**

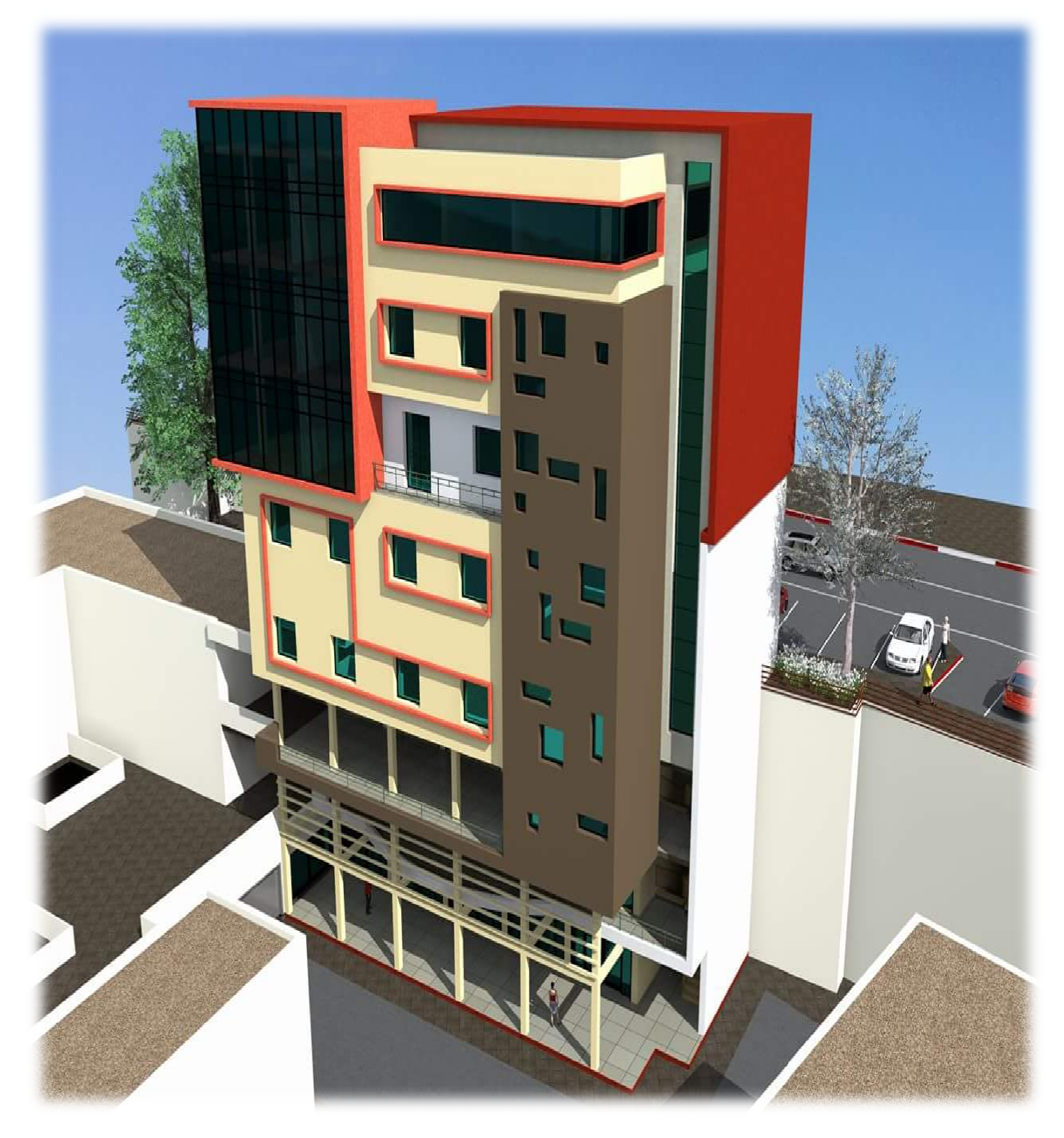

**Figure 1.2 1.2. Vue en 3D du bâtiment**

#### **Données géotechnique du site**

D'après les résultats obtenus par le **L**aboratoire **T**ravaux **P**ublics de **L'est D**irection Régionale-de SETIF d'étude géotechnique chargé de l'étude de sol, donner la description détaillée de la coupe de sondage carotté suivantes :

- 0.00 a 4.00m : Remblais
- 4.00 a 5.00m : Marnes grises en fragment (fracturés)
- 5.00 a 6.00m : Marnes compactes de couleur grise
- La contrainte admissible du sol  $\sigma = 3$  bars.
- Le sol est classé dans le catégorie : **S1 (site rocheux)**
- L'ancrage minimal des fondations

#### **1.3.1Description structurale**

#### **Les planchers :**

Ce sont des aires, généralement planes, destinés à séparer les différents niveaux d'un bâtiment, qui assure, qui assure la transmission des charges verticale aux éléments structurant ;

Constitués de corps creux avec une dalle de compression qui forme un diaphragme horizontal rigide et assure la transmission des forces agissantes dans son plan aux éléments de contreventement.

- **Poutres :** sont des éléments horizontaux en béton armé rectangulaires ou carrés destinés à reprend les efforts, leur pré-dimensionnement sont déterminées selon des conditions bien définies. On distingue : les poutres principales, les poutres secondaires
- **Poteaux :** Sont des éléments verticaux destinés à reprendre et transmettre les sollicitations à la base de la structure
- **Voiles:** Sont des éléments de contreventement vertical mince et continu, généralement en béton armé, servant de couverture ou d'enveloppe ayant une dimension plus petite que les autres qui est l'épaisseur
- **Les revêtements :** les revêtements de la structure sont constitués par:
- Du carrelage de 2cm pour les planchers courants.
- De l'enduit de ciment pour les murs intérieurs et les plafonds.
- De mortier pour les murs de façade.
	- **Les escaliers :** sont des éléments secondaires réalisés en béton armé coulés sur place, permettant le passage d'un niveau à un autre.

#### **Les maçonneries :**

- les murs extérieurs seront réalisés en doubles cloisons de briques creuses de 30 cm

Séparées par une âme d'air de 5cm.

- les murs de séparation intérieure seront en une seule paroi de brique de 10 cm
- **L'acrotère :** c'est un élément en béton armé, contournant le bâtiment, encastré à sa base au plancher terrasse qui est inaccessible.
- **Balcons :** les balcons sont réalisés en dalle pleine.
- **L'infrastructure :** elle assure les fonctions suivantes :
- Les fondations : elles seront réalisées en béton armé pour assurer les fonctions suivantes :
	- $\checkmark$  Transmettre les charges horizontales et verticales au sol ;
	- $\checkmark$  Réaliser l'encastrement de la structure dans le sol :
	- $\checkmark$  Limiter les tassements

Les voiles périphériques : en se basant sur l'article (10.1.2) du RPA99V 2003, les ossatures au-dessous du niveau de base, formées de poteaux courts doivent comporter un voile périphérique continu entre le niveau des fonctions (semelles, radié…..)et le niveau de base. D'où nécessiter d'un voile périphérique pour le cas des de RDC vus la pousse des terres

#### **Choix du contreventement**

La structure de notre bâtiment est à ossature en béton armé qui reprend la totalité de l'effort horizontal, le RPA99 version 2003 exige, que pour toute structure dépassant une hauteur de 14 m en zone **IIa**, l'introduction des voiles. Il est donc plus judicieux d'adopter un contreventement mixte (portiques -voiles).

- les voiles de contreventement doivent reprendre au plus 20% des sollicitations dues aux charges verticales quant aux charges horizontales (effort sismique
- Les portiques doivent reprendre, outre les sollicitations dues aux charges verticales, au moins 25% de l'effort tranchant de l'étage.

#### **1.4 Règlements et normes utilisés**

Les règlements et normes utilisés sont :

- RPA99 /version 2003 : Règles Parasismique Algérienne
- CBA93 : Code du Béton Armé
- DTR B.C.2.2 : Charges permanentes et surcharges d'exploitation
- BAEL91/version 99 : Règles du Béton Armé aux Etats Limites
- DTR BC2.33.2 : Charges permanentes et surcharges d'exploitation

#### **1.4.1 Hypothèses de calcul aux états limites**

#### **1.4.2 Définition**

Un état limite est un état pour lequel une condition requise d'une construction (ou d'un de ces éléments) est strictement satisfaite et cesserait de l'être en cas de variation défavorable des actions appliquées, il existe deux états limites différents : l'ELU et l'ELS.

**a) Etat limite ultime :** C'est un état qui correspond à la capacité portante maximale de la structure (résistance maximum de l'ouvrage). Son dépassement va entraîner la ruine de l'ouvrage

Ils sont directement liés à la sécurité des personnes.

Les phénomènes correspondants sont : la rupture locale ou globale, la perte d'équilibre statique ou dynamique et l'instabilité de forme.

#### **b) Etat limite de service :**

C'est la condition que doit satisfaire un ouvrage pour que son utilisation normale et sa durabilité soient assurées. Son dépassement implique un désordre dans le fonctionnement de l'ouvrage,

Ils sont donc liés aux conditions d'exploitation et à la durabilité recherchée pour l'ouvrage.

Les phénomènes correspondants sont : la fissuration, les déformations, ...

#### **1.4.3 Les hypothèses de calcul**

**E.L.U : CBA93 (article A.4.3.2)**

1- conservation des sections planes (hypothèse de bernoulli).

2- il n'y pas de glissement relatif (l'un par rapport à l'autre) entre les armatures et le béton.

3- la résistance à la traction du béton est négligeable.

4- l'allongement ultime de l'acier est limité à 10‰.

5- le raccourcissement ultime du béton est limité à 3,5‰ ; dans le cas de flexion simple ou composée, et à 2‰ dans le cas de la compression simple.

6- le diagramme contraint déformation  $(\sigma;\varepsilon)$  de calcul du béton : on utilise le diagramme parabole rectangle lorsque la section est entièrement comprimée et le diagramme rectangulaire simplifié dans les autres cas

7-on peut supposer concentrée en son centre de gravité la section d un groupe de plusieurs barres, tendues ou comprimées, pourvu que l'erreur ainsi commise sur la déformation unitaire ne dépasse pas 15 %.

#### **E.L.S : BAEL91 (article IV.1)**

1- les hypothèses citées précédemment en 1, 2, 3.

2- le béton et l'acier sont considérés comme des matériaux linéairement élastiques ( $\sigma = E \varepsilon$ )

3-  $n = \frac{E_s}{n} = 15$ *b*  $n=\frac{E_s}{I}$  $\frac{E_s}{E_b}$  = 15 avec  $E_s$ : module de Young de l'acier ;

n : coefficient d'équivalence acier-béton.

4- On ne réduit pas dans les calculs, les aires des aciers de l'aire du béton comprimé

Une action peut se définir comme un ensemble de forces ou de couples de forces appliquées à la structure ou bien comme une déformation imposée à la structure.

#### **1.5 Actions et sollicitations**

#### **1.5.1 les actions**

Ce sont actions dont l'intensité est constante ;et aussi ce sont les forces et les couples dues aux charges appliquées à une structure et aux déformations imposées, on distingue donc :

- Des charges permanentes (exemple Le poids propre des éléments de la structure)
- Des charges d'exploitations (exemple le poids de revêtement et des cloisons)
- Des charges climatiques (exemple vent et neige)

#### **1.5.1.1 Valeurs caractéristiques des actions**

#### **Les actions permanentes (G) :**

Les actions permanentes ont une intensité constante ou très peu variable dans le temps ; elles comprennent :

- Le poids propre de la structure.
- Cloisons, revêtement, superstructures fixes.
- Le poids des poussées des terres ou les pressions des liquides.
- Les déformations imposées à la structure.

#### **Les actions variables (Q) :**

Les actions variables ont une intensité varie fréquemment d'une façon importante dans le temps ; elles comprennent :

Les charges d'exploitations.

- Les charges climatiques (neige et vent).
- Les effets thermiques.

#### **Les actions accidentelles (FA) :**

Ce sont celles provenant de phénomènes qui se produisant rarement et avec une courte durée d'application, on peut citer :

- Les chocs.
- Les séismes.
- Les explosions.
- Les incendies.

#### **1.5.1.2 Valeurs de calcul des actions**

Pour tenir compte des risques non mesurables, on associe aux valeurs caractéristiques des actions un coefficient de sécurité pour obtenir les valeurs de calcul des actions. Puis on combine ces valeurs de calcul pour établir le cas de chargement le plus défavorable.

#### **a. Combinaison d'action à l'ELU :**

#### **Situation durable ou transitoire :**

On ne tient compte que des actions permanentes et des actions variables, la combinaison utilisée est :

$$
1{,}35G_{max}{+}G_{min}{+}1{,}5Q_1{+}\sum{1{,}3\psi_{0i}Q_i}
$$

 $\psi_{oi} = 0.77$  pour les bâtiments à usage courant.

ψoi: Coefficient de pondération.

**Situations accidentelles :**

 $1,35G_{\text{max}}+G_{\text{min}}+F_A+\psi_{1i} Q_1+\sum_{i} \psi_{2i} Q_i$  (i>1)

F<sup>A</sup> : Valeur nominale de l'action accidentelle.

 $\psi_{1i} Q_1$ : Valeur fréquente d'une action variable.

 $\psi_{2i} Q_i$ : Valeur quasi-permanente d'une action variable.

0,15 Si l'action d'accompagnement est la neige.

 $\Psi_{1i} = \begin{cases} 0,50 \text{ Si } l' \text{ action } d' \text{ accompanieded} \text{ from } l' \text{ of } l' \text{ of } l' \$ 

0,20 Si l'action d'accompagnement est le vent.

#### **b. Combinaison d'action à l'E L S :**

 $G_{max}$ + $G_{min}$ + $Q_1$ + $\sum \psi_{0i}Q_i$ 

 $\psi_{0i} = 0,6$  pour l'effet de la température.

Avec :

G max : l'ensemble des actions permanentes défavorable.

G min : l'ensemble des actions permanentes favorable.

 $Q_1$ : action variable de base.

 $Q_i$ : action variable d'accompagnement.

#### **c. Combinaisons de calcul :**

Les combinaisons de calcul à considérer pour la détermination des sollicitations et des déformations sont :

- Situations durables : ELU: 1,35G+1,5O ELS : G+Q
- $\bullet$  Situations accidentelles : G+O∓E

 $0.8G \overline{\pm}E$ 

#### 1.5.2 **Les sollicitations**

Les sollicitations sont les efforts (effort normal, effort tranchant, moment de flexion, moment de torsion) développés dans une combinaison d'action donnée.

#### 1.6 **Caractéristique des matériaux**

#### **1.6.1.1 Définition**

#### **Le béton**

Le béton est un matériau constitué par le mélange, dans les proportions convenables de ciment, de granulats (sables et gravillon) et de l'eau et éventuellement de produits d'addition (adjuvant), le mélange obtenu est une pâte qui durcit rapidement.

#### **Le ciment**

C'est un liant hydraulique caractérisé par sa propriété de donner avec l'eau une pâte qui se solidifie en passant par un processus chimique.

#### **Les granulats**

Ce sont des matériaux inertes provenant de l'érosion des roches ou de leurs concassages, on distingue :

- Les granulats naturels utilisés directement sans aucun traitement mécanique préalable.
- Les granulats provenant de concassage des roches.

#### **Les adjuvants**

Ce sont des produits qui sont ajoutés à faible proportion au béton, dont le but est l'amélioration de certaines de ces propriétés

#### **1.6.1.2 composition du béton**

Pour un mètre cube du béton courant est composé de :

350 Kg de ciment (CPA 325).

400 *litres* de Sable (0<D<5mm).

Gravillons (5<D< 15mm). 800 *litres*

Gravier (15<D<25mm).

175 *litres* d*'*eau de gâchage.

Le béton obtenu aura une masse volumique apparente qui varie entre 2200 Kg/m<sup>3</sup> et  $2500$ Kg/m<sup>3</sup>.

#### **Résistance caractéristique du béton**

#### **a.** Résistance caractéristique en compression  $f_{cj}$

Dans les constructions courantes, le béton est défini, du point de vue mécanique par sa résistance caractéristique à la compression (à 28 jours d'âge noté «  $f_{c28}$  »). Cette résistance (  $f_{cj}$ en MPa) est obtenue par un grand nombre d'essais de compression jusqu'à rupture sur une éprouvette cylindrique normalisée de 16 cm de diamètre et 32 cm de hauteur.

Le durcissement étant progressif,  $f_{cj}$  est fonction de l'âge du béton. Aussi, la valeur conventionnellement retenue pour le calcul des ouvrages est  $f_{cj}$ .

#### $\checkmark$  Pour des résistances  $f_{c28} \leq 40$  MPa.

$$
f_{\rm cj} = \frac{j}{4,76 + 0,83j} f_{c28} \qquad \text{si} \quad j \le 28j
$$

 $f_{\rm ci} = f_{c28}$  si j > 28j

 $\checkmark$  Pour des résistances  $f_{c28}$  40 MPa.

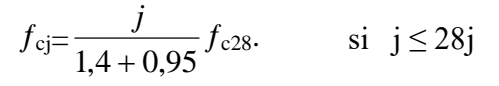

$$
f_{\rm cj} = f_{\rm c28} \qquad \qquad \text{si } j > 28j
$$

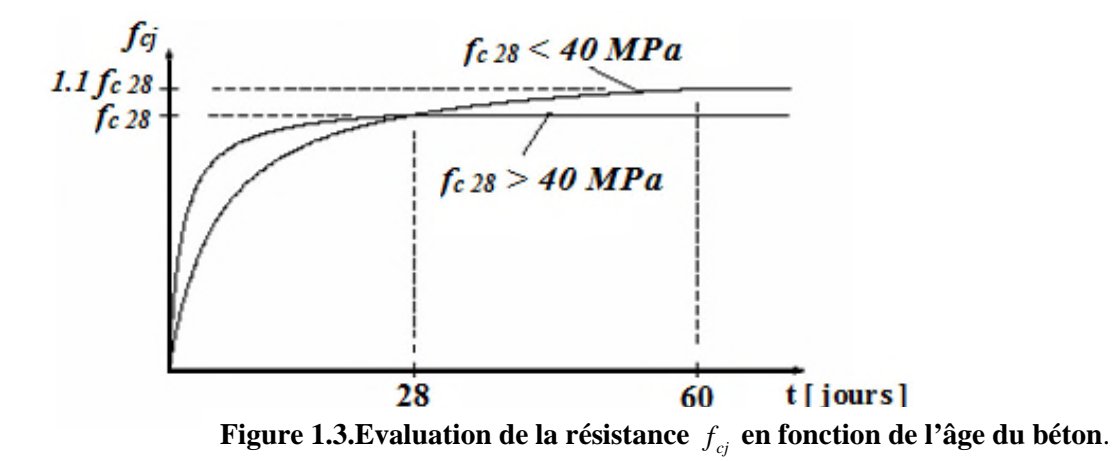

Pour 1m³ de béton courant doser à 350 kg de ciment portland artificiel **(CPA325),** la résistance moyenne $f_{c28}$ . Comprise entre 22 et 25 MPa.

On prend  $f_{c28}$ . =25 MPa.

#### **b.** Résistance à la traction  $f_{\vec{y}}$ :

La mesure directe de la résistance à la traction par un essai de traction axiale étant délicate on a recours à deux modes opératoires différents :

 $\checkmark$  Flexion d'éprouvettes prismatiques non armées.

 $\checkmark$  Fendage diamétral d'une éprouvette cylindrique (essai Brésilien)

La résistance caractéristique à la traction du béton à j jours, notée  $f_{ti}$ , est conventionnellement définie par les relations :

$$
f_{\rm tj}
$$
 =0,6 + 0,06fcj si  $f_{\rm c28}$   $\leq$  60 MPa.

 $f_{tj} = 0.275$  fcj si  $f_{c28} > 60$  MPa.

Pour *j*=28 jours et  $f_{c28}$ . =25Mpa ;  $f_{t28}$  =2,1Mpa.

#### **c. Contrainte limite**

#### **c. 1. Etat limite ultime**

#### **Contrainte ultime de compression :**

Pour le calcul à l'E.L.U on adopte le diagramme parabole- rectangle suivant :

$$
f_{bu} = \frac{0.85 f_{c28}}{\gamma_b}
$$

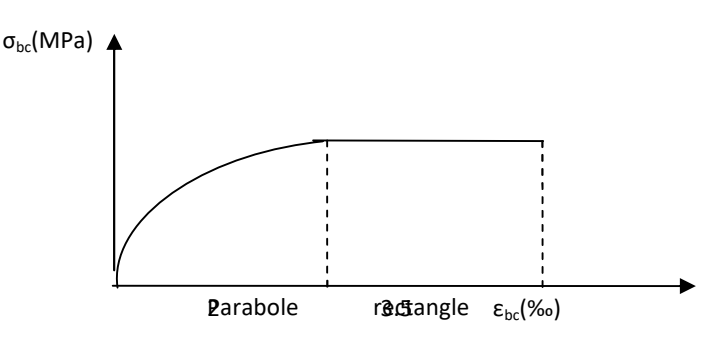

**Figure 1.4 Diagramme des contraintes du béton.**

 $f_{\text{bu}}$ : contrainte ultime du béton en compression.

 $\gamma_b$ : Coefficient de sécurité.

 $\gamma_b = 1.5$  en situations durables ou transitoires.

 $\gamma_b$ =1,15 en situations accidentelles.

$$
f_{bu}
$$
 =14,20 MPa pour :  $\gamma_b$ =1,5

$$
f_{bu}
$$
 =18,48 MPa pour :  $\gamma_b$ =1,15

#### **Contrainte ultime de cisaillement**

La contrainte ultime de cisaillement est limitée par :  $\tau \leq \tau_{\text{adm}}$ 

 $\tau_{adm}$ = min (0,2 $f_{ci}/\gamma_{b}$ : 5Mpa) pour la fissuration peu nuisible.

 $\tau_{Adm}$ = min (0,15 $f_{ci}/\gamma_b$ ; 4Mpa) pour la fissuration préjudiciable.

Dans notre cas on a  $f_{c28}=25Mpa$  donc :

$$
\tau_{Adm}=3,33 \text{Mpa}
$$
  $\longrightarrow$  fissuration peu nuisible.

$$
\tau_{Adm}=2,5 \text{Mpa}
$$
  $\longrightarrow$  fissuration préjudiciable.

#### **c .2. Etat limite de service :**

Dans le cas de l'ELS on suppose que le diagramme parabole rectangle reste dans le domaine élastique linéaire, est défini par son module d'élasticité

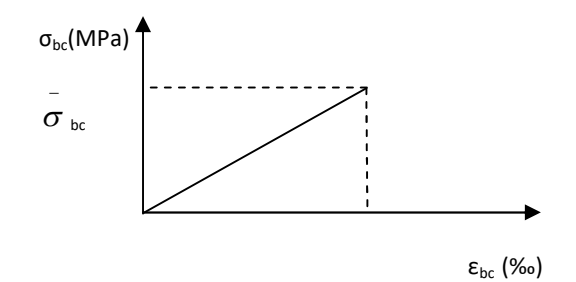

#### **Figure 1.5.Diagramme des contraintes limite du béton.**

La contrainte limite de service en compression du béton est limitée par :

$$
\sigma_{bc} \leq \overline{\sigma}_{bc} \qquad \text{Avec}:
$$

#### **d. Déformation longitudinale du béton:**

On distingue deux modules de déformation longitudinale du béton ; le module de Young instantané Eij et différé Evj

#### **Le module de déformation longitudinale instantané***:*

Sous les contraintes normales d'une durée d'application inférieure à 24h. On admet à défaut de mesures, qu'à l'âge « j » jours le module de déformation longitudinale instantanée du béton Eij est égal à :

$$
E_{ij} = 11000 \sqrt[3]{f_{cj}}
$$
,  $(f_{cj} = f_{c28} = 25 \text{ MPa}) \text{ d'où} : E_{i28} = 32164 \text{ MPa}.$ 

#### **Le module de déformation longitudinale différé:**

Sous des chargements de longue durée (cas courant), le module de déformation Longitudinale différé qui permet de calculer la déformation finale du béton (qui prend en compte les déformations de fluage du béton) est donné par la formule:

$$
E_{\text{vj}} = (1/3) \text{ Eij}
$$
.  $E_{\text{ij}} = 11000 (f_{c28})^{1/3}$ .

Pour les vérifications courantes :  $j > 28$  jours on a :

Pour :  $f_{c28}=25Mpa$  on a :

$$
E_{v28}=10721,40 \text{ MPa} \text{ et } E_{i28}=32164,20 \text{ MPa}
$$

#### **Module déformation transversale** :

$$
G = \frac{E}{2(\nu + 1)}
$$
 (Module de glissement).

Avec :

E : module de Young

 $v:$  Coefficient de poisson

 $G_{FIS} = 18493,45 MPa$ 

La déformation longitudinale est toujours accompagnée d'une déformation transversale, le coefficient de poisson **ν** par définition est le rapport entre la déformation transversale et la déformation longitudinale.

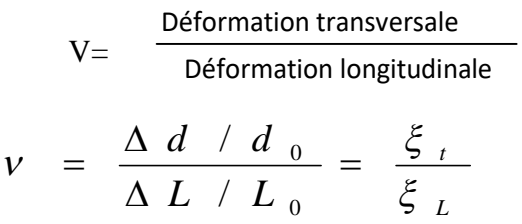

Avec:

**ξt:** déformation limite transversale.

**ξl:** déformation limite longitudinale.

Pour le calcul des sollicitations (à l'ELU), le coefficient de poisson est pris égal à 0.

Pour le calcul des déformations (à l'ELU), le coefficient de poisson est pris égal à 0,2.

#### **Définition L'acier**

Le matériau acier est un alliage Fer et Carbone en faible pourcentage, l'acier est un matériau caractérise par une bonne résistance aussi bien en traction qu'en compression ; Sa bonne adhérence au béton, en constitue un matériau homogène.

Le module d'élasticité longitudinal de l'acier est pris égale à : E<sub>s</sub>=200 000 MPa.

#### **1.6.1.3 Résistance caractéristique de l'acier :**

On définit la résistance caractéristique de l'acier comme étant sa limite d'élasticité :  $f_e$ 

#### **Principales armatures utilisés**

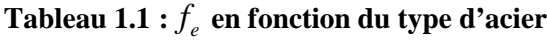

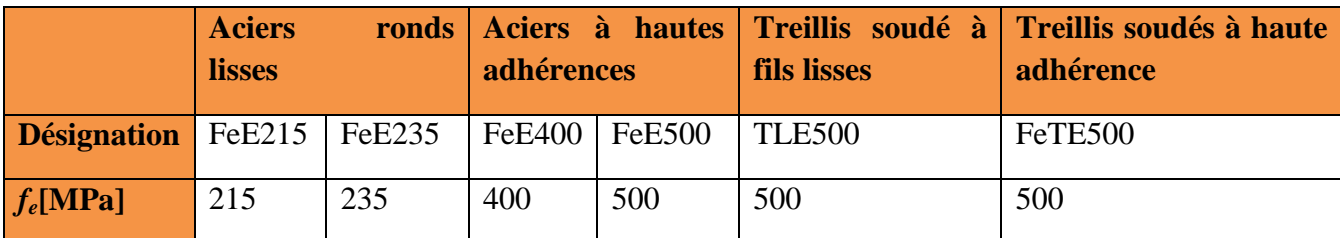

Dans notre cas on utilise des armatures à haute adhérence, un acier de F<sub>e</sub>E400 type 1.

#### **1.6.1.4 Contrainte limite**

#### **Etat limite ultime :**

Pour le calcul on utilise le diagramme contrainte- déformation suivant :

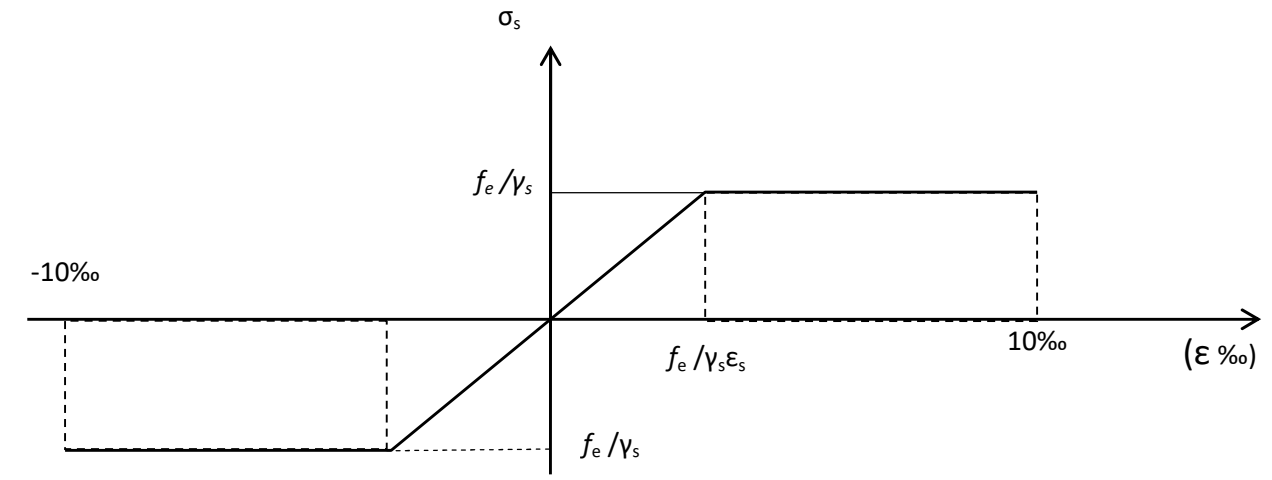

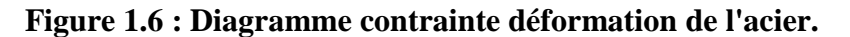

$$
\varepsilon_{es} = \frac{\sigma_s}{E_s} \cdot \sigma_s = \frac{f_e}{\gamma_s}
$$

Avec :

$$
E_s = 200\,000\,\text{MPa.}
$$
  
 $\gamma_s = 1$  cas de situations accidentelles.  
 $\gamma_s$ : Coefficient de sécurité.  
 $\gamma_s = 1.15$  cas de situations durable où transitoire.

#### **Etat limite de service :**

Nous avons pour cet état :

- Fissuration peu nuisible.
- Fissuration préjudiciable :  $\sigma_{st} \leq \sigma_{st} = \min (2/3f_e, 110 \sqrt{m_f}f_{it})$  $\sigma_{st}^{\dagger} = \min (2/3f_e, 110 \sqrt{\eta f_{t}})$
- Fissuration très préjudiciable :  $\sigma_{st} \leq \sigma_{bc}$  =min (1/2 f<sub>e</sub>, 90 $\sqrt{\eta f_{ij}}$ )  $\sigma_{bc}$ <sup>*e*</sup> = min (1/2 f<sub>e</sub>, 90  $\sqrt{\eta f_{ij}}$

#### $\eta$ : Coefficient de fissuration.

 $\eta = 1$  pour les ronds lisses (RL)

 $\eta$  =1,6 pour les armatures à hautes adhérence (HA).

#### **1.7 Hypothèses de calcul**

#### **1.7.1 Calcul aux états limites de services**

 $\bullet$ 

- Les sections droites restent planes, et il n'y a pas de glissement relatif entre les armatures et le béton.
- La résistance de traction de béton est négligée.
- Le béton et l'acier sont considérés comme des matériaux linéairement élastiques.
- Le rapport des modules d'élasticités longitudinaux de l'acier et de béton est pris  $\epsilon$ gal à 15 ( $\eta = \frac{Z_s}{T}$ ),  $\eta$ : est appelé coefficient d'équivalence. *s E*

#### **Calcul aux états limite ultimes de résistance :**

*b*

*E*

- Les sections droites restent planes, et il n'y a pas de glissement relatif entre les armatures et le béton.
- Le béton tendu est négligé.
- L'allongement relatif de l'acier est limité à : 10‰.
- Le raccourcissement ultime du béton est limité à :

en flexion  $\mathcal{E}_{bc} = 3.5 \%$ 

en compression centrée  $\mathcal{E}_{bc} = 2 \%$ 

 La règle des trois pivots qui consiste à supposer que le domaine de sécurité est défini par un diagramme des déformations passant par l'un des trois pivots A, B ou C définis par la figure suivante :

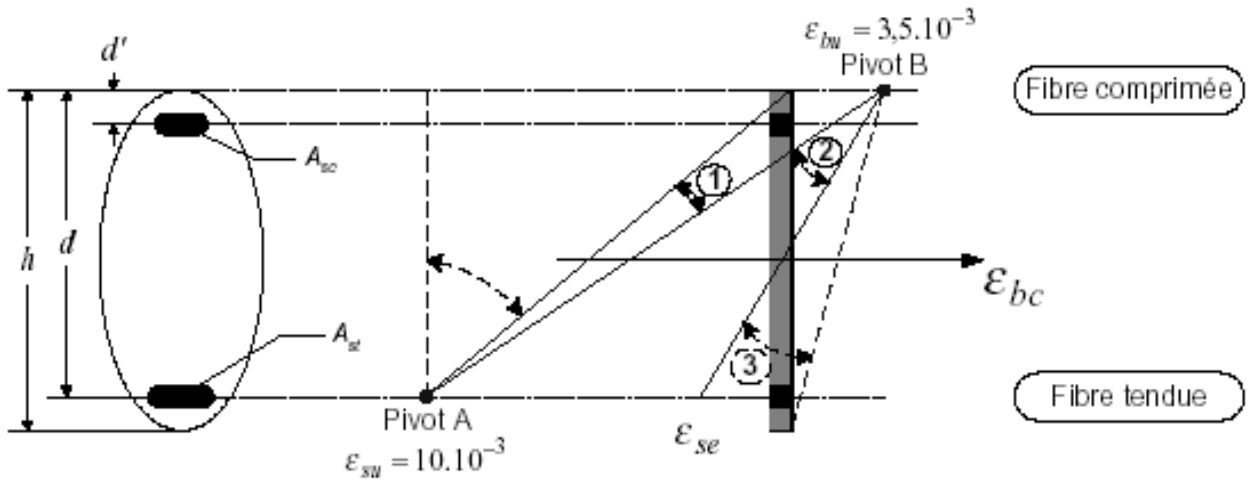

Figure X-1 - Diagrammes des déformations limites (ELU)

#### **Figure 1.7 : Diagramme des déformations limites de la section règle des trois pivots.**

Tel que :

**A** : correspond à un allongement de  $10 \times 10^{-3}$  de l'armature la plus tendue, supposée concentrée.

**B** : correspond à un raccourcissement de  $3.5 \times 10^{-3}$  du béton de la fibre la plus comprimée.

**C** : correspond à un raccourcissement de  $2 \times 10^{-3}$  du béton de la fibre située à 3/7h de la fibre la plus comprimée.

#### **Conclusion**

a terme de ce chapitre nous tirant les résultats suivantes :

L'étude du projet sera faite conformément aux règlements suivants :

- RPA99/ Version 2003 (Règles Parasismique Algérienne).
- CBA93 (Code du Béton Armé).
- BAEL91 (Règles du Béton Armé aux Etats Limites).
- DTR-BC2.2 (Charges permanentes et surcharges d'exploitation
- $\checkmark$  La résistance à la compression à 28 jours f<sub>c28</sub> = 25 Mpa.
- $\checkmark$  La résistance à la traction f<sub>t28</sub> = 2.1 Mpa.
- $\checkmark$  E<sub>vj</sub> = 10721,40 Mpa.
- $\checkmark$  E<sub>ij</sub> = 32164.20Mpa.
- $\checkmark$  f<sub>e</sub> = 400 MPa.

# Chapitre II

#### **Introduction**

Pour déterminer les sections minimales des différents éléments de la structure à fin de reprendre les efforts sollicitant nous procédons à un pré dimensionnement de ces éléments. Et pour ce la nous référons aux recommandations RPA99 (version 2003), BAEL 91, CBA 93,…). La transmission des charges se fait comme suit :

Charges et surcharge  $\longrightarrow$  planchers  $\longrightarrow$  poutres  $\longrightarrow$  poteaux et voiles  $\longrightarrow$  fondations  $\longrightarrow$  sol

#### **2.1. Pré-dimensionnement des éléments secondaires**

Les éléments non structuraux sont des éléments qui ne participent pas au contreventement de la structure.

#### **2.1.1. Pré**-**dimensionnement des planchers**

Le plancher en corps creux supporte les charges et surcharges et sépare entre deux niveaux ; est composé d'hourdis, de poutrelles et d'une dalle de compression.

Le dimensionnement d'un plancher à corps creux revient à déterminer sa hauteur ( $h_t = h_{cc} + h_{dc}$ ).

Le pré dimensionnement des planchers à corps creux se fait par satisfaction de la condition de flèche donnée par le **CBA93 (art : 6.8.4.2.4).**

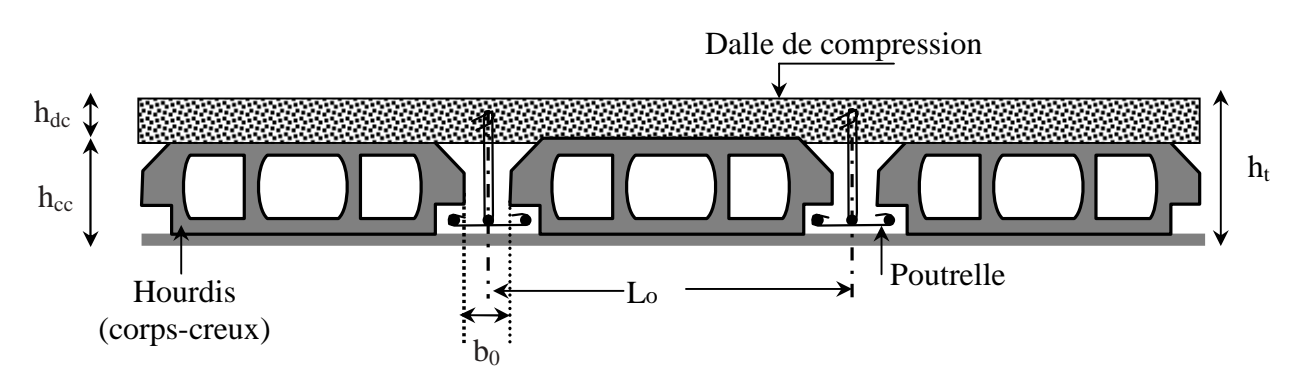

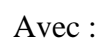

#### **Figure 2.1. Coupe transversale d'un plancher à corps creux**

- $h_t$ : hauteur total du plancher
- $-h_{cc}$ : hauteur du corps creux.
- $h_{dc}$ : hauteur de la dalle de compression.
- $b_0$ : largeur de la nervure de 8 à 12 cm.
- $L_0$ : distance entre axe des poutrelles.

$$
ht \ge \frac{L_{max}}{22.5}
$$

Lmax : distance maximale entre nus d'appuis dans le sens de disposition des poutrelles.

#### **Disposition des Poutrelles**

Ce sont des petites poutres préfabriquées en béton armé ou précontraint coulées sur place formant l'ossature d'un plancher.

Les poutrelles se calculent comme des sections en T à la flexion simple, la nervure est solidaire avec la dalle de compression.

Le choix de la disposition des poutrelles se fait en satisfaisant l'un des deux critères :

- Ile critère de la plus petite portée : les poutrelles sont disposées parallèlement à la petite portée.
- $\triangleright$  le critère de continuité : si les deux sens ont les mêmes dimensions, alors les poutrelles sont disposées parallèlement au sens du plus grand nombre d'appuis d'appuis.

**NB** : Pour ce qui est de notre cas ; nous avons opté pour le critère de la continuité

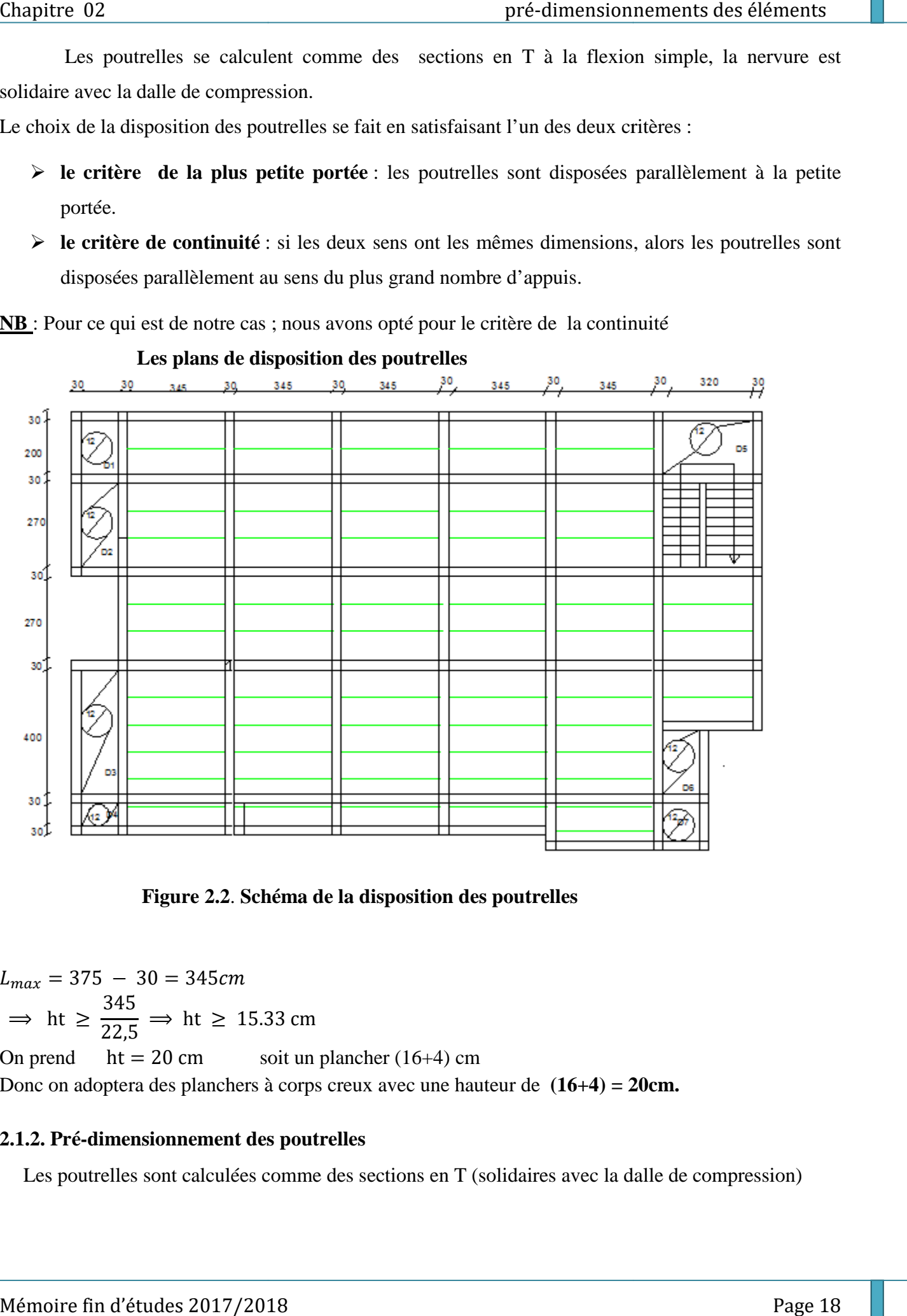

**Figure 2.2**. **Schéma de la disposition des poutrelles**

 $L_{max} = 375 - 30 = 345$ cm  $\Rightarrow$  ht  $\ge$ 345 22,5  $\Rightarrow$  ht  $\geq 15.33$  cm On prend  $ht = 20$  cm un plancher (16+4) cm

Donc on adoptera des planchers à corps creux avec une hauteur de  $(16+4) = 20$ cm.

#### **2.1.2. Pré-dimensionnement des poutrelles dimensionnement**

Les poutrelles sont calculées comme des sections en T (solidaires avec la dalle de compression)

- h : Hauteur totale de la poutrelle (hauteur du plancher)
- $h_0$ : Hauteur de la dalle de compression
- $b_0$ : Largeur de la nervure, choisie forfaitairement
- b : Largeur efficace

La valeur de  $b_0$  dépend de la hauteur totale du plancher,

elle est prise entre :  $b_0 = (0.4 - 0.6)$  h  $\Rightarrow$  8  $\le b_0 \le 12$ 

#### On prend:  $b_0=10$  cm

La largeur de la table de compression à prendre est difinir par :

$$
\frac{b - b_0}{2} \le \min\left(\frac{L_x}{2} : \frac{L_y^{min}}{10}\right) \dots .
$$
 (CBA93. Art 4. 1. 3)

Avec :

 $L<sub>x</sub>$ : Distance entre nus de deux poutrelles.

 $L_y^{min}$ : Longueur minimale entre nus d'appuis dans le sens de la disposition des poutrelles.

Dans notre cas, on a ce qui suit :

$$
h = 20 \, \text{cm} \quad ; \quad h_0 = 4 \, \text{cm} \quad ; \quad b_0 = 10 \, \text{cm}
$$
\n
$$
L_x = 65 - 10 = 55 \, \text{cm} \quad ; \qquad L_y^{\min} = 350 - 30 = 320 \, \text{cm}
$$
\n
$$
\frac{b - 10}{2} \le \min(27.5 \, \text{cm} \cdot 32 \, \text{cm})
$$

#### **2.1.3. Pré-dimensionnement Plancher à dalle pleine :**

Ce type de plancher est généralement utilisé quand Le plancher à corps creux ne peut être utilisé, soit la surcharge est important (Q) et / ou les travées sont importantes.

Le dimensionnement d'un plancher à dalle pleine revient à déterminer son épaisseur (e) qui dépend du nombre d'appuis sur lesquelles repose cette dernière.

#### **Résistance à la flexion :**

• 
$$
e \ge \frac{L_x}{20}
$$
 Pour une dalle sur un seul appui ou deux appuis parallèles.

- Pour une dalle sur deux appuis ou quatre appuis avec  $\rho \le 0.4$
- $\bullet$  $45 - 40$  $\frac{x}{a} \leq e \leq \frac{L_x}{a}$ *L* Pour une dalle sur 3 ou 4 appuis avec  $\rho > 0.4$ .

 $L_{x}$ : est la plus petite portée.

 $35 - 30$  $\frac{x}{e} \leq e \leq \frac{L_x}{2e}$ 

 $\bullet$ 

*L*

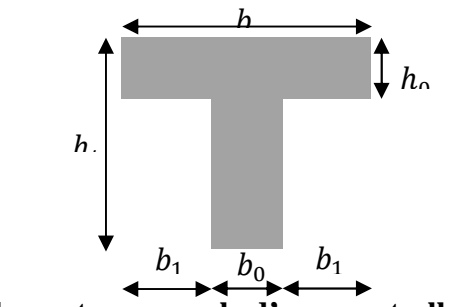

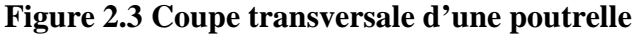
#### **Les différents types des panneaux de dalles pleines de notre structure sont :**

**1 er Type : Dalle (D1) sur deux appuis (balcons)**

 $\begin{cases} Lx = 1.50 \ m \\ Lv = 1.50m \end{cases}$  $Ly = 1.50m$  $\rho = \frac{L_x}{L_x}$  $\frac{L_x}{L_y} = \frac{150}{150}$  $\frac{1}{150}$  = 1 > 0,4 40 150 45 150  $45 - 40$  $\leq e \leq \frac{L_x}{\sqrt{2}} \Rightarrow \frac{150}{\sqrt{2}} \leq e \leq$ *L*  $L_x \leq e \leq \frac{L_x}{\sqrt{e}}$  $3.33cm \le e \le 3.75cm$  **Figure 2.4.** Dalle(7) sur 02 **appuis**  $e = 4$   $cm$ 

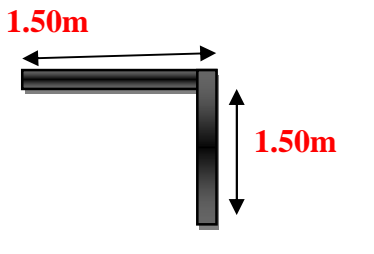

**2 em Type : Dalle (D2) sur trois appuis (balcons) 4.00m**

 $\begin{cases} Lx = 1.50 \ m \\ Lv = 4.00m \end{cases}$  $Ly = 4.00m$  $\rho = L_{\rm r}/L_{\rm v} = 150/400 = 0.37 < 0.4$ 30 150 35 150  $35 - 30$  $\leq e \leq \frac{L_x}{20} \Rightarrow \frac{150}{25} \leq e \leq$ *L*  $L_x \leq e \leq \frac{L_x}{20}$ 

$$
4.28cm \le e \le 5cm
$$
  

$$
e = 5 cm
$$

**3 em Type : Dalle (3) sur quatre appuis (dalle de d'escalier):**

$$
\begin{cases}\nLx = 2.70 \, m \\
Ly = 3.20 m\n\end{cases}
$$

$$
\rho = L_x/L_y = 270/320 = 0.84 > 0.4
$$
  
\n
$$
\frac{L_x}{45} \le e \le \frac{L_x}{40} \Rightarrow \frac{270}{45} \le e \le \frac{270}{40}
$$
  
\n6cm  $\le e \le 6.75$  cm  
\n $e = 6$  cm

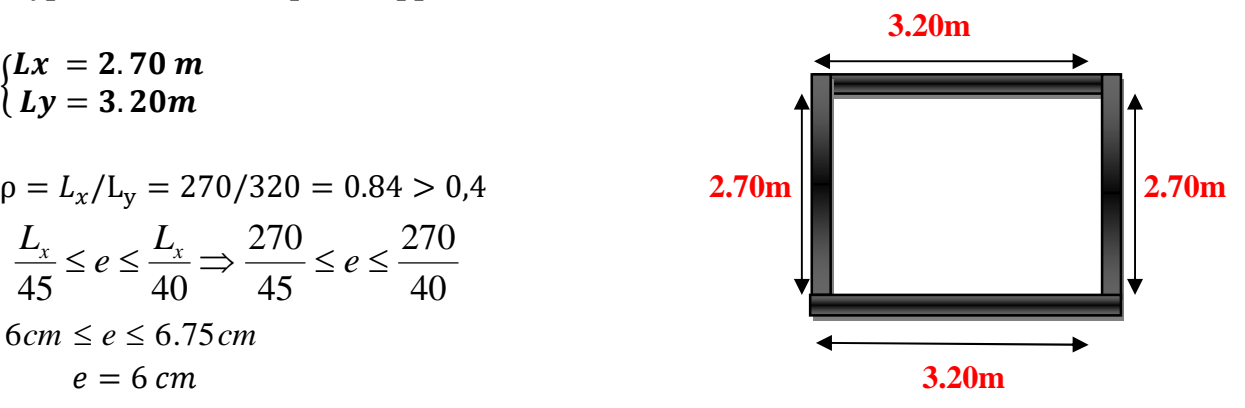

**Figure 2.6. Dalle(5) sur 04 appuis**

#### **Résistance au feu :**

- $e = 07$  cm pour une heure de coupe feu.
- $e = 11$  cm pour deux heures de coupe feu.
- $e = 17.5$ cm pour quatre heures de coupe feu.

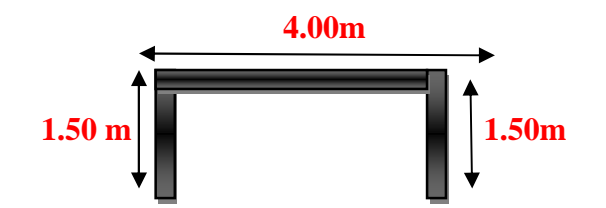

**Figure 2.5.Dalle(3) sur 03 appuis**

#### **Isolation phonique :**

Selon les règles techniques « CBA93 », l'épaisseur du plancher doit être supérieure ou égale à 14 cm pour obtenir une bonne isolation acoustique.

Les épaisseurs obtenues par la condition de résistance à la flexion sont très faible.

On voit bien que pour l'ensemble des dalles pleines, c'est le critère de coupe-feu qui est déterminant. Donc, on opte pour les dalles pleines (balcons) l'épaisseur **e=12cm.**

#### **Finalement on adopte : e = 12cm**

#### **2.2. Pré-dimensionnement des poutres :**

Ce sont des éléments porteurs en béton armé à ligne moyenne rectiligne, dont la portée est prise entre nus d'appuis. On distingue deux types : poutres principales et poutres secondaires.

**2.2.1. Poutres principales (PP):** elles sont disposées perpendiculairement aux poutrelles.

Selon le BAEL91 le pré dimensionnement des poutres se fait en utilisant la condition suivante :

$$
\frac{L}{15} \le h \le \frac{L}{10}
$$

- h : hauteur de la poutre.
- L<sub>max</sub> : distance maximale entre nu d'appuis (L<sub>max</sub> = 430–30 = 400 cm)

 $L_{max} = 4.30 - 0.30 = 4 m$  (Pour des poteaux de (30\*30) cm<sup>2</sup>) Donc  $26.66 \, \text{cm} \leq h \leq 40 \, \text{cm}$ 

#### On prend  $h = 40cm$  et  $b = 35 cm$

#### **Vérification des exigences du RPA99/2003 (Art 7.5.1)**

- $\bullet$  b = 35cm > 20cm condition vérifiée.
- $h = 40cm > 30cm$  condition vérifiée.
- $h/b = 40/35 = 1.14 < 4$  condition vérifiée.

**2.2.2. Poutres secondaires (PS):** elles sont disposées parallèlement aux poutrelles, leur hauteur est donnée par le critère de flèche qui est:

$$
\frac{L}{15} \le h \le \frac{L}{10}
$$

- h : hauteur de la poutre.
- L<sub>max</sub>: portée maximale entre nu d'appuis (L<sub>max</sub>= 375-30 = 345 cm)
- $L_{max} = 3.75 0.30 = 3.45$  m (Pour des poteaux de (30\*30) cm<sup>2</sup>)

Donc  $23 \, \text{cm} < h < 34.5 \, \text{cm}$ 

On prend 
$$
h = 30 \text{ cm}
$$
 et  $b = 30 \text{ cm}$ 

## **Vérification des exigences du RPA99/2003 (Art 7.5.1)**

- $\bullet$  b = 30cm  $\geq$ 20cm condition vérifiée.
- 
- $h = 30cm \ge 30cm$  condition vérifiée.
- $h/b = 30/30 = 1 < 4$  condition vérifiée.

**Conclusion :** Apres la vérification les sections adoptées pour les poutres seront comme suit :

- **Les poutres principales :**  $b \times h = (35 \times 40) \text{ cm}^2$
- **Les poutres secondaires :**  $b \times h = (30 \times 30)$  cm<sup>2</sup>

#### **2.3. Pré-dimensionnement des voiles**

Le Pré dimensionnement des voiles se fera d'après le RPA 99 (article 7.7.1). Les charges prises en compte dans le pré dimensionnement sont :

- o Les charges verticales : charges permanentes et surcharges d'exploitations.
- o Les actions horizontales : effet de séisme.

Le dimensionnement d'un voile de contreventement revient à déterminer son épaisseur (e) donnée par le RPA 99/2003 :

$$
e \geq \max \big(\frac{h_e}{22}\big); 15\,cm\big)
$$

Avec :

 $-h_e$ : hauteur libre du voile (hauteur d'étage – hauteur de la poutre)

- *e* : épaisseur du voile.

Dans notre cas, nous avons :

#### **Pour le RDC**

 $h_e = 442 - 30 = 422$  cm  $e \ge max(18.72cm; 15cm)$ Ce qui donne  $e = 20$  cm

**Pour les étages courants**

 $He(04) = 446 - 30 = 426$  cm  $e \ge \text{max}(18.90 \text{cm}; 15 \text{cm})$ Ce qui donne  $e = 20 \text{cm}$ 

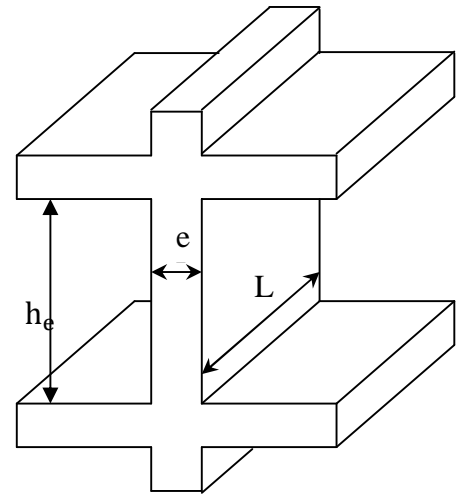

**Figure 2.7 Coupe transversale d'un voile**

 **Les entres sol Entre sol** He=340 -30=310cm e ≥(16cm ;15cm) ce qui donne e=20cm Au final on prend:  $e = \begin{cases} 20cm & \text{pour les entries sol} + \text{les etages} \\ 20cm & \text{ppc} \end{cases}$ ܥܦܴ

#### **2.4. pré-dimensionnement de l'acrotère :**

C'est un élément en béton armé, placé à la périphérie du plancher terrasse et ayant pour rôle d'empêcher l'infiltration des eaux pluviales entre la forme de pente et le plancher terrasse.

L'acrotère est considéré comme une console encastrée dans le plancher et soumis à son poids propre (G), une force latérale due à l'effort(Fp) et une charge horizontale(Q) due à la main courante.

Pour notre cas la terrasse est inaccessible.

On prend H=60cm

**Surface total :**  $S = 0.1 \times 0.6 + \frac{0.03 \times 0.1}{2} + 0.07 \times 0.1 \Rightarrow S = 0.0685$ 2  $\frac{\times 0.1}{\times}$  + 0.07  $\times$  0.1  $\Rightarrow$  *S* = 0.0685*m* 

- **évaluation des charges et surcharges :**
	- **Charge permanente :**

**Poids propre :** G<sub>1</sub>=25×0.0685×1 =1.7125 KN/ml **Enduit de ciment :**  $G_2 = (20 \times 0.02 \times 0.6 \times 1) \times 2 = 0.48$  KN/m Donc:  $G_t = G_1 + G_2 = 1.7125 + 0.48 = 2.1925$  KN/m.

 **Charge d'exploitation :**  $Q1 = 1$  KN/ml

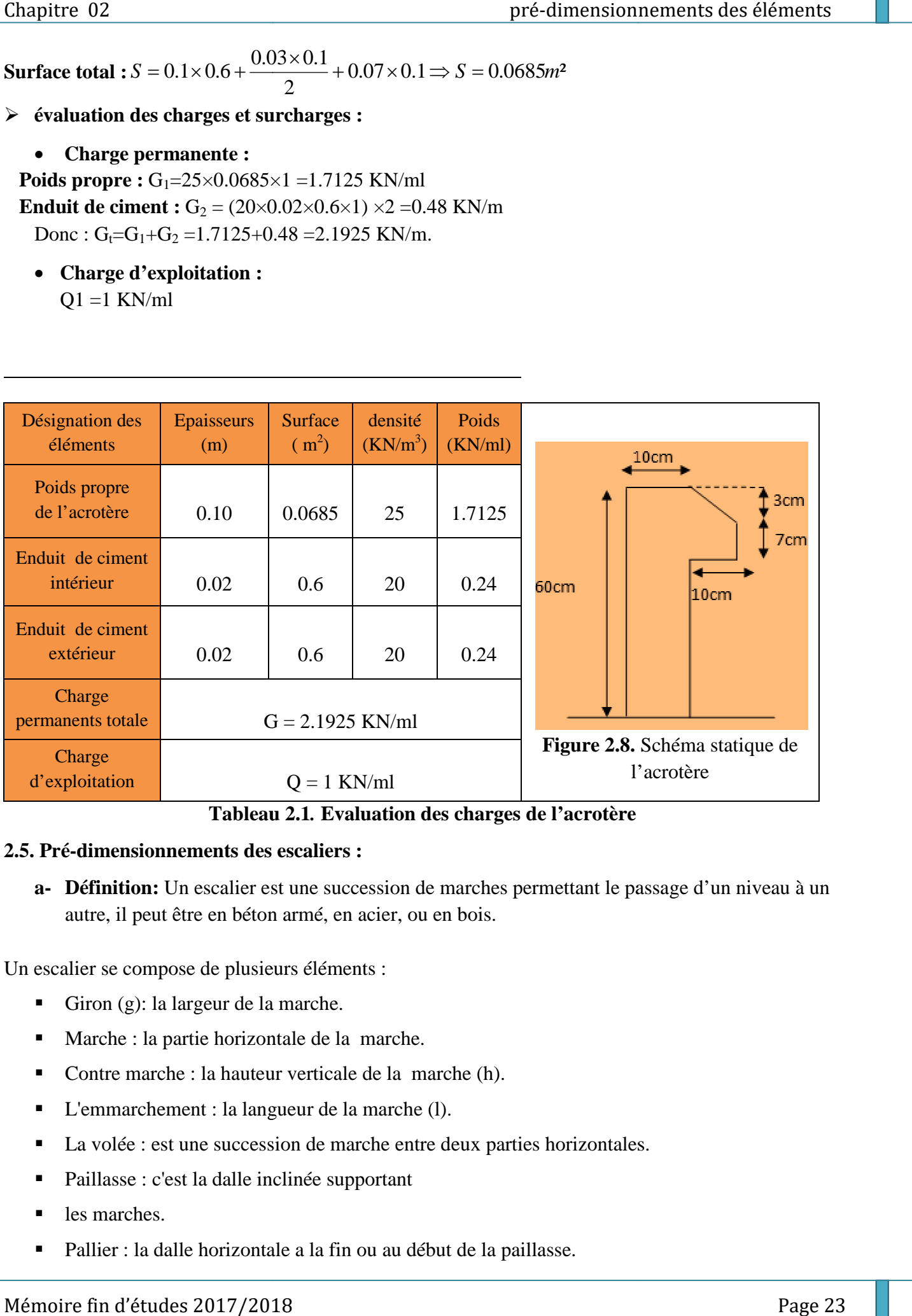

#### **Tableau 2 2.1***.* **Evaluation des charges de l'acrotère**

#### **2.5. Pré-dimensionnements des escaliers :**

**a- Définition:** Un escalier est une succession de marches permettant le passage d'un niveau à un autre, il peut être en béton armé, en acier, ou en bois.

Un escalier se compose de plusieurs éléments :

- Giron (g): la largeur de la marche.
- Marche : la partie horizontale de la marche.
- Contre marche : la hauteur verticale de la marche (h).
- L'emmarchement : la langueur de la marche (l).
- La volée : est une succession de marche entre deux parties horizontales.
- Paillasse : c'est la dalle inclinée supportant
- les marches.
- Pallier : la dalle horizontale a la fin ou au début de la paillasse.
- Pente de l'escalier(α) : C'est l'inclinaison de paillasse par rapport a l'horizontale, pour les<br>
escalier confortable ;  $\alpha = [20^0 \text{ à } 40^0]$ .<br>
La cage : est le volume ou se situe l'escalier.<br>
Ligne de jour : l'espace q escalier confortable ;  $\alpha = [20^0 \text{ à } 40^0]$ .
- La cage : est le volume ou se situe l'escalier.
- Ligne de jour : l'espace qui est laissé au milieu par la projection horizontale d'un escalier

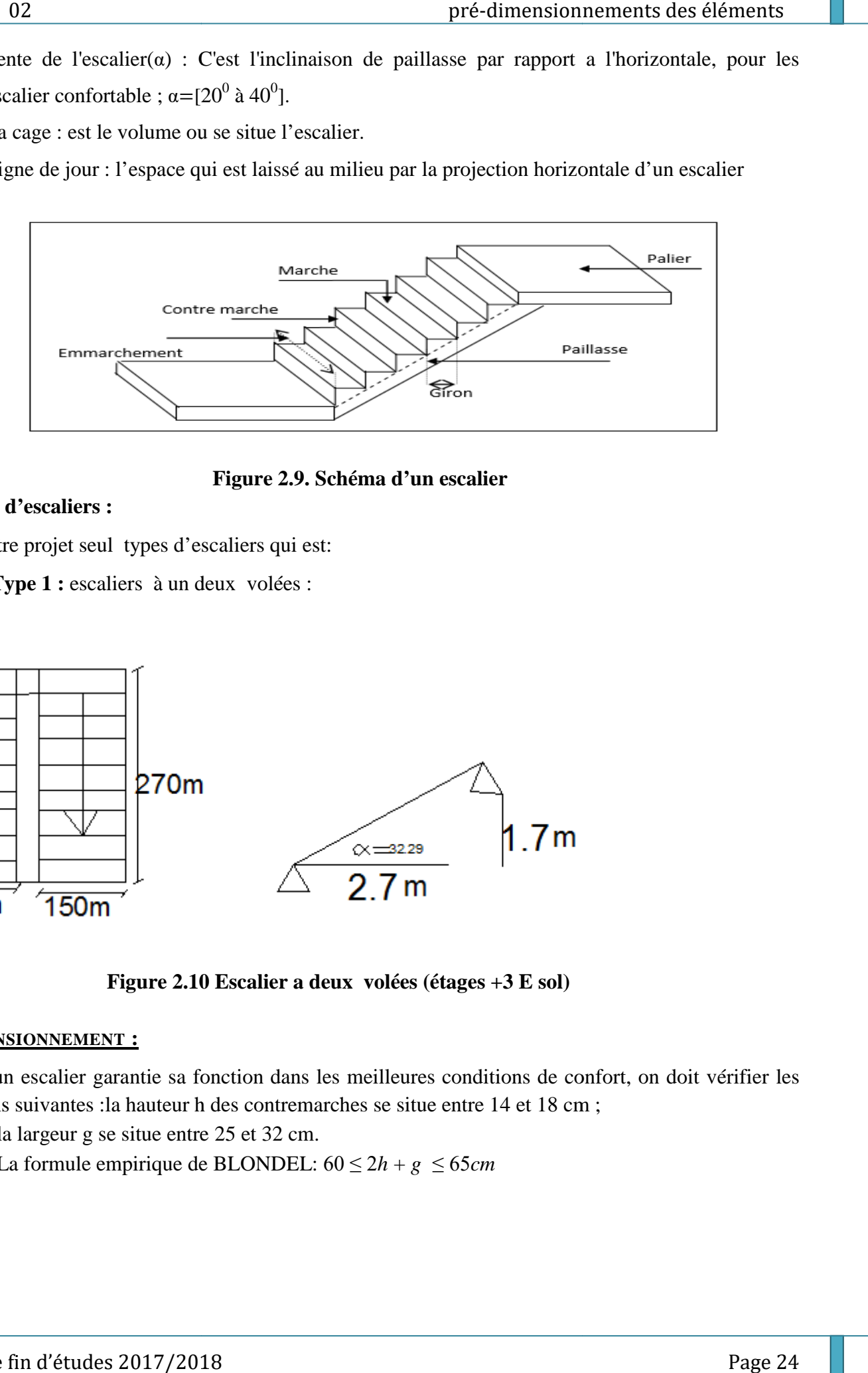

**Figure 2.9. Schéma d'un escalier**

#### **b- Types d'escaliers :**

Dans notre projet seul types d'escaliers qui est:

**Type 1 :** escaliers à un deux volées :

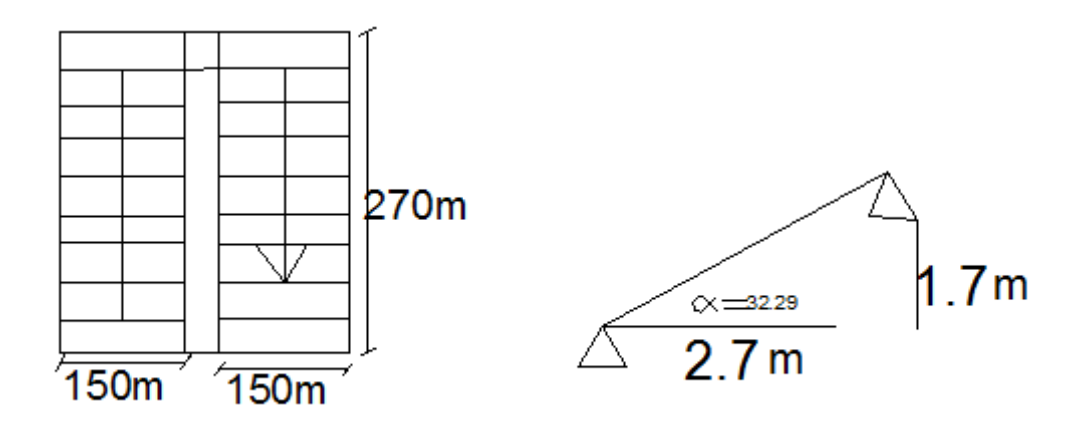

**Figure 2.10 10 Escalier a deux volées (étages +3 E sol)**

#### **c- DIMENSIONNEMENT :**

Pour qu'un escalier garantie sa fonction dans les meilleures conditions de confort, on doit vérifier les conditions suivantes :la hauteur h des contremarches se situe entre 14 et 18 cm ; la

- la largeur g se situe entre 25 et 32 cm.
- La formule empirique de BLONDEL:  $60 \le 2h + g \le 65cm$

Avec :

$$
\begin{cases}\n h = \frac{H}{n} & n : \text{nombre de contre marche.} \\
 \end{cases}
$$

$$
\frac{L}{n-1}
$$
 H : hauteur de la volée.

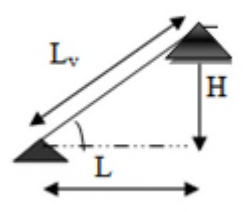

#### **Figure 2.11 Schéma statique l'escalier**

L : longueur de la volée.

#### **Pour les étages :**

 $g = \frac{L}{\sqrt{2}}$ 

 $=$ 

Hauteur de etage : **3.40 m**

Hauteur de la volée (les deux volées sont egaux) **: 1.70 m.**

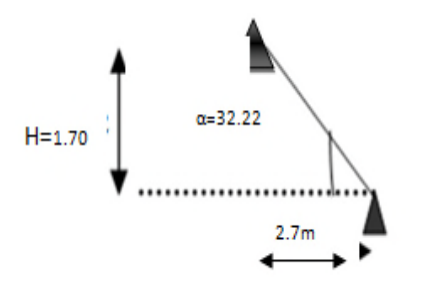

**Figure 2.12 Schéma de la volée**

Le nombre des marches est :

-

*Volée*: n = H/h = 1.07/ 0.17 = **10 contre marches** Donc on aura : n-1= **9 marches.** 

- **La hauteur (h) et la largeur (g) des marches :**

$$
\int g = \frac{Lo}{n-1} \Rightarrow g = \frac{270}{9} = 30 \Rightarrow g = 30 \text{cm.}
$$
  
\n
$$
\Rightarrow \text{g} = 30 \text{ cm} \text{ et } \text{h} = 17 \text{ cm}
$$
  
\n
$$
h = \frac{H}{n} \Rightarrow h = \frac{170}{10} = 17 \Rightarrow h = 17 \text{cm.}
$$

**Angle de raccordement**  $\alpha$  **:**  $\alpha = \tan^{-1} \left( \frac{H}{L} \right)$  $\frac{H}{L_0}$  = tan<sup>-1</sup>  $\left(\frac{1.7}{2.70}\right)$  $\frac{17}{2.70}$  = 29.53° d'où :  $\alpha = 32.22$ ° 7 cm<br>
29.53° d'où :  $\alpha = 32.22$ °<br>
Page 25

#### - **Epaisseur de la paillasse (e) (e):**

$$
L = +L_v = \sqrt{L_0^2 + H_0^2} = \sqrt{2.7^2 + 1.7^2} = 3.19m.
$$
  

$$
\frac{L}{30} \le e \le \frac{L}{20} \Rightarrow \frac{319}{30} \le e \le \frac{319}{20} \Rightarrow 10.46 \text{ cm} \le e \le 16.2 \text{ cm}
$$
  
On prend: e=12cm

#### **Escalier type (2)(RDC)**

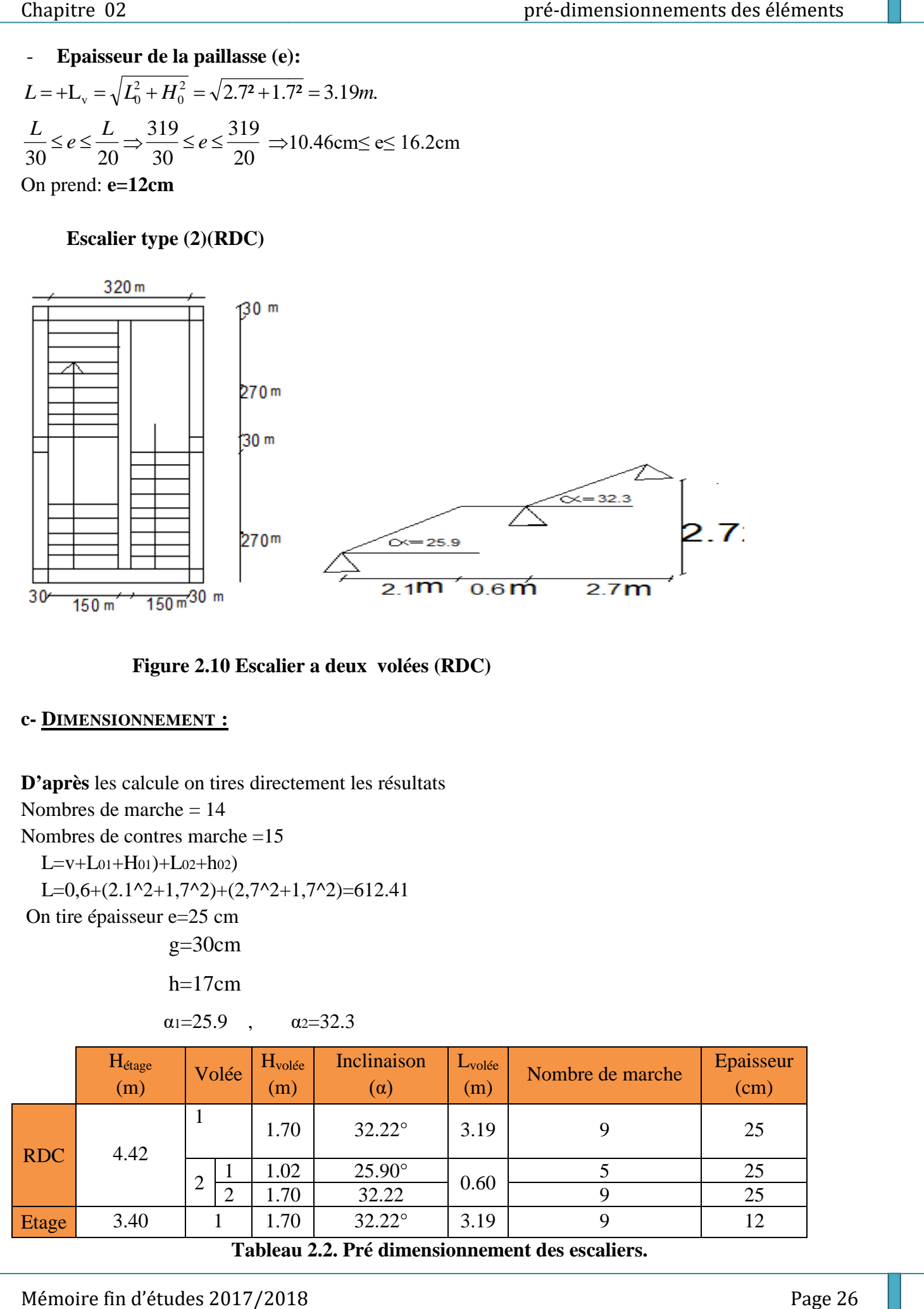

**Figure 2.10 Escalier a deux volées (RDC)**

#### **c- DIMENSIONNEMENT :**

**D'après** les calcule on tires directement les résultats Nombres de marche = 14 Nombres de contres marche =15  $L=v+La<sub>1</sub>+H<sub>01</sub>+La<sub>2</sub>+h<sub>02</sub>$ L=0,6+ $(2.1^2+1,7^2)+(2,7^2+1,7^2)=612.41$ On tire épaisseur e=25 cm  $g=30cm$  $h=17cm$ 

 $\alpha_1 = 25.9$ ,  $\alpha_2 = 32.3$ 

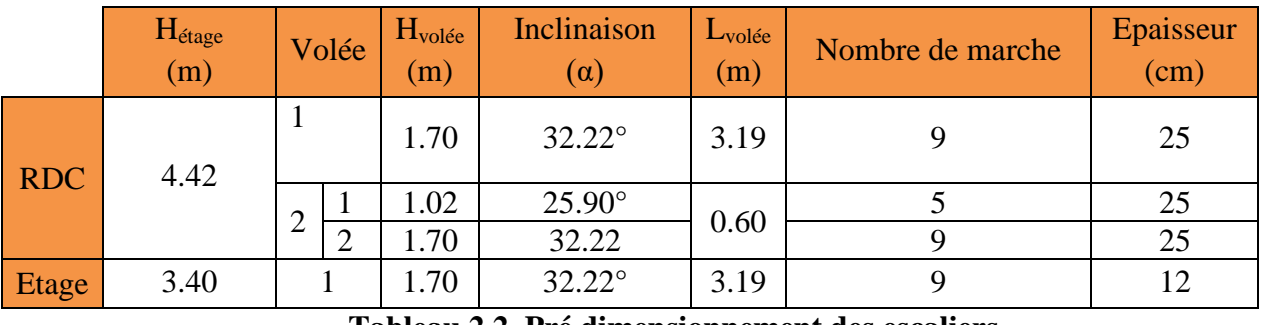

**Tableau 2 2.2. Pré dimensionnement des escaliers.**

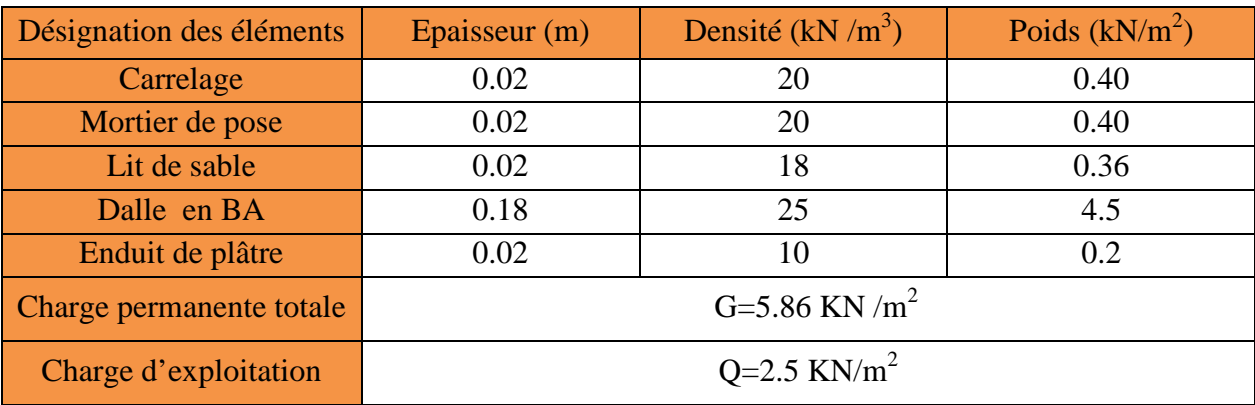

**Tableau 2.3.**Évaluation des charges et surcharges du palier

#### **2.6. Evaluation des charges et surcharges :**

#### **1. Plancher terrasse inaccessible :**

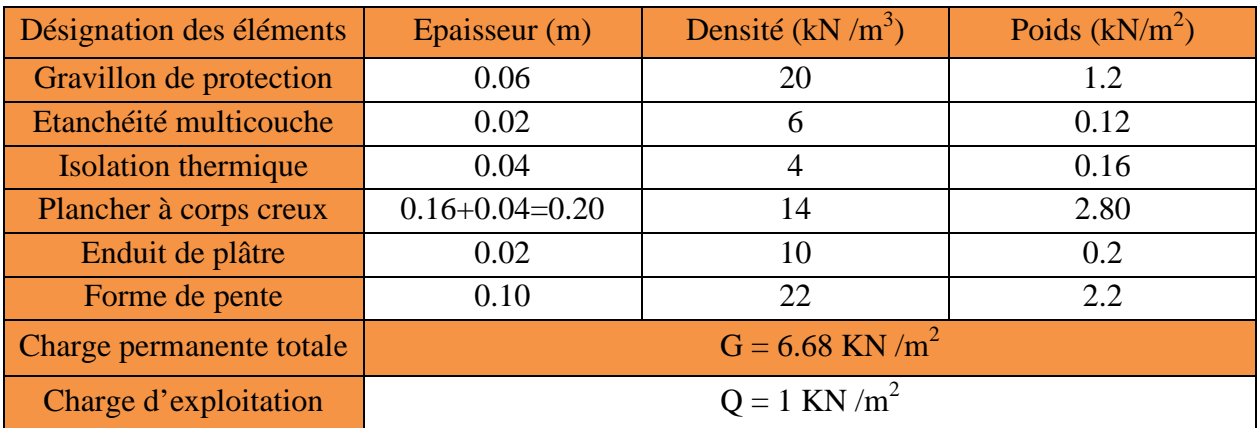

**Tableau 2.3. Évaluation des charges et surcharges du plancher terrasse inaccessible**

#### **2. Plancher étages courants à usage commerce :**

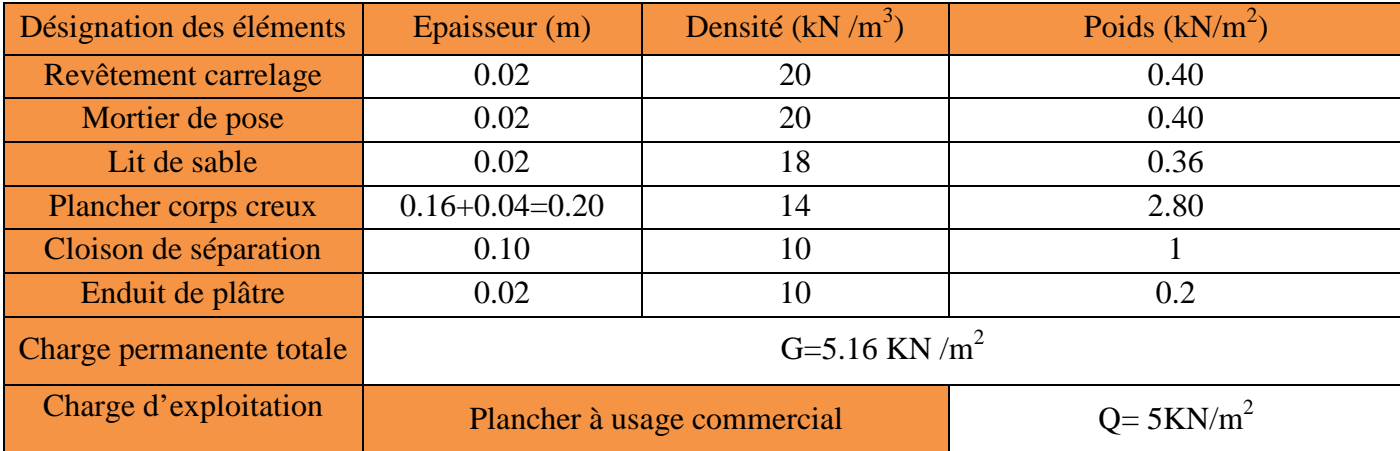

#### **Tableau 2.4. Évaluation des charges et surcharges de plancher étage courant**

#### **3 Plancher terrasse accessible :**

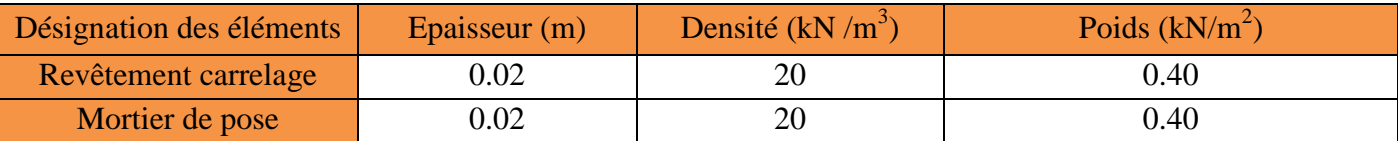

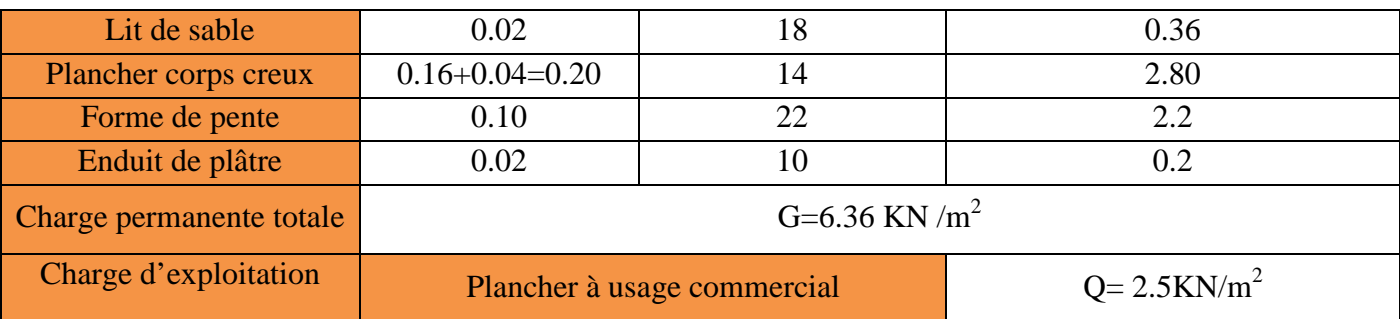

#### **Tableau 2.5 Charges et surcharges évaluation des terrasse inaccessible1,2et3du plancher**

#### **4. Murs extérieurs:**

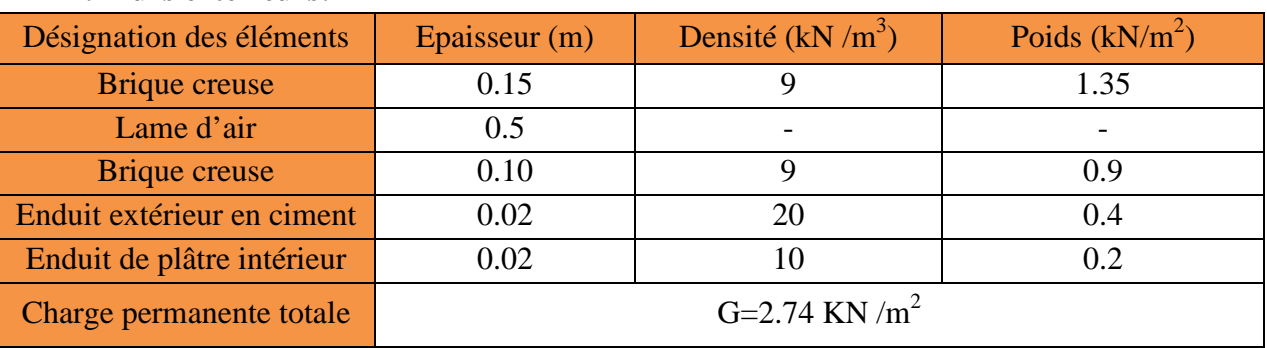

#### **Tableau 2.6 Évaluation des charges et surcharges des murs extérieurs.**

#### **5. Les dalles plaines (balcon et palier)**

#### **5.1. Palier et balcon**

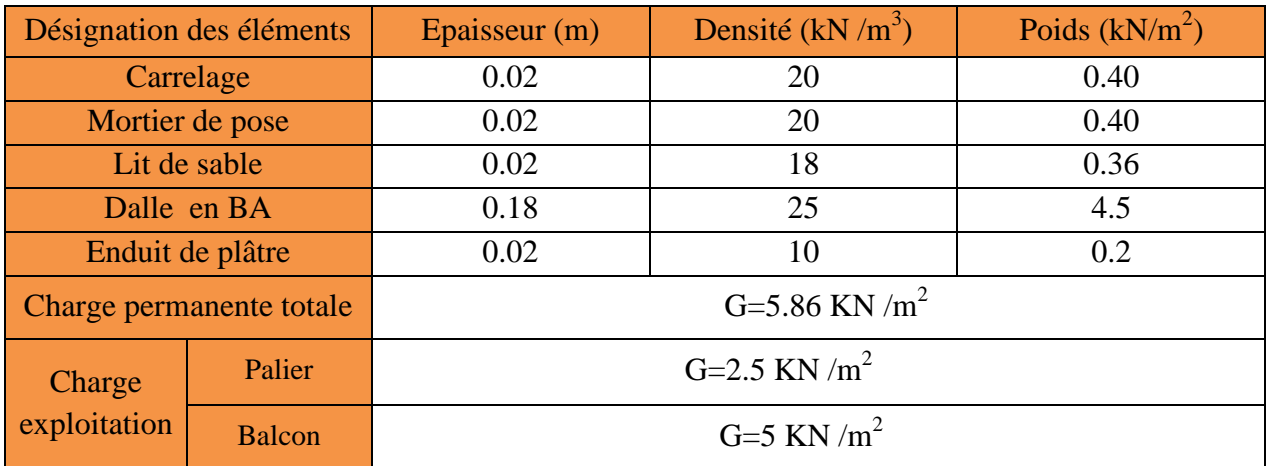

**6. Les escaliers : Tableau 2.7 Évaluation des charges et surcharges du palier**

#### **6.1. La volée :**

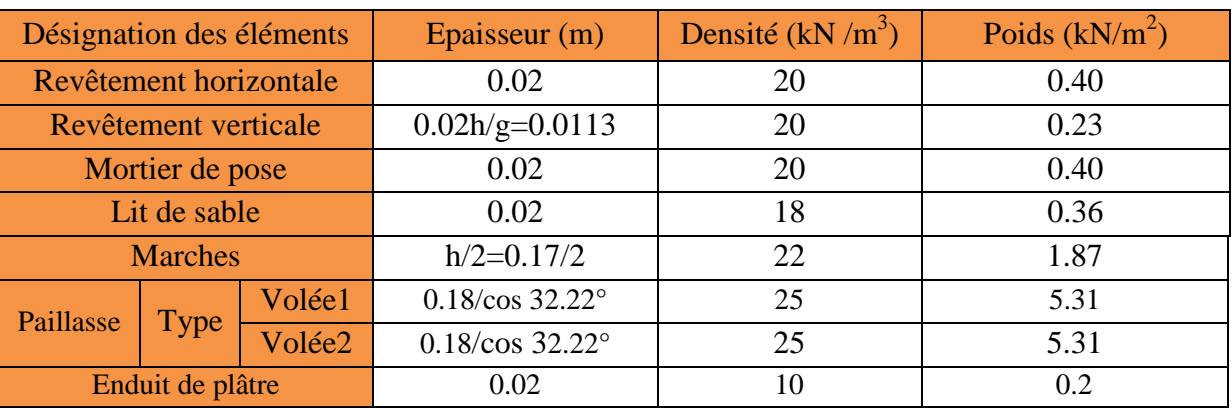

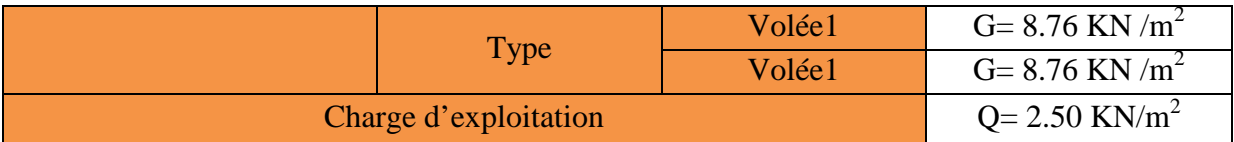

**Tableau 2.8 Évaluation des charges et surcharge de la volée**.

#### **2.8. Pré-dimensionnement des poteaux :**

Le Pré-dimensionnement des poteaux sera établi en faisant le calcule de la section en béton, après avoir effectué la décent de charge sur le poteau le plus sollicité. les sections prisent au départ seront vérifiées par rapport aux critères suivants:

#### **critère Stabilité de forme (flambement)**

$$
N_{u} \leq \alpha \times \left[ \frac{B_{r} \times f_{c28}}{0.9 \times \gamma_{b}} + \frac{A_{s} \times f_{e}}{\gamma_{s}} \right]
$$
\n*CBA 93(Article B.8.4.1)*\n
$$
\alpha = \begin{cases}\n\frac{0.85}{1 + 0.2 \times \left(\frac{\lambda}{35}\right)^{2}} \to 0 < \lambda \leq 50 \\
0.6 \times \left(\frac{50}{\lambda}\right)^{2} \to 50 < \lambda \leq 70.\n\end{cases}
$$
\n
$$
\lambda = \frac{l_{f}}{i}; i = \sqrt{\frac{I}{B}}; \qquad I = \frac{b_{1} \times h_{1}^{3}}{12}; B_{r} = (h - d) \times (b - d)
$$

B<sub>r</sub>: Section réduite du béton.

 $A_s$ : Section des armatures.

 $\gamma_{b}$ : coefficient de sécurité de béton.

 $\gamma_s$ : coefficient de sécurité des aciers

 $\alpha$ : Coefficient en fonction de l'élancement  $\lambda$ 

: L'élancement.

 $l_f$ : Longueur de flambement.

 $l_0$ : Longueur du poteau.

i : Rayon de giration

I: Moment d'inertie

Nu : l'effort normal de compression à ELU

**critère Resistance à la compression :**  $\frac{\Lambda}{2}$ 

$$
\frac{8u}{B} \leq 0.6 \times f_{c28}
$$

#### **Conditions de RPA99 (2003) :**

 $\left| \right|$  $\left| \right|$  $\left| \right|$  $\overline{\mathcal{L}}$  $\overline{ }$  $\left| \right|$  $\left| \min(b, h) \geq 25cm \right|$  $\{ \min(b, h) \ge$  $\int$  $0.25 < \frac{0}{2} < 4.$ 20  $\min(b, h) \geq \frac{h_e}{\sigma}$ *h b* **RPA99 (Art 7.4.1)**

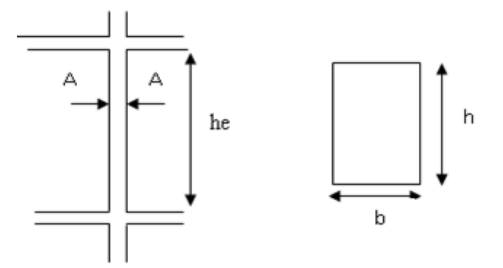

**Figure 2.13 coupe de poteau.** 

Les sections des poteaux adoptées préalablement sont :

|                                              | <b>Etages</b>                                                                                                    | Entre<br>sol 1 et | entre sol 3<br>et RDC | $1$ et $2^{\text{eme}}$<br>étage | $3$ et $4^{\text{eme}}$<br>étage |  |  |  |  |
|----------------------------------------------|----------------------------------------------------------------------------------------------------|-------------------|-----------------------|----------------------------------|----------------------------------|--|--|--|--|
|                                              | Section $(b \times h)$<br>$\text{cm}^2$                                                                                                    | $60\times 60$     | $55\times55$          | $50\times50$                     | $45\times 45$                    |  |  |  |  |
| Tableau 2.9 Sections préalables des poteaux. |                                                                                                    |                   |                       |                                  |                                  |  |  |  |  |
| . La Descente de charge                      |                                                                                                    |                   |                       |                                  |                                  |  |  |  |  |
|                                              | cente de charge est le chemin suivi par les différentes actions (charge et surcharges) du nive<br>structure jusqu'au niveau le plus bas avant sa transmission au sol. Elle permet l'évaluation que |                   |                       |                                  |                                  |  |  |  |  |

**Tableau 2.9 Sections préalables des poteaux.**

#### **A. La Descente de charge**

La décente de charge est le chemin suivi par les différentes actions (charge et surcharges) du niveau le plus haut de la structure jusqu'au niveau le plus bas avant sa transmission au sol. Elle permet l'évaluation de la plus part des charges revenant à chaque élément de la structure, on aura à considérer :

- Le poids propre de l'élément.
- La charge de plancher qu'il supporte.
- La part de cloison répartie qui lui revient.
- Les éléments secondaires (escalier, acrotère…)

La descente de charge se fera pour deux types du poteau (P1,P2) les plus sollicites.

le poteau **P1** est un poteau de la cage d'escalier.

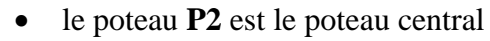

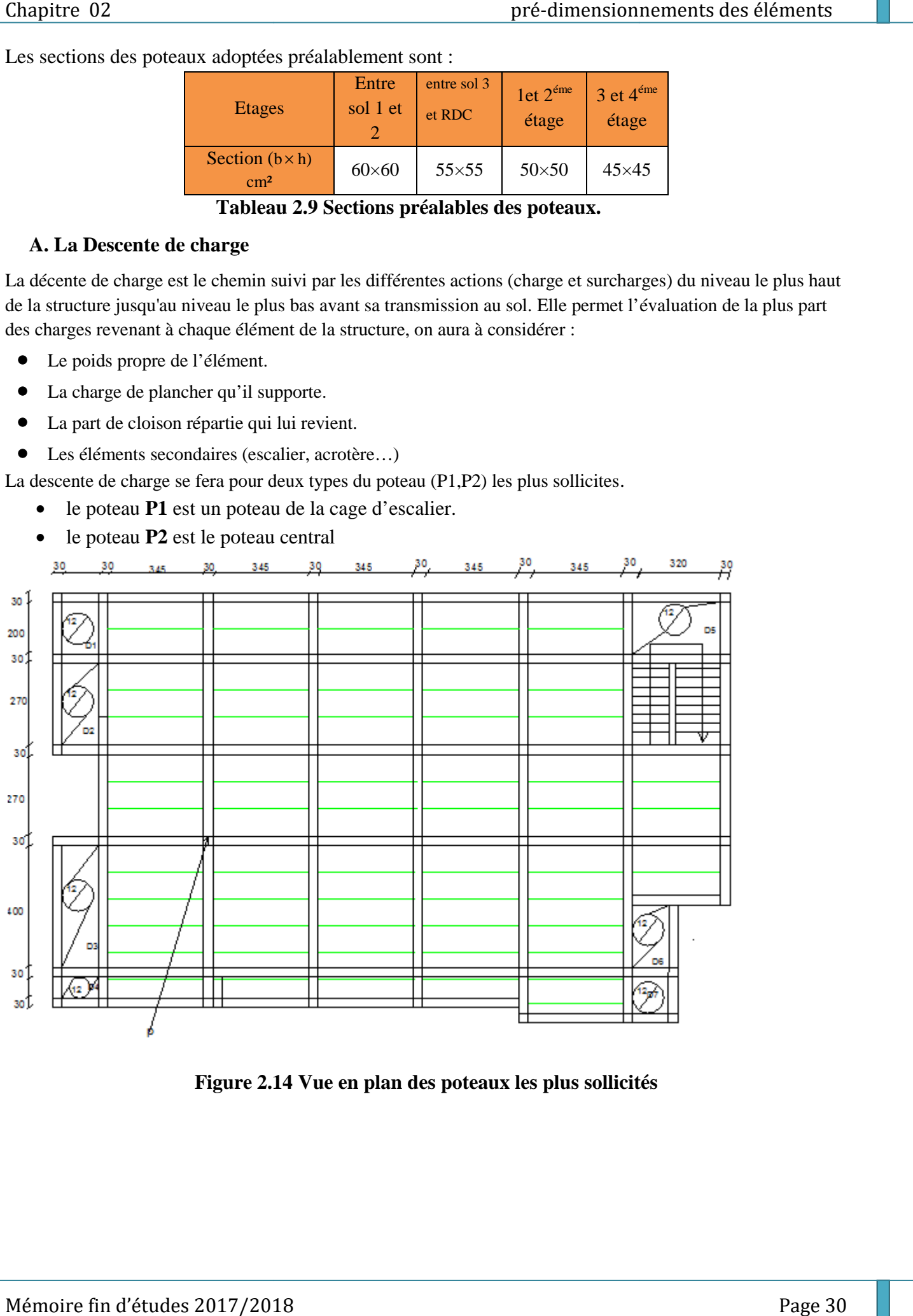

**Figure 2.14 14 Vue en plan des poteaux les plus sollicités**

#### **1. Poteau P1 (centré):**

Les surfaces afférentes qui reviennent au poteau P1 sont représentées dans la figure suivante:

#### **Calcul des surfaces afférentes :**

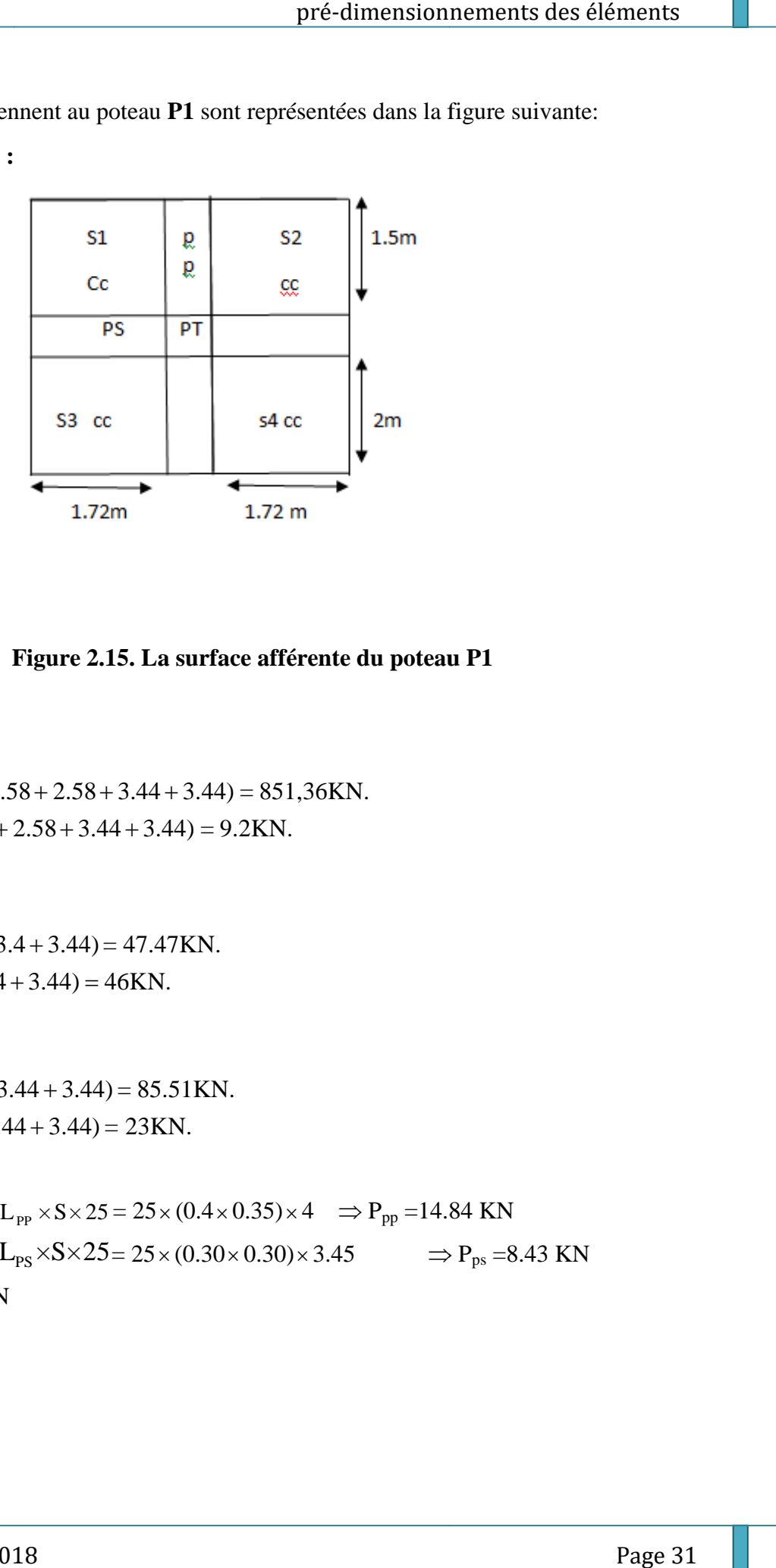

 $\int$  S3cc = 3.44 m<sup>2</sup>  $S1cc = 2.58$  m<sup>2</sup>  $S2cc = 2.58$  m<sup>2</sup>  $\sqrt{\text{S4cc}} = 3.44 \text{ m}^2$ 

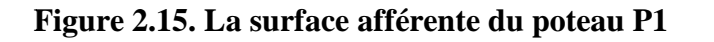

#### **Calcul de poids propre :**

- **Poids des planchers**
- **Terrasse inaccessible**
	- $\int$ G corps creux = 6.68 \times(2.58 + 2.58 + 3.44 + 3.44) = 851,36KN.

 $\overline{\mathcal{L}}$  $\begin{cases} \text{C} & \text{if } 1 \\ \text{Q corps creux} & = 1 \times (2.58 + 2.58 + 3.44 + 3.44) = 9.2 \text{KN}. \end{cases}$ 

**Plancher l'étage courant**

 $\overline{\mathcal{L}}$  $\big\{ Q = 5 \times (2.32 + 2.32 + 3.44 + 3.44) = 46 \text{KN}.$  $\int$ G = 5.16×(2.32 + 2.32 + 3.4 + 3.44) = 47.47KN.

**Terrasse accessible**

 $\overline{\mathcal{L}}$ ⇃  $\int$  $+2.32+$  $+2.32+$  $Q = 2.5 \times (2.32 + 2.32 + 3.44)$  $G = 6.36 \times (2.32 + 2.32 + 3.44)$  $\ddot{}$  $\ddot{}$  $+3.44$ ) = 23KN.  $+3.44$ ) = 85.51KN.

#### **Poids des poutres**

Poutres principales (PP) :  $P_{pp} = L_{pp} \times S \times 25 = 25 \times (0.4 \times 0.35) \times 4 \implies P_{pp} = 14.84$ Poutres secondaires (PS):  $P_{ps} = L_{ps} \times S \times 25 = 25 \times (0.30 \times 0.30) \times 3.45 \implies P_{ps} = 8.43$  KN  $G<sub>source</sub> = 14.84+8.43= 23.27$  KN

Poteaux :  $P=S \times 25 \times he$ 

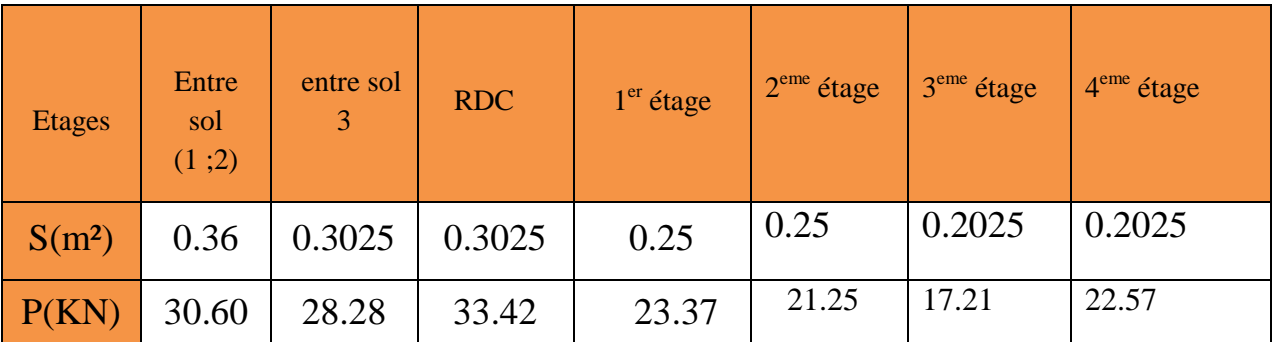

#### **Tableau 2.10 Évaluation des poids propre des poteaux**

- **La loi de dégression des charges d'exploitations :**
- Etant donne que nous avons plus de 5 niveaux ; nous appliquant la loi de dégression des charges. La loi de dégression ne s'applique pas pour les planchers a usage commerciale et bureau, les charges vont être sommées avec leurs valeurs réelles (sans coefficients).
- Dans notre cas les surcharges d'exploitations sont égales pour chacun des 7 niveaux.

 $Q_1 = Q_2 = \dots = Q_7 = Q$  (étage a usage commercial), et soi  $Q_0$ : la surcharge d'exploitation sur la terrasse Donc la loi de dégression sera comme suit :  $N0$ : Q<sub>0</sub>=11.52 KN

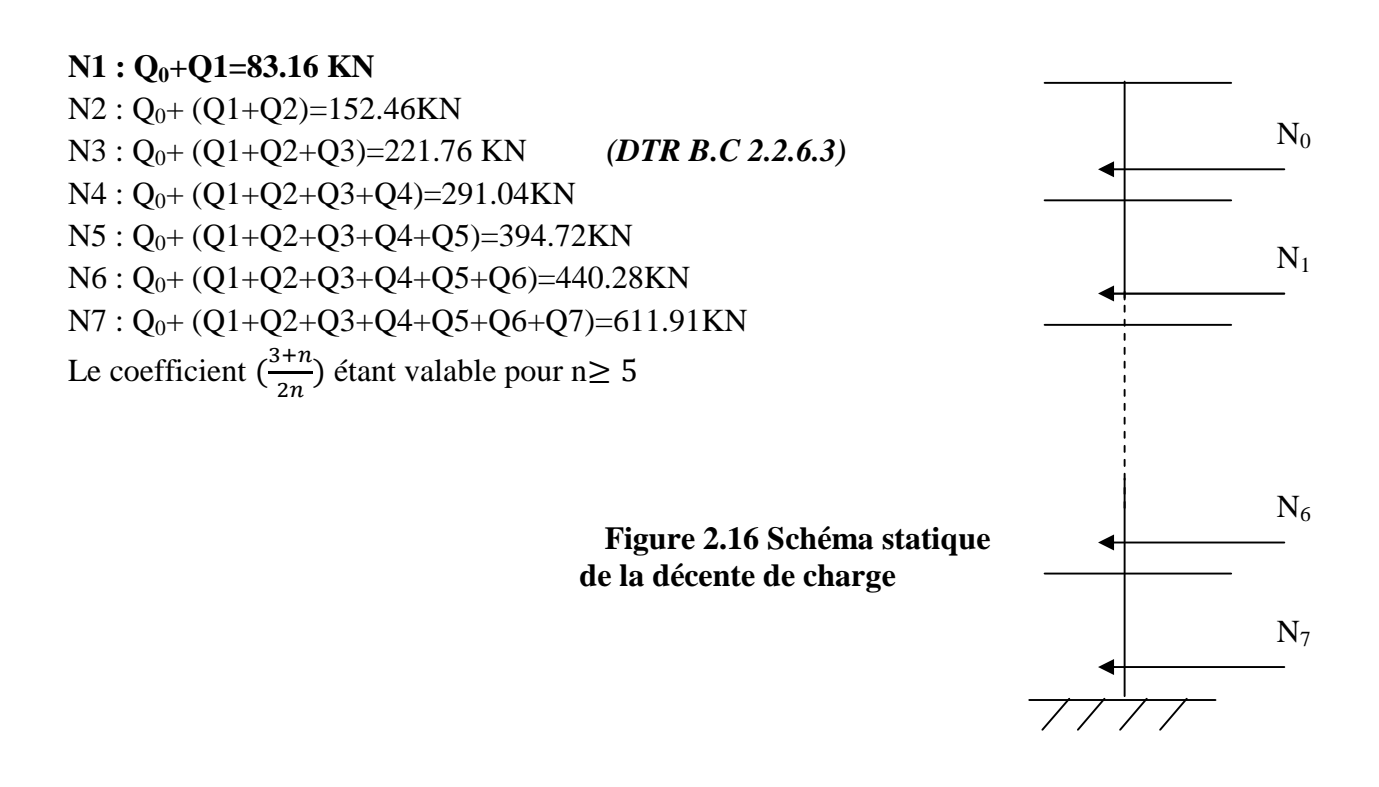

#### **Tableau récapitulatif du poids des éléments :**

Les résultats de la descente de charge pour le poteau P1 sont dans le tableau suivant:

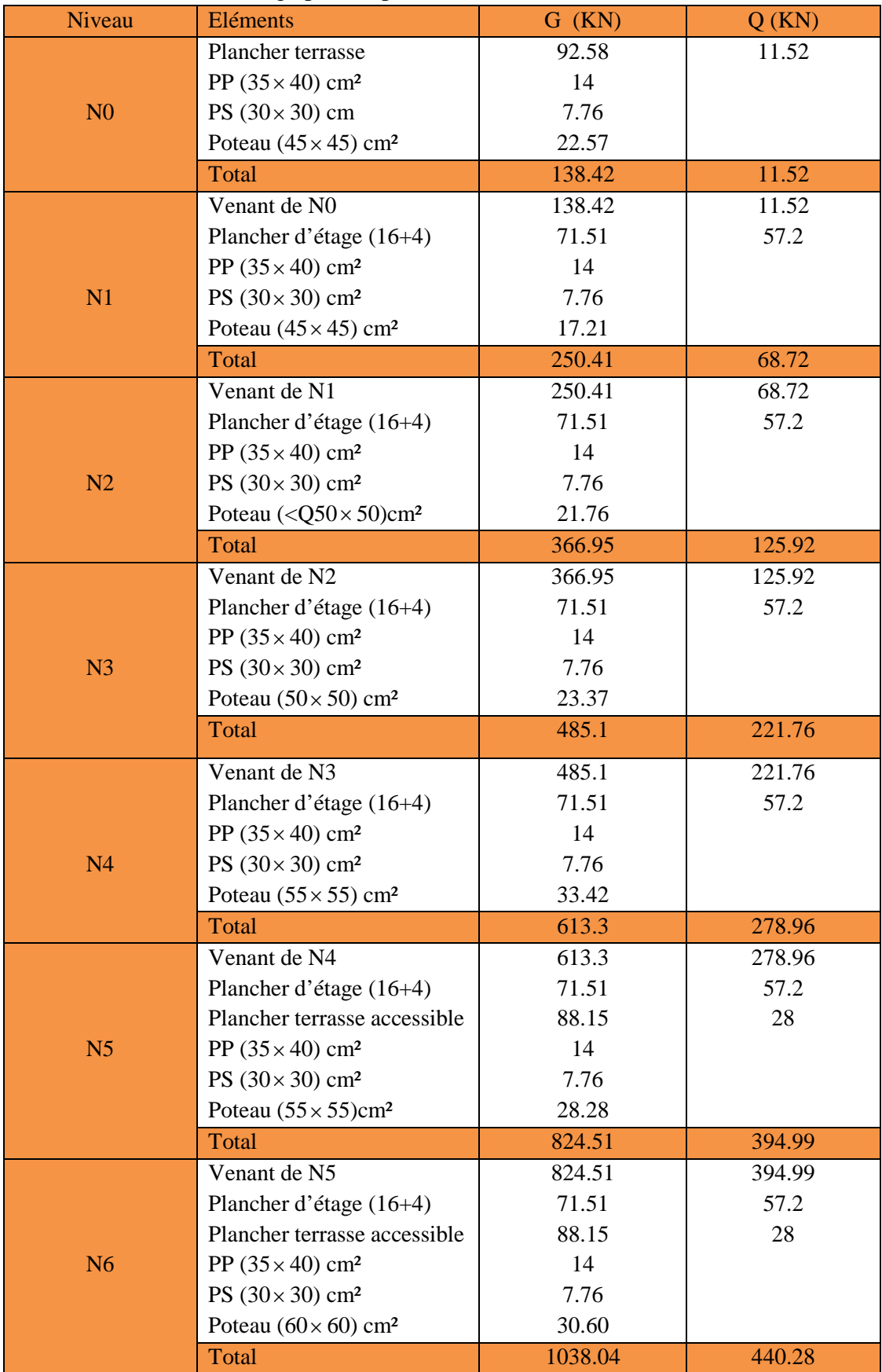

| N <sub>7</sub>                | Venant de N6                            | 1038.04                    | 440.28 |  |  |
|-------------------------------|-----------------------------------------|----------------------------|--------|--|--|
|                               | Plancher d'étage (16+4)                 | 71.51                      | 57.2   |  |  |
|                               | Plancher terrasse accessible            | 88.15                      | 28     |  |  |
|                               | PP $(35 \times 40)$ cm <sup>2</sup>     | 14                         |        |  |  |
|                               | PS $(30 \times 30)$ cm <sup>2</sup>     | 7.76                       |        |  |  |
|                               | Poteau $(60 \times 60)$ cm <sup>2</sup> | 30.60                      |        |  |  |
|                               | Total                                   | 1251.57                    | 611.91 |  |  |
| $Nu=1.35Gt+1.5Qt = 2607.48KN$ |                                         | $Ns = Gt + Qt = 1863.48KN$ |        |  |  |
|                               |                                         |                            |        |  |  |

**Tableau 2.11 Descente de charge pour le poteau P1**

#### **Récapitulation des résultantes :**

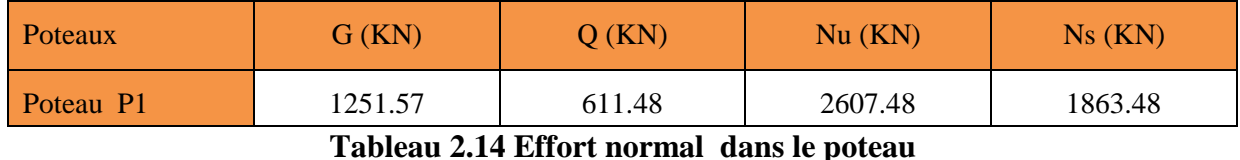

Le poteau le plus sollicité est **P1** avec un effort normal égal à :

Nu=1.35 G + 1.5Q=1.35\*1251.57+ 1.5\*432.50= 2607.48 KN

Selon le CBA (Art B.11) on doit majorer l'effort normal de compression ultime Nu de 10% ; Apres majoration on trouve **Nu= 1,10Nu = 1.1(1.35 G+1.5 Q)= 2867.52KN**

#### **B. La vérification cas de poteau le plus sollicité (P1):**

Les poteaux sont pré dimensionnés en satisfaisant trois critères :

- Critère de résistance.
- Critère de stabilité de forme.
- Règles du RPA99

#### **Vérification a la compression simple** :

#### **Exemple de calcul**

#### **Vérification du poteau à la base « poteau du RDC (60\*60)cm<sup>2</sup> :**

Le dimensionnement se fait à l'ELU

$$
\sigma_{bc} = \frac{N_u}{B} \le \overline{\sigma}_{bc} = \frac{0.85 \times f_{c28}}{\gamma_b \times \theta} \quad \text{avec} \quad \overline{\sigma}_{bc} = \frac{0.85 \times 25}{1.5 \times 1} = 14,2 \text{ MPa}
$$
\n
$$
\Rightarrow B \ge \frac{N_u}{\overline{\sigma}_{bc}} = \frac{2867.52 \times 10^{-3}}{14,2} \Rightarrow B \ge 0,20 \text{ m}^2
$$

Avec B : la section du poteau.

 $\gamma_b = 1,5$ : coefficient de sécurité du béton.

Or, pour le poteau à la base (poteau de entre sol 1)  $B = 0.6 \times 0.6 = 0.36$  m<sup>2</sup>

Donc  $B = 0.36 \text{ m}^2 \ge 0.20 \text{ m}^2 \dots \dots \dots \dots$  *Condition vérifiée* 

De la même façon que l'exemple de calcul précédent, on va vérifier le poteau le plus sollicité de chaque niveau, les résultats seront mentionnés dans le tableau ci-après.

| Poteau                               | Entre<br>sol1 | Entre<br>sol 2 | Entre<br>sol <sup>3</sup> | <b>RDC</b> | 1er<br>étage | $\gamma$ <sub>éme</sub><br>étage | $2^{\text{eme}}$<br>étage | $A^{\text{eme}}$<br>étage |  |  |
|--------------------------------------|---------------|----------------|---------------------------|------------|--------------|----------------------------------|---------------------------|---------------------------|--|--|
| Nu(KN)                               | 2867.52       | 2267.95        | 1876.13                   | 1390.96    | 1086.27      | 795.44                           | 509.07                    | 228.42                    |  |  |
| $B_{\rm adp}(m^2)$                   | 0.36          | 0.36           | 0.3025                    | 0.3025     | 0.25         | 0.25                             | 0.2025                    | 0.2025                    |  |  |
| $B_{cal}$ (m <sup>2</sup> )          | 0.20          | 0.16           | 0.13                      | 0.08       | 0.07         | 0.06                             | 0.04                      | 0.03                      |  |  |
| Condition                            |               |                |                           |            |              |                                  |                           |                           |  |  |
| $B_{\text{adp}} \geq B_{\text{cal}}$ | Vérifiée      |                |                           |            |              |                                  |                           |                           |  |  |

**Tableau 2.15 Résultat de vérification a la compression simple**

#### **Vérification au flambement (stabilité de forme):**

D'après le CBA93 **(Art B.8.8.1)**, la vérification suivante est indispensable :

$$
N_u \le \alpha \left( \frac{B_r \times f_{c28}}{0.9 \times \gamma_b} + \frac{A_s \times f_e}{\gamma_s} \right) \dots \dots \dots \dots \dots \dots (1)
$$

Avec :

- $B_r = (b-2) \times (h-2)$ cm<sup>2</sup>: section réduite du poteau.
- $\alpha$ : coefficient réducteur qui en fonction de l'élancement ( $\lambda$ )
- $A_s$ : section d'armature comprimée.
- $\gamma_s = 1.15$ : coefficient de sécurité de l'acier.
- $f_e = 400 \text{ MPa}$

On a

$$
\alpha = f(\lambda) \, \text{avec} \quad\n\begin{cases}\n\alpha = \frac{0.85}{1 + 0.2 \left(\frac{\lambda}{35}\right)^2} & \text{si} : \lambda \le 50 \\
\alpha = 0.6 \left(\frac{50}{\lambda}\right)^2 \text{si} : 50 \le \lambda \le 7\n\end{cases}
$$

Tel que :

 $l_f = 0.7 \times L_0$ : Longueur de flambement.

 $L_0$ : Hauteur libre du poteau = (hauteur d'étage – hauteur de la poutre principale)

$$
I = \frac{b \times h^3}{12}
$$
: moment d'inertie  

$$
i = \sqrt{\frac{I}{b \times h}} = \sqrt{\frac{h^2}{12}}
$$
: rayon de giration

#### **Exemple de calcul**

#### **Vérification du poteau à la base (poteau de entre sol 1)**

On a: 
$$
L_0 = 3,40 - 0,40 = 3
$$
 m  $\Rightarrow$  l<sub>f</sub> = 0.7 × l<sub>0</sub> = 0.7 × 3 = 2.1 m  
\nB = 0.60 × 0.60 = 0.36 m<sup>2</sup>  
\nI =  $\frac{0.60 \times 0.60^3}{12} = 1.08 \times 10^{-2}$ m<sup>4</sup>  
\ni =  $\sqrt{\frac{1.08 \times 10^{-2}}{0.36}} = 0.1732$ m  
\n $\lambda = \frac{2.1}{0.1732} = 12.12 < 50 \Rightarrow \alpha = \frac{0.85}{1 + 0.2 \times (\frac{\lambda}{35})^2} = 0.83$   
\n $\alpha = 0.83$   
\nSelon le BAEL :  
\nA<sub>s</sub> ∈ [0,8 %B<sub>r</sub>; 1,2 % B<sub>r</sub>]  
\nOn prend A<sub>s</sub> = 1% B<sub>r</sub>  
\nD'après la formula (1) :  
\nB<sub>r</sub> ≥  $\frac{N_u}{\alpha} \times \frac{1}{(f_{c28}/(0.9 \times \gamma_b) + f_e/(100 \times \gamma_s)}$   
\nB<sub>r</sub> ≥  $\frac{2867.52 \times 10^{-3}}{0.83} \times \frac{1}{(25/(0.9 \times 1.5) + 400/(100 \times 1.15)} = 0.15$ m<sup>2</sup>  
\nDans notre cas, B<sub>r</sub> = (60 - 2) × (60 - 2) × 10<sup>-4</sup> = 0,3364 m<sup>2</sup>  
\nB<sub>r</sub> = 0,3364 m<sup>2</sup> ≥ B<sub>r</sub> cal = 0,15............Condition *veinifie*

Puisque la condition est vérifiée, donc le poteau ne risque pas de se flamber.

De la même manière que cet exemple de calcul, on va vérifier le poteau le plus sollicité de chaque niveau, les résultats sont résumés dans le tableau qui suit :

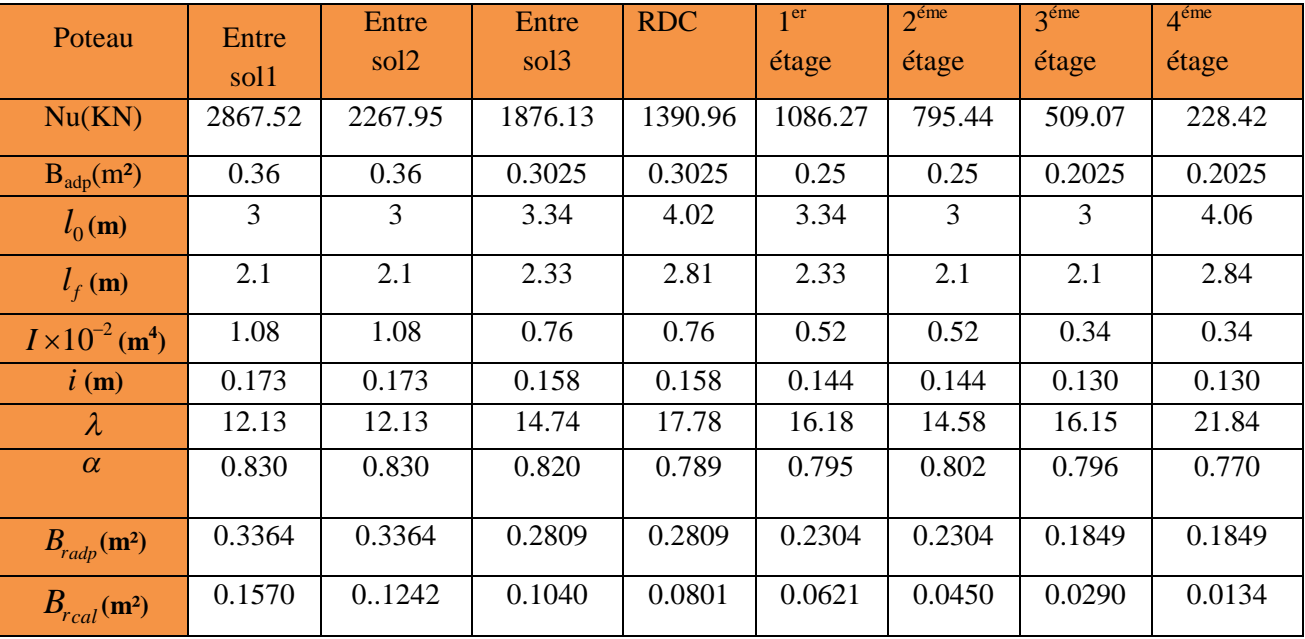

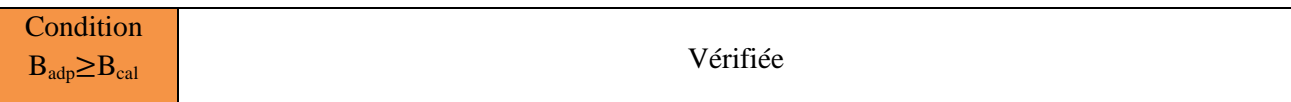

#### **Tableau 2.16 Résultat de vérification au flambement**

On remarque que la condition est vérifiée donc le poteau ne risque pas de flamber.

#### **Vérification aux exigences du RPA :**

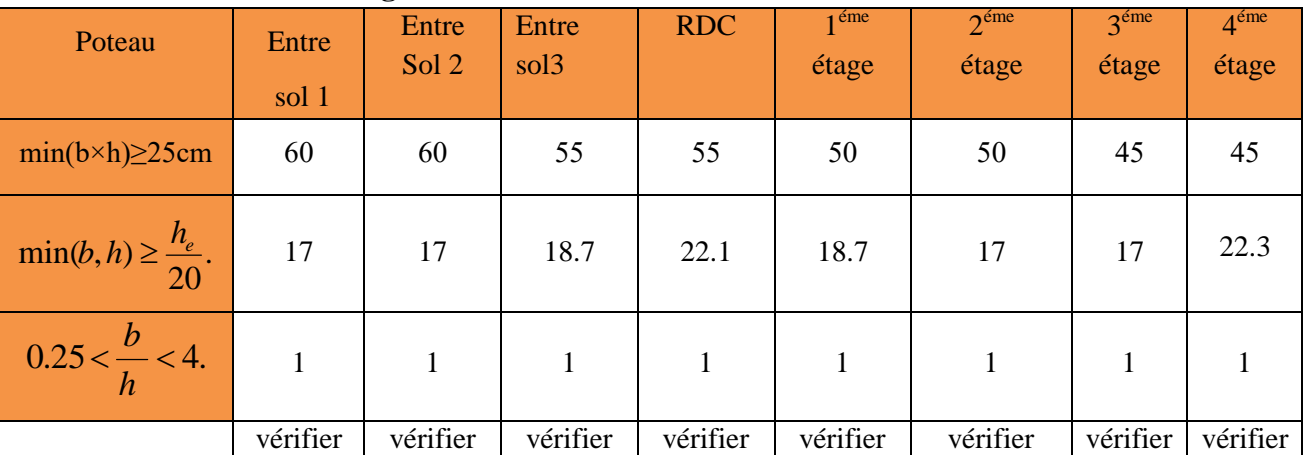

**Tableau 2.17 Résultat de vérification aux exigences de l'RPA**

#### **Conclusion**

Le pré dimensionnement se fait en guise d'un avant projet en répondant aux exigences du pré dimensionnement données par le RPA99 addenda 2003, BAEL91 et CBA93, dans le but d'avoir une estimation des dimensions des différents éléments à adopter.

Les conditions sont vérifiées, donc on peut opter les dimensions qu'on a proposées, à savoir :

- Plancher à corps creux (16+4) *cm*
- L'épaisseur des dalles pleines adoptée pour les cas suivants est :
	- $\geq$  les balcons  $e = 12$  cm
	- $\triangleright$  Panneau de dalle de l'escalier (volées de l'escalier)  $e = 12$
- Epaisseur des Voiles {20cm pour les entre sol , RDC et les etages courant
- Poutres Principales (35×40) *cm* 2
- Poutres Secondaires (30×30) *cm* 2
- Poteaux : leurs dimensions sont récapitulées dans le tableau suivant :

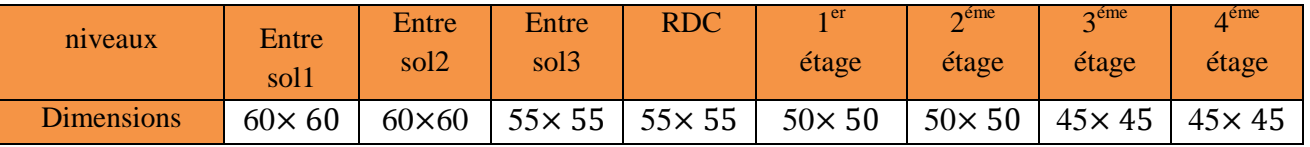

**Tableau 2.18 Dimensions des poteaux**

# Chapitre III

#### **Introduction**

Les éléments non structuraux n'apportant pas de contribution significative à la résistance aux actions sismiques d'ensemble peuvent être considérés comme éléments secondaires, à condition que leur résistance à ces actions soit effectivement négligée et qu'il ne soit soumis du fait des déformations imposées qu'a des sollicitations négligeables vis‐à‐vis des sollicitations d'autres origines**.**

Dans ce chapitre on s'intéresse uniquement à l'étude des éléments secondaires suivants :

- **-** les planchers (plancher à corps creux).
- **-** les escaliers.
- **-** l'acrotère.
- Les poutres de chinage.

#### **3.1. Etude des planchers**

Le plancher est une aire, généralement planes qui servent à séparer les différents étages, ses différents rôles sont :

- $\checkmark$  Rôle de résistance, supporter les charges appliquées.
- $\checkmark$  Rôle d'isolation thermique et phonique.
- $\checkmark$  transmission des charges et surcharges aux éléments porteurs.

Il existe plusieurs types de plancher en béton armé :

- plancher à corps creux
- Plancher à dalle pleine
- Plancher champignons et /ou plancher dalle.

#### **3.1.1.Plancher à corps creux**

Le plancher à corps creux est plus utilisé dans les bâtiments courants (habitations,

administratifs,...).il est constitué de corps creux qui ne sont des éléments de remplissage (aucun rôle

de résistance) et des nervures en béton armé qui constituent l'élément résistant de plancher.

L'ensemble est surmonté par une dalle mince (4 à 6 cm) qu'on appelle dalle de compression.

Donc on opte pour des planchers à corps creux

#### **3.1.1.1. Etude des poutrelles**

Les poutrelles sont des sections en Té en béton armé, servant à transmettre les charges réparties ou concentrées aux poutres principales, elles sont calculées en flexion simple en respectant les critères de continuité et d'inertie constante.

#### **a)- Pré dimensionnement**

Dans le pré dimensionnement du plancher, on a adopté un plancher à corps creux telle que :

 $h = (16+4)$  cm. pour les planchers terrasse inaccessible, commercial.

**\*** Hourdis de 16 cm d'épaisseur et de 54 cm de largeur.

**\*** Table de compression de 4cm.

#### **b)- Détermination de la largeur de la table de compression**

- h : Hauteur du plancher = 16 cm.
- b : Largeur de la table de compression.
- lx: Distance maximale entre nus de deux poutrelles.
- $l_y$ : Distance maximale entre nus des poutres perpendiculaires à  $l_x$ .

#### **3.1.1.2. Les différents types de poutrelles .1.2.**

La disposition des poutrelles se fait suivant deux critères suivants :

- le critère de la plus petite portée.
- le critère de continuité (le maximum d'appuis).

Dans notre cas, les poutrelles sont disposées selon le premier critère comme suite:

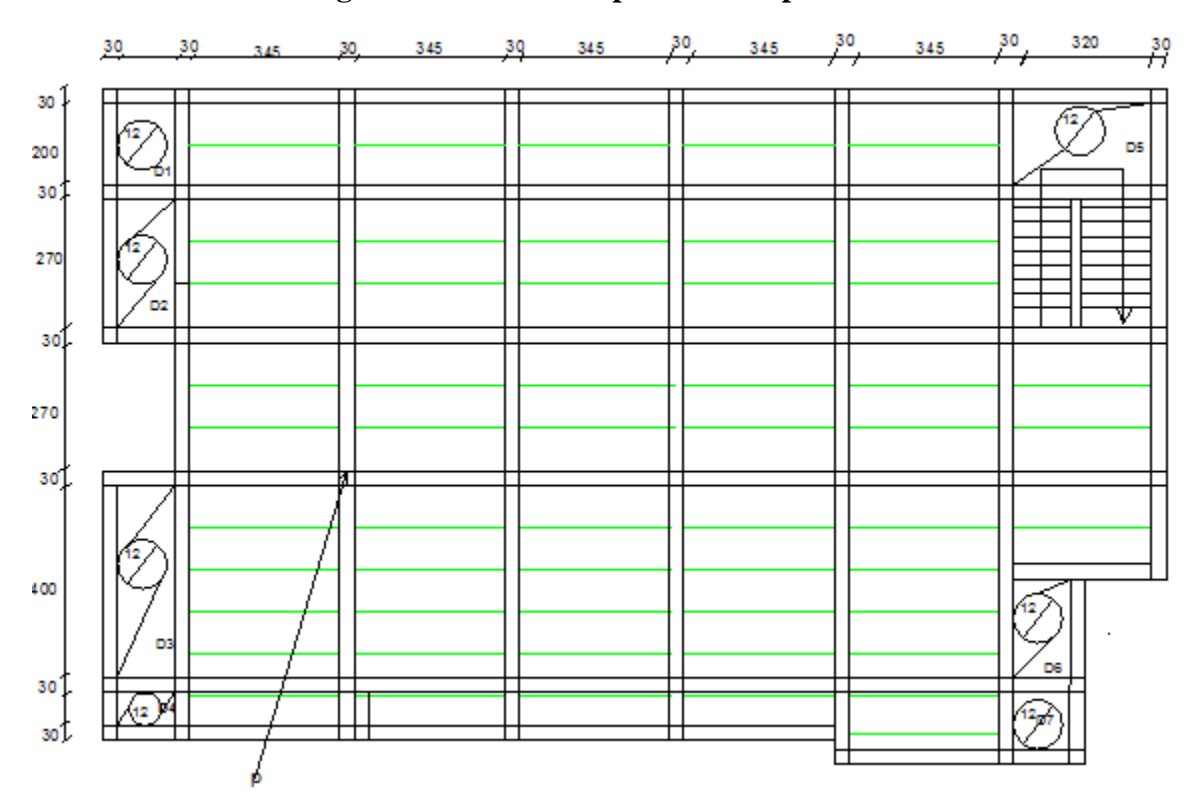

**Figure 3.1. Plan de disposition des poutrelles**

On distingue trois types de poutrelles :

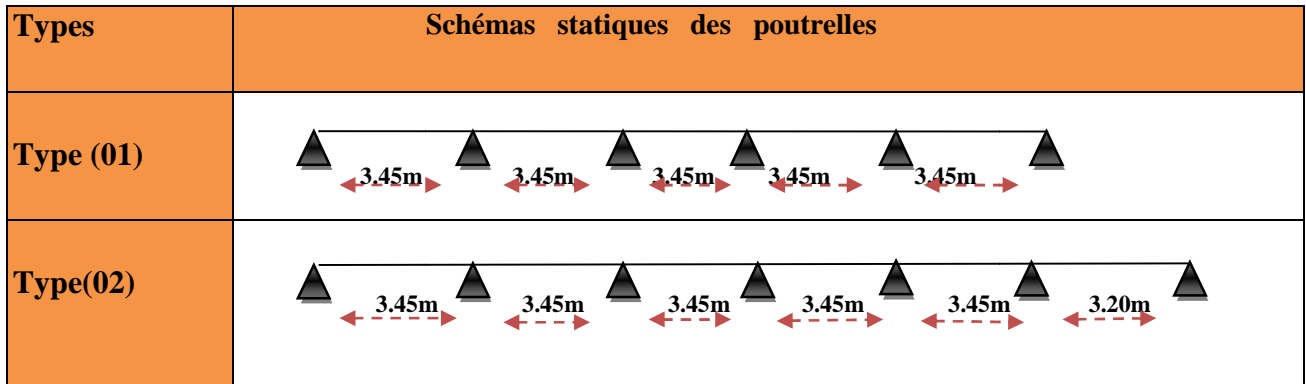

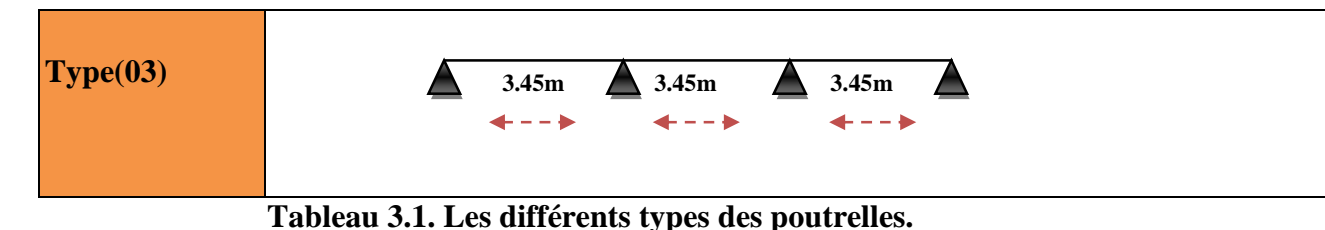

#### **3.1.1.3. Méthodes de calcul des sollicitations dans les poutrelles**

Les poutrelles sont calculées comme des poutres continues en T soumises à la flexion simple et au cisaillement, pour cela il existe deux méthodes de calcul:

- **-** Méthode forfaitaire.
- **-** Méthode de Caquot.

#### **A. Méthode forfaitaire (annexe E.1 du BAEL 91/99)**

#### **A.1. Conditions d'application (BAEL. Art.6.2.210)**

Pour déterminer les moments en appui et en travée d'une poutre continue, il est possible d'utiliser la méthode forfaitaire si les quatre conditions suivantes sont vérifiées :

- 1. Plancher à surcharge modérée  $Q \leq min(5KN/m^2; 2G)$ ;
- 2. les portées successives doivent satisfaire la condition  $0.8 \leq (L_i/L_{i+1}) \leq 1.25$ ;
- 3. fissuration peu nuisible (F.P.N).
- 4. le moment d'inertie constant sur toutes les travées  $(I = Constant)$ .

#### **A.2. Application de la méthode**

#### **Moments aux appuis (Ma < 0)**

#### **a. Moment en appuis de rive**

Les moments sur les appuis de rive sont nuls seulement. le BAEL91 préconise de mettre des aciers de fissuration équilibrant un moment fictif égale à -0.15M<sub>0</sub>.tel que M<sub>0</sub>= max (M<sup>1</sup><sub>0</sub>,M<sup>n</sup><sub>0</sub>),

 $M_0$ : moment isostatique ( $M_0 = 2$ 8  $q \times l_i^2$ ).

#### **b. Moment en appuis intermédiaires**

La valeur absolue de chaque moment en appui intermédiaire doit être au moins égale à :

 $-0,6M_0$ : sur un appui central d'une poutre à 2 travées.

 $Ma = \{$  $-0.5M_0$ : sur les deux appuis extrêmes voisins des appuis de rives.

 $-0,4M_0$ : sur tous les autres appuis intermédiaire.

#### **Moments en travées**

Les moments en travées sont calculés à partir des deux conditions suivantes.

(1) .......
$$
M_t + \frac{|M_g| + |M_d|}{2} \ge \max[(1 + 0.3\alpha); 1.05]M_0
$$
  
(2) ....... $M_t \ge \begin{cases} [(1.2 + 0.3\alpha)/2]M_0 ... \text{ travel } dt \text{ in the interval } 0 \\ [(1 + 0.3\alpha)/2]M_0 ... \text{ travel } dt \text{ in the interval } 0 \end{cases}$ 

 $M_t$ : Est le maximum entre (1) et (2).

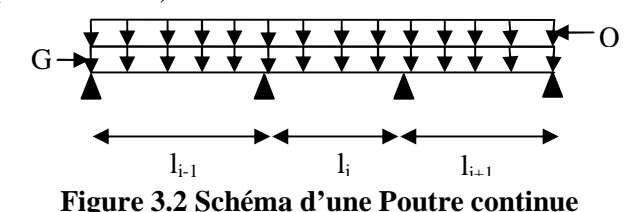

Avec :

- $-\alpha = Q/(G+Q)$ : degré de surcharge;
- $M<sub>g</sub>$ : moment au niveau de l'appui gauche de chaque travée ;
- $M_d$ : moment au niveau de l'appui droit de chaque travée.

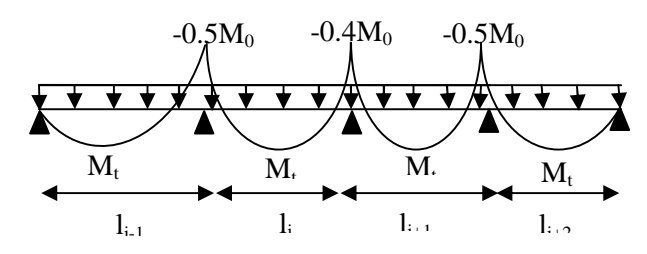

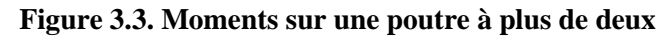

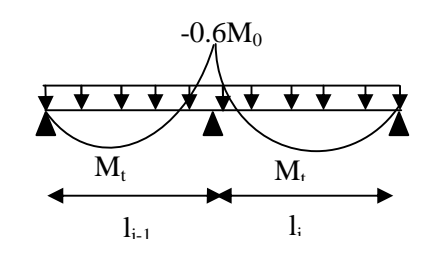

**Figure 3.4. Moments sur une poutre à deux**

### > Evaluation des efforts tranchants

Les efforts tranchants sont calculés forfaitairement au niveau des appuis :  $V = V_0 = ql/2$  Sur tous les appuis sauf les appuis voisins de rives où : une poutre à deux travées

$$
V = \begin{cases} 1.15 \ V_0 \dots \dots \dots \text{ pour une pour le a deux travers.} \\ 1.10 \ V_0 \dots \dots \dots \text{ pour une pourre à plusieurs través.} \end{cases}
$$

Soit par la méthode RDM :

Compte tenu de la continuité :  $V_u = V_{u0}$  (isostatique) + (M<sub>i</sub>-M<sub>i-1</sub>) / L<sub>i</sub>

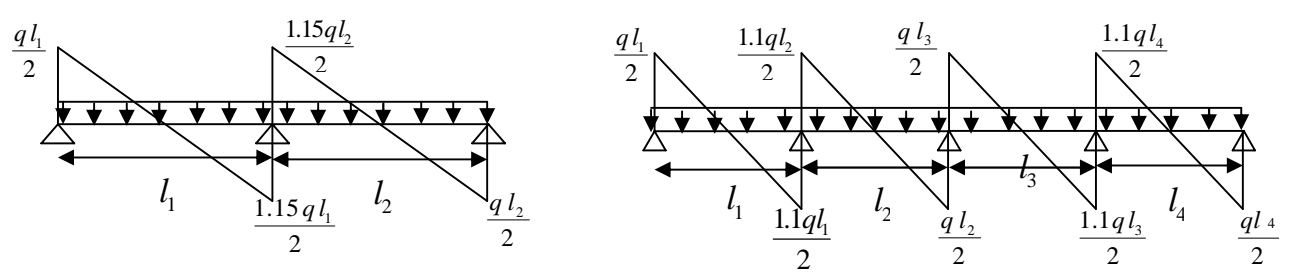

**Figure 3.5. Effort tranchant sur une poutre à 2 travées**

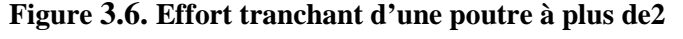

#### **B. Méthode de Caquot (Annexe E.2 du BAEL 91)**

#### **Condition d'application**

Lorsque l'une des conditions précédentes n'est pas satisfaite, ou si le plancher supporte des surcharges élevées ( $Q \ge min (2 \text{ G}, 5 \text{KN/m}^2)$ ),

#### **Principe de la méthode**

Le principe repose sur la méthode des trois moments simplifiée et corrigée pour tenir compte de :

- $\checkmark$  La variation des moments d'inerties des sections transversales le long de la ligne moyenne de la poutre.
- $\checkmark$  L'amortissement des efforts de chargement des travées successives.

#### **Application de la méthode**

#### **Moment en appui**

$$
M_{i} = -\frac{q_g \times l_g'^3 + q_d \times l_d'^3}{8.5 \times (l_g + l_d')}
$$

Avec :

 $\left\{ \begin{array}{c} l'_{g}, l'_{d} \end{array} \right.$ : Longueurs fictives à gauche et à droite de l'appui considéré.

- $q_a, q_d$ : Chargement à gauche et à droite de l'appui considéré.
- $l' = \begin{cases} 0.8l$ .......travée intermédiaire.<br>Travée de rive
- ݈……….travée de rive.

#### **Moment en travée :**

$$
M(x) = M_0(x) + M_g \times \left(1 - \frac{x}{l}\right) + M_d \times \frac{x}{l}
$$
  

$$
M_0(x) = q \times \frac{x}{2}(l - x) \qquad ; \qquad \frac{dM}{dX} = 0 \implies x = \frac{l}{2} - \frac{M_g - M_d}{q \times l}
$$

#### **Efforts tranchants**

Les efforts tranchants sont déterminés en utilisant la méthode de la RDM :

$$
V_i = \frac{dM}{dX} = \pm \frac{q_u \times l_i}{2} - \frac{M_g - M_d}{l_i}
$$

Avec :

- M<sub>d</sub>: Moment sur l'appui de droite de la travée considérée.
- $M_g$ : Moment sur l'appui de gauche de la travée considérée.
- $l_i$ : Portée de la travée.

#### **Remarque**

Si l'une des trois autres conditions de la méthode forfaitaire n'est pas observée, on utilise la méthode de **Caquot minorée**, pour cela, les moments au niveau des appuis sont déterminés par la méthode de Caquot mais en remplaçant la charge permanente G du plancher par G' = 2/3 G.

#### **Choix de la méthode de calcul des sollicitations**

Dans notre projet, on dispose de deux natures de poutrelles :

- $\checkmark$  Poutrelles isostatiques : la détermination des sollicitations se fait par l'application des méthodes de la RDM.
- $\checkmark$  Poutrelles hyperstatique (continues) : les sollicitations se déterminent soit par l'application de la méthode forfaitaire ou la méthode de Caquot.

Le choix de la méthode de calcul à suivre pour les différents types est définit dans le tableau suivant :

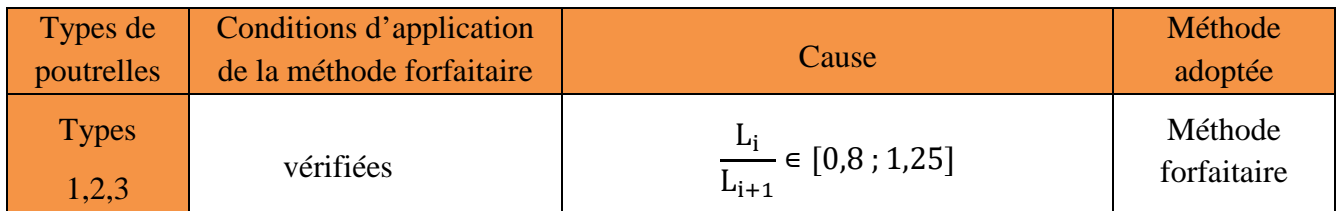

**Tableau 3.2 Choix des méthodes de calculs pour les différents types de poutrelles**

#### **IІІ.1.1.4***.* **Calcul des sollicitations dans la poutrelle (Type 1 (les entres sols))**

**Schéma statique**

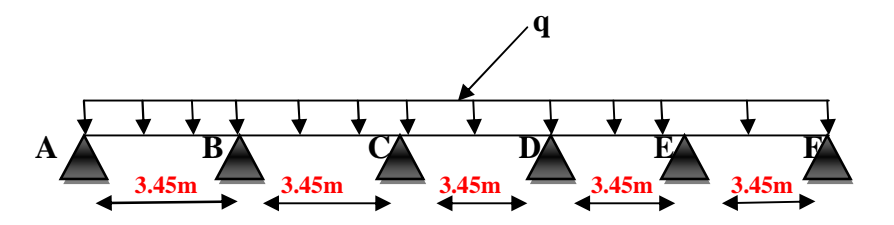

**Figure 3.7. Schéma statique de la poutrelle T1(les entres sol)** .

- **1.** Plancher de les entres sol(plancher courant) : G=6.36KN/m<sup>2</sup> ; Q= 5 KN/m<sup>2</sup>
	- 1.  $Q \le \min (2G, 5KN/m^2) \implies 5 KN/m^2 \le \min (12.72, 5KN/m^2)$ ........vérifiée.
	- 2.  $0.8 \leq |A_{i+1}| \leq 1.25 \implies 0.8 \leq 3.45/3.45 = 1 \leq 1.25 \dots \dots \dots c'$  est vérifiée.
	- 3. le moment d'inertie constant sur toutes les travées…………..vérifiée.
	- 4. fissuration peu nuisible (F.P.N)……………..vérifiée.

Les conditions d'application de la méthode forfaitaire sont satisfaites :

#### **a. Calcul des sollicitations**

**ELU :**  $q_u = P_u \times 1_0 = 0.65 \times (1.35 \times G + 1.5 \times Q)$ 

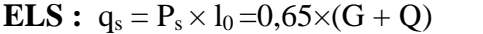

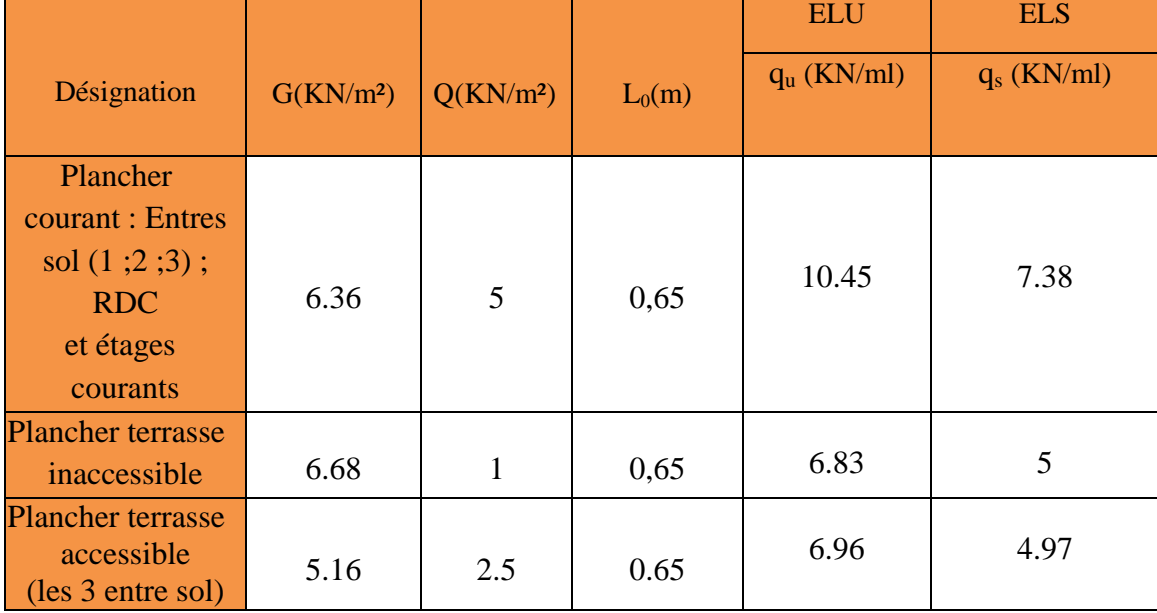

#### **Tableau 3.3 Chargements sur les poutrelles.**

#### **a. Calcule à l'ELU ET L'ELS**

#### **plancher courant**

Travée AB=travée BC=travée CD=travée DE=travée EF :

$$
M_0^{AB} = \frac{q_U \times L^2}{8} \Rightarrow M_0 = 15.60 \, \text{KN} \, \text{m}
$$

$$
M_0^{AB} = \frac{q_s \times L^2}{8} \Rightarrow M_0 = 11 \, \text{KN} \, \text{m}
$$

#### **Moments aux appuis**

#### **- Appuis de rive :**

Sur les appuis de rive, le moment est nul, mais il faut toujours mettre des aciers de fissuration équilibrant un moment égal à  $0.15\times M_{_0}$  .

$$
M_{A(u)} = M_{F(u)} = -0.15 \times Max \ (M_0^{AB}; M_0^{EF}) \Rightarrow M_A = MF = -2.34 KN.m
$$
  

$$
M_{A(s)} = M_{F(s)} = -0.15 \times Max \ (M_0^{AB}; M_0^{EF}) \Rightarrow M_A = MF = -1.64 KN.m
$$

**- Appuis intermédiaires**

$$
Mi = \frac{q_U \times L^2}{8} \Rightarrow Mi = 15.60 \, KN \,.m
$$
\n
$$
Mi = \frac{q_s \times L^2}{8} \Rightarrow Mi = 11 \, KN \,.m
$$

Avec :

 $\bullet$  **Appuis B** = **Appuis E** 

$$
M_{Bu} = M_{Eu} = 0,5M_0^u = 0,5 \times 15.60 = -7.8
$$
 KN. m  

$$
M_{Bs} = M_{Es} = 0,5M_0^s = 0,5 \times 11 = -5.5
$$
 KN. m

 $\bullet$  **Appuis C** = **Appuis D** 

 $M_{Cu} = M_{Du} = 0,4M_0^u = 0,4 \times 15.60 = -6.24$  KN. m  $M_{Cs}$  = 0,4 $M_0$ <sup>s</sup> = 0,4 $\times$ 11 = - 4,4 KN. m

**Moments en travées :**

$$
\alpha = \frac{Q}{Q+G} = \frac{5}{5+6.36} = 0.440
$$

$$
\alpha = 0,440 \implies \begin{cases} 1+0,3\alpha = 1,132\\ 1,2+0,3\alpha = 1,332 \end{cases}
$$

À l'ELU et a L'ELS :

$$
\begin{cases} M_{\tau(U;S)} + \frac{M_g + M_d}{2} \ge \max[(1+0.3\alpha)M_0; 1.05M_0] \\ M_{\tau(U;S)} \ge \frac{1.2 + 0.3\alpha}{2} M_0 \end{cases}
$$

Travée A-B= Travée E-F

$$
\begin{cases}\nM_{t(u)} \ge 1.132 \times 15.60 - \frac{0 + 7.8}{2} = 13.75 KN.m \\
M_{t(u)} = 10.38KN.m\n\end{cases}
$$
\n
$$
\begin{cases}\nM_{t(s)} \ge 1.132 \times 11 - \frac{0 + 5.5}{2} = 9.70 KN.m \\
M_{t(s)} \ge 4.80KN.m\n\end{cases}
$$
\n
$$
\text{True} \neq B-C = \text{True} \neq E-D
$$
\n
$$
\begin{cases}\nM_{t(u)} \ge 1.097 \times 10.35 - \frac{7.8 + 6.24}{2} = 10.63 KN.m \\
M_{t(u)} = 10.38KN.m\n\end{cases}
$$

$$
\left\{\n\begin{aligned}\nM_{t(s)} &\ge 1.132 \times 11 - \frac{5.5 + 4.4}{2} = 7.50 \, \text{KN} \, \text{m} \\
M_{t(s)} &\ge 7.32 \, \text{KN} \, \text{m}\n\end{aligned}\n\right.
$$

Travée C-D

L

$$
\begin{cases} M_{t(u)} \ge 1.132 \times 15.60 - \frac{6.24 + 6.24}{2} = 11.41 \, \text{KN.m.} \\ M_{t(u)} = 10.38 \, \text{KN.m.} \end{cases}
$$

$$
\begin{cases}\nM_{t(s)} \ge 1.132 \times 11 - \frac{4.4 + 4.4}{2} = 8.05 \, KN.m \\
M_{t(s)} \ge 7.32 \, KN.m \\
\bullet \quad \text{Les efforts tranchants :} \\
\text{À L'ELU:} \n\end{cases}
$$

Travée A-B :

$$
V_A = \frac{10.45 \times 3.45}{2} = 18.02 KN
$$
  

$$
V_B = -1.11 \times V_A = -20 KN
$$

#### Travée B-C :

$$
V_B = 1.11 \times \frac{10.45 \times 3.45}{2} = 20.KN
$$
  
\n
$$
V_c = -20.KN
$$
  
\n
$$
Y_B = 1.11 \times \frac{10.45 \times 3.45}{2} = 20 KN
$$
  
\n
$$
V_D = -20 KN
$$
  
\n
$$
Y_D = 1.11 \times \frac{10.45 \times 3.45}{2} = 20 KN
$$
  
\n
$$
V_E = -20 KN
$$
  
\n
$$
V_E = -20 KN
$$
  
\n
$$
Y_E = 1.11 \times \frac{10.45 \times 3.45}{2} = 20 KN
$$
  
\n
$$
V_F = -18.02 KN
$$
  
\n
$$
\lambda
$$
 l'ELS : SUITE  
\n
$$
Y_{ra} = \frac{7.38 \times 3.45}{2} = 12.73 KN
$$
  
\n
$$
V_A = \frac{7.38 \times 3.45}{2} = 12.73 KN
$$
  
\n
$$
V_B = -1.11 \times V_A = -14.13 KN
$$
  
\n
$$
Y_{ca} = -14.13 KN
$$
  
\n
$$
Y_{ca} = -14.13 KN
$$
  
\n
$$
Y_{ca} = 1.11 \times \frac{7.38 \times 3.45}{2} = 14.13 KN
$$
  
\n
$$
Y_{ca} = 1.11 \times \frac{7.38 \times 3.45}{2} = 14.13 KN
$$

$$
V_C = 1.11 \times \frac{2}{2} = 14.13
$$
  

$$
V_D = -14.13KN
$$

Travée D-E:

$$
V_D = 1.11 \times \frac{7.38 \times 3.45}{2} = 14.13 KN
$$
  

$$
V_E = -14.13 KN
$$

Travée E-F:

$$
V_E = 1.11 \times \frac{7.38 \times 3.45}{2} = 14.13KN
$$
  

$$
V_F = -12.73KN
$$

**Tableau 3.4 Sollicitations de la poutrelle T1 dans le plancher courant**

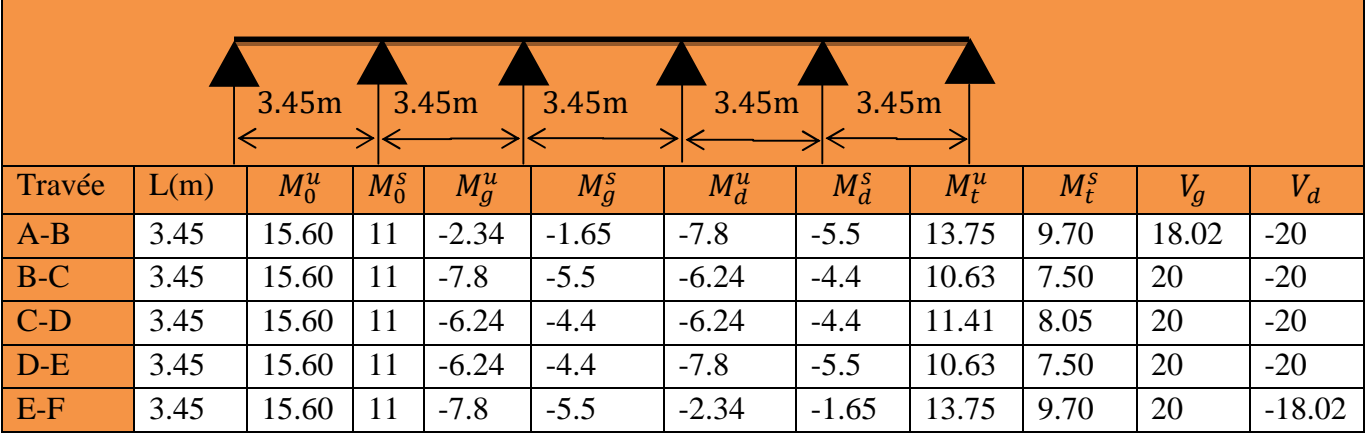

- **plancher terrasse accessible**
- **Schéma statique**

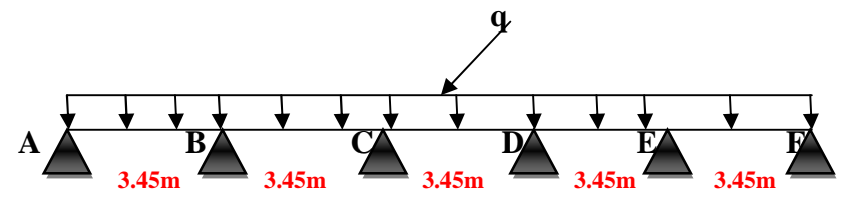

**Figure 3.8 Schéma statique de la poutrelle T1(les planchers courants)**

**2.** Plancher de les entres sol (terrasse accessible) : G=5.16KN/m² ; Q= 2.5 KN/m²

$$
M_0^{AB} = \frac{q_U \times L^2}{8} \Rightarrow M_0 = 10.35 \text{ KN} \cdot m
$$

$$
M_0^{AB} = \frac{q_S \times L^2}{8} \Rightarrow M_0 = 7.40 \text{ KN} \cdot m
$$

**Moments aux appuis**

**- Appuis de rive :**

Sur les appuis de rive, le moment est nul, mais il faut toujours mettre des aciers de fissuration équilibrant un moment égal à  $0.15\times M_{_0}$  .

$$
M_{A(u)} = M_{F(u)} = -0.15 \times Max \ (M_0^{AB}; M_0^{EF}) \Rightarrow M_A = MF = -1.55KN.m
$$
  

$$
M_{A(s)} = M_{F(s)} = -0.15 \times Max \ (M_0^{AB}; M_0^{EF}) \Rightarrow M_A = MF = -1.11KN.m
$$

**- Appuis intermédiaires**

$$
Mi = \frac{q_U \times L^2}{8} \Rightarrow Mi = 10.35 \, KN\, m
$$

$$
Mi = \frac{q_s \times L^2}{8} \Rightarrow Mi = 7.40 \, KN\, m
$$

Avec :

 $\bullet$  **Appuis B** = **Appuis E** 

$$
M_{Bu} = M_{Eu} = -0.5M_0^u = -0.5 \times 10.35 = -5.17
$$
 KN. m  

$$
M_{Bs} = M_{Es} = -0.5M_0^s = -0.5 \times 7.4 = -3.5
$$
KN. m

**Appuis C** *=* **Appuis D**

 $M_{Cu} = M_{Du} = -0.4 M_0^u = -0.4 \times 10.35 = -4.14 \text{ KN. m}$  $M_{Cs} = M_{Ds} = -0.4M_0^s = -0.4 \times 7.4 = -2.96$  KN. m

**Moments en travées :**

$$
\alpha = \frac{Q}{Q+G} = \frac{2.5}{2.5+5.16} = 0.326
$$

$$
\alpha = 0.326 \implies \begin{cases} 1+0.3\alpha = 1.097. \\ 1.2 \quad 0.3 \quad 1.397 \end{cases}
$$

 $1,2+0,3\alpha=1,297.$ 

 $\alpha$ 

 $+0,3\alpha =$ 

$$
\mathcal{L}^{\mathcal{L}}(\mathcal{L}^{\mathcal{L}}(\mathcal{L}
$$

À l'ELU et a L'ELS :

$$
\begin{cases} M_{t(U;S)} + \frac{M_g + M_d}{2} \ge \max[(1+0.3\alpha)M_0; 1, 05M_0] \\ M_{t(U;S)} \ge \frac{1.2 + 0.3\alpha}{2} M_0 \end{cases}
$$

Travée A-B= Travée E-F

$$
\begin{cases}\nM_{t(u)} \ge 1.097 \times 10.35 - \frac{0 + 5.17}{2} = 8.79 KN.m \\
M_{t(u)} = 6.72 KN.m \\
M_{t(s)} \ge 1.097 \times 7.40 - \frac{0 + 3.5}{2} = 6.36 KN.m \\
M_{t(s)} \ge 4.80KN.m \\
\text{Travée B-C= Travel E-D} \\
M_{t(u)} \ge 1.097 \times 10.35 - \frac{5.17 + 4.14}{2} = 6.70 KN.m \\
M_{t(u)} = 6.72 KN.m\n\end{cases}
$$

Mémoire fin d'étude 2017/2018

$$
\begin{cases}\nM_{t(s)} \ge 1.097 \times 7.40 - \frac{3.5 + 2.96}{2} = 8.12 \, KN.m \\
M_{t(s)} \ge 4.80 \, KN.m\n\end{cases}
$$
\n
$$
\begin{cases}\nM_{t(u)} \ge 1.097 \times 10.35 - \frac{2.96 + 2.96}{2} = 8.40 \, KN.m \\
M_{t(u)} = 6.72 \, KN.m\n\end{cases}
$$
\n
$$
\begin{cases}\nM_{t(s)} \ge 1.097 \times 7.40 - \frac{4.14 + 4.14}{2} = 3.97 \, KN.m \\
M_{t(s)} \ge 4.80 \, KN.m\n\end{cases}
$$

 **Les efforts tranchants :** À L'ELU :

Travée A-B :

$$
V_A = \frac{6.96 \times 3.45}{2} = 12KN
$$
  

$$
V_B = -1.11 \times V_A = -13.32KN
$$

Travée C-D :

$$
V_B = 1.11 \times \frac{6.96 \times 3.45}{2} = 13.32KN
$$
  
\n
$$
V_D = -13.32KN
$$
  
\nTravée D-E :

 $V_E = -13.32$ *KN*  $V_D = 1.11 \times \frac{0.96 \times 0.345}{2} = 13.320$ KN 2  $=1.11\times\frac{6.96\times3.45}{2}=$ Travée E-F :

$$
V_E = 1.11 \times \frac{6.96 \times 3.45}{2} = 13.32 KN
$$
  

$$
V_E = -12 KN
$$

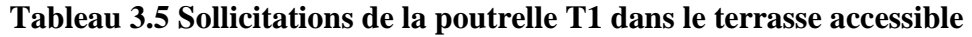

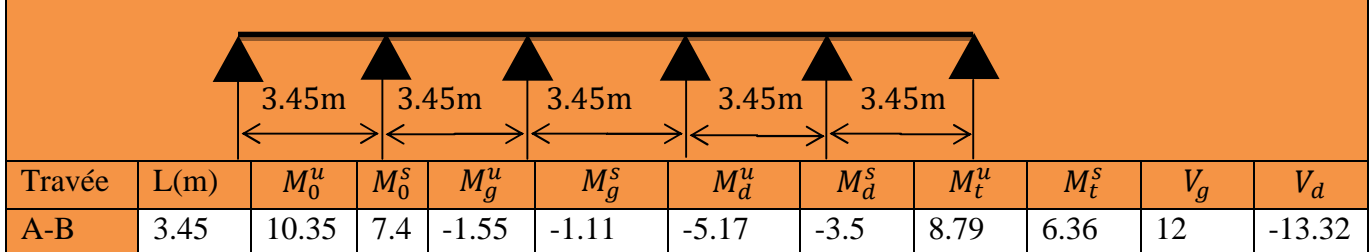

Chapitre 3 études des éléments secondaires

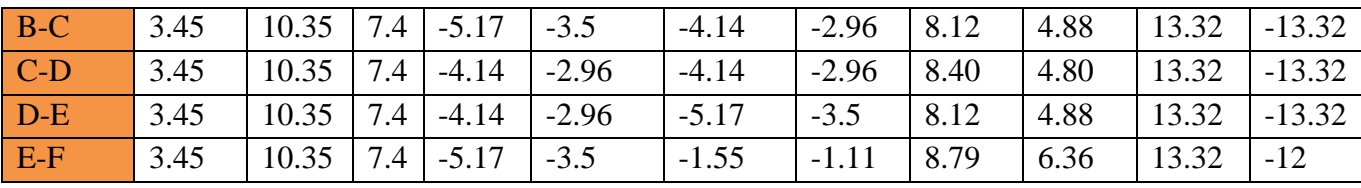

**plancher courant de RDC au 4eme étage**

**Schéma statique**

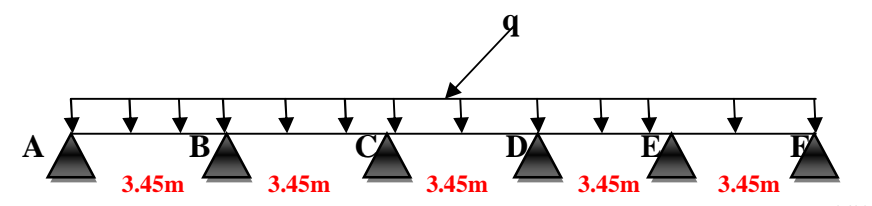

**Figure 3.9 Schéma statique de la poutrelle T1 (RDC au 4eme étage )**

**3.** Plancher courant :  $G = 6.36$ KN/m<sup>2</sup> ;  $Q = 5$  KN/m<sup>2</sup>

Travée AB=travée BC=travée CD=travée DE=travée EF :

$$
M_0^{AB} = \frac{q_U \times L^2}{8} \Rightarrow M_0 = 15.60 \text{ KN} \cdot m
$$

$$
M_0^{AB} = \frac{q_S \times L^2}{8} \Rightarrow M_0 = 11 \text{ KN} \cdot m
$$

**Moments aux appuis**

**- Appuis de rive :**

Sur les appuis de rive, le moment est nul, mais il faut toujours mettre des aciers de fissuration équilibrant un moment égal à  $0.15\times M_{_0}$  .

 $M_{A(u)} = M_{F(u)} = -0.15 \times Max \ (M_0^{AB}; M_0^{EF}) \Longrightarrow M_A = MF = -2.34 K N.m$  $u_{A(u)} = M_{F(u)} = -0.15 \times Max \left( M_0^{AB} ; M_0^{BE} \right) \Rightarrow M_A = MF = -2.34 KN.$  $M_{A(s)} = M_{F(s)} = -0.15 \times Max \ (M_0^{AB}; M_0^{EF}) \Longrightarrow M_A = MF = -1.64 KN.m$  $M_{A(s)} = M_{F(s)} = -0.15 \times Max \left( M_0^{AB} ; M_0^{BE} \right) \Rightarrow M_A = MF = -1.64 KN.$ 

**- Appuis intermédiaires**

$$
Mi = \frac{q_U \times L^2}{8} \Rightarrow Mi = 15.60 \, KN \,.m
$$
\n
$$
Mi = \frac{q_S \times L^2}{8} \Rightarrow Mi = 11 \, KN \,.m
$$

Avec :

**Appuis B**  $=$  **Appuis E** 

 $M_{Bu} = M_{Eu} = 0,5 M_0^u = 0,5 \times 15.60 = -7.8 \text{ KN. m}$  $M_{Bs}$  =  $M_{Es}$  = 0,5 $M_0^s$  = 0,5 $\times$ 11 = 5.5 KN. m

 $\bullet$  **Appuis C** = **Appuis D** 

 $M_{Cu} = M_{Du} = 0,4M_0^u = 0,4 \times 15.60 = -6.24$  KN. m

- $M_{Cs} = M_{Ds} = 0,4M_0^s = 0,4 \times 11 = -4,4 \text{ KN. m}$
- **Moments en travées :**

$$
\alpha = \frac{Q}{Q+G} = \frac{5}{5+6.36} = 0.440
$$

$$
\alpha = 0,440 \implies [1+0,3\alpha = 1,132]
$$

$$
1,2+0,3\alpha = 1,332
$$

À l'ELU et a L'ELS :

$$
\begin{cases} M_{\tau(U;S)} + \dfrac{M_g + M_d}{2} \ge \max[(1+0.3\alpha)M_0; 1, 05M_0] \\ M_{\tau(U;S)} \ge \dfrac{1, 2+0, 3\alpha}{2}M_0 \end{cases}
$$

Travée A-B= Travée E-F

$$
\begin{cases} M_{t(u)} \ge 1.132 \times 15.60 - \frac{0 + 7.8}{2} = 13.75 \, KN.m. \\ M_{t(u)} = 10.38 \, KN.m. \end{cases}
$$

$$
\begin{cases} M_{t(s)} \ge 1.132 \times 11 - \frac{0+5.5}{2} = 9.70 \, \text{KN.m.} \\ M_{t(s)} \ge 7.32 \, \text{KN.m.} \end{cases}
$$

Travée B-C= Travée E-D

$$
\begin{cases} M_{t(u)} \ge 1.097 \times 10.35 - \frac{7.8 + 6.24}{2} = 10.63 \, KN.m. \\ M_{t(u)} = 10.38 \, KN.m. \end{cases}
$$

$$
\begin{cases} M_{t(s)} \ge 1.132 \times 11 - \frac{5.5 + 4.4}{2} = 7.50 \, \text{KN.m} \\ M_{t(s)} \ge 7.32 \, \text{KN.m} \end{cases}
$$

Travée C-D

$$
\begin{cases} M_{t(u)} \ge 1.132 \times 15.60 - \frac{6.24 + 6.24}{2} = 11.41 \, \text{KN.m} \\ M_{t(u)} = 10.38 \, \text{KN.m} \end{cases}
$$

$$
\begin{cases}\nM_{t(s)} \ge 1.132 \times 11 - \frac{4.4 + 4.4}{2} = 8.05 \, KN.m \\
M_{t(s)} \ge 7.32 \, KN.m \\
\bullet \quad \text{Les efforts tranchants :} \\
\text{A } L'ELU: \n\end{cases}
$$

Travée A-B :

$$
V_A = \frac{10.45 \times 3.45}{2} = 18.02 KN
$$
  

$$
V_B = -1.11 \times V_A = -20 KN
$$

Travée B-C :

 $V_c = -20$ .*KN*  $V_B = 1.11 \times \frac{10.43 \times 3.43}{2} = 20$ .KN 2  $=1.11\times\frac{10.45\times3.45}{2}=$ 

Travée C-D :

 $V_D = -20KN$  $V_B = 1.11 \times \frac{10.43 \times 3.43}{2} = 20$ KN 2  $=1.11\times\frac{10.45\times3.45}{2}=$ Travée D-E :

 $V_E = -20KN$  $V_D = 1.11 \times \frac{10.43 \times 3.43}{2} = 20$ KN 2  $=1.11\times\frac{10.45\times3.45}{2}=$ Travée E-F :

 $V_F = -18.02 K N$  $V_E = 1.11 \times \frac{10.43 \times 3.43}{2} = 20$ KN 2  $=1.11\times\frac{10.45\times3.45}{2}=$ 

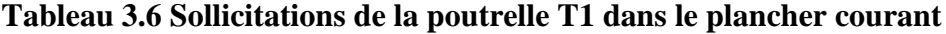

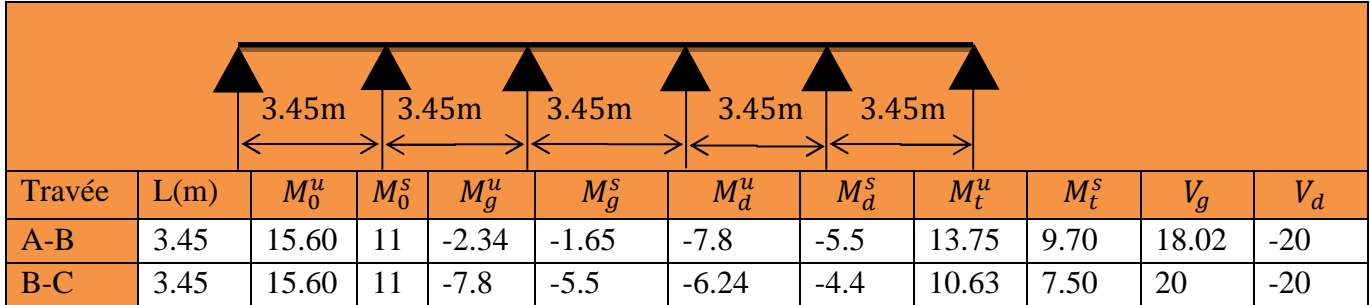

Mémoire fin d'étude 2017/2018

Chapitre 3 études des éléments secondaires

| $C-D$ | 3.45 | 15.60 | $\vert$ 11      | $-6.24$ | $-4.4$ | $-6.24$ | $-4.4$  | 11.41 | 8.05 | 20 | $-20$    |
|-------|------|-------|-----------------|---------|--------|---------|---------|-------|------|----|----------|
| $D-E$ | 3.45 | 15.60 | $\overline{11}$ | $-6.24$ | $-4.4$ | $-7.8$  | $-5.5$  | 10.63 | 7.50 | 20 | $-20$    |
| E-F   | 3.45 | 15.60 | 11              | $-7.8$  | $-5.5$ | $-2.34$ | $-1.65$ | 13.75 | 9.70 | 20 | $-18.02$ |

**TYPE 2**

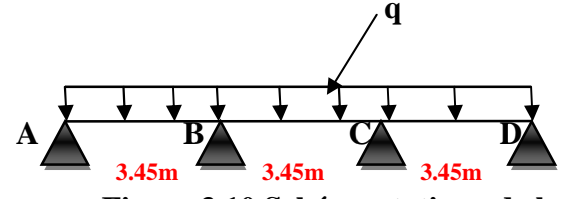

**Figure 3.10 Schéma statique de la poutrelle T2 ( 4eme étage )**

**4.** Plancher courant :  $G = 6.36$ KN/m<sup>2</sup> ;  $Q = 5$  KN/m<sup>2</sup>

Travée AB=travée BC=travée CD:

$$
M_0^{AB} = \frac{q_U \times L^2}{8} \Rightarrow M_0 = 15.60 \text{ KN} \cdot m
$$

$$
M_0^{AB} = \frac{q_S \times L^2}{8} \Rightarrow M_0 = 11 \text{ KN} \cdot m
$$

**Moments aux appuis**

#### **- Appuis de rive :**

Sur les appuis de rive, le moment est nul, mais il faut toujours mettre des aciers de fissuration équilibrant un moment égal à $0.15{\times}M_{_0}$  .

$$
M_{A(u)} = M_{D(u)} = -0.15 \times Max \ (M_0^{AB}; M_0^{CD}) \Rightarrow M_A = Md = -2.34 KN.m
$$
  

$$
M_{A(s)} = M_{D(s)} = -0.15 \times Max \ (M_0^{AB}; M_0^{CD}) \Rightarrow M_A = Md = -1.64 KN.m
$$

**- Appuis intermédiaires**

$$
Mi = \frac{q_U \times L^2}{8} \Rightarrow Mi = 15.60 \, KN.m
$$
\n
$$
Mi = \frac{q_S \times L^2}{8} \Rightarrow Mi = 11 \, KN.m
$$

Avec :

 $\bullet$  **Appuis B** = **Appuis C** 

 $M_{Bu} = M_{Eu} = 0,5 M_0^u = 0,5 \times 15.60 = -7.8 \text{ KN. m}$  $M_{Bs}$  =  $M_{Es}$  = 0,5 $M_0$ <sup>s</sup> = 0,5 $\times$ 11 = - 5.5 KN. m

**Moments en travées :**

$$
\alpha = \frac{Q}{Q+G} = \frac{5}{5+6.36} = 0.440
$$

$$
\alpha = 0,440 \implies \begin{cases} 1 + 0, 3\alpha = 1, 132 \\ 1, 2 + 0, 3\alpha = 1, 332 \end{cases}
$$

À l'ELU et à L'ELS :

$$
\begin{cases} M_{t(U;S)} + \frac{M_g + M_d}{2} \ge \max[(1+0.3\alpha)M_0; 1, 05M_0] \\ M_{t(U;S)} \ge \frac{1.2 + 0.3\alpha}{2} M_0 \end{cases}
$$

Travée A-B= Travée C-D

$$
\begin{cases} M_{t(u)} \ge 1.132 \times 15.60 - \frac{0 + 7.8}{2} = 13.75 \, KN.m. \\ M_{t(u)} = 10.38 \, KN.m. \end{cases}
$$

$$
\begin{cases} M_{t(s)} \ge 1.132 \times 11 - \frac{0+5.5}{2} = 9.70 \, \text{KN.m} \\ M_{t(s)} \ge 4.80 \, \text{KN.m} \end{cases}
$$
\nTravée B-C

$$
\begin{cases} M_{t(u)} \ge 1.132 \times 10.35 - \frac{7.8 + 7.8}{2} = 9.85 \text{ KN.m} \\ M_{t(u)} = 10.38 \text{ KN.m} \end{cases}
$$

$$
\begin{cases} M_{t(s)} \ge 1.132 \times 11 - \frac{5.5 + 5.5}{2} = 7.45 \, KN.m. \\ M_{t(s)} \ge 7.32 \, KN.m. \end{cases}
$$

 **Les efforts tranchants :** À L'ELU :

Travée A-B :

$$
V_A = \frac{10.45 \times 3.45}{2} = 18.02 KN
$$
  

$$
V_B = -1.11 \times V_A = -20 KN
$$

Travée B-C :
$$
V_B = 1.11 \times \frac{10.45 \times 3.45}{2} = 20.KN
$$
  

$$
V_C = -20.KN
$$

Travée C-D :

$$
V_B = 1.11 \times \frac{10.45 \times 3.45}{2} = 20KN
$$
  

$$
V_D = -18.02KN
$$

# **Tableau 3.7 Sollicitations de la poutrelle T2 dans le plancher courant**

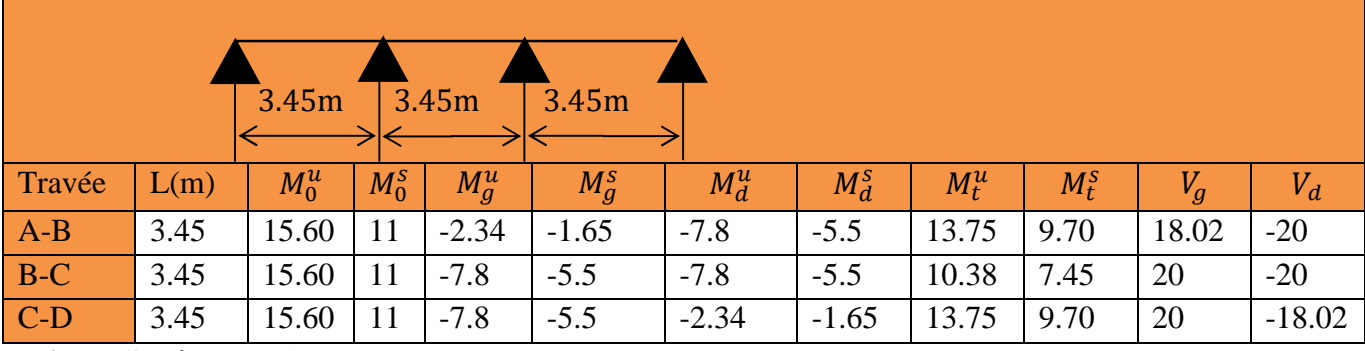

**Schéma statique**

**TYPE 3**

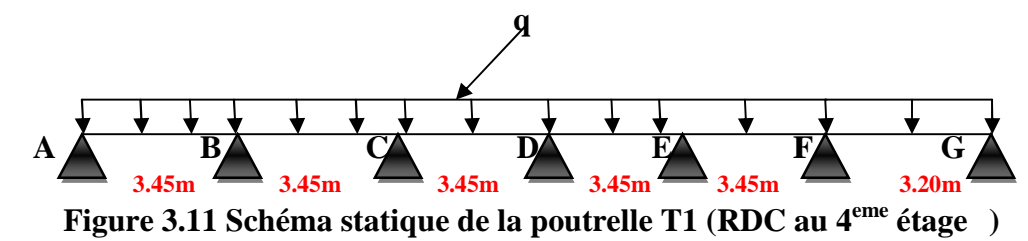

**5.** Plancher courant : G= 6.36KN/m² ; Q= 5 KN/m²

Travée AB=travée BC=travée CD=travée DE=travée EF :

$$
M_0^{AB} = \frac{q_U \times L^2}{8} \Rightarrow M_0 = 15.60 \text{ KN} \cdot m
$$

$$
M_0^{AB} = \frac{q_S \times L^2}{8} \Rightarrow M_0 = 11 \text{ KN} \cdot m
$$

Travée FE

$$
M_0^{FE} = \frac{q_U \times L^2}{8} \Rightarrow M_0 = 13.37 \text{ KN} \cdot m
$$

$$
M_0^{FE} = \frac{q_S \times L^2}{8} \Rightarrow M_0 = 9.44 \text{ KN} \cdot m
$$

# **Moments aux appuis**

# **- Appuis de rive :**

Sur les appuis de rive, le moment est nul, mais il faut toujours mettre des aciers de fissuration équilibrant un moment égal à  $0.15 \times M_{\rm 0}$  .

$$
M_{A(u)} = M_{G(u)} = -0.15 \times Max \ (M_0^{AB}; M_0^{FG}) \Rightarrow M_A = MG = -2.34 KN.m
$$
  

$$
M_{A(s)} = M_{G(s)} = -0.15 \times Max \ (M_0^{AB}; M_0^{FG}) \Rightarrow M_A = MG = -1.64 KN.m
$$

# **- Appuis intermédiaires**

**-** Travée AB=travée BC=travée CD=travée DE=travée EF :

$$
Mi = \frac{q_U \times L^2}{8} \Rightarrow Mi = 15.60 \, KN \,.m
$$
\n
$$
Mi = \frac{q_S \times L^2}{8} \Rightarrow Mi = 11 \, KN \,.m
$$

Travée AB

$$
Mi = \frac{q_U \times L^2}{8} \Rightarrow Mi = 13.37 \, KN.m
$$

$$
Mi = \frac{q_s \times L^2}{8} \Rightarrow Mi = 9.44 \, KN.m
$$

Avec :

# **Appuis B**  $=$  **Appuis F**

$$
M_{Bu} = M_{Fu} = 0,5M_0^u = 0,5 \times 15.60 = -7.8
$$
 KN. m  

$$
M_{Bs} = M_{Fs} = 0,5M_0^s = 0,5 \times 11 = -5.5
$$
 KN. m

**Appuis C** *=* **Appuis E***=* **Appuis D**

$$
M_{Cu} = M_{Eu} = M_{Du} = 0,4M_0^u = 0,4 \times 15.60 = -6.24
$$
 KN. m  

$$
M_{Cs} = M_{Es} M_{Ds} = 0,4M_0^s = 0,4 \times 11 = -4,4
$$
 KN. m

**Moments en travées :**

$$
\alpha = \frac{Q}{Q+G} = \frac{5}{5+6.36} = 0.440
$$

$$
\alpha = 0,440 \Longrightarrow^{\text{f}} 1+0,3\alpha = 1,132
$$
  

$$
1,2+0,3\alpha = 1,332
$$

À l'ELU et a L'ELS :

$$
\begin{cases} M_{t(U;S)} + \frac{M_g + M_d}{2} \ge \max[(1+0.3\alpha)M_0; 1, 05M_0] \\ M_{t(U;S)} \ge \frac{1.2 + 0.3\alpha}{2} M_0 \end{cases}
$$

Travée A-B= Travée F-G

$$
\begin{cases} M_{t(u)} \ge 1.132 \times 15.60 - \frac{0 + 7.8}{2} = 13.75 \, KN.m. \\ M_{t(u)} = 10.38 \, KN.m. \end{cases}
$$

$$
\begin{cases} M_{t(s)} \ge 1.132 \times 11 - \frac{0 + 5.5}{2} = 9.70 \, \text{KN} \, \text{m} \\ M_{t(s)} \ge 7.32 \, \text{KN} \, \text{m} \\ \text{True} \, \text{True} \, \text{B-C} = \text{True} \, \text{True} \, \text{F-E} \end{cases}
$$

$$
\begin{cases} M_{t(u)} \ge 1.097 \times 10.35 - \frac{7.8 + 6.24}{2} = 10.63 \, KN.m. \\ M_{t(u)} = 10.38 \, KN.m. \end{cases}
$$

$$
\begin{cases} M_{t(s)} \ge 1.132 \times 11 - \frac{5.5 + 4.4}{2} = 7.50 \, \text{KN.m} \\ M_{t(s)} \ge 7.32 \, \text{KN.m} \end{cases}
$$

Travée C-D = Travée D-E

$$
\begin{cases} M_{t(u)} \ge 1.132 \times 15.60 - \frac{6.24 + 6.24}{2} = 11.41 \, \text{KN.m.} \\ M_{t(u)} = 10.38 \, \text{KN.m.} \end{cases}
$$

$$
\begin{cases}\nM_{t(s)} \ge 1.132 \times 11 - \frac{4.4 + 4.4}{2} = 8.05 \, KN.m \\
M_{t(s)} \ge 7.32 \, KN.m \\
\bullet \quad \text{Les efforts tranchants :} \\
\text{A } L' \text{ELU} : \n\end{cases}
$$

Travée A-B :

$$
V_A = \frac{10.45 \times 3.45}{2} = 18.02 KN
$$
  

$$
V_B = -1.11 \times V_A = -20 KN
$$

Travée B-C :

 $V_c = -20$ .*KN*  $V_B = 1.11 \times \frac{10.43 \times 3.43}{2} = 20$ .KN 2  $=1.11\times\frac{10.45\times3.45}{2}=$ 

Travée C-D :

 $V_D = -20KN$  $V_B = 1.11 \times \frac{10.43 \times 3.43}{2} = 20$ KN 2  $=1.11\times\frac{10.45\times3.45}{2}=$ Travée D-E :

 $V_E = -20KN$  $V_D = 1.11 \times \frac{10.43 \times 3.43}{2} = 20$ KN 2  $=1.11\times\frac{10.45\times3.45}{2}=$ Travée E-F :

$$
V_E = 1.11 \times \frac{10.45 \times 3.45}{2} = 20KN
$$
  

$$
V_F = -20KN
$$

Travée F-G :

$$
V_F = 1.11 \times \frac{10.45 \times 3.20}{2} = 18.55 KN
$$
  

$$
V_G = -16.72 KN
$$

|        |      | 3.45m   | 3.45m   |         | 3.45m   | 3.45m   | 3.45m   |         | 3.45m   |       |          |
|--------|------|---------|---------|---------|---------|---------|---------|---------|---------|-------|----------|
|        |      |         |         |         |         |         |         |         |         |       |          |
| Travée | L(m) | $M_0^u$ | $M_0^s$ | $M_g^u$ | $M_g^s$ | $M_d^u$ | $M_d^s$ | $M_t^u$ | $M_t^s$ | $V_g$ | $V_d$    |
| $A-B$  | 3.45 | 15.60   | 11      | $-2.34$ | $-1.65$ | $-7.8$  | $-5.5$  | 13.75   | 9.70    | 18.02 | $-20$    |
| $B-C$  | 3.45 | 15.60   | 11      | $-7.8$  | $-5.5$  | $-6.24$ | $-4.4$  | 10.63   | 7.50    | 20    | $-20$    |
| $C-D$  | 3.45 | 15.60   | 11      | $-6.24$ | $-4.4$  | $-6.24$ | $-4.4$  | 11.41   | 8.05    | 20    | $-20$    |
| $D-E$  | 3.45 | 15.60   | 11      | $-6.24$ | $-4.4$  | $-6.24$ | $-4.4$  | 11.41   | 8.05    | 20    | $-20$    |
| $E-F$  | 3.45 | 15.60   | 11      | $-6.24$ | $-4.4$  | $-7.8$  | $-5.5$  | 10.63   | 7.50    | 20    | $-20$    |
| $F-G$  | 3.20 | 13.37   | 9.44    | $-7.8$  | $-5.5$  | $-2.34$ | $-1.65$ | 13.75   | 9.70    | 18.65 | $-16.72$ |

**Tableau 3.8 Sollicitations de la poutrelle T3 dans le plancher courant**

#### **b. Calcule à l'ELU ET L'ELS**

**plancher terrasse inaccessible G =6.68 KN; q=1KN; qU = 6.83KN; qs = 5**

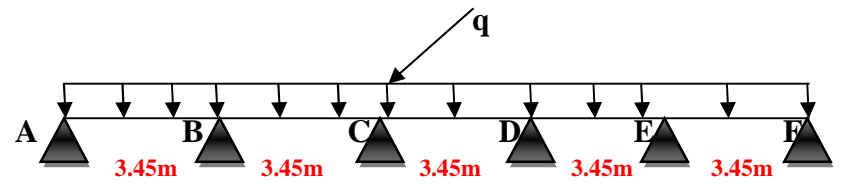

**Figure 3.12.Schéma statique de la poutrelle T1 (terrasse inaccessible )**

Travée AB=travée BC=travée CD=travée DE=travée EF :

$$
M_0^{AB} = \frac{q_U \times L^2}{8} \Rightarrow M_0 = 10.16 \text{KN} \cdot m
$$

$$
M_0^{AB} = \frac{q_S \times L^2}{8} \Rightarrow M_0 = 7.44 \text{KN} \cdot m
$$

**Moments aux appuis**

#### **- Appuis de rive :**

Sur les appuis de rive, le moment est nul, mais il faut toujours mettre des aciers de fissuration équilibrant un moment égal à  $0.15\times M_{_0}$  .

$$
M_{A(u)} = M_{F(u)} = -0.15 \times Max \ (M_0^{AB}; M_0^{EF}) \Rightarrow M_A = MF = -1.52KN.m
$$
  

$$
M_{A(s)} = M_{F(s)} = -0.15 \times Max \ (M_0^{AB}; M_0^{EF}) \Rightarrow M_A = MF = -1.11KN.m
$$

**- Appuis intermédiaires**

$$
Mi = \frac{q_U \times L^2}{8} \Rightarrow Mi = 10.16 \, KN \,.m
$$

$$
Mi = \frac{q_S \times L^2}{8} \Rightarrow Mi = 7.44 \, KN \,.m
$$

Avec :

Appuis  $B =$  Appuis  $E$ 

$$
M_{Bu} = M_{Eu} = 0.5M_0^u = 0.5 \times 10.16 = -5.08
$$
 KN. m  

$$
M_{Bs} = M_{Es} = 0.5M_0^s = 0.5 \times 7.44 = -3.72
$$
 KN. m

# **Appuis C** *=* **Appuis D**

 $M_{Cu} = M_{Du} = 0,4M_0^u = 0,4 \times 10.16 = -4.06$  KN. m

 $M_{Cs} = M_{Ds} = 0,4M_0^s = 0,4 \times 7.44 = -3$  KN. m

**Moments en travées :**

$$
\alpha = \frac{Q}{Q+G} = \frac{1}{1+6.68} = 0.130
$$
  

$$
\alpha = 0.130 \implies \begin{cases} 1+0.3\alpha = 1.13. \\ 1,2+0.3\alpha = 1.33 \end{cases}
$$

À l'ELU et a L'ELS :

$$
\begin{cases} M_{t(U;S)} + \frac{M_g + M_d}{2} \ge \max[(1+0.3\alpha)M_0; 1, 05M_0] \\ M_{t(U;S)} \ge \frac{1.2 + 0.3\alpha}{2} M_0 \end{cases}
$$

Travée A-B= Travée E-F

$$
\begin{cases} M_{t(u)} \ge 1.13 \times 10.16 - \frac{0 + 5.08}{2} = 9KN.m\\ M_{t(u)} = 6.75KN.m \end{cases}
$$

$$
\begin{cases} M_{t(s)} \ge 1.13 \times 7.44 - \frac{0 + 3.72}{2} = 6.54 \, KN.m. \\ M_{t(s)} \ge 5KN.m. \end{cases}
$$

Travée B-C= Travée E-D

$$
\begin{cases} M_{t(u)} \ge 1.13 \times 10.16 - \frac{5.08 + 4.06}{2} = 7 KN.m \\ M_{t(u)} = 6.75 KN.m \end{cases}
$$

$$
\begin{cases} M_{t(s)} \ge 1.13 \times 7.44 - \frac{3.72 + 3}{2} = 5.04 \, KN.m. \\ M_{t(s)} \ge 5KN.m. \end{cases}
$$

Travée C-D

$$
\begin{cases} M_{t(u)} \ge 1.13 \times 10.16 - \frac{4.06 + 4.06}{2} = 7.42 \, KN \, m \\ M_{t(u)} = 6.75 \, KN \, m \end{cases}
$$

$$
\begin{cases}\nM_{t(s)} \ge 1.13 \times 10.16 - \frac{3+3}{2} = 5.40 \, \text{KN.m.} \\
M_{t(s)} \ge 5 \, \text{KN.m.} \\
\bullet \quad \text{Les efforts tranchants :} \\
\text{À L'ELU:} \n\end{cases}
$$

Travée A-B :

$$
V_A = \frac{10.16 \times 3.45}{2} = 17.52KN
$$
  

$$
V_B = -1.11 \times V_A = -19.44 KN
$$

Travée B-C :

 $V_c = -19.44$ .*KN*  $V_B = 1.11 \times \frac{10.16 \times 3.43}{2} = 19.44$ .KN 2  $=1.11\times\frac{10.16\times3.45}{1}$ 

Travée C-D :

 $V_D = -19.44$  *KN*  $V_B = 1.11 \times \frac{10110 \times 3.43}{2} = 19.44$  KN 2  $=1.11\times\frac{10.16\times3.45}{1}$ Travée D-E :  $V_E = -19.440$  *KN*  $V_D = 1.11 \times \frac{10.10 \times 3.43}{2} = 19.44$  KN 2  $=1.11\times\frac{10.16\times3.45}{2}=$ Travée E-F :

 $V_F = -17.52$ *KN*  $V_E = 1.11 \times \frac{10.10 \times 3.43}{2} = 19.44$  KN 2  $=1.11\times\frac{10.16\times3.45}{2}=$ 

### **Tableau 3.9 Sollicitations de la poutrelle T1 dans le plancher terrasse inaccessible**

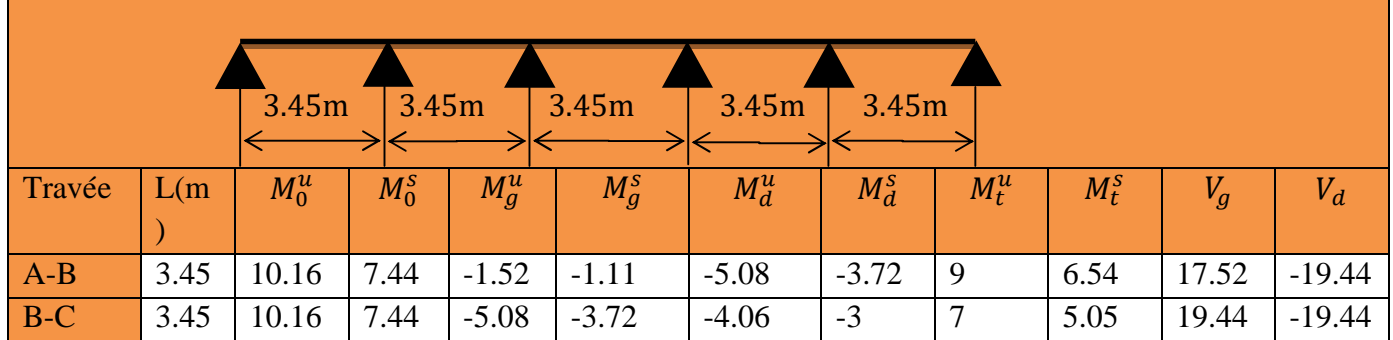

Chapitre 3 études des éléments secondaires

| $C-D$ | 3.45 | 10.16 | 7.44 | $-4.06$ | $-3$    | $-4.06$ | - 3     | 7.42 | 5.40 | 19.44 | $-19.44$ |
|-------|------|-------|------|---------|---------|---------|---------|------|------|-------|----------|
| $D-E$ | 3.45 | 10.16 | 7.44 | $-4.06$ | $-3$    | $-5.08$ | $-3.72$ |      | 5.05 | 19.44 | $-19.44$ |
| $E-F$ | 3.45 | 10.16 | 7.44 | $-5.08$ | $-3.72$ | $-1.52$ | $-1.11$ |      | 6.54 | 19.44 | $-17.52$ |

**TYPE 2**

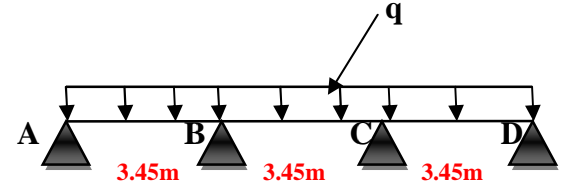

**Figure 3.13 Schéma statique de la poutrelle T2 (terrasse inaccessible)**

**6.** Plancher courant :  $G = 6.36$ KN/m<sup>2</sup> ;  $Q = 1$  KN/m<sup>2</sup>

Travée AB=travée BC=travée CD:

$$
M_0^{AB} = \frac{q_U \times L^2}{8} \Rightarrow M_0 = 10.16 \text{KN} \cdot m
$$

$$
M_0^{AB} = \frac{q_S \times L^2}{8} \Rightarrow M_0 = 7.44 \text{KN} \cdot m
$$

**Moments aux appuis**

#### **- Appuis de rive :**

Sur les appuis de rive, le moment est nul, mais il faut toujours mettre des aciers de fissuration équilibrant un moment égal à $0.15{\times}M_{_0}$  .

$$
M_{A(u)} = M_{D(u)} = -0.15 \times Max \ (M_0^{AB}; M_0^{CD}) \Rightarrow M_A = Md = -1.52KN.m
$$
  

$$
M_{A(s)} = M_{D(s)} = -0.15 \times Max \ (M_0^{AB}; M_0^{CD}) \Rightarrow M_A = Md = -1.11KN.m
$$

**- Appuis intermédiaires**

$$
Mi = \frac{q_U \times L^2}{8} \Rightarrow Mi = 10.16 \, KN\, m
$$

$$
Mi = \frac{q_S \times L^2}{8} \Rightarrow Mi = 7.44 \, KN\, m
$$

Avec :

**Appuis B** = **Appuis C** 

 $M_{Bu} = M_{Eu} = 0,5M_0^u = 0,5 \times 10.16 = -5.08$  KN. m  $M_{Bs}$  =  $M_{Es}$  = 0,5 $M_0^s$  = 0,5 $\times$ 7.44 = 3.72 KN. m

**Moments en travées :**

$$
\alpha = \frac{Q}{Q+G} = \frac{1}{1+6.68} = 0.130
$$

$$
\alpha = 0,130 \implies \begin{cases} 1+0,3\alpha = 1,13, \\ 1,2+0,3\alpha = 1,33. \end{cases}
$$

À l'ELU et à L'ELS :

$$
\begin{cases} M_{t(U;S)} + \frac{M_g + M_d}{2} \ge \max[(1+0.3\alpha)M_0; 1, 05M_0] \\ M_{t(U;S)} \ge \frac{1.2 + 0.3\alpha}{2} M_0 \end{cases}
$$

Travée A-B= Travée C-D

$$
\begin{cases} M_{t(u)} \ge 1.13 \times 10.160 - \frac{0 + 5.08}{2} = 9KN.m \\ M_{t(u)} = 6.75KN.m \end{cases}
$$

$$
\begin{cases} M_{t(s)} \ge 1.13 \times 10.16 - \frac{0 + 3.72}{2} = 6.54 \, KN.m. \\ M_{t(s)} \ge 4.94 \, KN.m. \end{cases}
$$
\nTravée B-C

$$
\begin{cases}\nM_{t(u)} \ge 1.13 \times 10.16 - \frac{5.08 + 5.08}{2} = 6.40 \, \text{KN.m.} \\
M_{t(u)} = 7.75 \, \text{KN.m.}\n\end{cases}
$$

$$
\begin{cases} M_{t(s)} \ge 1.13 \times 7.44 - \frac{3.72 + 3.72}{2} = 4.70 \, \text{KN.m} \\ M_{t(s)} \ge 4.94 \, \text{KN.m} \end{cases}
$$

 **Les efforts tranchants :** À L'ELU :

Travée A-B :

$$
V_A = \frac{10.16 \times 3.45}{2} = 17.52KN
$$
  

$$
V_B = -1.11 \times V_A = -19.44 KN
$$

Travée B-C :

$$
V_B = 1.11 \times \frac{10.16 \times 3.45}{2} = 19.44.KN
$$
  
\n
$$
V_C = -19.44.KN
$$
  
\nTravée C-D :  
\n
$$
V_B = 1.11 \times \frac{10.16 \times 3.45}{2} = 19.44 KN
$$

$$
VB = -17.52KN
$$

# **Tableau 3.10 Sollicitations de la poutrelle T2 dans le plancher terrasse inaccessible**

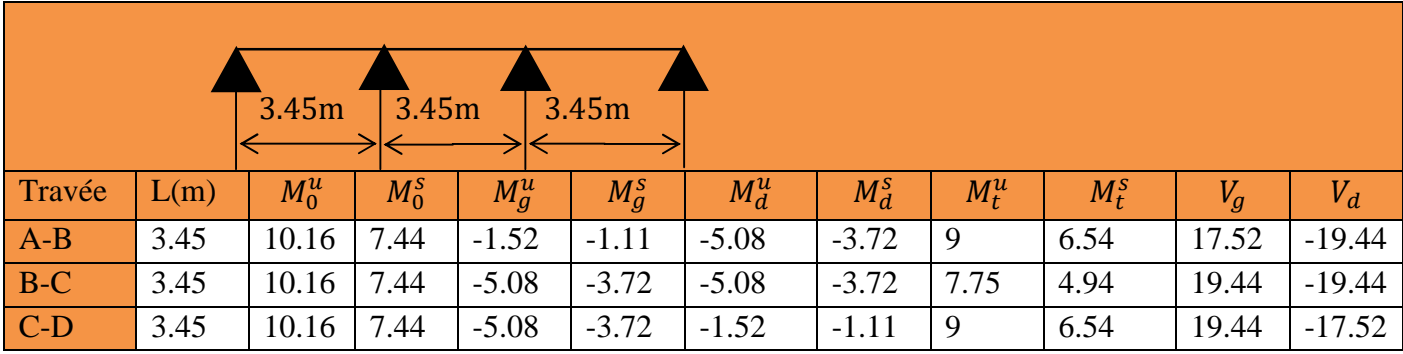

**TYPE 3**

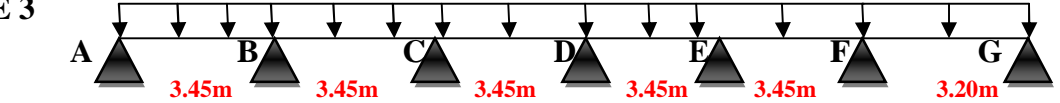

**Figure 3.14 Schéma statique de la poutrelle T1 (Terrasse inaccessible )**

**7.** Plancher courant :  $G = 6.68$ KN/m<sup>2</sup> ;  $Q = 1$  KN/m<sup>2</sup>

Travée AB=travée BC=travée CD=travée DE=travée EF :

$$
M_0^{AB} = \frac{q_U \times L^2}{8} \Rightarrow M_0 = 10.16 \text{KN} \cdot m
$$

$$
M_0^{AB} = \frac{q_S \times L^2}{8} \Rightarrow M_0 = 7.44 \text{KN} \cdot m
$$

Travée FE

$$
M_0^{FE} = \frac{q_U \times L^2}{8} \Rightarrow M_0 = 9KN.m
$$
  

$$
M_0^{FE} = \frac{q_S \times L^2}{8} \Rightarrow M_0 = 6.4 KN.m
$$

# **Moments aux appuis**

# **- Appuis de rive :**

Sur les appuis de rive, le moment est nul, mais il faut toujours mettre des aciers de fissuration équilibrant un moment égal à $0.15 \times M_{\rm 0}$  .

$$
M_{A(u)} = M_{G(u)} = -0.15 \times Max \ (M_0^{AB}; M_0^{FG}) \Rightarrow M_A = MG = -1.52KN.m
$$
  

$$
M_{A(s)} = M_{G(s)} = -0.15 \times Max \ (M_0^{AB}; M_0^{FG}) \Rightarrow M_A = MG = -1.11KN.m
$$

## **- Appuis intermédiaires**

**-** Travée AB=travée BC=travée CD=travée DE=travée EF :

$$
Mi = \frac{q_U \times L^2}{8} \Rightarrow Mi = 10.16 \, KN \,.m
$$

$$
Mi = \frac{q_S \times L^2}{8} \Rightarrow Mi = 7.44 \, KN \,.m
$$

Travée AB

$$
Mi = \frac{q_U \times L^2}{8} \Rightarrow Mi = 9KN.m
$$

$$
Mi = \frac{q_s \times L^2}{8} \Rightarrow Mi = 6.4 \, KN\, m
$$

Avec :

#### **Appuis B**

 $M_{Bu} = M_{Fu} = 0,5M_0^u = 0,5 \times 10.16 = -5.08$  KN. m  $M_{Bs}$  =  $M_{Fs}$  = 0,5 $M_0^s$  = 0,5 $\times$ 11 = 3.72 KN. m

**Appuis F**

$$
M_{Bu} = M_{Fu} = 0.5M_0^u = 0.5 \times 9 = -4.5 \text{ KN. m}
$$
  

$$
M_{Bs} = M_{Fs} = 0.5M_0^s = 0.5 \times 6.4 = -3.2 \text{ KN. m}
$$

**Appuis C** *=* **Appuis E***=* **Appuis D**

$$
M_{Cu} = M_{Eu} = M_{Du} = 0,4M_0^u = 0,4 \times 10.160 = -4.06
$$
 KN. m  

$$
M_{Cs} = M_{Es} M_{Ds} = 0,4M_0^s = 0,4 \times 7.44 = -3
$$
 KN. m

**Moments en travées :**

$$
\alpha = \frac{Q}{Q+G} = \frac{1}{1+6.68} = 0.130
$$

$$
\text{if } +0,3\alpha = 1,13.
$$

$$
\alpha = 0,130 \implies
$$
 1,2+0,3 $\alpha = 1,33$ .

À l'ELU et a L'ELS :

$$
\begin{cases} M_{\mathfrak{t}(U;S)} + \dfrac{M_g+M_d}{2} \geq \max[(1+0,3\alpha)M_0;1,05M_0] \\ M_{\mathfrak{t}(U;S)} \geq \dfrac{1,2+0,3\,\alpha}{2}\,M_0 \end{cases}
$$

Travée A-B

$$
\begin{cases} M_{t(u)} \ge 1.13 \times 10.16 - \frac{0 + 5.08}{2} = 9KN.m\\ M_{t(u)} = 6.75KN.m \end{cases}
$$

$$
\begin{cases} M_{t(s)} \ge 1.13 \times 7.44 - \frac{0 + 3.72}{2} = 6.54 \, KN.m. \ M_{t(s)} \ge 4.94 \, KN.m. \end{cases}
$$

Travée F-G

$$
\begin{cases}\nM_{t(u)} \ge 1.13 \times 9 - \frac{0 + 4.5}{2} = 8KN.m \\
M_{t(u)} = 6KN.m\n\end{cases}
$$
\n
$$
\begin{cases}\nM_{t(s)} \ge 1.13 \times 6.4 - \frac{0 + 3.2}{2} = 5.63 KN.m \\
M_{t(s)} \ge 4.25KN.m\n\end{cases}
$$

Travée B-C

$$
\begin{cases}\nM_{t(u)} \ge 1.13 \times 10.16 - \frac{5.08 + 4.06}{2} = 7KN \cdot m \\
M_{t(u)} = 6.75KN \cdot m\n\end{cases}
$$
\n
$$
\begin{cases}\nM_{t(s)} \ge 1.13 \times 7.44 - \frac{3.72 + 3}{2} = 5.05 KN \cdot m \\
M_{t(s)} \ge 4.94KN \cdot m\n\end{cases}
$$
\n
$$
\begin{cases}\nM_{t(u)} \ge 1.13 \times 10.16 - \frac{4.06 + 4.5}{2} = 7.20 KN \cdot m \\
M_{t(u)} = 6.75KN \cdot m\n\end{cases}
$$

$$
\begin{cases} M_{t(s)} \ge 1.13 \times 7.44 - \frac{3.2 + 3}{2} = 5.30 \, \text{KN.m} \\ M_{t(s)} \ge 4.94 \, \text{KN.m} \end{cases}
$$

Travée C-D = Travée D-E

$$
\begin{cases} M_{t(u)} \ge 1.13 \times 10.16 - \frac{4.06 + 4.06}{2} = 7.42 \, KN.m. \\ M_{t(u)} = 6.75 \, KN.m. \end{cases}
$$

$$
\begin{cases} M_{t(s)} \ge 1.13 \times 7.44 - \frac{3+3}{2} = 5.40 \, \text{KN.m.} \\ M_{t(s)} \ge 4.94 \, \text{KN.m.} \end{cases}
$$

 **Les efforts tranchants :** À L'ELU :

Travée A-B :

$$
V_A = \frac{10.16 \times 3.45}{2} = 18.02 KN
$$
  

$$
V_B = -1.11 \times V_A = -19.44 KN
$$

Travée B-C :

$$
V_B = 1.11 \times \frac{10.16 \times 3.45}{2} = 19.44.KN
$$
  

$$
V_C = -19.44.KN
$$

Travée C-D :

 $V_D = -19.44$  *KN*  $V_B = 1.11 \times \frac{10.18 \times 3.43}{2} = 19.44$  KN 2  $=1.11\times\frac{10.16\times3.45}{1}$ Travée D-E :

 $V_E = -19.44$  *KN*  $V_D = 1.11 \times \frac{10.18 \times 3.43}{2} = 19.44 K N$ 2  $=1.11\times\frac{10.16\times3.45}{1}$ 

Travée E-F :

$$
V_E = 1.11 \times \frac{10.16 \times 3.45}{2} = 19.44 KN
$$
  

$$
V_F = -19.44 KN
$$

Travée F-G :

$$
V_F = 1.11 \times \frac{10.45 \times 3.20}{2} = 18.03 KN
$$
  

$$
V_G = -16.25 KN
$$

# **III.1.1.5 Les sollicitations maximales pour chaque type de poutrelles (voir tableaux ci-dessous)**

|        |      | 3.45m   | 3.45m   |         | 3.45m   | 3.45m   | 3.45m   |         | 3.45m   |       |          |
|--------|------|---------|---------|---------|---------|---------|---------|---------|---------|-------|----------|
| Travée | L(m) | $M_0^u$ | $M_0^s$ | $M_g^u$ | $M_g^s$ | $M_d^u$ | $M_d^s$ | $M_t^u$ | $M_t^s$ | $V_g$ | $V_d$    |
| $A-B$  | 3.45 | 10.16   | 7.44    | $-1.52$ | $-1.11$ | $-5.08$ | $-3.72$ | 9       | 6.54    | 17.52 | $-19.44$ |
| $B-C$  | 3.45 | 10.16   | 7.44    | $-5.08$ | $-3.72$ | $-4.06$ | $-3$    | 7       | 5.05    | 19.44 | $-19.44$ |
| $C-D$  | 3.45 | 10.16   | 7.44    | $-4.06$ | $-3$    | $-4.06$ | $-3$    | 7.42    | 5.40    | 19.44 | $-19.44$ |
| $D-E$  | 3.45 | 10.16   | 7.44    | $-4.06$ | $-3$    | $-4.06$ | $-3$    | 7.42    | 5.40    | 19.44 | $-19.44$ |
| $E-F$  | 3.45 | 10.06   | 7.44    | $-4.06$ | $-3$    | $-4.5$  | $-3.2$  | 7.20    | 5.30    | 19.44 | $-19.44$ |
| $F-G$  | 3.20 | 9       | 6.4     | $-4.5$  | $-3.2$  | $-1.52$ | $-1.11$ | 13.75   | 6.15    | 18.03 | $-16.25$ |

**Tableau 3.11 Sollicitations de la poutrelle T3 dans le plancher terrasse inaccessible**

**Tableau 3.12 Les sollicitations les plus défavorables.**

| Poutrelles               | Effort                | ELU          | <b>ELS</b>   |
|--------------------------|-----------------------|--------------|--------------|
|                          | $M_t^{\max}$          | 13.75 KN.m   | 9.70 KN.m    |
| Les entres sol           | $M_a^{inter}$         | $-7.8$ KN.m  | $-5.5$ KN.m  |
| Plancher courant         | $V_{\rm u}^{\rm max}$ | <b>20 KN</b> | / $KN$       |
| $(16+4)$ cm              | $M_a^{rive}$          | $-2.34$ KN.m | $-1.65$ KN.m |
|                          | $M_t^{\max}$          | 8.79 KN.m    | 6.36 KN.m    |
| Les entres sol           | $M_a^{inter}$         | $-5.17$ KN.m | $-3.5$ KN.m  |
| <b>Plancher terrasse</b> | $Vu$ max              | 13.32 KN     | / $KN$       |
| accessible               | $M_a^{rive}$          | $-1.55$ KN.m | $-1.11$ KN.m |
|                          | $M_t^{\max}$          | 13.75 KN.m   | 9.70 KN.m    |
| Plancher étage RDC       | $M_a^{inter}$         | $-7.8$ KN.m  | $-5.5$ KN.m  |
| et étage courant         | $V_{u}^{max}$         | <b>20 KN</b> | $/$ KN       |
| $(16+4)$ cm              | $M_a^{rive}$          | $-2.34$ KN.m | $-1.65$ KN.m |

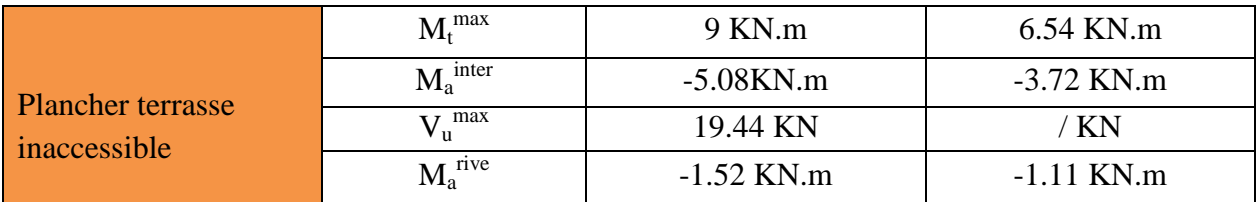

#### **IІІ.1.1.6 Ferraillage des poutrelles**

On prend comme exemple pour le ferraillage la poutrelle Type 1 du plancher étage RDC, étage courant et étage entre sol qui est sollicité par les efforts suivants :

$$
\hat{a} \, \text{I'ELU}: \begin{cases} M_{\text{Travée}}^{\text{Max}} = 13.75 \text{KN.m} \\ M_{\text{Appuis}}^{\text{Max}} = \begin{cases} -2.34 \text{KN.m (rive)} \\ -7.8 \text{KN.m (int)} \end{cases} \quad \hat{a} \, \text{I'ELS}: \begin{cases} M_{\text{Travée}}^{\text{Max}} = 9.70 \text{KN.m (rive)} \\ M_{\text{Appuis}}^{\text{Max}} = \begin{cases} -1.65 \text{KN.m (rive)} \\ -5.5 \text{KN.m (int)} \end{cases} \end{cases}
$$

or dans notre cas,

Les Caractéristiques géométriques de la poutrelle sont :

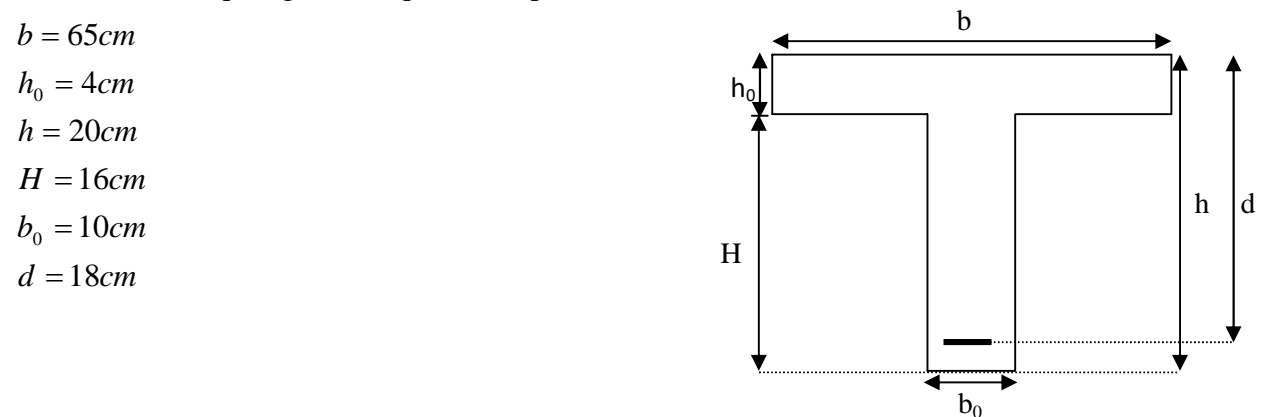

**Figure 3.15 Caractéristiques géométriques de la poutrelle**

# **1. Calcul à l'ELU**

Le calcul du ferraillage se fait pour une section en T soumise à une flexion simple

 $\checkmark$  si Mu  $\leq M_{\eta} = b \times h_0 \times f_{b} \times (d - \frac{h_0}{2}) \Rightarrow$ 2  $(d - \frac{n_0}{2})$  $\mathbf{0}$ *h*  $M_{\tau U} = b \times h_0 \times f_{\nu u} \times (d - \frac{h_0}{2}) \Rightarrow$  l'axe neutre passe par la table de compression,

donc la section sera calculée comme une section rectangulaire ( $b_0 \times h$ ).

 $\checkmark$  si non l'axe neutre passe par la nervure, donc le calcul se fera pour une section en T.  $M_{TU}$ : Le moment équilibré par la table de compression.

#### **Calcul de la section d'armatures longitudinales**

- **- Ferraillage en travée**
- **Données** :  $b = 65cm$  ;  $b_0 = 10 cm$  ;  $h = 20 cm$  ;  $h_0 = 4 cm$ ;  $f_e = 400 Mpa$ ;  $f_{c28c} = 25 MP$

# **Moment équilibré par la table de compression**  $M_{Tu}$ **:**

$$
M_{tu} = b \times h_0 \times f_{bu} \times (d - \frac{h_0}{2})
$$
  
\n
$$
M_{tu} = 0.65 \times 0.04 \times 14.2 \times 10^3 \times (0.18 - \frac{0.04}{2})
$$
  
\n
$$
M_{tu} = 59.072 \, KN.m
$$

 $M_{u}$  = 59.072 KN  $m > M_{u}$  = 13.75 KN  $m \Rightarrow$  L'axe neutre passe par la table de compression, donc la table n'est pas entièrement comprimée, la section en T est calculée comme une section rectangulaire  $(b \times h)$ .

$$
\mu_{_{bu}} = \frac{M_{_U}}{bd^2 f_{_{bu}}} = \frac{13.75 \times 10^{-3}}{0.65 \times (0.18)^2 \times 14.2} = 0.046
$$

 $\mu_{i} = 0.8\alpha_{i}(1-0.4) = 0.392 > \mu_{bu} = 0.046$ 

→ Le diagramme passe par le pivot « A » et les armatures comprimées ne sont pas nécessaires

$$
(A'_{s} = 0) \text{ et } \varepsilon_{s} = 10\%; f_{st} = \frac{f_{e}}{\gamma_{s}} = \frac{400}{1.15} = 348 MPa
$$
\n
$$
\alpha = \frac{1 - \sqrt{1 - 2\mu_{bu}}}{0.8} \Rightarrow \alpha = 0.059
$$
\n
$$
+ z = d(1 - 0.4\alpha) \Rightarrow z = 0.176 m
$$
\n
$$
A^{travée} = \frac{M^{travée}}{z \times f_{st}} \Rightarrow A^{travée} = \frac{13.75 \times 10^{-3}}{0.176 \times 348} = 2.24 cm^{2}
$$

#### **Vérification de la condition de non fragilité**

$$
A_{\min} = \frac{0.23 \times b \times d \times f_{t28}}{f_e}
$$
  

$$
A_{\min} = \frac{0.23 \times 0.65 \times 0.18 \times 2.1}{400} = 1.41 cm^2
$$

 $A_{\rm s} = 2.24$ *cm*<sup>2</sup> >  $A_{\rm min} = 1.41$ *cm*<sup>2</sup>  $\Rightarrow$  La condition de non fragilité est vérifiée.

On prend **As=1HA10+2HA12=3,05cm²**

#### **- Ferraillage en appuis**

# **a. Appuis de rive**

$$
M_{\nu\nu}^a = -2.34KN.m
$$
\n
$$
\mu_{\nu\mu} = \frac{M_{\nu}}{b_0 \times d^2 \times f_{\nu\mu}} \Rightarrow \mu_{\nu\mu} = 0.008 \le \mu_l = 0.392 \Rightarrow \text{ Le diagramme passe par le pivot} \ll A \gg
$$
\n
$$
\xi_{st} = 10\% \Rightarrow f_{st} = \frac{f_e}{\gamma_s} = \frac{400}{1.15} = 348 MPa \text{ et les armatures dans la zone comprimées ne sont pas nécessaires (A'=0).}
$$

$$
\alpha = \frac{1 - \sqrt{1 - 2\mu_{bu}}}{0.8} \Rightarrow \alpha = 0.01
$$
  

$$
z = d(1 - 0.4\alpha) \Rightarrow z = 0.179m
$$
  

$$
A_a^{riv} = \frac{M_a^{Rive}}{z \times f_{st}} \Rightarrow A_a^{riv} = \frac{2.34 \times 10^{-3}}{0.179 \times 348} = 0.375 cm^2
$$

#### **Vérification de la condition de non fragilité**

$$
A_{Min} = \frac{0.23 \times b_0 \times d \times f_{t28}}{f_e}
$$
  

$$
A_{Min} = \frac{0.23 \times 0.10 \times 0.18 \times 2.1}{400} = 0.217 cm^2
$$

 $A_{_S} = 0.375cm^2 > A_{Min} = 0.217cm^2 \Rightarrow$  La condition de non fragilité est vérifiée on ferraillée avec A<sub>s</sub>. On prendre **1HA10=0,79cm²**

#### **b. Appuis intermédiaire**

$$
M_{\text{int}}^a = -7.8KN.m
$$
  

$$
\mu_{\text{bu}} = \frac{M_u}{b_0 \times d^2 \times f_{\text{bu}}} \Rightarrow \mu_{\text{bu}} = 0.026 < \mu_l = 0,392 \Rightarrow \text{Le diagramme passe par le pivot} \times A \times
$$

 $\xi_{st} = 10\%$   $\Rightarrow$   $f_{st} = \frac{f_e}{f} = \frac{400}{1.15} = 348 MPa$ *s*  $\frac{d}{s}$ <sub>st</sub> =  $\frac{f_e}{\gamma_s}$  =  $\frac{400}{1.15}$  = 348  $=\frac{f_e}{f}=\frac{400}{1.15}=$ γ et les armatures dans la zone comprimées ne sont pas

nécessaires (A'=0).

$$
\alpha = \frac{1 - \sqrt{1 - 2\mu_{bu}}}{0.8} \Rightarrow \alpha = 0.033
$$
  

$$
z = d(1 - 0.4\alpha) \Rightarrow z = 0.177 \, m
$$
  

$$
A_a^{\text{int}} = \frac{M_a^{\text{int}}}{z \times f_{st}} \Rightarrow A_a^{\text{int}} = \frac{7.8 \times 10^{-3}}{0.177 \times 348} = 1.91 \, cm^2
$$

## **Vérification de la condition de non fragilité**

$$
A_{Min} = \frac{0.23 \times b_0 \times d \times f_{t28}}{f_e}
$$
  

$$
A_{Min} = \frac{0.23 \times 0.10 \times 0.18 \times 2.1}{400} = 0.217 cm^2
$$

 $A_s = 1.91cm^2 > A_{Min} = 0.217cm^2 \Rightarrow$  La condition de non fragilité est vérifiée.

On prendre  $A_s = 2HA10 = 1.58$ cm<sup>2</sup>

## **2. Vérifications nécessaires des poutrelles à l'ELU**

**Vérification de rupture par cisaillement (l'effort tranchant):** on à V<sub>max</sub>= 20 KN.

$$
\tau_u = \frac{V_u^{max}}{b_0 * d} \le \overline{\tau}_u
$$

 $\tau_u = 20 \times 10^{-3} / (0.10 \times 0.18) = 1.11 MPa$ 

$$
F.P.N \Rightarrow \overline{\tau}_u = min \left[ 0.2 \frac{f_{c28}}{\gamma_b}, 5MPa \right] = min \left[ 0.2 \frac{25}{1.5}, 5MPa \right] \Rightarrow \left[ \overline{\tau}_u = 3.34 MPa \right]
$$

 $\tau_u = 1.11 MPa < \bar{\tau}_u = 3.34 MPa ... ...$  ... ... ... ... Condition vérifiée.

Donc,  $\tau_u < \overline{\tau} \implies$  pas de risque de rupture par cisaillement.

# **Ferraillage des armatures transversales**

$$
\phi_t \ge \min\left(\phi_l^{min}; \frac{h}{35} : \frac{b_0}{10}\right) \quad \Rightarrow \quad \phi_t \ge \min\left(10mm; 5,71mm; 10mm\right)
$$

 $\phi_l^{mnn}$ : Diamètre minimale des armatures longitudinale ( $\phi_l^{mnn}$ =10mm). On prend  $\phi_t = 8 \, mm$ 

D'où,  $A_t = 2\phi 8 = 1.01 \text{ cm}^2$ 

#### **Espacement (St)**

L'espacement des armatures transversales St est définit par le minimum entre les trois conditions qui suivent:

1)  $St \leq \min(0.9d; 40 \text{ cm})$   $\Rightarrow$   $St \leq 16.2 \text{ cm}$ 2)  $St \leq$  $A_t \times f_e$  $0.4 \times b_0$  $\Rightarrow$  St  $\leq$  57 cm 3)  $St \leq$  $0.8 \times A_t \times f_e$  $b_0(\tau_u - 0.3 \times f_{t28})$  $\Rightarrow$  St  $\leq$  84,44 cm

D'où,  $St = 15$  cm

#### $\mathbf{\hat{v}}$ Vérification des armatures longitudinales  $A_l$  vis-à-vis de l'effort tranchant  $V_u$

**Appui de rive**

$$
A_l \ge \frac{\gamma_s}{f_e} * V_u^{max}
$$
  

$$
A_l = A_{travée} + A_{rive} = 3.05 + 0.79 = 3.84 cm^2.
$$
  

$$
A_l = 3.84 cm^2 \ge \frac{1.15}{400} * 20 * 10^{-3} = 0.575 cm^2
$$

Or  $A_1 = 2HA12 + 1HA10 + 1HA10 = 3.84 \text{ cm}^2 > 0.575 \text{ cm}^2 \dots \dots \dots \text{condition} \text{ verification}$ 

**Appui intermédiaire**

$$
A_l \ge \frac{\gamma_s}{f_e} * \left(V_u^{max} + \frac{M_u}{0.9 * d}\right)
$$
  

$$
A_l = A_{travel} + A_{inter} = 2HA12 + 1HA10 + 2HA10 = 3.05 + 1.58 = 4.63 cm^2.
$$

$$
A_l = 4.63 \, \text{cm}^2 \ge \frac{1.15}{400} \bigg( 20 \times 10^{-3} + \frac{(-7.8 \times 10^{-3})}{0.9 \times 0.18} \bigg) = -0.809 \times 10^{-4} \, \text{cm}^2 < 0
$$

⇒ Aucune vérification à fire au niveau de l'appuis intermédiaire, car, l'effort tranchant est negligeable devant l'effet du moment

*Donc : Pas risque de cisaillement des armatures longitudinale par l'effort tranchant.*

#### **Vérification de la bielle**

$$
\begin{cases}\n\sigma_{bc \leq \frac{0.8 * f_{c28}}{\gamma_b}} \\
\sigma_{bc} = \frac{2 * V_u}{a * b_0} \Rightarrow \boxed{V_u \leq 0.267 \ a \ b_0 f_{c28}}\n\end{cases}
$$

 $\checkmark$  A.N :  $a = a = min[0,9]$  d, largeur de l'appui – 4cm]  $min[16.2 cm, 31 cm] = 16.2 cm.$  $V_u = 20$  KN  $\leq 108.135$  KN *donc : La bielle est vérifiée.*

#### **Vérification de la jonction table nervure**

$$
\tau_u^1 = \frac{b_1 * V_u^{max}}{0.9 b d h_0} \le \bar{\tau}_u
$$
  

$$
b_1 = \frac{b - b_0}{2} = 27.5 \text{ cm}
$$
  

$$
\tau_u^1 = 1.30 \text{ MPa} < \bar{\tau}_u = 3.34 \text{ MPa}
$$

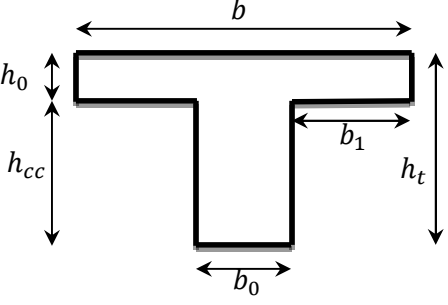

Donc, pas de risque de rupture à la jonction table nervure.

### **c)- vérification de l'adhérence**

On doit vérifier que :  $\tau_{su} = \frac{V u}{\sqrt{2\pi}} \leq \tau_{su}$ *i*  $x_u = \frac{V_u}{0.9d \times \sum U}$  $\tau_{su} = \frac{V_u}{\sqrt{2\pi\sigma^2 + \sum_{k=1}^{n}S_k}} \leq \tau$  $\times$  $=\frac{v_u}{0.9d \times \sum U_i} \leq \tau_{su}$  tel que :  $\tau_{su}$  : Contrainte limite d'adhérence.

*∑Ui*: la somme des périmètres des barres. *Vu*= *Max Vi*= 20*KN ∑Ui*= π× (2×Ф10+4×Ф12)= 213.52*mm*  $s_u = \frac{20}{0.8 \times 0.18 \times 0.52 \times 0.578 MPa} = 0.578 MPa$  $0.9 \times 0.18 \times 213.52$  $\frac{20}{20}$  =  $\times 0.18\times$  $\tau_{su} =$  $\tau_{\text{su}} = 0.6 \times \Psi^2 \times f_{t28}$  tel que  $\Psi = 1.5$  pour les aciers HA.

 $\tau_{\textit{su}}$  =0,578MPa≤ $\tau_{\textit{su}}$  = 0.6× 1.5<sup>2</sup> ×2.1 = 2.835*MPa* ⇒condition vérifiée.

#### **Vérifications à l'ELS**

Les vérifications concernées sont les suivantes :

- $\checkmark$  Vérification des contraintes;
- Vérification de la flèche.

#### **Vérification des contraintes**

#### **- Etat limite d'ouverture des fissures**

La fissuration est peu nuisible, donc la vérification n'est pas nécessaire.

#### **- Etat limite de compression du béton**

On doit vérifier  $\sigma_{bc} \leq \sigma_{bc}^-$ 

$$
\sigma_{bc}^- = 0.6 \times f_{c28} = 15 \text{MPa.}; \qquad \qquad \sigma_{bc} = \frac{M_{ser}}{I} \times \text{y} \text{ (MPa)}
$$

 **₺ En travée:** M<sub>ser</sub>=8.05 KN.m ; A=3.05cm<sup>2</sup>

### **Position de l'axe neutre :**

)3..(91.............).........(15)('15 2 0 0 2 0 *IIILBAELhdAdhA hb H A* 0' )04,018.0(1005,315 2 04,065,0 <sup>4</sup> 2 *H*

 $\Rightarrow H = -1.205 \times 10^{-4}$  cm<sup>3</sup>  $<$  0 L'axe neutre passe par la nervure, le calcul se fera en section en Te.

# **Calcul de** *y* **:**

$$
\frac{b_0}{2} \times y^2 + [(b - b_0) \times h_0 + 15A] \times y - [(b - b_0) \times \frac{h_0^2}{2} + 15Ad] = 0
$$
  
0,5×y<sup>2</sup> + [(0,65 - 0,10) × 0,04 + 15 × 3,05 × 10<sup>-4</sup>] × y - [(0,65 - 0,10) ×  $\frac{0,04^2}{2}$  + 15 × 3,05 × 10<sup>-4</sup> × 0,18] = 0  
⇒ y = 4.37m

# **Le moment d'inertie I :**

$$
I = \frac{b \times y^3}{3} - \frac{(b - b_0)}{3} \times (y - h_0)^3 + 15 A \times (d - y)^2.
$$
  
\n
$$
I = \frac{65 \times y^3}{3} - \frac{(65 - 10)}{3} \times (3.028 - 4)^3 + 15 \times 3,05 \times (18 - 3.028)^2 \Rightarrow I = 10307.4cm^4
$$
  
\n
$$
\sigma_{bc} = \frac{M_{ser} \times y}{I} = \frac{8.05}{10307.4} \times 4.378 \times 10^3 \Rightarrow \sigma_{bc} = 3.419 MPa \le \overline{\sigma}_{bc} = 15 MPa \dots
$$
Condition vérifiée  
\nDonc  $\left\{ \frac{\sigma_{bc}}{\sigma_{bc}} = 3.419 MPa \right\}$   $\Rightarrow \sigma_{bc} < \overline{\sigma}_{bc} \dots \dots \dots \dots \dots$  condition vérifiée

**En appui intermédiaire:**  $M_{\text{ser}} = -5.5 \text{ KN.m}$ ; A= 2.26cm<sup>2</sup>

 **Position de l'axe neutre (H)**  $H = \frac{b_0 h_0^2}{2}$  $\frac{f(1)}{2}$  – 15  $A_T(d-h_0)$ 

 $\frac{0.04}{2}$  – 15 × 2.26 × 10<sup>-4</sup> × (0.18 – 0.04)  $H = \frac{0.1 \times 0.04^2}{1.00} - 15 \times 2.26 \times 10^{-4} \times (0.18 - 1)$ 

 $\Rightarrow$  H = -3.946×10<sup>-4</sup> cm<sup>3</sup> < 0 L'axe neutre passe par la nervure, le calcul se fera en section en Te  $y^2 + 15 \times A \times y - 15 \times A \times d = 0 \implies y = 7.15$ cm *b*  $15\times A\times y - 15\times A\times d = 0 \implies y = 7.15c$ 2  $\frac{0}{2}y^2 + 15 \times A \times y - 15 \times A \times d = 0 \implies y =$ 

# **Le moment d'inertie I :**

$$
I = \frac{b_0}{3} y^3 + 15A(d - y)^2 \Rightarrow I = 3991.29 \text{ cm}^4
$$
  
\n
$$
\sigma_{bc} = \frac{M_{ser} \times y}{I} = 10.95 \text{ MPa } \le \overline{\sigma}_{bc} = 15 \text{ MPa} \text{ Condition } \check{\text{veitifi}}\acute{\text{etc}}.
$$
  
\n
$$
\text{Donc} \left\{ \frac{\sigma_{bc}}{\sigma_{bc}} = 15 \text{ MPa} \implies \sigma_{bc} < \overline{\sigma}_{bc} \text{ .... } \text{.... } \text{.... } \text{... } \text{condition } \check{\text{veitifi}}\acute{\text{te}} \right\}
$$

**En appui de rive :**  $M_{\text{ser}} = -1.65 \text{ KN.m}$ ; A=  $0.79 \text{cm}^2$ 

#### **Position de l'axe neutre (H)**

 $H = \frac{b_0 h_0^2}{2}$  $\frac{1}{2}$  – 15  $A_T(d-h_0)$  $\frac{0.04}{2}$  – 15 × 0.79 × 10<sup>-4</sup> × (0.18 – 0.04)  $H = \frac{0.1 \times 0.04^2}{1.00} - 15 \times 0.79 \times 10^{-4} \times (0.18 \Rightarrow$  H = -0.859×10<sup>-4</sup> cm<sup>3</sup> < 0 L'axe neutre passe par la nervure, le calcul se fera en section en Te  $y^2 + 15 \times A \times y - 15 \times A \times d = 0 \implies y = 5.45$ cm *b*  $15\times A\times y - 15\times A\times d = 0 \implies y = 5.45\text{o}$ 2  $\frac{1}{2}y^2 + 15 \times A \times y - 15 \times A \times d = 0 \implies y =$ **Le moment d'inertie I :**  $\frac{0}{2}y^3 + 15A(d-y)^2 \Rightarrow I = 3991.29$  cm<sup>4</sup> 3  $I = \frac{b_0}{2} y^3 + 15A(d-y)^2 \Rightarrow I = 3991.29$  cm  $MPa \leq \overline{\sigma}_{bc} = 15 MPa$ *I*  $M_{ser} \times y$  $\sigma_{bc} = \frac{M_{ser} \times y}{I} = 4.318 \; MPa \; \leq \overline{\sigma}_{bc} = 15 \; MPa$  Condition vérifiée.  $\text{Donc} \left\{ \frac{\sigma_{bc} = 4.318 \, MPa}{\sigma_{bc} = 15 \, MPa} \right\}$  $\overline{\sigma_{bc}} = 15$  MPa  $\Rightarrow \sigma_{bc} < \overline{\sigma}_{bc}$  ... ... ... ... ... *condition vérifiée* 

#### **Etat limite de déformation**

Le calcul des déformations est effectué pour évaluer les flèches dans l'intention de fixer les contres flèches à la construction ou de limiter les déformations de service.

#### **Vérification de la flèche**

# **Conditions de la vérification de la flèche**

Si l'une de ses conditions ci-dessous n'est pas satisfaite la vérification de la flèche devient

$$
\text{Nécessaire}: \begin{cases} \nh_t \ge \frac{M_{trav\acute{e}e}^{*l}}{15*M_0} \dots \dots \dots \dots 1\\ \nA_{trav\acute{e}e} \le \frac{3.6 b_0 d}{f_e} \dots \dots \dots \dots 2\\ \nl \le 8 \, m \dots \dots \dots \dots \dots 3 \n\end{cases}
$$

$$
\checkmark \quad h_t = 20 \, \text{cm} < \frac{9 \times 10^{-3} \times 3.45}{15 \times 7.44 \times 10^{-3}} = 27.82 \, \text{cm}. \quad \ldots \ldots \ldots \ldots \text{non } \text{veitif } t \in \mathbb{R}.
$$

La premiere condition non verifier on va verifier la fleche

 $-maw$ 

La flèche totale est définie d'après le BAEL91 comme suit :  $\Delta f = f_{gv} + f_{pi} - f_{gi} - f_{ij}$ 

Avec :  $f_{\text{gv}}$  et  $f_{\text{gi}}$  : la flèche de l'ensemble des charges permanentes (instantanée ou différés).

 $f_{ii}$ : La flèche de l'ensemble des charges permanentes avant la mise en œuvre des charges

 $f_{ni}$ : La flèche de l'ensemble des charges permanentes et surcharge d'exploitation (G+Q).

Pour une portée inferieure à 5m, la flèche admissible  $f_{adm} = \frac{v}{\epsilon_0} = \frac{345}{\epsilon_0} = 0.69$ cm *l*  $f_{\text{adm}} = \frac{V}{500} = \frac{345}{500} = 0.69.$ 345 500  $=\frac{v}{\cos \theta}=\frac{343}{\cos \theta}=\frac{34}{\cos \theta}$ 

#### **Evaluation des moments en travée**

 $q_{\text{user}} = 0.65 \times G$  La charge permanente qui revient à la poutrelle sans la charge de revêtement.

$$
avec: \quad j = G - G^{revêtement} = 6,36 - (0,4 + 0,4 + 0,36 + 0,27) = 4.93 \, KN.m
$$

 $q_{\text{iser}} = 0.65 \times 4.93 = 3.20$ KN / m

 $q_{\text{gser}} = 0.65 \times G$  La charge permanente qui revient à la poutrelle.

$$
q_{\text{gser}} = 0.65 \times G = 0.65 \times 6.36 = 4.13 \, \text{KN/m}
$$

 $q_{\text{user}} = 0.65 \times (G + Q)$  La charge permanente et la surcharge d'exploitation.

$$
q_{\text{pser}} = 0.65 \times (G + Q) = 0.65(6.36 + 5) = 7.38 \text{KN} / \text{m}
$$

$$
M_{jser} = 1 \times \frac{q_{jser} \times l^2}{8} = 1 \times \frac{3.20 \times 3.45^2}{8} = 4.76 KN.m
$$
  

$$
M_{gser} = 1 \times \frac{q_{gser} \times l^2}{8} = 1 \times \frac{4.13 \times 3.45^2}{8} = 6.14 KN.m
$$
  

$$
M_{pser} = 1 \times \frac{q_{pser} \times l^2}{8} = 1 \times \frac{7.38 \times 3.45^2}{8} = 11 KN.m
$$

**Propriété de la section**

# **Position de l'axe neutre**

$$
y_G = \frac{b_0 \times \frac{h^2}{2} + (b - b_0) \frac{h_0^2}{2} + n(A \times d + A' \times d')}{b_0 \times h + (b - b_0)h_0 + n(A + A')} \Rightarrow y_G = \frac{10 \times \frac{20^2}{2} + (65 - 10) \frac{4^2}{2} + 15(3.05 \times 18)}{10 \times 20 + (65 - 10)4 + 15(3.05)}
$$
  
\n
$$
\Rightarrow y_G = 7cm.
$$

# **Moment d'inertie de la section homogène I<sup>0</sup>**

$$
I_0 = \frac{b \times y_G^3}{3} + \frac{b_0 \times (h - y_G)^3}{3} - \frac{(b - b_0) \times (y_G - h_0)^3}{3} + 15 \times A_{st}(d - y_G)^2 + 15A_{sc}(y_G - d')^2
$$
  
\nI\_0=19795.75 cm<sup>4</sup>................. (Moment d'inertie de la section totale(acier+béton))  
\n
$$
\rho = \frac{A_s}{b_0 \cdot d} = \frac{3.05}{10 \times 18} = 0.0169
$$
\n
$$
\lambda_i = \frac{0.05 f_{t28}}{(2 + 3 \frac{b_0}{b}) \rho} \Rightarrow \lambda_i = \frac{0.05 \times 2.1}{(2 + 3 \frac{10}{65}) \times 0.0169} = 2.52
$$
................. déformation instantaneé.  
\n
$$
\lambda_v = 0.4 \times \lambda_i \Rightarrow \lambda_v = 0.4 \times 2.52 = 1.008
$$
................. Coefficient de déformation différée.  
\n**Constraints** ( $\sigma_s$ ):  
\ny=4.378cm; I\_0=19795.75cm<sup>4</sup>; I=10307.4cm<sup>4</sup>; A<sub>s</sub>=3.05cm<sup>2</sup>  
\n
$$
\sigma_{sj} = 15 \times \frac{M_{\text{Jser}} \times (d - y)}{I} \Rightarrow \sigma_{sj} = 15 \times \frac{4.76 \times (0.18 - 0.04378)}{10307.4} 10^5 = 94.36 Mpa
$$

$$
\sigma_{sg} = 15 \times \frac{M_{gser} \times (d - y)}{I} \Rightarrow \sigma_{sg} = 15 \times \frac{6.14 \times (0.18 - 0.04378)}{10307.4} 10^5 = 172.71 Mpa
$$
  

$$
\sigma_{sp} = 15 \times \frac{M_{pser} \times (d - y)}{I} \Rightarrow \sigma_{sp} = 15 \times \frac{11 \times (0.18 - 0.04378)}{10307.4} 10^5 = 218.06 Mpa
$$

# **Inerties fictives (If) :**

$$
\begin{aligned}\n\text{If}_{ij} &= \frac{1.1 \times I_0}{1 + \lambda_i \times \mu_j} \quad \text{; if}_{ig} = \frac{1.1 \times I_0}{1 + \lambda_i \times \mu_g} \quad \text{; if}_{ip} = \frac{1.1 \times I_0}{1 + \lambda_i \times \mu_p} \quad \text{; if}_{vg} = \frac{1.1 \times I_0}{1 + \lambda_v \times \mu_g} \\
\mu_j &= 1 - \frac{1.75 \times f_{t28}}{4 \times \rho \times \sigma_{sj} + f_{t28}} \quad \text{; } \mu_g = 1 - \frac{1.75 \times f_{t28}}{4 \times \rho \times \sigma_{sg} + f_{t28}} \quad \text{; } \mu_p = 1 - \frac{1.75 \times f_{t28}}{4 \times \rho \times \sigma_{sp} + f_{t28}}\n\end{aligned}
$$

Si  $\mu \leq 0 \Rightarrow \mu = 0$ 

$$
\mu_{j} = 1 - \frac{1.75 \times f_{t28}}{4 \times \rho \times \sigma_{sj} + f_{t28}} = 1 - \frac{1.75 \times 2.1}{4 \times 0.0169 \times 94.36 + 2.1} = 0.57
$$
\n
$$
\mu_{g} = 1 - \frac{1.75 \times f_{t28}}{4 \times \rho \times \sigma_{sg} + f_{t28}} = 1 - \frac{1.75 \times 2.1}{4 \times 0.0169 \times 172.71 + 2.1} = 0.733
$$
\n
$$
\mu_{p} = 1 - \frac{1.75 \times f_{t28}}{4 \times \rho \times \sigma_{sp} + f_{t28}} = 1 - \frac{1.75 \times 2.1}{4 \times 0.0169 \times 218.06 + 2.1} = 0.781
$$
\n
$$
If_{ij} = \frac{1.1 \times I_{0}}{1 + \lambda_{i} \times \mu_{j}} = \frac{1.1 \times 19795.75}{1 + 2.52 \times 0.57} = 8937.5 cm^{4}
$$

$$
If_{ig} = \frac{1.1 \times I_0}{1 + \lambda_i \times \mu_g} = \frac{1.1 \times 19795.75}{1 + 2.52 \times 0.733} = 7648.08 \text{ cm}^4
$$
  
\n
$$
If_{ip} = \frac{1.1 \times I_0}{1 + \lambda_i \times \mu_p} = \frac{1.1 \times 19795.75}{1 + 2.52 \times 0.781} = 7336.40 \text{ cm}^4
$$
  
\n
$$
If_{vg} = \frac{1.1 \times I_0}{1 + \lambda_v \times \mu_g} = \frac{1.1 \times 19795.75}{1 + 1.008 \times 0.733} = 12522.73 \text{ cm}^4
$$

**Calcul des déformations E<sup>i</sup> et E<sup>v</sup> :**

*Ei= 11000× (fc28) 1/3*................................ Module de déformation longitudinale instantanée du béton*. Ei*=*32164.19*MPa. *E<sup>v</sup> =1/3×Ei*…………………………... Module de déformation longitudinale différée du béton. *Ev=10721.39*MPa.

# **Evaluation des flèches**

$$
f_{ji} = \frac{M_{jser} L^2}{10.E_i.H_{ij}}; f_{gi} = \frac{M_{gser} L^2}{10.E_i.H_{ig}}; f_{pi} = \frac{M_{pser} L^2}{10.E_i.H_{ip}}; f_{gv} = \frac{M_{pser} L^2}{10.E_v.H_{gv}}
$$
  
\n
$$
f_{ji} = \frac{M_{jser} L^2}{10.E_i.H_{ij}} = \frac{4.76 \times 3.45^2}{10 \times 32164.19 \times 8937.5} 10^5 = 0.002 m
$$
  
\n
$$
f_{gi} = \frac{M_{gser} L^2}{10.E_i.H_{ig}} = \frac{6.14 \times 3.45^2}{10 \times 32164.19 \times 7648.08} 10^5 = 0.003 m
$$
  
\n
$$
f_{pi} = \frac{M_{pser} L^2}{10.E_i.H_{ip}} = \frac{11 \times 3.45^2}{10 \times 32164.19 \times 7336.40} 10^5 = 0.0055 m
$$
  
\n
$$
f_{gv} = \frac{M_{gser} L^2}{10.E_v.H_{gv}} = \frac{6.14 \times 3.45^2}{10 \times 10721.39 \times 12522.73} 10^5 = 0.0054 m
$$

La flèche totale  $\Delta f$ 

$$
\Delta f_t = f_{gv} - f_{ji} + f_{pi} - f_{gi} = (5.4 - 2 + 5.5 - 3) \times 10^{-3} = 5.9 \times 10^{-3} m
$$
  

$$
\Delta f = 0.59 cm \le f_{adm} = 0.69 cm \dots \dots \dots \dots \dots
$$
 Donc la condition de flèche est vérifié.

La flèche est vérifiée, donc le ferraillage est satisfait.

Le ferraillage des autres types des poutrelles est résumé dans le tableau suivant :

Chapitre 3 études des éléments secondaires

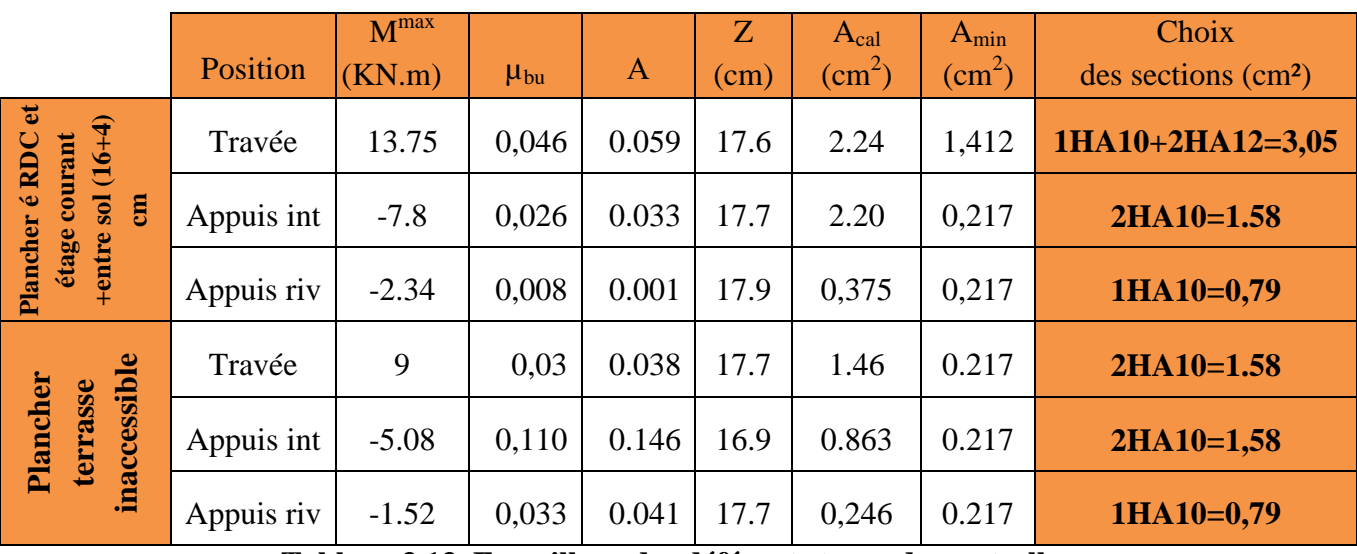

**Tableau 3.13. Ferraillage des déférents types de poutrelles**.

# **III .1.1 .7Vérification des armatures longitudinales au cisaillement**

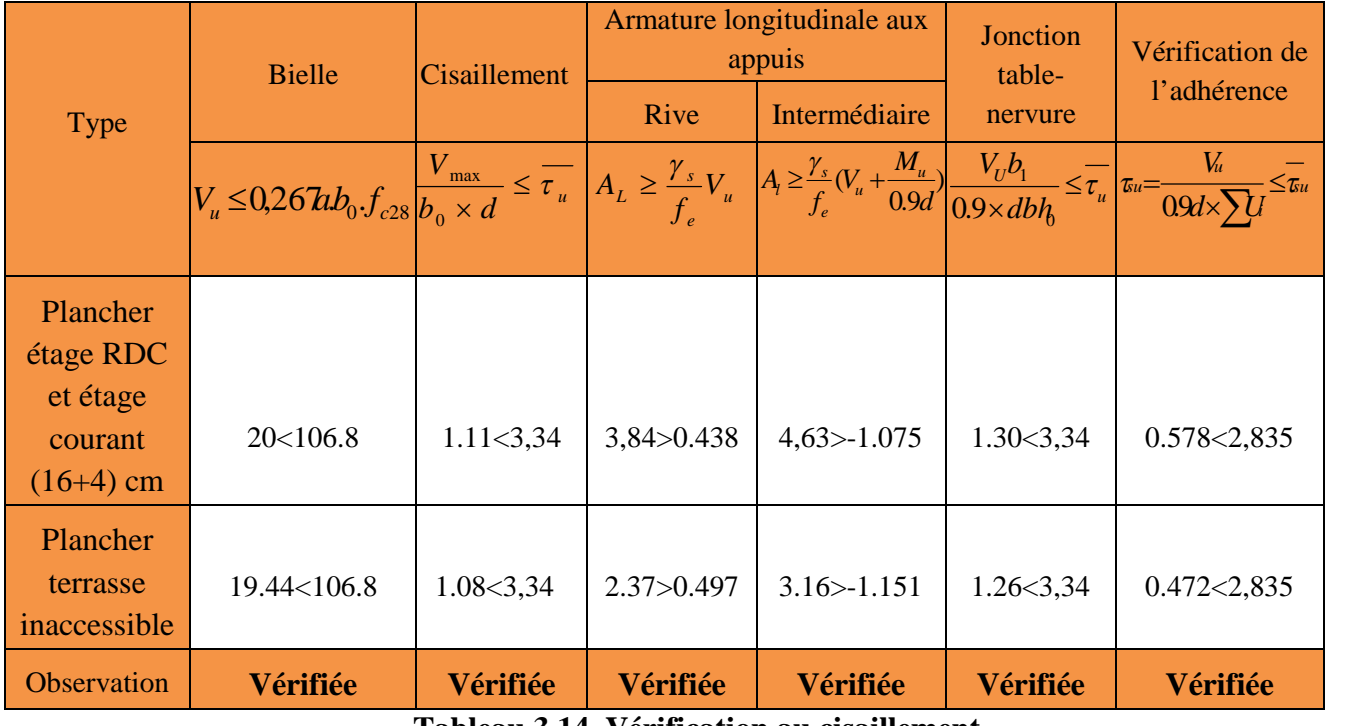

**Tableau 3.14. Vérification au cisaillement.**

# **3.1.1.8 Vérifications des contraintes à ELS**

# **Etat limite de compression du béton**

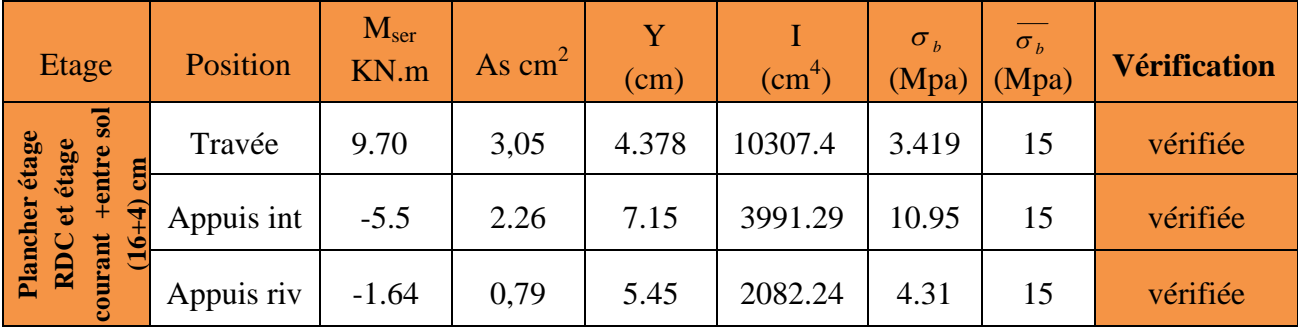

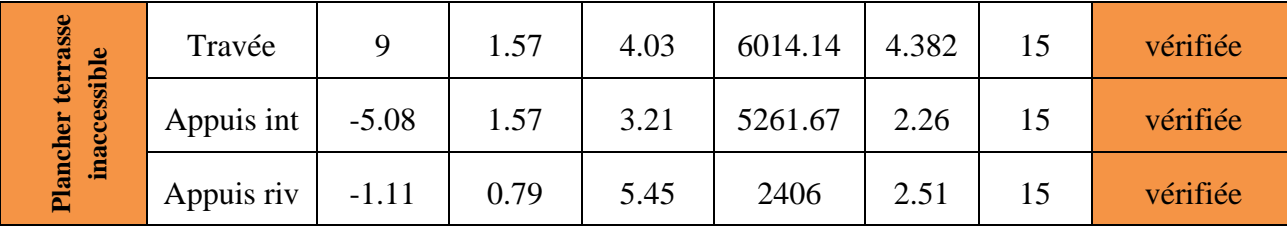

**Tableau 3.15. Vérification des états limite de compression du béton**

# **.** Etat limite de déformation :  $\Delta f \leq f_{adm}$

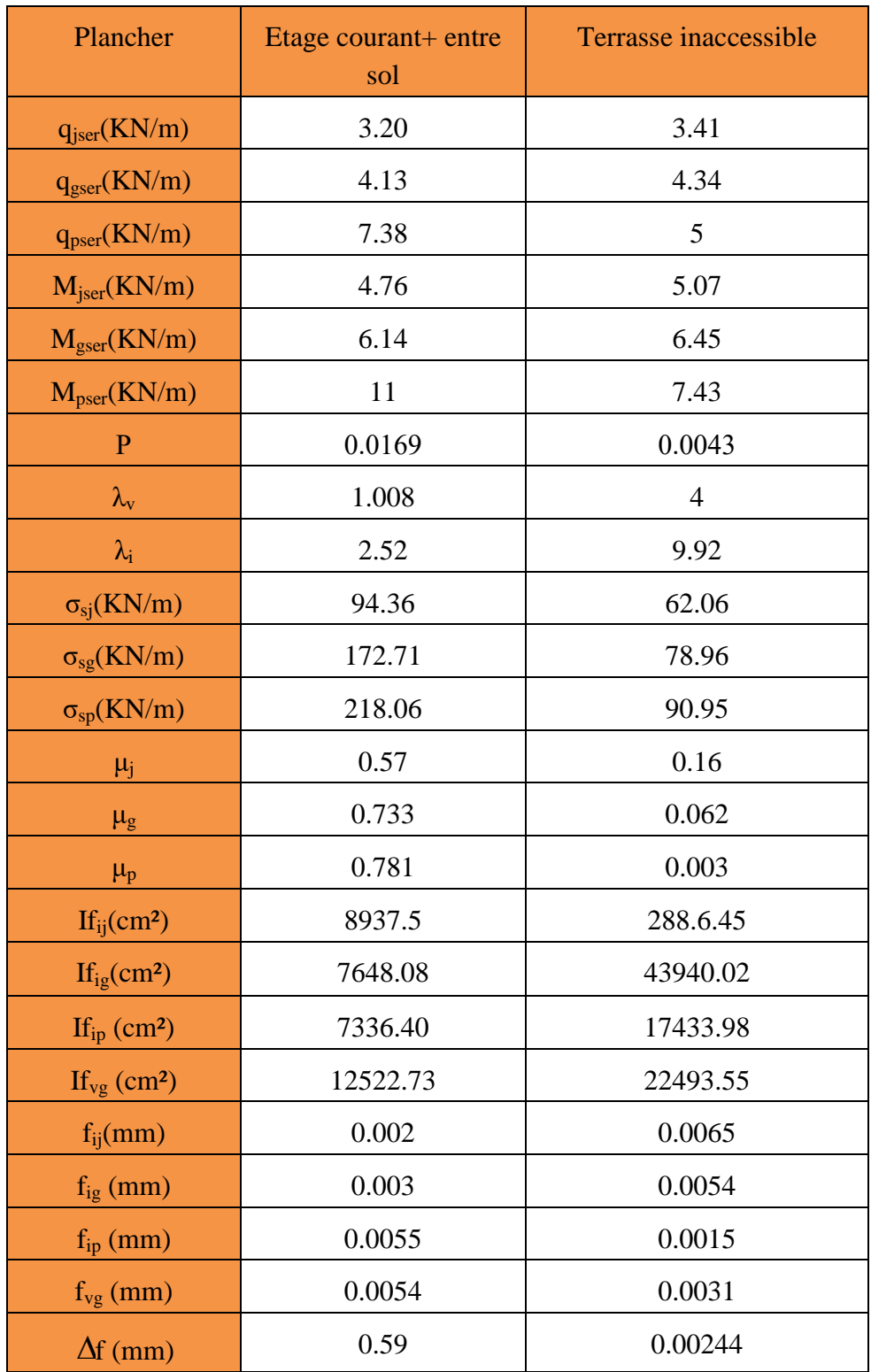

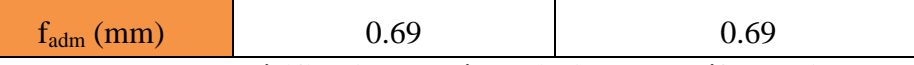

### **Tableau 3.16. Vérification des états limitent de déformation.**

La flèche est vérifiée, le ferraillage est satisfait.

# **3.1.1.8 Etude de la dalle de compression**

Selon le BAEL 91 (B.6.8, 423) la dalle de compression, sera armée par un quadrillage de barres dont les dimensions de mailles ne doivent pas dépasser :

- 20 cm (5 p.m.) pour les armatures perpendiculaires aux nervures.
- 33 cm (3 p.m.) pour les armatures parallèles aux nervures.

On utilise un treillis soude HA de nuance  $f_e = 400Mpa$ .

## **Armatures perpendiculaires aux poutrelles**

$$
A_{\perp} = \frac{4 \times l \cdot \sigma}{f_e} = \frac{4 \times 65}{400} = 0,65 \text{ cm}^2/\text{ml}
$$

# **Armatures parallèle aux poutrelles**

 $A_{\text{H}} = \frac{A_{\text{L}}}{2} = 0.325 \text{ cm}^2/\text{ml}$ 

On choisit : 4HA8/ml=2.01 armatures perpendiculaires aux poutrelles Avec : St=20cm≤ 20cm vérifiée.

4HA8/ml=2.01 parallèles aux poutrelles →St=20cm< 30cm.

D'où on opte : un treillis soudé *TS* Φ8 (20×20)

# **3.1.1.9 Schéma de ferraillage du plancher à corps creux (16+4)**

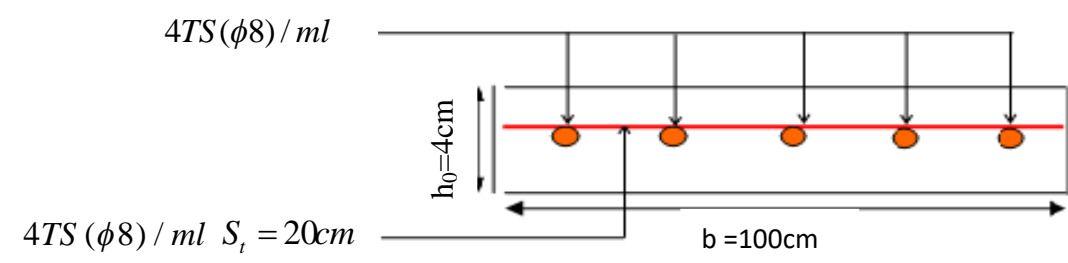

# **Figure 3.16 Schéma de ferraillage de la dalle de compression.**

## **Le ferraillage des poutrelles**

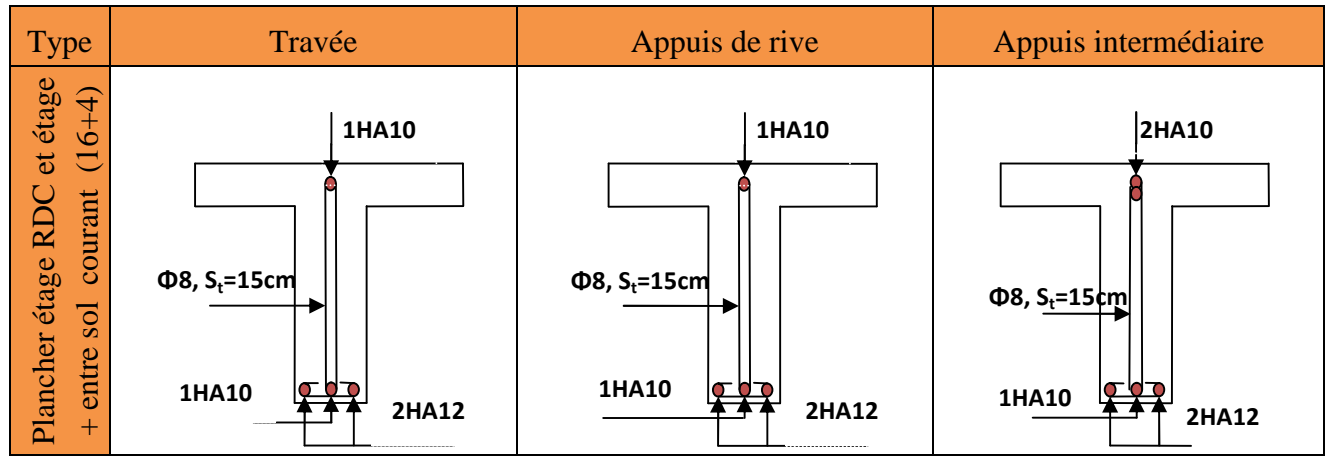

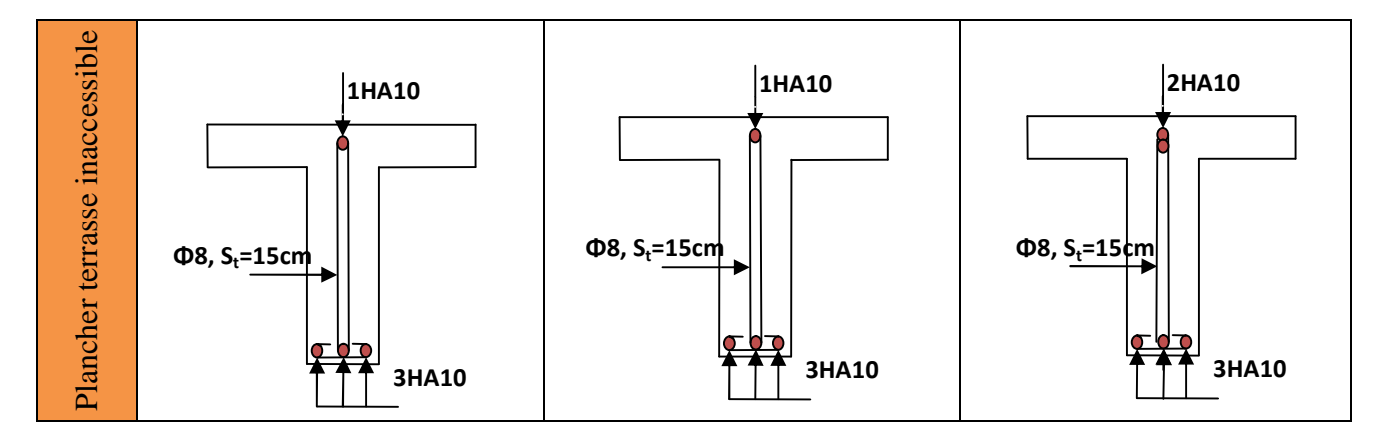

**Tableau 3.17. Les schémas de ferraillage des poutrelles.**

#### **3.2.1 Poutre porteuse du plancher + mure double cloisons:**

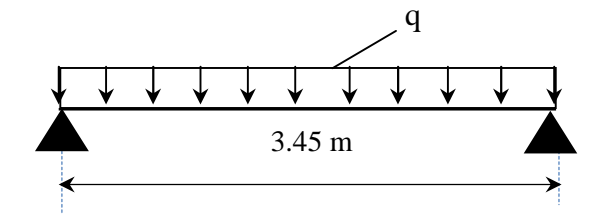

**Figure 3.17 Schéma statique de la poutre de chainage**

#### **3.2.1. Dimensionnement**

D'après le **RPA99 (Art 9.3.3),** la dimension minimale de la poutre de chainage doit être supérieure ou égale à 15 cm ou à 2/3 de l'épaisseur de l'élément supporté.

Dans notre cas, la poutre sert d'appui pour les poutrelles du plancher à corps creux, et pour reprendre le poids des cloisons.

$$
h \ge \max\left(\frac{2}{3} \times 20 \text{ cm}; 15 \text{ cm}\right) \implies h \ge 15 \text{ cm}
$$

**Condition de la flèche**

$$
L/15 \le h \le L/10 \quad \Leftrightarrow \quad 23 \, cm \le h \le 34.5 cm
$$

**Exigences du RPA99/2003**

 $\{b \geq 20 \text{ cm}\}$  $(h \geq 30 \, \text{cm})$  $\left\lfloor h/b \right\rfloor < 4$ Donc, on prend :  $b = 30$ ;  $h = 35$ cm

#### **Calcul des sollicitations**

La poutre de chainage qu'on va étudier est soumise aux chargements suivants :

- Poids propre :  $G_n = 25 \times 0.30 \times 0.35 = 2.62 \text{ KN/ml}$
- **Poids du plancher à corps creux :**  $q_{cc} = P_{plancher} (l_g/2 + l_d/2)$

Avec :  $l_g = 0 \, m$  ;  $l_d = 0.75 \, m$ ; G = 6.36 KN/m<sup>2</sup>;

• Poids du mur : $G_M = 2.74$ *KN/ml.* 

$$
\bullet \quad G_{T} = G_p + G_M G_{T} = 4,99 \text{ KN/ml}
$$

Donc, la charge totale qui revient sur la poutre de chainage est :

$$
\begin{cases}\nELU: \, q_u = (1,35G) \times \frac{l_g + l_d}{2} + 1,35 \, G_T = 9.95 \, KN/m \\
ELS: \, q_s = (G) \times \frac{l_g + l_d}{2} + G_T = 7.37 \, KN/m\n\end{cases}
$$
\nMoments isostatiques\n
$$
\begin{cases}\nELU: M_{0u} = q_u \times \frac{l^2}{8} = 14.80 \, KN.m \\
ELS: M_{0s} = q_s \times \frac{l^2}{8} = 11.50 \, KN.m \\
ELS: M_{1u} = 0,85 \, M_{0u} = 12.58 \, KN.m\n\end{cases}
$$
\nMoments en través  
\n
$$
\begin{cases}\nELU: M_{tu} = 0,85 \, M_{0s} = 9.77 \, KN.m \\
ELS: M_{ts} = 0,85 \, M_{0s} = 9.77 \, KN.m \\
ELU: M_{au} = -7.4 \, KN.m \\
ELS: M_{as} = -5.75 \, KN.m\n\end{cases}
$$

#### **Ferraillage à l'ELU**

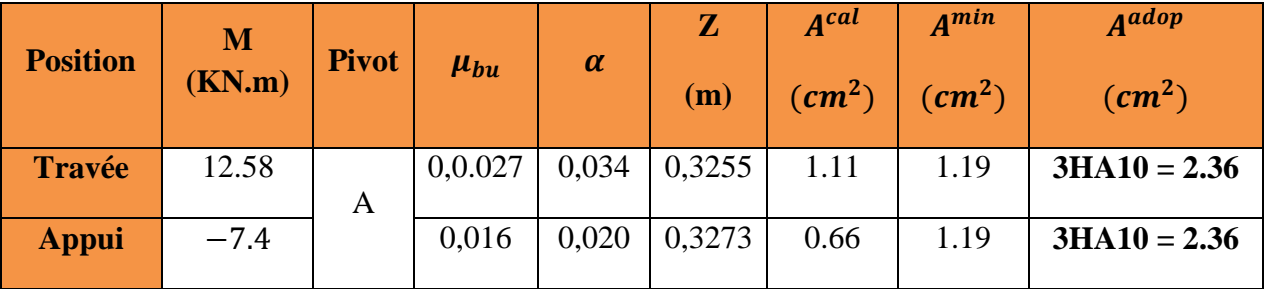

**Tableau 3.18. Moments et ferraillages correspondant**

#### **Vérification de l'effort tranchant CBA93 (Art A.5.1.1)**  $V_u = q_u \times$  $\iota$  $\tau_u = 25.53 \text{ K}N \Rightarrow \tau_u =$  $V_u$  $b \times d$  $= 0.257 MPa$ F.P.N  $\Rightarrow \overline{\tau} < \min(0.2 f_{c28}/\gamma_b; 5 \text{ MPa}) = 3.33 \text{ MPa}$  $\tau_u < \overline{\tau} \implies$  vérifiée, donc pas de risque de rupture par cisaillement.

## **Armatures transversales**

On fixe  $St = 15$  cm puis on calcul  $A<sub>trans</sub>$ 

a) 
$$
A_{trans} \ge \frac{0.4 \times b \times St}{f_e}
$$
  $\Rightarrow$   $A_{trans} \ge 0.45 \text{ cm}^2$   
b)  $A_{trans} \ge \frac{b \times St(\tau_u - 0.3f_{t28})}{0.9 f_e} < 0$   
Soit un cadre  $\phi$ 8 + un étrier $\phi$ 8  $\rightarrow$  A<sub>t</sub> = 4 $\phi$ 8 = 2.01 cm<sup>2</sup>

## **Vérifications à l'ELS**

On doit vérifier la contrainte de compression dans le béton, ainsi que la flèche au niveau de la section dangereuse (à mi- portée).

Les résultats obtenus sont résumés dans les deux tableaux qui suivent :

| <b>Position</b> | $M_{ser}$            |        |                           | $\sigma_{bc} \leq \overline{\sigma}_{bc}$ |  |  |
|-----------------|----------------------|--------|---------------------------|-------------------------------------------|--|--|
|                 | (KN.m <sup>2</sup> ) | $cm$ ) | $\rm \left( cm^2 \right)$ | (MPa)                                     |  |  |
| En travée       | 9.77                 | 9,01   | 29257,88                  | $7,04 \le 15$                             |  |  |
| En appui        | $-5.75$              | 8,02   | 23476,72                  | $4,59 \le 15$                             |  |  |

**Tableau 3.19. Vérification des contraintes**

 **Vérification de la flèche** 1) ℎ ≥ max ൬ 1 16 ; <sup>௧</sup>ܯ ܯ 10 ൰× ݈ ⇔ h=35 cm ≥29.31 cm … … … … *vérifiée* ≥ ܣ (2 4,2. ܾ. ݀ ݂ ⇔ 6,16 ܿ݉ <sup>ଶ</sup> < 8,51 ܿ݉ <sup>ଶ</sup> … … … … … … … … … … … … … *vérifiée* 3) L = 3.45 ݉ < 8݉

Toutes les conditions sont observées, donc la flèche vérifier à l'ELS

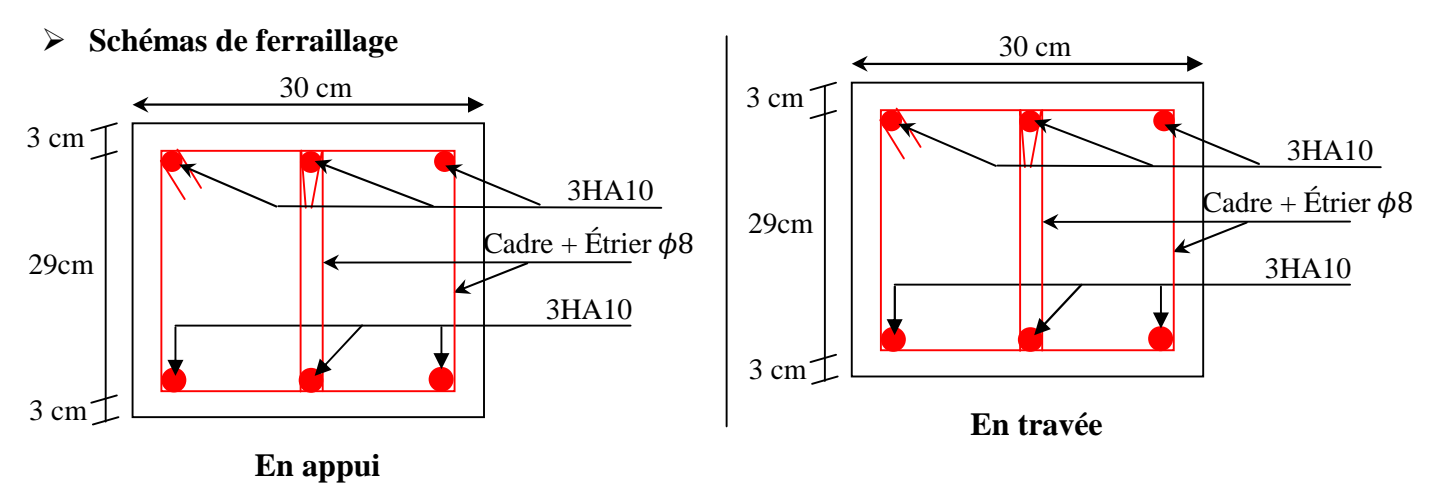

**Figure 3.18 Schéma de ferraillage de la poutre de chainage**

# **3.3 Planchers à dalle pleine**

#### **3.1.1. Données de différentes dalles (Annexe II)**

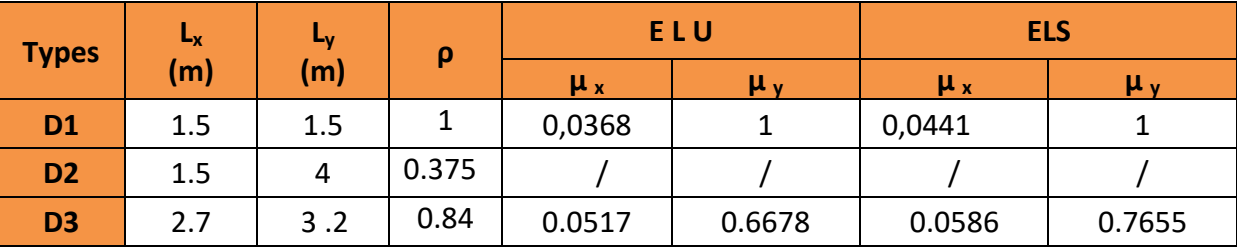

# **Tableau Données des différents types de dalle pleine**

On prandre le panneau qui a y on les solicitation plus défavorable pour l'étude et les autres panneau sont ferraillge avec les solicitation de cet darnié

#### **a. Dalle pleine sur trois appuis (type01: balcon) :**

**3.2.1.Dalle pleine sur trois appuis .1.Dalle** 

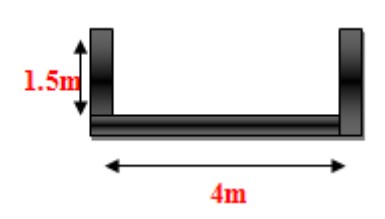

# **1. Méthode de calcul**

Le calcul est fait avec la théorie des lignes de rupture. **appuis**

1) 
$$
l_x \ge \frac{l_y}{2} \Rightarrow \begin{cases} M_0^y = \frac{P \times l_y^2}{8} (l_x - \frac{l_y}{2}) + \frac{P \times l_y^3}{48} \\ M_0^x = \frac{P \times l_y^3}{24} \end{cases}
$$
  
2)  $l_x \prec \frac{l_y}{2} \Rightarrow \begin{cases} M_0^y = \frac{P \times l_x^3}{6} \\ M_0^x = \frac{P \times l_x^2 \times l_y}{2} - \frac{2 \times P \times l_x^3}{3} \end{cases}$ 

#### **2. Calcul de l'élancement de la dalle**

 $0,375 \Rightarrow \rho \leq 0.4$ 4  $\rho = \frac{1,50}{1} = 0,375 \Rightarrow \rho \le 0.4 \Rightarrow$  La dalle se comporte comme une poutre  $\Rightarrow$  la flexion est dans un seul sens (sens de lx). La flexion selon ly est négligeable.

$$
\frac{L_{y}}{2} = \frac{4}{2} = 2 \Rightarrow L_{x} < \frac{L_{y}}{2}
$$
   
Donc : 
$$
\begin{cases} M_{o}^{y} = \frac{P \times l_{x}^{3}}{6} \\ M_{o}^{x} = \frac{P \times l_{x}^{2} \times l_{y}}{2} - \frac{2 \times P \times l_{x}^{3}}{3} \end{cases}
$$

# **3. combinaisons de charges**

On a: G = 5.86 KN/m<sup>2</sup>; Q = 5KN/m<sup>2</sup>  $P_u = 1.35x \text{ G} + 1.5x \text{ Q}$ ;  $\Rightarrow$   $Pu = 15.41 \text{KN/m}^2$  $P_s = G + Q$  ;  $\Rightarrow P_s = 10.86 \text{KN/m}^2$ 

**Figure 3.19 D Dalle (3)sur trois**

#### **4. calcul des sollicitations :**

$$
\begin{cases}\nM_o^y = \frac{15.41 \times 1.5^3}{6} \\
M_o^x = \frac{10.86 \times 1.5^2 \times 4}{2} - \frac{2 \times 10.86 \times 1.5^3}{3}\n\end{cases}\n\Rightarrow\n\begin{cases}\nM_o^y = 1.87KN/m \\
M_o^x = 13.19KN/m\n\end{cases}
$$

**En travée :**

$$
\begin{cases} M_x^t = 0.85M_0^x = 0.85 \times 13.19 = 11.21 \text{K}N.m \\ M_y^t = 0.75M_0^y = 0.75 \times 1.87 = 1.402 \text{K}N.m \end{cases}
$$

#### **En appuis :**

 $M_v^a = M_v^a = 0.5M_0^x = 0.5 \times 13.19 = 6.595KN.m$ *x a*  $y_y^a = M_x^a = 0.5M_0^x = 0.5 \times 13.19 = 6.595KN.$ 

## **5. Ferraillage a l'E.L.U**

On fera le calcule de la dalle à la flexion simple pour une bonde de 1m de largeur et de 12cm d'épaisseur.

# **Détermination de la hauteur utile d**

Le diamètre maximal des armatures à utiliser dans le ferraillage est :

$$
\varphi_x^{\text{max}} \le \frac{e}{10} \Rightarrow \varphi_x^{\text{max}} \le \frac{120}{10} = 12 \text{mm}; \text{soit } \varphi_x = 12 \text{mm}
$$

On prend l'enrobage c′=2cm

$$
dx = e - (\frac{\varphi_x}{2} + c) \Rightarrow dx = 12 - (\frac{1.2}{2} + 2) = 9.4cm
$$
  

$$
dy = e - (\frac{3}{2}\varphi_x + c) \Rightarrow dy = 12 - (\frac{3}{2} \times 1.2 + 2) = 8.2cm
$$

## **En travée :**

**Sens x-x**

$$
\mu_{bu} = \frac{M_t}{b \times d^2 \times f_{bu}} \Rightarrow \mu_{bu} = \frac{11.21 \times 10^{-3}}{1 \times 0.094^2 \times 14.2} \Rightarrow \mu_{bu} = 0.089 \Rightarrow \mu_{bu} < \mu_l = 0.392 \Rightarrow A = 0
$$
\n
$$
\alpha = \frac{1 - \sqrt{1 - 2 \times \mu_{bu}}}{0.8} = 0.117; \qquad Z = d \times (1 - 0.4 \times \alpha) \Rightarrow Z = 0.089m
$$

$$
A = \frac{M_t}{z \times f_{st}} \Rightarrow A = \frac{11.21 \times 10^{-3}}{348 \times 0.089} \Rightarrow A = 3.59 cm^2
$$

On opte pour 5HA10=3.93cm<sup>2</sup>

**Sens-y-y**

$$
\mu_{bu} = \frac{M_t}{b \times d^2 \times f_{bu}} \Rightarrow \mu_{bu} = \frac{1.402 \times 10^{-3}}{1 \times 0.082^2 \times 14.2} \Rightarrow \mu_{bu} = 0.015 \Rightarrow \mu_{bu} < (\mu_l = 0.392) \Rightarrow A = 0
$$

 $\alpha = 0.018$ ;  $Z = 0.081m$ ;  $A = \frac{M_t}{z \times f_{st}} \Rightarrow A = \frac{1.402 \times 10}{348 \times 0.081} \Rightarrow A = 0.49cm^2$  $1.402 \times 10^{-3}$  $A = \frac{1.462 \times 10}{2.68 \times 10^{24}} \Rightarrow A = 0.49$ cm *fz*  $A = \frac{M}{A}$ *st*  $\frac{t}{\lambda} \Rightarrow A = \frac{1.402 \times 10}{24.8 \times 10} \Rightarrow A =$  $\times$  $\Rightarrow A = \frac{1.402 \times}{2.18 \times 10^{-4}}$  $\times$  $=$  $\overline{\phantom{0}}$ 

On opte pour  $3HA8=1.51cm<sup>2</sup>$ 

#### **En appuis :**

$$
\mu_{bu} = \frac{M_a}{b \times d^2 \times f_{bu}} \Rightarrow \mu_{bu} = \frac{6.595 \times 10^{-3}}{1 \times 0.082^2 \times 14.2} \Rightarrow \mu_{bu} = 0.069 \Rightarrow \mu_{bu} < (\mu_l = 0.392) \Rightarrow A' = 0
$$

 $\alpha = 0.089$ ;  $z = 0.079$ *m* 

$$
A = \frac{M_a}{z \times f_{st}} \Rightarrow A = \frac{6.595 \times 10^{-3}}{348 \times 0.079} \Rightarrow A = 2.39 cm^2
$$

On opte pour 5HA8=2.51cm<sup>2</sup>

#### **6. vérification à l'E.L.U**

# **6.1. Condition de non fragilité :**

Four 
$$
e \ge 12
$$
 cm et  $\rho \le 0.4 \Rightarrow \int A_x^{\min} = \rho_0 \times \frac{(3 - \rho)}{2} \times b \times e$ 

\n
$$
f_e E 400 \Rightarrow \rho_0 = 8 \times 10^{-4}.
$$
\n
$$
A_y^{\min} = \rho_0 \times b \times e
$$
\n
$$
A_x^{\min} = 1.31 \text{ cm}^2 \le A_x = 3.93 \text{ cm}^2
$$
\n............ Vérifier

\n
$$
A_y^{\min} = 096 \text{ cm}^2 \le A_y = 2.51 \text{ cm}^2
$$

 $\bullet$ Les résultats du ferraillage sont résumés dans le tableau ci-dessous

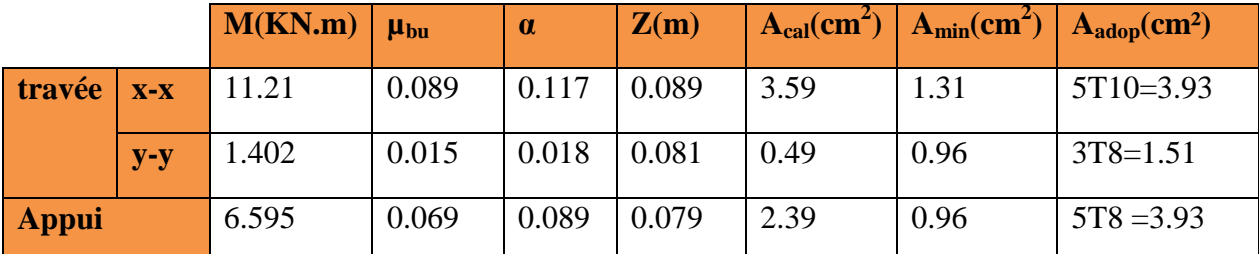

**Tableau.3.20 Le ferraillage de la dalle pleine sur 3 appuis**

#### **6.2 .Calcul de l'espacement des armatures**

• *//* à Lx :  $S_t \le \min(3e; 33cm) \Rightarrow St = 20cm < 33cm$  ……. c'est vérifier

• *//* **à** Ly :  $S_t \le \min(4e; 45cm) \Rightarrow St_y = 33cm$  < 45*cm* …… c'est vérifier

# **6.3.L'effort tranchant**

$$
V_{\text{max}} = \frac{P_U \times L_Y}{2} \times \frac{1}{1 + \frac{\rho}{2}} = \frac{8.44 \times 4.05}{2} \times \frac{1}{1 + \frac{0.27}{2}} = 15.05 KN
$$

$$
\tau_{\text{max}} = \frac{V_{\text{max}}}{b \times d} \Longrightarrow \tau_{\text{max}} = \frac{15.05 \times 10^{-3}}{1 \times 0.082} \Longrightarrow (\tau_{\text{max}} = 0.18 MPa) < (\bar{\tau} = 0.05 \times f_{c28} = 1.25 MPa)
$$

### **7. Vérification a l'ELS :**

#### **7.1. Vérification de l'etat limite d'ouverture des fissures :**

L'etat de fissuration est peu nuisible, donc aucune vérification à faire.

**7.2. Vérification des contraintes de compression dans le béton :**

$$
\sigma_{bc} \leq \overline{\sigma}_{bc}
$$
;  $\sigma_{bc} = \frac{M_{ser}}{I}$  y;  $\overline{\sigma_{bc}} = 15MPa$ 

**7.3. Vérification des contraintes de compression dans l'acier :**

$$
\sigma_{st} = 15 \frac{M_{ser}}{I} (d_x - y) \Rightarrow \overline{\sigma_{st}} = \min \left[ \frac{2}{3} \times fe; \left( 10 \sqrt{\eta \times f_{ij}} \right) \right] = 201.63 MPa.
$$

$$
\begin{cases} M_0^x = 6.09 \times \frac{1.1^2}{2} \times 4.05 - \frac{2 \times 6.09 \times 1.1^3}{3} = 9.52 \, KN \, m \Rightarrow M_t^x = 0.85 \times 9.52 = 8.09 \, KN \, m \\ M_0^y = 6.09 \times \frac{1.1^3}{6} = 1.35 \, KN \, m \Rightarrow M_t^x = 0.75 \times 1.35 = 1.01 \, KN \, m \end{cases}
$$

Les résultats sont résumés dans le tableau ci-dessous

|              |       | M<br>(KN.m) | A<br>$\langle$ cm <sup>2</sup> $\rangle$ | Y<br>(cm) | $\text{(cm}^2\text{)}$ | $\overline{\sigma}_{bc}$<br>(MPa) | $\sigma_{\rm st}$<br>(MPa) | observation |
|--------------|-------|-------------|------------------------------------------|-----------|------------------------|-----------------------------------|----------------------------|-------------|
| travée       | $X-X$ | 8.09        | 3.39                                     | 2.70      | 3302.36                | 6.61                              | 88.19                      | vérifier    |
|              | $y-y$ | 1.01        | 1.51                                     | 1.70      | 1120.72                | 1.53                              | 87.86                      | vérifier    |
| <b>Appui</b> |       | 4.76        | 3.93                                     | 2.50      | 2436.12                | 4.88                              | 167.06                     | vérifier    |

**Tableau.3.21.vérification des contraintes dans le béton et l'acier.**

#### **-Etat limite de déformation**

On doit vérifier les deux conditions suivantes :

#### **Sens x-x :**

$$
e \ge \max\left(\frac{3}{80}; \frac{M_1}{20 \times M_0}\right) l \Rightarrow 0.12 \ge \max\left(0.037; \frac{11.21}{20 \times 13.19}\right) \times 1.50 = 0.048....\text{vérifier}
$$

$$
A_s \le \frac{2 \times b \times d}{fe}; (b = 1m) \Rightarrow 3.93cm^2 \le \frac{2 \times 1 \times 0.094}{400} = 4.7cm^2 \dots \dots \text{vérifier}
$$

#### **Sens y-y :**

$$
e \ge \max\left(\frac{3}{80}; \frac{M}{20 \times M_0}\right) l \Rightarrow 0.12 \le \max\left(0.037; \frac{1.4}{20 \times 1.87}\right) \times 4 = 0.15 \dots \dots \text{ pas vérifier}
$$
  

$$
A_s \le \frac{2 \times b \times d}{fe}; (b = 1m) \Rightarrow 1.51 \text{ cm}^2 \le \frac{2 \times 1 \times 0.082}{400} = 4.1 \text{ cm}^2 \dots \text{/}e^{x}
$$

La deuxiéme conditions n'est pas vérifiée, donc on doit calculer la flèche conformément au CBA93 et au BAEL91. pas vérifiée, donc on doit calculer la flèche conformément au CB.<br>
0.81*cm*.<br> *cm*;  $f_{gv} = 0.062cm$ ;  $f_{pi} = 0.027cm$ .<br> *focm* <  $f_{adm} = 0.81cm$  ; Donc la flèche est vérifiée.

$$
L < 5m \Rightarrow f_{\text{adm}} = \frac{l}{500} = \frac{4}{500} = 0.81 \text{cm}.
$$

Evaluation des flèches :

$$
f_{ji} = 0.013cm
$$
;  $f_{gi} = 0.020cm$ ;  $f_{gv} = 0.062cm$ ;  $f_{pi} = 0.027cm$ .

 $\Delta f = f_{gy} + f_{pi} - f_{gi} - f_{ji} = 0.056$ *cm* <  $f_{adm} = 0.81$ *cm* ; Donc la flèche est vérifiée.

# **5. Schéma de ferraillage**

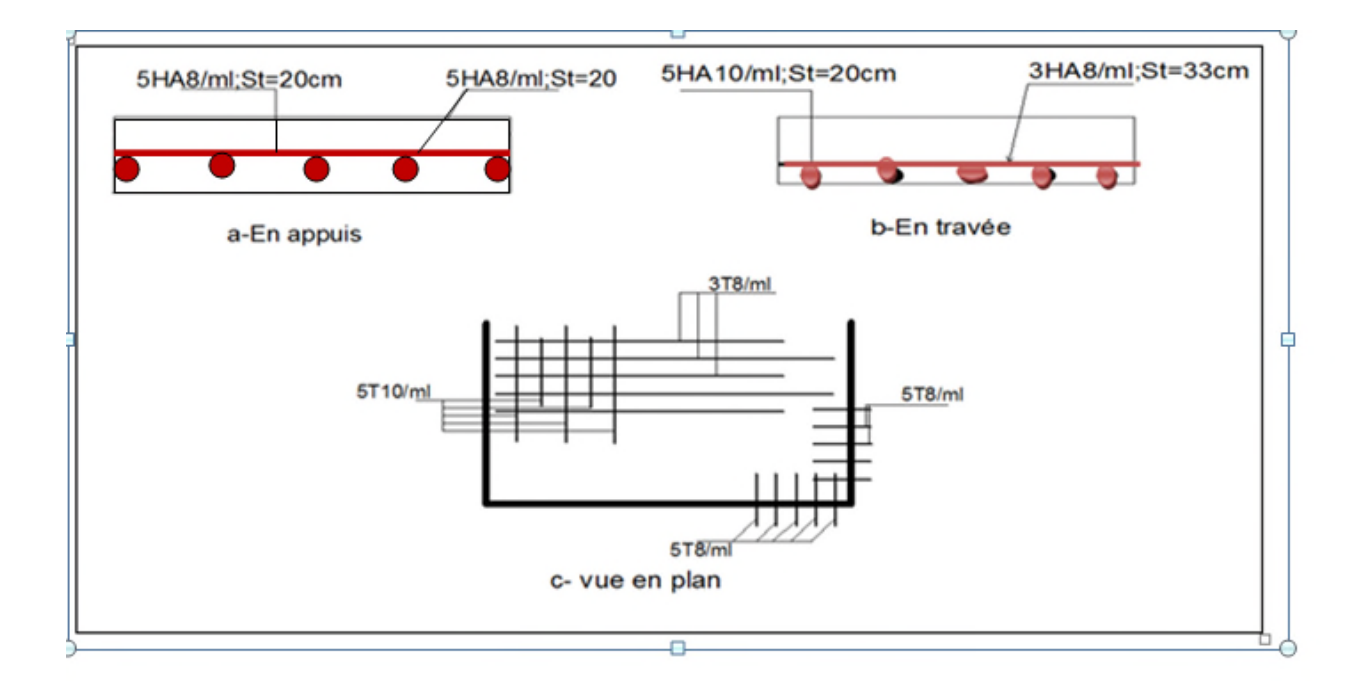

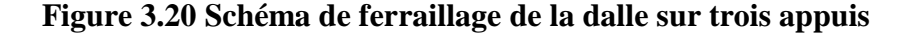

## $L_{y=}3.20 \text{ m}$

#### **3.2.dalle sur 04 appui**

$$
1_x = 2.7m \frac{1}{2} = 3.20m
$$
 L<sub>x=2.7m</sub>

 $=\frac{v_x}{1}$  = 0.84 > 0.4  $\Rightarrow$ *y x l l*  $\rho = \frac{v_x}{I} = 0.84 > 0.4 \Rightarrow$  la dalle travaille dans les deux sens.

# **-A l'ELU:**

On a : G=5.86KN/m<sup>2</sup> ;Q=2.5KN/m<sup>2</sup>.  $P_u = 1.35 \times G + 1.5 \times Q = 11.66 K N / m^2$ …………………………..BAEL (annexe1).  $\overline{\mathcal{L}}$  $\vert$ ┤  $\left($  $=\mu_{v} \times M_{0}^{x} = 0.6678 \times 5.22 =$  $=\mu_{x} \times P_{y} \times l_{x}^{2} = 0.0517 \times 11.66 \times 2.7^{2} =$  $M_0^Y = \mu_v \times M_0^X = 0.6678 \times 5.22 = 4.78$ KN.m  $M_0^x = \mu_x \times P_u \times l_x^2 = 0.0517 \times 11.66 \times 2.7^2 = 5.22$  KN.m *x y Y*  $\mathbf{v} \wedge \mathbf{u}$ <sub>u</sub> $\wedge \mathbf{v}$ <sub>x</sub> *x*  $0.6678 \times 5.22 = 4.78KN$ .  $0.0517 \times 11.66 \times 2.7^2 = 5.22 KN.$  $0-\mu_y\wedge m_0$  $^{2}$   $\leq$  0.0517  $\leq$  11 66  $\leq$  0.7<sup>2</sup> 0  $\mu$  $\mu$  $\mu_y^2 = 0.6678$  $\mu_{\rm x} = 0.0517$ 

Le calcul se fait à la flexion simple pour une section  $(b \times h) = (1 \times 0.12)$  m<sup>2</sup>.

# **En travée :**

$$
\begin{cases}\nM_x^t = 0.85 \times M_0^x = 0.85 \times 5.22 = 4.69 \, KN.m \\
M_y^t = 0.75 \times M_0^Y = 0.75 \times 4.78 = 3.58 \, KN.m\n\end{cases}
$$

## **En appui :**

 $M_v^a = M_v^a = 0.5 \times M_0^x = 0.5 \times 5.22 = 2.61$ KN.m *x a*  $y_y^a = M_x^a = 0.5 \times M_0^x = 0.5 \times 5.22 = 2.61$ KN.

## **2. Ferraillage**

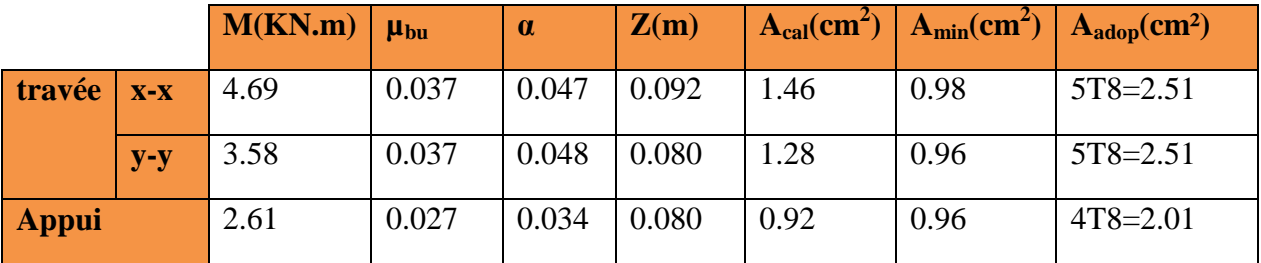

#### **Tableau.3.22: Le ferraillage de la dalle pleine sur 4 appuis.**

## **3. Espacement des armatures**

Sens x-x: St  $\leq$  min(3*e*, 33*cm*)  $\Rightarrow$   $S_{tx} = 20$ *cm* $\leq$  33*cm.......vérifier* 

Sens y-y : St  $\leq$  min(4*e*, 45*cm*)  $\Rightarrow$  S<sub>*v*</sub> = 20*cm*  $\leq$  45*cm......vérifier* 

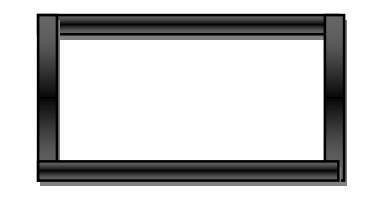

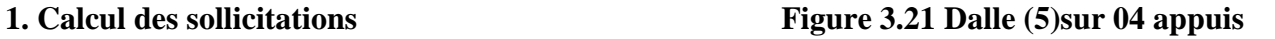

#### **4. Vérifications à ELU**

**-l'effort tranchant :** On doit vérifier que :

$$
\tau_{\text{max}} = \frac{V_{\text{max}}}{b \times d} \implies \tau_{\text{max}} = \frac{12.01 \times 10^{-3}}{1 \times 0.082} \implies (\tau_{\text{max}} = 0.15 MPa) < (\tau = 0.05 \times f_{c28} = 1.25 MPa) \dots \text{veitif}
$$

# **5. Vérifications à ELS**

Le tableau III.5.4 résume les résultats de contrainte dans le béton et l'acier pour la travée et l'appui.

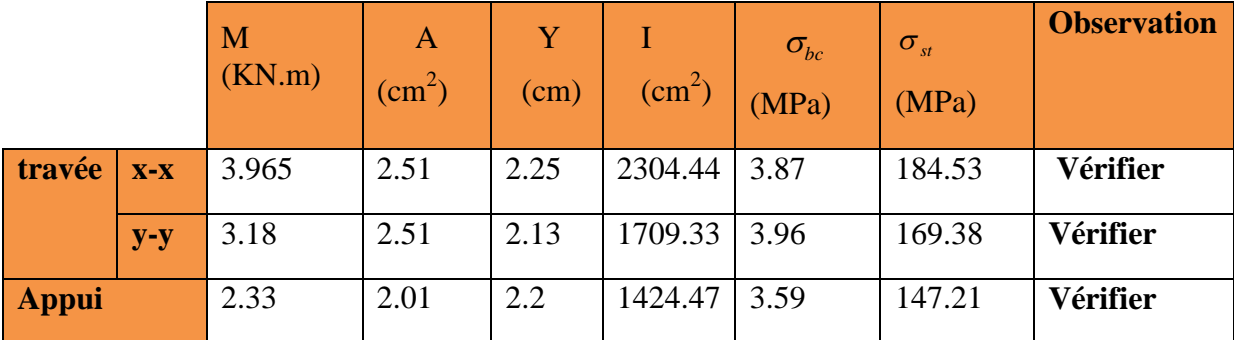

# **Tableau.3.23.vérification des contraintes dans le béton et l'acier.**

# -**Etat limite de déformation (évaluation de la flèche) :**

On doit vérifier les trois conditions suivantes :

# **-Etat limite de déformation**

On doit vérifier les deux conditions suivantes :

## **Sens x-x :**

$$
e \ge \max\left(\frac{3}{80}; \frac{M_t}{20 \times M_0}\right) l \Rightarrow 0.12 \le \max\left(0.037; \frac{4.69}{20 \times 5.22}\right) \times 3.95 = 0.177 \dots \text{ pas vérifier}
$$
  

$$
A_s \le \frac{2 \times b \times d}{fe}; (b = 1m) \Rightarrow 2.01 \text{ cm}^2 \le \frac{2 \times 1 \times 0.094}{400} = 4.7 \text{ cm}^2 \dots \text{.} \text{vérifier}
$$

La première condition n'est pas vérifier donc en calcule la flèche

$$
L < 5m \Rightarrow f_{adm} = \frac{l}{500} = \frac{270}{500} = 0.79cm.
$$
  

$$
f_{ji} = 0.12cm, \qquad f_{gi} = 0.22cm, \qquad f_{gv} = 0.65cm, \qquad f_{pi} = 0.45cm.
$$
  

$$
\Delta f = f_{gv} + f_{pi} - f_{gi} - f_{ji} = 0.76cm < f_{adm} = 0.79cm
$$
Donc la flèche est vérifiée

#### **Sens y-y :**

$$
e \ge \max\left(\frac{3}{80}; \frac{M}{20 \times M_0}\right) l \Rightarrow 0.12 \le \max\left(0.037; \frac{3.58}{20 \times 4.78}\right) \times 4 = 0.157 \dots \dots \text{ pas vérifier}
$$
$$
A_{S} \le \frac{2 \times b \times d}{fe}; (b=1m) \Rightarrow 2.51cm^{2} \le \frac{2 \times 1 \times 0.082}{400} = 4.1cm^{2}......\text{vérifier}
$$

La première condition n'est pas vérifier donc le calcule de la flèche est nécessaire  
\n
$$
L < 5m \Rightarrow f_{adm} = \frac{l}{500} = \frac{4}{500} = 0.84cm
$$
.  
\n $f_{ji} = 0.13cm$ ,  $f_{gi} = 0.131cm$ ,  $f_{gv} = 0.68cm$ ,  $f_{pi} = 0.328cm$ .  
\n $\Delta f = f_{gv} + f_{pi} - f_{gi} - f_{ji} = 0.74cm < f_{adm} = 0.84cm$  Donc la flèche est vérifiée

## **6. Schéma de ferraillage**

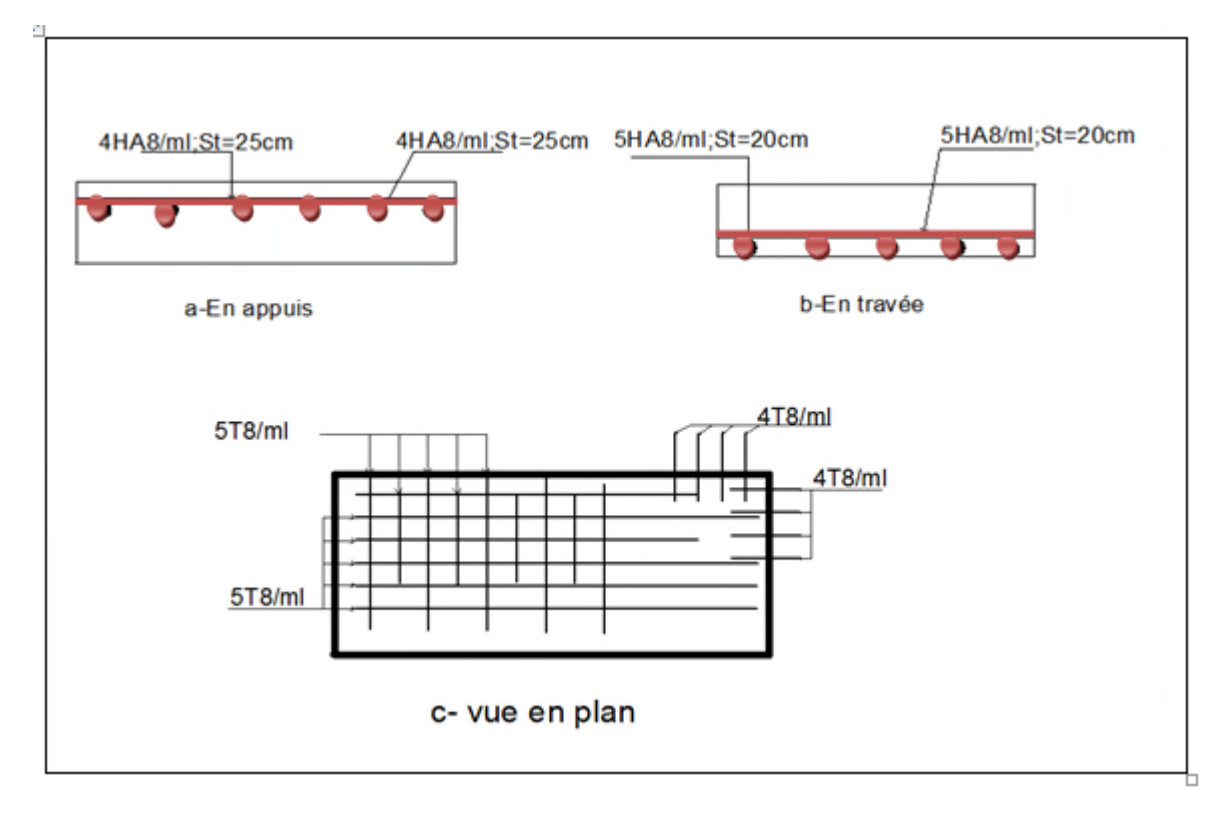

## **Figure 3.22 Schéma de ferraillage de la dalle sur quatre appuis**

## **3.3.3.dalle sur deux appuis(balcon) .3.dalle**

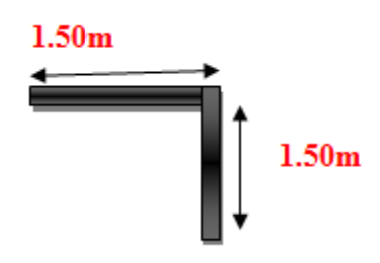

 $L x = 1.5 m$ ;  $Ly = 1.5 m$  $1 \Rightarrow \rho \geq 0.4$ 5,1  $\rho = \frac{1.5}{1.5} = 1 \Rightarrow \rho \ge 0.4$  La dalle travaille dans les deux sens **appuis**

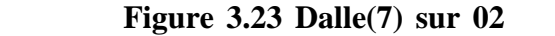

## **1. Calcul des sollicitations**

## **-A l'ELU:**

On a : G=5.86KN/m<sup>2</sup> ; Q=5KN/m<sup>2</sup>.  $P_u = 1.35 \times G + 1.5 \times Q = 15.41 K N / m^2$  $\overline{\mathcal{L}}$  $\mu_y = 1$  $\mu_{\rm x} = 0.0368$ 

…………………………..BAEL (annexe1).

$$
\begin{cases}\nM_0^x = \mu_x \times P_u \times l_x^2 = 0.0368 \times 15.41 \times 1.5^2 = 1.27 KN.m \\
M_0^Y = \mu_y \times M_0^X = 1 \times 1.275 = 1.27 KN.m\n\end{cases}
$$

Le calcul se fait à la flexion simple pour une section  $(b \times h) = (1 \times 0.12)$  m<sup>2</sup>.

# **En travée :**

$$
\begin{cases}\nM_x^t = 0.85 \times M_0^x = 0.85 \times 1.27 = 1.09 \, KN.m \\
M_y^t = 0.85 \times M_0^Y = 0.85 \times 1.27 = 1.09 \, KN.m\n\end{cases}
$$

# **En appui :**

$$
\begin{cases} M_x^a = 0.3 \times M_0^x = 0.3 \times 1.27 = 0.705 \, KN.m \\ M_y^a = 0.3 \times M_0^x = 0.3 \times 1.27 = 0.705 \, KN.m \end{cases}
$$

## **2. Ferraillage**

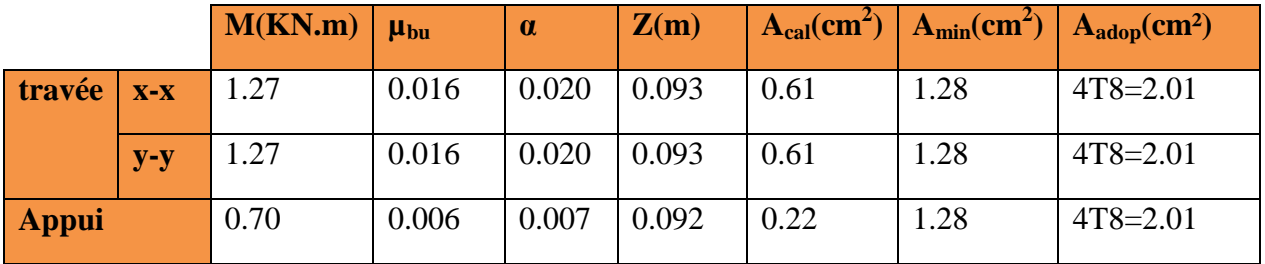

## **Tableau.3.24: Le ferraillage de la dalle pleine sur 4 appuis**

## **3. Espacement des armatures**

Sens x-x: St  $\leq$  min(3*e*, 33*cm*)  $\Rightarrow$   $S_k = 25$ *cm* $\leq$  33*cm.......vérifier* 

Sens y-y : St  $\leq$  min(4*e*, 45*cm*)  $\Rightarrow$  S<sub>*v*</sub> = 25*cm*  $\leq$  45*cm......vérifier* 

## **4. Vérifications à ELU**

**-l'effort tranchant :** On doit vérifier que :

$$
V_{\text{max}} = \frac{P_U \times L_Y}{2} \times \frac{1}{1 + \frac{\rho}{2}} = \frac{15.41 \times 1.5}{2} \times \frac{1}{1 + \frac{1}{2}} = 18.52KN
$$
  

$$
\tau_{\text{max}} = \frac{V_{\text{max}}}{b \times d} \Rightarrow \tau_{\text{max}} = \frac{18.52 \times 10^{-3}}{1 \times 0.082} \Rightarrow (\tau_{\text{max}} = 0.22MPa) < (\bar{\tau} = 0.05 \times f_{c28} = 1.25MPa) \text{ ...} \text{veftifté}
$$

# **5. Vérifications à ELS**

On a: G=5.86KN/m<sup>2</sup>; Q=5KN/m<sup>2</sup>; 
$$
P_s = G + Q = 10.58KN/m^2
$$

|              |       | M<br>(KN.m) | A<br>$\text{(cm}^2)$ | Y<br>(cm) | $\text{(cm}^2\text{)}$ | $\sigma_{bc}$<br>(MPa) | $\sigma_{\rm st}$<br>(MPa) | observation |
|--------------|-------|-------------|----------------------|-----------|------------------------|------------------------|----------------------------|-------------|
| travée       | $X-X$ | 1.45        | 2.01                 | 2.3       | 1882.99                | 1.77                   | 82.05                      | vérifier    |
|              | $y-y$ | 0.46        | 2.01                 | 2.2       | 1424.27                | 0.83                   | 34.12                      | vérifier    |
| <b>Appui</b> |       | 0.51        | 2.01                 | 2.3       | 1882.99                | 0.62                   | 28.84                      | vérifier    |

**. Tableau 3.25.vérification de la contrainte dans le béton et l'acier**

## -**Etat limite de déformation (évaluation de la flèche) :**

On doit vérifier les deux conditions suivantes :

# **Sens x-x :**

$$
e \ge \max\left(\frac{3}{80}; \frac{M}{20 \times M_0}\right) l \Rightarrow 0.12 \ge \max\left(0.0375; \frac{1.99}{20 \times 2.35}\right) \times 1.5 = 0.059 \dots \text{vérifier}
$$
  

$$
A_s \le \frac{2 \times b \times d}{fe}; (b = 1m) \Rightarrow 2.01 \text{cm}^2 \le \frac{2 \times 1 \times 0.094}{400} = 4.7 \text{cm}^2 \dots \text{vérifier}
$$

Les deux conditions sont vérifiée  $\Rightarrow$  l'évaluation de la flèche est inutile

# **Sens y-y :**

$$
e \ge \max\left(\frac{3}{80}; \frac{M}{20 \times M_0}\right) l \Rightarrow 0.12 \le \max\left(0.037; \frac{0.49}{20 \times 0.58}\right) \times 1.5 = 0.13 \dots \dots \text{ pas vérifier}
$$
  

$$
A_s \le \frac{2 \times b \times d}{fe}; (b = 1m) \Rightarrow 2.51 \text{ cm}^2 \le \frac{2 \times 1 \times 0.082}{400} = 4.1 \text{ cm}^2 \dots \text{/}e^{x}
$$

La première condition n'est pas vérifier donc en calcule la flèche

$$
L < 5m \Rightarrow f_{adm} = \frac{l}{500} = \frac{150}{500} = 0.3cm
$$
  
 $f_{ji} = 0.057cm$ ,  $f_{gi} = 0.087cm$ ,  $f_{gv} = 0.262cm$ ,  $f_{pi} = 0.152cm$ .  
 $\Delta f = f_{gv} + f_{pi} - f_{gi} - f_{ji} = 0.27cm < f_{adm} = 1.07cm$ ; Donc la flèche est vérifiée

# **7. Schéma de ferraillage**

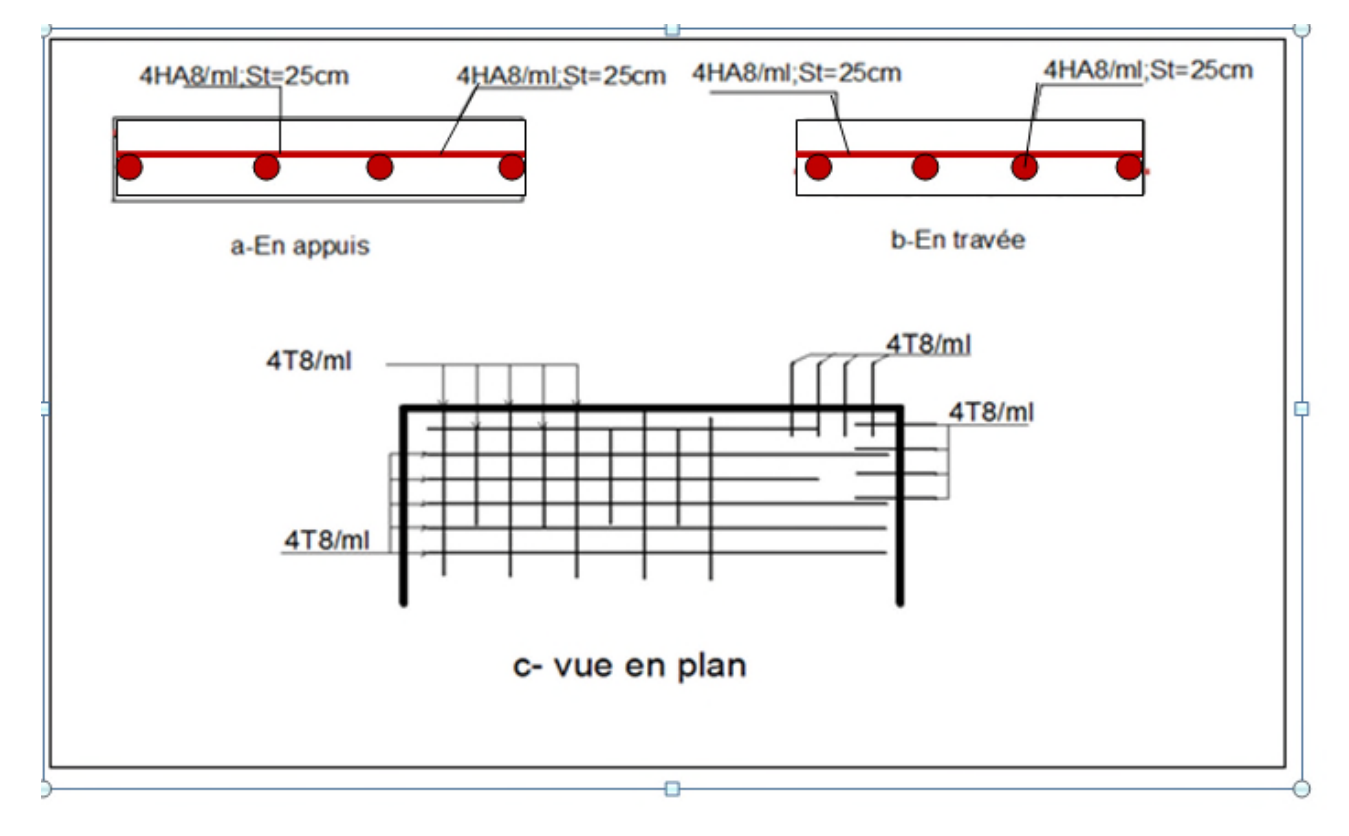

**Figure 3.24 Schéma de ferraillage de la dalle sur deux appuis**

# **3.5 Etude des escaliers :**

L'étude des escaliers consiste à déterminer les sollicitations, et par la suite le ferraillage<br>orrespondant. Ce calcul mené par la méthode de la résistance des matériaux.<br>L'escalier travaille à la flexion simple en considé correspondant. Ce calcul mené par la méthode de la résistance des matériaux.

L'escalier travaille à la flexion simple en considérant la dalle comme une poutre uniformément chargée et en tenant des types d'ap d'appuis sur les quels elle repose .

Pour déterminer les sollicitations, on a deux méthodes de calcul qui sont les suivant :

- -la méthode des charges équivalentes.
- -la méthode RDM.

-la méthode des charges équivalentes.<br>
-la méthode RDM.<br>
Dans notre structure nous avons deux types d'escalier :

· Escalier de type (1): escalier droit à deux volées identique.

# **3.1. Etude**

**type de l'escalier :** (type 1) escalier à un deux volée

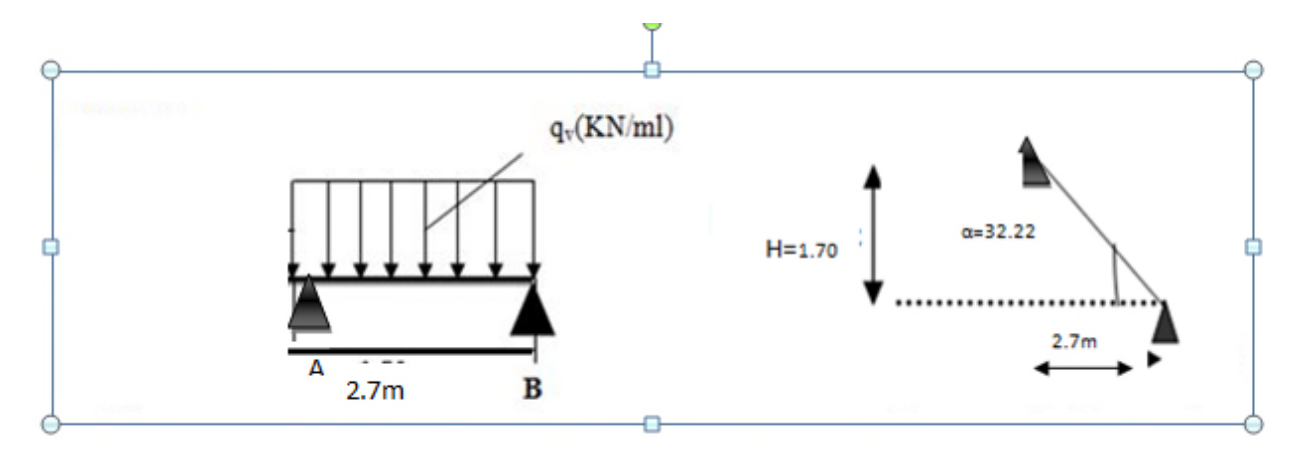

## **Figure 3.25 Schéma d'une volée d'étage**

## **a) Charges et surcharges :**

Volée :  $G_{vol\acute{e}e} = 8.76 KN/m^2$  $Q_{\text{escaller}} = 2.5 K N / m^2$ 

# **Combinaison de charges :**

**à L'ELU:**

 $q_v = 1.35 \times G_v + 1.5 \times Q_v = 1.35 \times 8.76 + 1.5 \times 2.5 = 15.57$ KN/ml

**à L'ELS:**  $q_v = G_v + Q_v = 8.76 + 2.5 = 11.26$ KN/ml

**1) Calcul à ELU**

 $q_v = 15.57$ KN/ml

La poutre isostatique, alors on utilise la méthode de la résistance des matériaux.  $\sum F = 0 \Leftrightarrow R_A = R_V = (11.26 * (2.7 * 2.7)) / 2 \Leftrightarrow R_A = R_B = 69.39 KN$ . La poutre isostatique, alors on utilise la méthode de la résistance des matéri<br>  $\sum F = 0 \Leftrightarrow R_A = R_V = (11.26 * (2.7 * 2.7))/2 \Leftrightarrow R_A = R_B = 69.39 KN$ .<br>
En appuis<br>  $R_A = R_B = ql^2/2 = 69.39 KN.M$ <br>  $M_0^{max} = ql^2/8 = 17.34$ <br>
2) Calcul à ELS<br>  $q_v =$ 

En appuis  $R_A = R_B = ql^2/2 = 69.39$ KN.M  $M_0^{\text{max}} = ql^2/8 = 17.34$ 

**2) Calcul à ELS**

 $q_v = 11.26$ KN/ml

La poutre isostatique, alors on utilise la méthode de la résistance des matériaux.

 $\sum F = 0 \Leftrightarrow R_A = R_V = (8.36 * (2.7 * 2.7)) / 2 \Leftrightarrow R_A = R_B = 49.75 KN$ 

En appuis  $R_A = R_B = ql^2/2 = 49.75$ KN.M  $M_0^{\text{max}} = ql^2/8 = 12.43$ 

# **Calcul des sollicitations :**

La poutre étudier est isostatique, donc le calcul des sollicitations va se faire par la méthode des sections (méthode de RDM)

Les résultats obtenus sont présentés dans le tableau ci après

| appuis  | Réaction(KN) |             | V(KN)   | M(KNm)     |            | $x \tau$ max | $M_{0max}$ |            |
|---------|--------------|-------------|---------|------------|------------|--------------|------------|------------|
|         | <b>ELU</b>   | <b>ELS</b>  |         | <b>ELU</b> | <b>ELS</b> |              | <b>ELU</b> | <b>ELS</b> |
| $A = B$ |              | 69.39 49.75 | $20.11$ |            |            | 20.11        | 17.34      | 12.38      |

**Tableau 3.26.calcul des sollicitations**

Les sollicitations max sont :

- $\triangleright$  M<sub>0max</sub> = 17.34 KN.m
- $\triangleright$  T (max)=12.38KN

**Donc on a :**  $\begin{cases} M \\ M \end{cases}$ ┧  $\left($  $= -0.5 M_{\text{max}} = = 0.85 M_{\text{max}} =$  $M^{a}$  =  $-0.5M$  <sub>max</sub> =  $-6.19$  KN .m  $M^{\text{t}}=0.85$   $M_{\text{max}}=14.73$  KN .m *a t*  $0.5M_{\text{max}} = -6.19 \text{ K/N}$ .  $0.85 M_{\text{max}} = 14.73 K N$ . max max

Le ferraillage se fait a la flexion simple avec  $Mt^{max}$  pour une section  $(b*h) = (1ml *e)$ ;

Même chose pour le ferraillage aux appuis avec Mamax

100cm

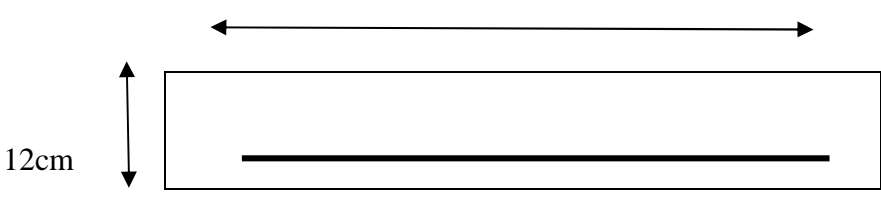

**Figure 3.26 Section d'escalier à ferrailler**

Les résultats sont récapitulés dans le tableau suivant

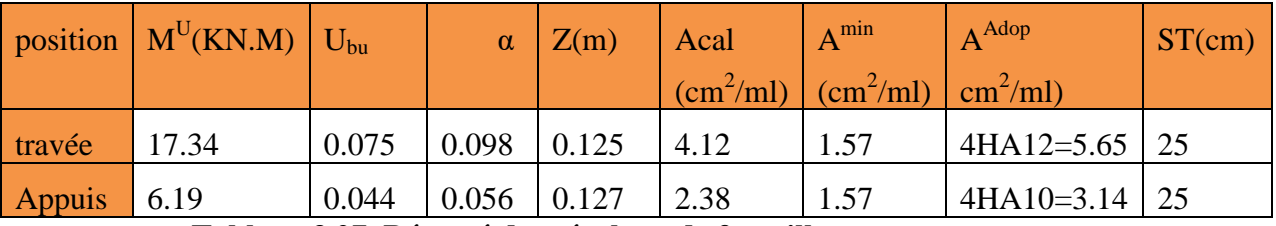

**Tableau 3.27. Résumé des résultats de ferraillage**

# **Armateur de répartition**

On a des charges reparties réparties  $\Rightarrow$  A<sub>r épartition</sub>  $=A$ <sub>Principales</sub> /4

**En travée :**Arep=1,13cm<sup>2</sup>/ml soit :Arep=4HA8=2,01cm/ml ;St=25cm

**En appuis :** Arep= $0.79 \text{cm}^2/\text{ml}$  soit :Arep= $4 \text{HA}8 = 2$ ,  $01 \text{cm}/\text{ml}$  ; St= $25 \text{cm}$ 

# **Vérification de l'effort tranchant**

 $V^{\text{max}} = 20.11$ KN

$$
\tau_U = \frac{V_{\text{max}}}{bd} \le \overline{\tau_U}
$$
  
\n
$$
\tau_U = \frac{20.11 * 10^{-3}}{1 * 0.13} = 0.154 MPa
$$
  
\n
$$
\tau_U = 0.154 MPa < \overline{\tau_U} = 3.33 MPa
$$
............ Condition vérifiée.

Donc, nous n'avons pas besoins de mettre des armatures transversales

## **Calcul a l'ELS**

Comme la fissuration est peu nuisible ,donc on vérifier uniquement la contrainte dans le béton  $(\sigma_{bc})\overline{\sigma}_b$ 

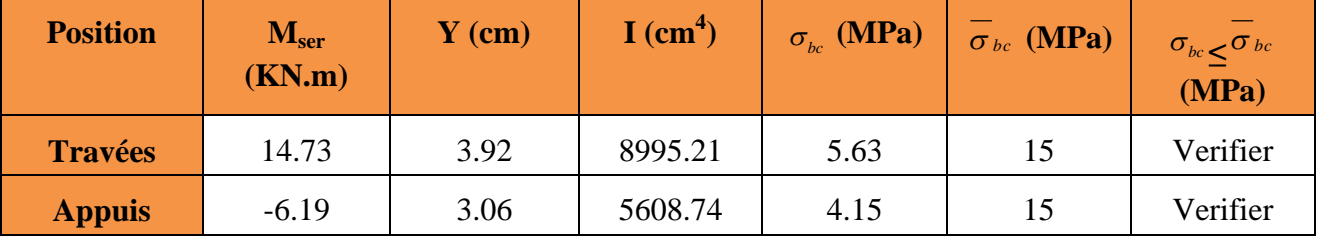

**Tableau 3.27. Vérification des contraintes de compression dans le béton.**

# **État limite de déformation**

## **Vérification de la flèche**

La vérification de la flèche est nécessaire si les conditions suivantes ne sont pas satisfaites :

$$
\begin{cases}\n\frac{h}{L} \ge \frac{1}{16} \dots \dots \dots \dots (1) \\
\frac{h}{L} \ge \frac{M_t}{10 \times M_0} \dots \dots \dots (2) & \text{BAEL91} \\
\frac{A}{b_0 \times d} \le \frac{4.2}{f_e} \dots \dots \dots (3)\n\end{cases}
$$

 $1)\frac{h}{h}$  $\frac{h}{l} \geq \frac{1}{16}$  $\frac{1}{16} \Leftrightarrow 0.0579 \leq \frac{1}{16}$ ଵ =0.062……………condition non vérifier. 2)  $\frac{h}{l}$  $\frac{h}{l} \geq \frac{M_t}{M_0*1}$  $\frac{m_t}{M_0*10} \Leftrightarrow 0.0579$  <0.118………....condition vérifier. 3)  $\frac{A}{1}$  $\frac{A}{b_0 * d} \leq \frac{4.2}{f_e}$  $\frac{4.2}{f_e} \Leftrightarrow 0.00313 < \frac{4.2}{400}$ ସ =0.0105…………condition vérifier.

-La première conditions n est pas vérifiées donc la vérification de la flèche est nécessaire.

Pour une poutre simplement appuyé de portée inférieure à 5m, la flèche admissible est prise égale  $\hat{a}: f_{adm} =$ 500  $f_{\text{adm}} = \frac{L}{500}$ , ce qui donne pour notre cas : :  $f_{\text{adm}} = 0.54 \, \text{cm}$ selon la méthode exposée à l'article B.6.5,2 des règles BAEL 91  $= 0.434%$  $\times$  $=$ *b d*  $\rho = \frac{A_s}{A}$  $\Rightarrow \lambda_i =$  $\times$  (2 + 3  $\times$  $\times$  $=\frac{0.03\times J_{t28}}{h} \Rightarrow \lambda_i$ *i b b*  $f_{t28} \longrightarrow \lambda$ .  $\rho$  $\lambda$ .  $(2+3\times\frac{0}{1})$  $0.05$ 0  $\frac{28}{1}$   $\Rightarrow$   $\lambda_i$  = 4.83 ......Déformation instantanée.  $\lambda_{\nu} = 0.4 \times \lambda_{\nu} \Rightarrow \lambda_{\nu} = 1.93$  ...................Déformation différée ቄ ܲܽ ܯ 10818086 = ݒܧ  $E_l = 32456.60 MPa$ **b/Calcul des contraintes:**  $\sigma_{\text{St}} = \frac{M_{Ser}}{4(d-2)}$  $A\left(d-\frac{y}{2}\right)$ మ .  $\sigma_{St}^{\text{g}} = 111.51 \text{MPa}$  ;  $\sigma_{St}^{\text{j}} = 150.13 \text{MPa}$  ;  $\sigma_{St}^{\text{p}} = 195.64 \text{MPa}$ **Calcul des u** Ug=0.090 ; Uj=0.220 ; U<sub>p</sub>=0.332 **Calcul des moments d'inertie fissurés et des flèches**  $\int If$ ji = 16300.297<br>)  $If$ ni = 12905.99  $Ifgi = 23418.80$  $1fp1 = 12905.99$  $\chi$ *If gv* = 28625053  $(\text{cm}^4)$   $\left\{$  $\int$ fgv = 2.91 $mm$  $f_{Jl} = 2.30$ mm  $fp_l = 3.78mm$  $f g_l = 1.19mm$ 

 $\Delta f_i = f_{gv} - f_{ji} + f_{pi} - f_{gi} = 2.91 - 2.30 + 3.78 - 1.19 = 3.20$  mm. Comme on a L=2.7 m < 5m =>  $f_{adm} = \frac{L}{50}$  $rac{E}{500}$  =0.54 mm.  $\Delta f_t = 3.20$ mm < $f_{adm} = 6.9$ mm............condition vérifiée

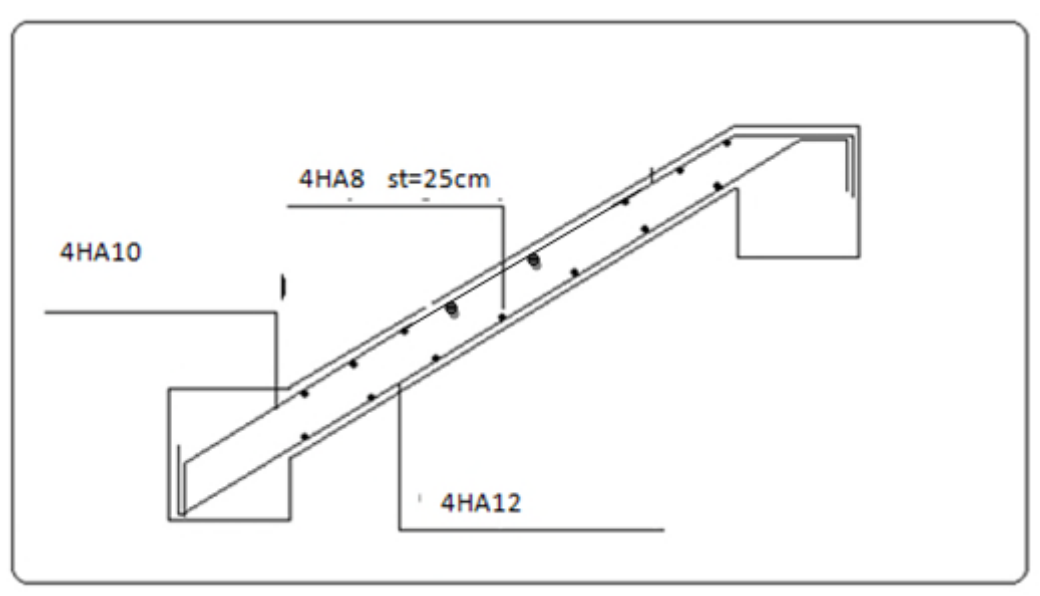

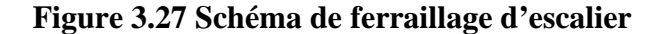

# Type d'escalier 2 (RDC)

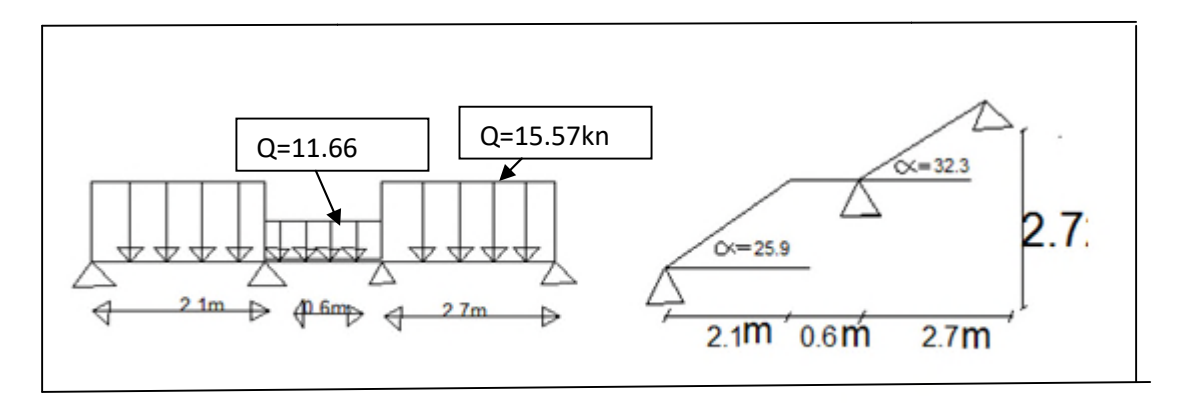

## **Figure 3.25 Schéma d'une volée de RDC**

## **a) Charges et surcharges :**

Volée :  $G_{vol\acute{e}e} = 8.76 KN/m^2$  $Q_{\text{escaller}} = 2.5 K N / m^2$ 

## **Combinaison de charges :**

# **à L'ELU:**  $q_v = 1,35 \times G_v$

**à L'ELS:**

 $q_v = G_v + Q_v = 8.76 + 2.5 = 11.26$ KN/ml

## **3) Calcul à ELU**

 $q_v = 15.57$ KN/ml

La poutre isostatique, alors on utilise la méthode de la résistance des matériaux.  $\sum F = 0 \Longleftrightarrow R_A + R_V + R_C = 81.73$ .  $+15.57*(2.7^{2}/2+2.7)=0$  $\sum M / A = 0 \Leftrightarrow -R_B * 2.7 - R_C * 5.41 + 15.57 * 2.1 + 11.66 * (0.6 \cdot 2 / 2 + 2.7)$  $R_c = 11.47$  *KN*  $R_B = 22.91$ *KN*  $R_A = 47.36$  *KN* En appuis  $R_A = R_B = ql^2/2 = 69.39$ KN.M  $M_0^{max} = ql^2/8 = 17.34$ 

## **4) Calcul à ELS**

 $q_v = 11.26$ KN/ml

La poutre isostatique, alors on utilise la méthode de la résistance des matériaux.

$$
\sum F = 0 \Leftrightarrow R_A + R_V + Rc = 60 \Leftrightarrow R_A = R_B = 49.75 KN
$$
  
\n
$$
\sum M / A = 0
$$
  
\n
$$
R_V * 2.7 + Rc * 5.4 + 11.26 * 2.7 + 8.36(0.6 \cdot 2/2 + 2.7) + 11.26
$$
  
\n
$$
*(2.7 \cdot 2/2 + 2.7) = 0
$$
  
\n
$$
\Leftrightarrow R_A = 41.60 KN
$$
  
\n
$$
\Leftrightarrow R_B = 15.62 KN
$$
  
\n
$$
\Leftrightarrow R_c = 7.8 KN
$$

**Calcul des sollicitations :**

La poutre étudier est isostatique, donc le calcul des sollicitations va se faire par la méthode des sections (méthode de RDM)

Les résultats obtenus sont présentés dans le tableau ci après

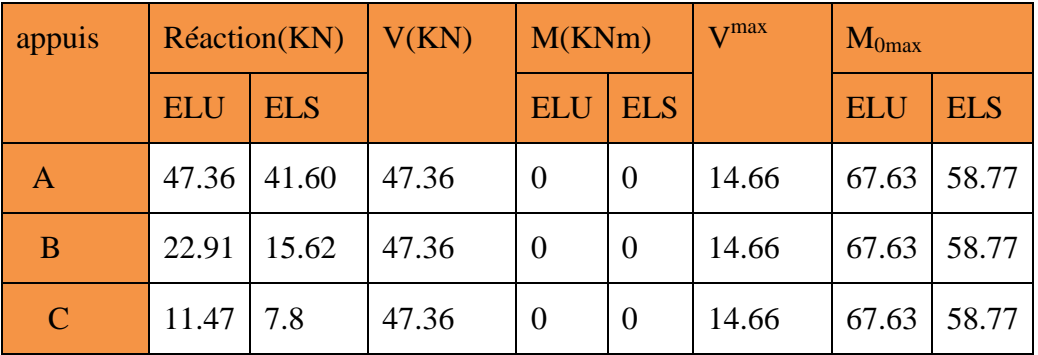

## **Tableau 3.26.calcul des sollicitations**

Les sollicitations max sont :

 $M_{0\text{max}} = 67.63 \text{ KN.m}$ 

$$
\triangleright \quad T \text{ (max)} = 47.63 \text{KN}
$$

**Donc on a :**  $\begin{cases} M \\ M \end{cases}$ ⇃  $\left($  $= -0.5 M_{\text{max}}$  =  $= 0.85 M_{\text{max}} =$  $M^a = -0.5 M_{\text{max}} = 20$  KN .m  $M^{\,t}=0.85\,M_{\rm \;max}\;$  = 57.46 KN .m *a t*  $0.5M_{\text{max}} = 20 \text{ KN}$ .  $0.85 M_{\text{max}} = 57.46 K N$ . max max

Le ferraillage se fait a la flexion simple avec  $Mt^{max}$  pour une section (b\*h) =(1ml \*e); Même chose pour le ferraillage aux appuis avec Mamax

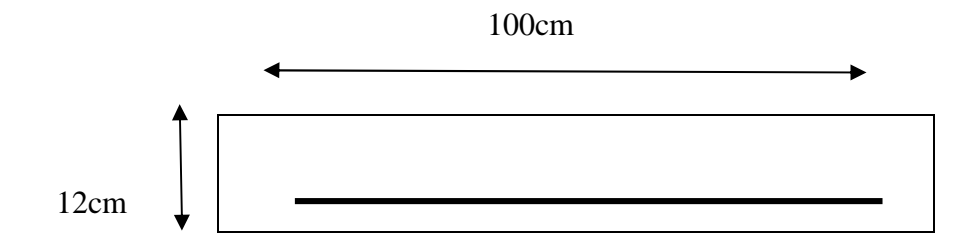

**Figure 3.26 Section d'escalier à ferrailler**

Les résultats sont récapitulés dans le tableau suivant

| positio<br>$\mathbf n$ | $M^U(KN.M)$ | $\mid U_{bu}\mid$ | $\alpha$ | Z(m)  | Acal<br>$\text{cm}^2/\text{ml}$ | $A^{min}$<br>$\text{cm}^2/\text{ml}$ | $A^{Adop}$<br>$\text{cm}^2/\text{ml}$ ) | $ST$ (cm |
|------------------------|-------------|-------------------|----------|-------|---------------------------------|--------------------------------------|-----------------------------------------|----------|
|                        |             |                   |          |       |                                 |                                      |                                         |          |
| travée                 | 57.46       | 0.07              | 0.09     | 0.207 | 6.75                            | 1.57                                 | $4HA14+HA12=7.2$                        | 25       |
|                        |             | 5                 | 8        | 5     |                                 |                                      | 9                                       |          |
| Appuis                 | 20          | 0.04              | 0.05     | 0.205 | 1.40                            | 1.57                                 | $4HA10=3.14$                            | 25       |
|                        |             | $\overline{4}$    | 6        |       |                                 |                                      |                                         |          |

**Tableau 3.27. Résumé des résultats de ferraillage**

# **Armateur de répartition**

On a des charges reparties réparties  $\Rightarrow$  A<sub>r épartition</sub>  $=A_{\text{Principales}}/4$ 

**En travée :**Arep=1,83cm<sup>2</sup>/ml soit :Arep=4HA8=2,01cm/ml ;St=25cm

**En appuis :** Arep= $0.79 \text{cm}^2/\text{ml}$  soit :Arep= $4 \text{HA}8 = 2$ ,  $01 \text{cm}/\text{ml}$  ; St= $25 \text{cm}$ 

# **Vérification de l'effort tranchant**

 $V^{\text{max}} = 47.36 \text{KN}$ 

$$
\tau_U = \frac{V_{\text{max}}}{bd} \le \overline{\tau_U}
$$
  
\n
$$
\tau_U = \frac{47.36*10^{-3}}{1*0.13} = 0.21 MPa
$$
  
\n
$$
\tau_U = 0.21 MPa < \overline{\tau_U} = 3.33 MPa
$$
............ Condition vérifiée.

Donc, nous n'avons pas besoins de mettre des armatures transversales

# **Calcul a l'ELS**

Comme la fissuration est peu nuisible ,donc on vérifier uniquement la contrainte dans le béton  $(\sigma_{bc})\overline{\sigma}_b$ 

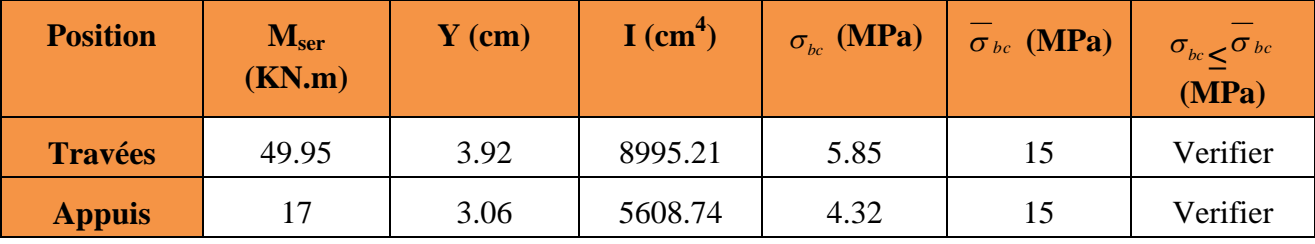

**Tableau 3.27. Vérification des contraintes de compression dans le béton.**

# **État limite de déformation**

# **Vérification de la flèche**

La vérification de la flèche est nécessaire si les conditions suivantes ne sont pas satisfaites :

$$
\begin{cases}\n\frac{h}{L} \ge \frac{1}{16} \quad (1) \\
\frac{h}{L} \ge \frac{M_t}{10 \times M_0} \quad (2) \\
\frac{A}{b_0 \times d} \le \frac{4.2}{f_e} \quad (3)\n\end{cases}
$$
 BAEL91

 $1)\frac{h}{h}$  $\frac{h}{l} \geq \frac{1}{16}$  $\frac{1}{16} \Leftrightarrow 0.04 < \frac{1}{16}$ ଵ =0.062……………condition non vérifier. 2)  $\frac{h}{1}$  $\frac{h}{l} \geq \frac{M_t}{M_0*1}$  $\frac{m_t}{M_0*10}$  ⇔ 0.050 <0.28………...condition vérifier.

3) బ∗ௗ ≤ ସ.ଶ ⟺ 0.0056 < ସ.ଶ ସ =0.0105…………condition vérifier.

- La première condition n est pas vérifiées donc la vérification de la flèche est nécessaire.

Pour une poutre simplement appuyé de portée inférieure à 5m, la flèche admissible est prise égale

$$
\hat{a}: f_{\text{adm}} = \frac{L}{500}, \text{ ce qui donne pour notre cas}: f_{\text{adm}} = 0.54 \, \text{cm}
$$

selon la méthode exposée à l'article B.6.5,2 des règles BAEL 91

$$
\rho = \frac{A_s}{b \times d} = 0.434\%
$$
  
\n
$$
\lambda_i = \frac{0.05 \times f_{i28}}{\rho \times (2 + 3 \times \frac{b_0}{b})} \Rightarrow \lambda_i = 3.83 \quad \dots \text{Deformation instantaneous}
$$
  
\n
$$
\lambda_v = 0.4 \times \lambda_i \Rightarrow \lambda_v = 1.48 \quad \dots \text{Deformation différée}
$$
  
\n
$$
\{Ev = 10818086 \, MPa
$$
  
\n
$$
Ei = 32456.60 MPa
$$

**b/Calcul des contraintes:**  $\sigma_{\text{St}} = \frac{M_{Ser}}{4(d-2)}$  $A\left(d-\frac{y}{2}\right)$  $\frac{2}{2}$ .  $\sigma_{St}^{\text{g}} = 469.57 \text{MPa}$  ; .  $\sigma_{St}^{\text{j}} = 437.67 \text{MPa}$  ; .  $\sigma_{St}^{\text{p}} = 607.25 \text{MPa}$ **Calcul des u** Ug=0.7109 ; Uj=0.693 ; U<sub>p</sub>=0.767

**Calcul des moments d'inertie fissurés et des flèches**

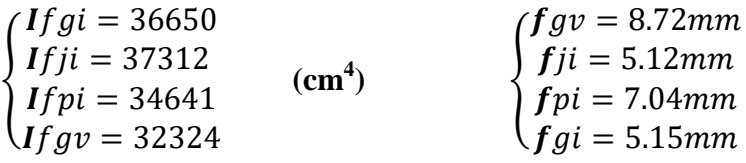

 $\Delta f_t = f_{gv} - f_{ji} + f_{pi} - f_{gi} = 8.72 - 5.12 + 7.04 - 5.15 = 5.49$  mm. Comme on a L=612.4 m < 5m =>  $f_{adm} = \frac{L}{100}$  $\Delta f_t = 3.20$ mm  $\langle f_{adm} = 6.9$ mm............condition vérifiée  $\frac{E}{1000}$  = 0.54 mm.

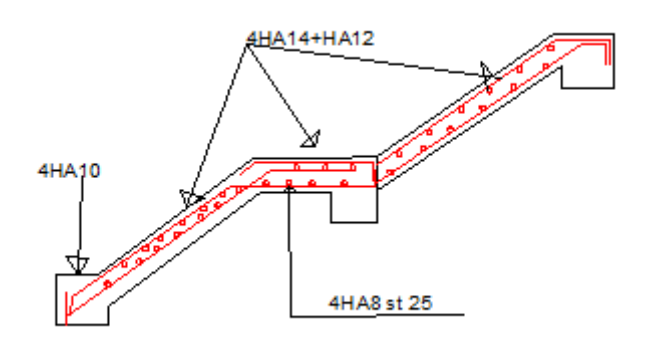

**Figure 3. 3.27 Schéma de ferraillage d'escalier(RDC) (RDC)**

## **3.2.2. Etude de la poutre palière**

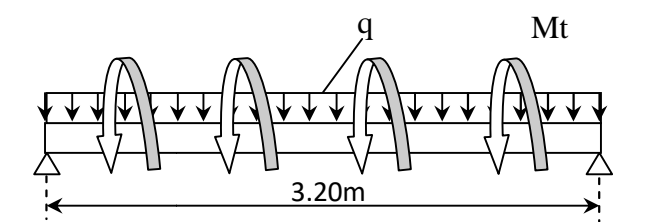

**Figure 3.28 Schéma statique de la poutre palière**

Cette poutre est soumise à son poids propre, aux charges transmises sous formes de réaction d'appuis et aux moments de torsion.

## **Pré dimensionnement**

D'après la condition de flèche définit par le **BAEL91** :

 $L/15 \le h \le L/10 \iff 21,33 \text{ cm} \le h \le 32 \text{ cm}$ 

## **Exigences du RPA99/2003**

 $P_1 b \geq 20$  cm  $(h \geq 30 \, \text{cm})$  $(h/b < 4$ Donc, on prend :  $b = 30 h = 40 cm$ 

## **Définition des charges**

La poutre palière est soumise à :

- **Son poids propre :**  $g_0 = 25 \times 0.30 \times 0.40 = 2.25 \, KN/m$
- **Charge transmise de la paillasse :**  $\left\{ \frac{ELU: R_{Bu} = 27,52 KN/m}{ELS: R_{hv} = 19,82 KN/m} \right\}$  $_{ELS: R_{Bs}} = 19,82 KN/m$
- **Moment de torsion**  $M_{tor} = M_B \times l/2$ : provoqué par la flexion de la paillasse.
- **Calcul à la flexion simple**

## **Calcul des sollicitations**

 $q = \{$ ELU:  $q_u = 1.35 g_0 + R_{Bu} = 30.56$ KN/m ELS:  $q_s = g_0 + R_{Bs} = 22.07$  KN/m

**Moments** : 
$$
M_{0u} = \frac{q_u l^2}{8} = 39,12
$$
 KN. m  $\Rightarrow$  {  $M_{tu} = 0,85M_0 = 33,25$  KN.m   
  $M_{au} = -0,5 M_0 = -19,56$  KN.m

**Effort tranchant:**  $V_u = q_u \frac{l}{2} = 48$  $\frac{1}{2}$  = 48,9 KN

#### **Ferraillage à l'ELU**

Les résultats de ferraillage sont récapitulés dans le tableau suivant :

| <b>Position</b> | M<br>(KN.m) | <b>Pivot</b> | $\mu_{bu}$ | $\alpha$ | (m)   | $A_F^{cal}$<br>$\mathcal{L}$ m $\mathcal{L}$ | $A^{min}$<br>$\mathcal{L}$ | $A^{cal} > A^{min}$ |
|-----------------|-------------|--------------|------------|----------|-------|----------------------------------------------|----------------------------|---------------------|
| <b>Travée</b>   | 33,25       | A            | 0.099      | 0.132    | 0.265 | 3,6                                          | 1,01                       | Vérifiée            |
| <b>Appui</b>    | $-19,56$    |              | 0,058      | 0,075    | 0,271 | 2,07                                         | 1,01                       |                     |

**Tableau 3.28 : Résultats de ferraillage de la poutre palière (en F.S)**

## **Contrainte de cisaillement en flexion simple**

$$
\tau_u = \frac{V^{max}}{b \times d} = \frac{48.9 \times 10^{-3}}{0.30 \times 0.37} = 0.582 MPa
$$

## **Armatures transversales**

On fixe  $St = 15$  cm et on calcul A<sub>trans</sub>

a) 
$$
A_{trans} \ge \frac{0.4 \times b \times St}{f_e}
$$
  $\implies A_{trans} \ge 0.45 \text{ cm}^2$ 

b) 
$$
A_{trans} \ge \frac{b \times St(\tau_u - 0.3f_{t28})}{0.9 f_e} \implies A_{trans} \ge 0.078 cm^2
$$

 $A_{trans} = \max(0.45cm^2; 0.078cm^2)$ , donc on prend  $A_{trans} = 0.45 cm^2$ 

## **Calcul à la torsion**

## **Moment de torsion**

$$
M_{tor} = -M_B \times \frac{l}{2} = -15,70 \times \frac{3.2}{2} = -25,12
$$
 KN. m

Avec :  $M_B$  : Moment en appui (B) obtenu lors du calcul de la partie AB de l'escalier (Type 1).

D'après le **BAEL 91**, dans le cas de la torsion, la section réelle ( $b \times h$ ) est remplacée par une section creuse équivalente Ω d'épaisseur ( $e = \phi/6$ ); car des expériences ont montrés que le noyau d'une section pleine ne joue aucun rôle dans l'état limite ultime de torsion.

 $\emptyset$  = min  $(b, h)$ : Diamètre du cercle pouvant être inclus dans la section  $(b \times h)$ .

$$
e = \frac{h}{6} = 5cm \implies \Omega = (b - e) \times (h - e) = 625 \text{ cm}^2
$$

 $U = 2(b + h) = 120$  cm : Périmètre de la section de la poutre palière.

#### **Armatures longitudinales**

 $A_l^{tor} = \frac{M_{tor} \times U}{2 \times \Omega \times f}$  $\frac{1}{2 \times \Omega \times f_{st}} = \frac{1}{2 \times \Omega}$  $25,12 \times 10^{-3} \times 1,2$   $-6.03$  $\frac{2 \times 0.0625 \times 348}{2 \times 0.0625 \times 348} = 6.92 \text{ cm}^2$ 

#### **Armatures transversales**

on fixe 
$$
St = 15 \text{ cm}
$$
  $\Rightarrow A_l^{tor} = \frac{M_{tor} \times St}{2 \times \Omega \times f_{st}} = 0.866 \text{ cm}^2$ 

#### **Contrainte de cisaillement**

$$
\tau^{tor} = \frac{M_{tor}}{2 \Omega e} = \frac{25,12 \times 10^{-3}}{2 \times 0,0625 \times 0,05} = 4,02 MPa
$$

On doit vérifier :  $\tau_{total}^{tor} \leq \bar{\tau}$ 

$$
Avec: \ \tau_{total}^{tor} = \sqrt{\tau^{F.S^2} + \tau^{tor^2}} = \sqrt{0.582^2 + 4.02^2} = 4.06 Mpad
$$

$$
F.P.N \Longrightarrow \bar{\tau} = \min\left(\frac{0.2f_{cj}}{\gamma_b} \; ; 5\; MPa\right) = 3.33\; MPa
$$

Ce qui donne :  $\tau_{total}^{tor} < \bar{\tau}$  ................pas de risque de rupture par cisaillement

#### **Ferraillage globale**

**En través:** 
$$
A_{st} = A_{trav}^{F.S} + \frac{A_l^{tor}}{2} = 3.6 + \frac{6.92}{2} = 7.06
$$
 cm<sup>2</sup>

Soit  $3HA14 + 3HA12 = 8.01$  cm<sup>2</sup>

**En appui**: 
$$
A_{sa} = A_{app}^{F.S} + \frac{A_l^{tor}}{2} = 2.07 + \frac{6.92}{2} = 5.53 \text{ cm}^2
$$

Soit  $3HA14 + 1HA12 = 5,75$  cm<sup>2</sup>

**Armature transversales :**  $A_{trans} = A_{trans}^{F.S} + A_{tran}^{tor} = 0.45 + 0.866 = 1.32 \text{cm}^2$ Soit  $4\emptyset 8 = 2.01$  cm<sup>2</sup> (un cadre + un étrier).

## **Vérification à l'ELS**

## **Vérification des contraintes**

 $q_s = g_0 + R_{Bs} = 22{,}07$  KN/m

**Moments** : 
$$
M_{0s} = \frac{q_s l^2}{8} = 28.25
$$
 KN. m  $\Rightarrow$  { $M_{tu} = 0.85M_0 = 24.01$  KN.m  
 $M_{au} = -0.5 M_0 = -11.29$  KNm

La vérification des contraintes est présentée dans le tableau suivant :

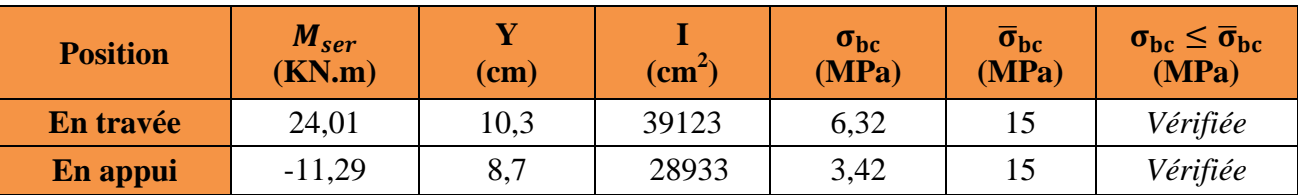

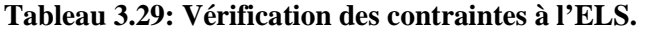

## **Vérification de la flèche**

La flèche est à vérifier si les conditions suivantes ne sont pas observées :

- 1)  $h \geq \max\left(\frac{1}{h}\right)$ 1  $\frac{1}{16}$ ;  $\frac{M_t}{10 M}$  $10 M_0$  $\big) \times l \qquad \Leftrightarrow \qquad h = 40 \text{ cm} > 27,19 \text{ cm} \dots \dots \dots V$ érifiée  $2)$   $A \leq$  $4, 2, b, d$ ݂ ⇔ 8,01 ܿ݉ <sup>ଶ</sup> < 8,82 ܿ݉ <sup>ଶ</sup>… … … … … … … … … . . … *Vérifiée*
- *Vérifié* … . … … … … … … … … … … … … … … … … … … . … ݉ 8 < ݉ 3,2 = ܮ (5

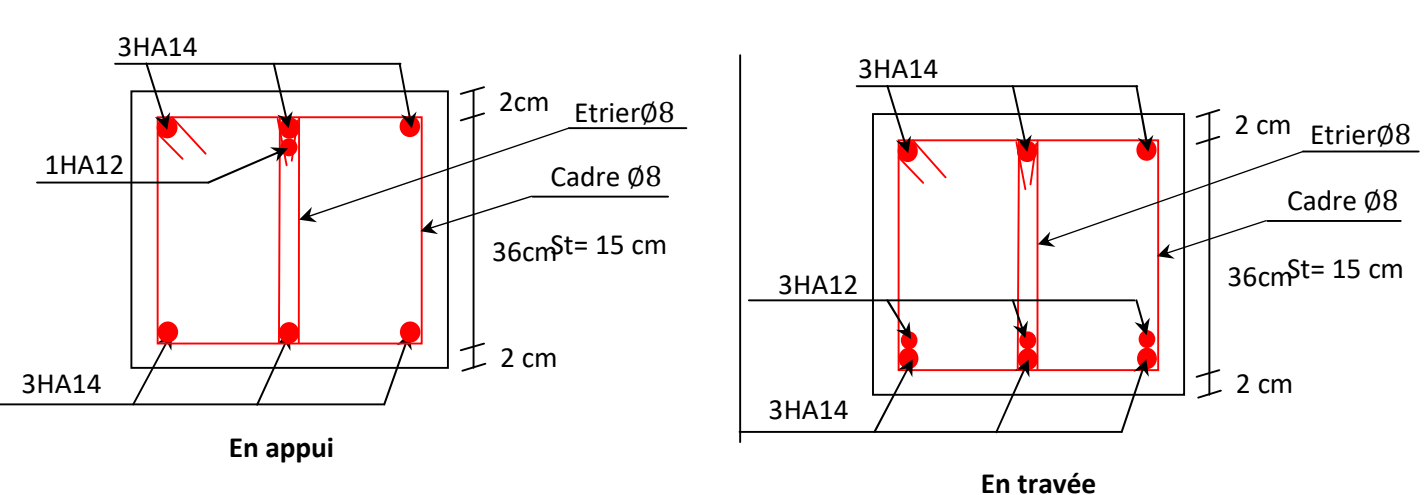

## **Schéma de ferraillage**

**Figure 3.29 Schéma de ferraillage de la poutre palière**

# **3.6. Etude de l'acrotère**

L'acrotère est un élément non structural entourant le bâtiment au niveau du plancher terrasse. Il est conçu pour la protection contre l'infiltration des eaux pluviales et il sert à l'accrochage du matériel des travaux d'entretien.

# **a) Hypothèse de calcul**

- Le calcul se fait pour une bande de 1 ml
- Type de fissuration est préjudiciable.
- Le calcul se fait à la flexion composée.

# **b) Evaluation des charges et surcharges**

\* Le poids total:  $W_P = G_{total}$ .

Surface total : 
$$
S = 0.1 \times 0.6 + \frac{0.03 \times 0.1}{2} + 0.07 \times 0.1 \Rightarrow S = 0.0685m^2
$$

Poids propre :  $G_1 = 25 \times 0.0685 \times 1m \Rightarrow G_1 = 1.7125$  *KN* 

Poids d'enduit extérieur (ciment: e = 2cm) :  $G_2 = 20 \times 0.02 \times 0.6 \times 1 \Rightarrow G_2 = 0.24 KN$ 

Poids d'enduit intérieur (ciment: e = 2cm) :  $G_3 = 20 \times 0.02 \times 0.6 \times 1 \Rightarrow G_3 = 0.24 KN$ 

Le poids total :  $W_p = G_1 + G_2 + G_3 = 2.1925KN$ 

\* Charge horizontale due à la main courant : $Q = 1$  KN

# **c) Charges horizontales**

D'après le RPA99 Article 6.2.3 l'acrotère est soumis à une force horizontale due au séisme donnée par la loi suivante :  $F_p = 4 \times A \times C_p \times W_p$ 

- *A* : Coefficient de l'accélération de la zone donné par le **(Tableau 4-1) RPA99 (2003)**
- *Cp* **:** Facteur de la force horizontale varie entre 0,3 et 0,8 **(Tableau 6-1) RPA99(2003)**
- *W<sup>p</sup>* : Poids propre de l'acrotère

Four ce project on a:

\n
$$
\begin{cases}\n-\text{grouped} \text{usage B1} \\
-\text{zone} \text{isimique IIa}\n\end{cases}\n\Rightarrow\n\begin{cases}\nA = 0.20 \\
Cp = 0.8\n\end{cases}
$$

Donc :  $F<sub>n</sub> = 4 \times 0,20 \times 0,8 \times 2,1925 = 1,0524 KN$ .

## **d) Calcul des sollicitations**

Calcul de centre de pression  $G(X_G, Y_G)$ :

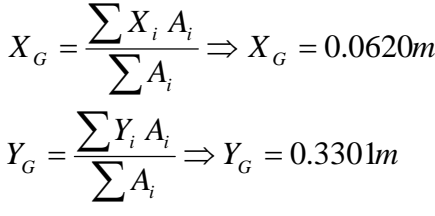

**-** L'acrotère est soumis à :

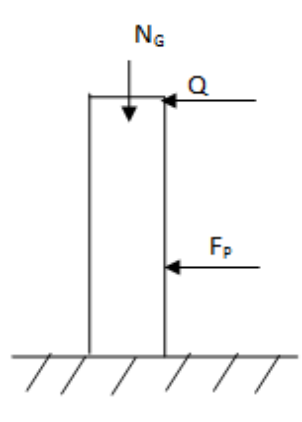

**Figure 3.31 Schéma statique de l'acrotère**.

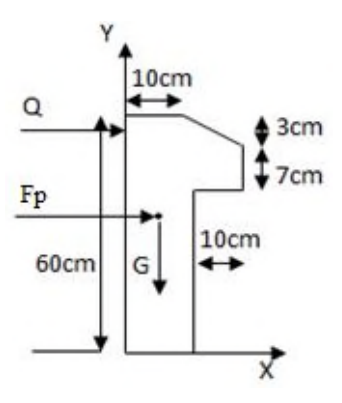

**Figure 3.30 Coupe transversale l'acrotère.**

 $M_{Fp} = F_P \times Y_G \Rightarrow M_{Fp} = 1.0524 \times 0.3301 = 0.347$  KN.m.  $M_G = 0$  KN.m;  $M_Q = Q \times H \Rightarrow M_Q = 1 \times 0.6 = 0.6$  KN.m  $N_G = W_P = 2,1925$  KN;  $N_Q = 0$  KN;  $N_{FP} = 0$  KN;  $Q = 1KN$ ,  $G = 2,1925KN$ 

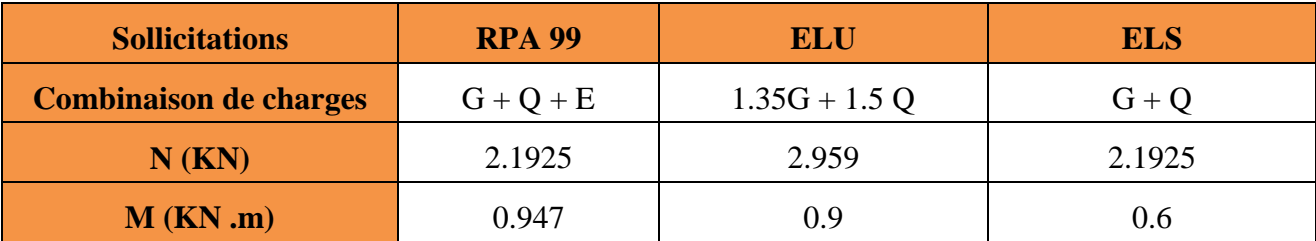

#### **Tableau 3.30 Combinaison d'action de l'acrotère.**

## **e) Calcul de l'excentricité à l'état limite ultime**

$$
e_1 = \frac{M_u}{N_u} = \frac{0.9}{2.959} \Rightarrow e_1 = 0.304m
$$
 ;  $\frac{h}{6} = \frac{0.6}{6} = 0.1m$ 

 $>\frac{n}{2}$   $\Rightarrow$  $1<sup>1</sup>$  6  $e_1 > \frac{h}{h}$   $\Rightarrow$  Le centre de pression se trouve à l'extérieur du noyau central donc la section est

partiellement comprimée.

Les éléments soumis à la flexion composée doivent être justifié vis-à-vis de l'état limite ultime de stabilité de forme (flambement).

On remplace l'excentricité réelle ( $e_1 = \frac{1}{2}$ *u u N*  $e_1 = \frac{M_u}{M}$ ) par une excentricité totale de calcule e= e<sub>1</sub>+ e<sub>2</sub> + e<sub>a</sub>

Avec:

*e<sup>1</sup>* : Excentricité (dite de premier ordre) de la résultante des contraintes normales, avant l'application des excentricités additionnelles définis ci-après.

$$
e_1 = \frac{M_u}{N_u} = \frac{0.9}{2.959} = 0.304 \, m = 30.4 \, cm
$$

*ea*= Excentricité additionnelles traduisant les imperfections géométriques initiales.

$$
e_a = \max(2cm; \frac{h}{250})
$$
 CBA93 (Article A.4.3.5)

h: hauteur de l'acrotère = 60cm  $\Rightarrow e_a = \max(2cm; \frac{60}{200}) = 2cm$ .  $\Rightarrow e_a = \max(2cm; \frac{60}{250}) = 2cm$ 

e<sup>2</sup> : excentricité due aux effets de deuxième ordre, lies à la déformation de la structure.

$$
e_2 = \frac{3 l_f^2 \times (2 + \phi \times \alpha)}{h_0 \times 10^4}
$$

Avec :  $l_f$ :Longueur de flambement  $l_f = 2h = 2 \times 0.6 = 1.2m$ 

*h*<sub>0</sub>: Hauteur de la section *h*<sub>0</sub> = 10cm ; 
$$
\alpha = \frac{M_G}{M_G + M_Q} = \frac{0}{0 + 0.6} = 0
$$

 $\phi$ : Rapport de la déformation finale due au fluage à la déformation instantanée sous la charge considérée généralement égale à 2.

$$
e_2 = \frac{3 \times 1.2^2 \times 2}{0.1 \times 10^4} = 0.0086m = 0.86cm.
$$

D'où : e=30.4+ 0.86 +2=33.26cm. Les sollicitations de calcul deviennent :

## **f) ferraillage de l'acrotère**

 $\overline{\mathcal{L}}$  $M_u = N_u \times e = 2.959 \times 0.3326 = 0.984$ KN.m  $N_{\rm u} = 2.959 \,\rm KN$ 

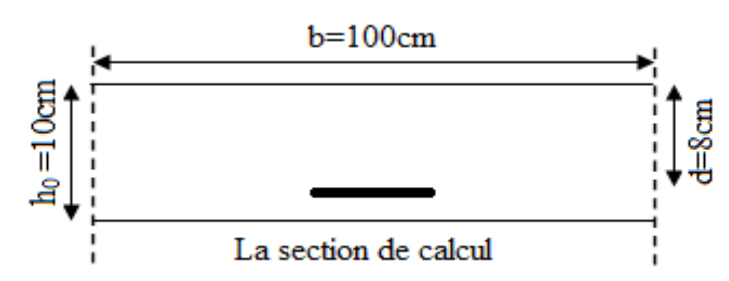

## **Calcul à l'ELU**

Le ferraillage est calculé à l'ELU, puis la vérification des contraintes se fera à l'ELS.

 $>\frac{n}{\overline{ }} \Rightarrow$  $1 - 6$  $e_1 > \frac{h}{e}$   $\Rightarrow$  La section est partiellement comprimée, le ferraillage se fait par assimilation à la flexion simple pour une section rectongulaire  $b \times h_0$  soumise à un moment égal à :

$$
M_f = M_u + N_u \times (d - \frac{h_0}{2}) = 0.984 + 2.959 \times (0.08 - \frac{0.1}{2}) \Rightarrow M_f = 1.072KN.m.
$$
  
\n
$$
\mu_{bu} = \frac{M_f}{b \times d^2 \times \sigma_{bc}} \Rightarrow \mu_{bu} = \frac{1.072 \times 10^{-3}}{1 \times 0.08^2 \times 14.2} = 0.0117.
$$
  
\n
$$
\mu_{bu} < \mu_l = 0.392 \Rightarrow A = 0; \alpha = \frac{1 - \sqrt{1 - 2 \times \mu_{bu}}}{0.8} = 0.0148
$$
  
\n
$$
z = d \times (1 - 0.4 \times \alpha) = 0.079m.
$$
  
\n
$$
A_T = \frac{M_f}{z \times \sigma_{st}} = \frac{1.072 \times 10^{-3}}{348 \times 0.079} = 0.387cm^2.
$$
  
\nCalculate:

$$
N_u
$$
 est un effort de compression  $\Rightarrow A_s = A_T - \frac{N_u}{\sigma_{st}}$ 

$$
A_s = 0.387 \times 10^{-4} - \frac{2.959 \times 10^{-3}}{348} = 0.301 cm^2.
$$

## **g) Vérification à l'ELU**

**Condition de non fragilité**

$$
A_{\min} = 0.23 \times b \times d \times \frac{f_{t28}}{f_e} \Rightarrow A_{\min} = 0.966 \, \text{cm}^2
$$

 $A_{\min} = 0.966 \text{cm}^2 > A_s \Rightarrow \text{on adapter}: A_s = 4\text{HA8} = 2{,}01 \text{cm}^2/\text{ml}.$ 

# **Armature de répartition**

0.5025 4 2.01 4  $A_r = \frac{A}{4} = \frac{2.01}{4} = 0.5025 \text{C} \text{m}^2 \Rightarrow A_r = 3H A8 = 1.51 \text{ cm}^2/\text{ml}.$ 

## **Espacement**

Armatures principale :  $S_t \leq \frac{160}{3} = 33,33$ cm 3  $\leq \frac{100}{2}$  = 33,33*cm*  $\Rightarrow$  on prend S<sub>t</sub>=25cm.

Armatures de répartitions :  $S_t \leq \frac{100}{3} = 33,33$ cm 3  $\leq \frac{100}{2}$  = 33,33*cm*  $\Rightarrow$  on prend S<sub>t</sub>=30cm.

## **Vérification au cisaillement**

L'acrotère est exposé aux intempéries (fissuration préjudiciable).

 $\tau \leq \tau = \min(0, 1 \times f_{c28}; 4Mpa) \Rightarrow \tau \leq \tau = \min(2, 5; 4Mpa) \Rightarrow \tau \leq 2, 5Mpa$ .  $V_n = F_n + Q \Rightarrow V_n = 1.0524 + 1 \Rightarrow V_n = 2.0524$ KN.

$$
\tau = \frac{V_U}{b \times d} \le \tau = \frac{2.0524 \times 10^{-3}}{1 \times 0.08} = 0.0256 \times \overline{\tau} = 2.5 \rightarrow \text{Vérifié.}
$$

## **h) Vérification à l'ELS**

Les vérifications à effectue dans le cas de fissuration préjudiciable sont :

- 1. Contrainte limite de l'acier
- 2. Contrainte limite du béton

d=0,08m N<sub>ser</sub>=2.1925 KN M<sub>ser</sub>=0.6KN.m

## **Contrainte limite de l'acier**

$$
\sigma_{bc} = \frac{N_{ser} \times y_{ser}}{\mu_t}; \sigma_{st} = 15 \times \frac{N_{ser} \times (d - y_{ser})}{\mu_t}.
$$

$$
\sigma_{bc} = 0.6 \times f_{c28} = 0.6 \times 25 = 15 Mpa.
$$

On a F.P 
$$
\Rightarrow \overline{\sigma}_{st} = \min(\frac{2}{3} f_e; 110 \times \sqrt{\eta \times f_{c28}}) = \min(266, 67; 201, 6) = 201, 6Mpa
$$
.

## **Position de l'axe neutre**

$$
e_G = \frac{M_{ser}}{N_{ser}} \Rightarrow e_G = \frac{0.6}{2.1925} = 0.273m.
$$

 $e_G = \frac{h}{2} = \frac{0.1}{2} = 0.050m$ 2  $0.1$  $=\frac{n}{2}=\frac{0.1}{2}=0.050m \Rightarrow$  Le centre de pression se trouve à l'extérieur de la section et l'effort normal N<sub>ser</sub> est un effort de compression, donc la Section est partiellement comprimée.

## **Position de centre de poussée**

D'après la convention de singe illustrée par le schéma à coté on a :

$$
y_{ser} = y_c + c
$$
  

$$
c = e_G - \frac{h}{2} \Rightarrow 0.273 - 0.05 = 0.223 m
$$

Le calcule de  $y_c$  revient à résoudre l'équation suivant :  $y_c^3 + p \times y_c + q = 0$ .

$$
P = -3c^2 - 90\frac{A}{b}(c - d) + 90\frac{A}{b}(d - c).
$$

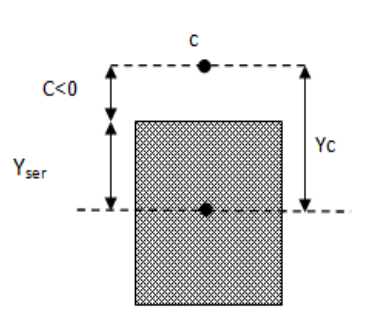

$$
P = -3(0.223)^2 + 90 \times 2,01 \times 10^{-4} \times \frac{0,08 - 0.223}{1} \Rightarrow P = -0.15m^2.
$$
  
\n
$$
q = -2c^3 - 90 \frac{A}{b} (c - d^2)^2 + 90 \frac{A}{b} (d - c)^2.
$$
  
\n
$$
q = -2(0.223)^3 - 90 \times 2,01 \times 10^{-4} \frac{(0,08 - 0.223)^2}{1} \Rightarrow q = -0.023m^3
$$
  
\n
$$
y_c^3 - 0.15 \times y_c - 0.023 = 0.
$$
  
\n
$$
\Delta = q^2 + \frac{4 \times P^3}{27} = 0.023^2 + \frac{4 \times (-0.15)^3}{27} = 2.9 \times 10^{-5}
$$

∆> 0 La solution de l'équation sa sera par itération :

On choisit la solution qui vérifiée la condition suivante:  $c = 22.3$ cm  $y_c + c = 67 cm$ ......vérifie.

Donc on prend  $y_c = -44.7cm \Rightarrow y_{ser} = 67cm$ ,  $c = 22.3cm$ .

$$
\mu_{t} = \frac{b y^{2}}{2} - 15 A(d - y) = \frac{100 \times 0.67^{2}}{2} - 15 \times 2.01 \times 10^{-4} (0.08 - 0.67) = 22.45 m^{3}
$$
\n
$$
\sigma_{bc} = \frac{2.1925}{\mu_{t}} \times Y_{ser} = 0.065 Mpa < \overline{\sigma}_{bc} \text{ MPa}
$$
\n
$$
\sigma_{s} = 15 \times \frac{2.1925}{\mu_{t}} \times (0.08 - 0.67) = -0.86 Mpa < \overline{\sigma}_{st}
$$

**i) Schéma de feraillage**

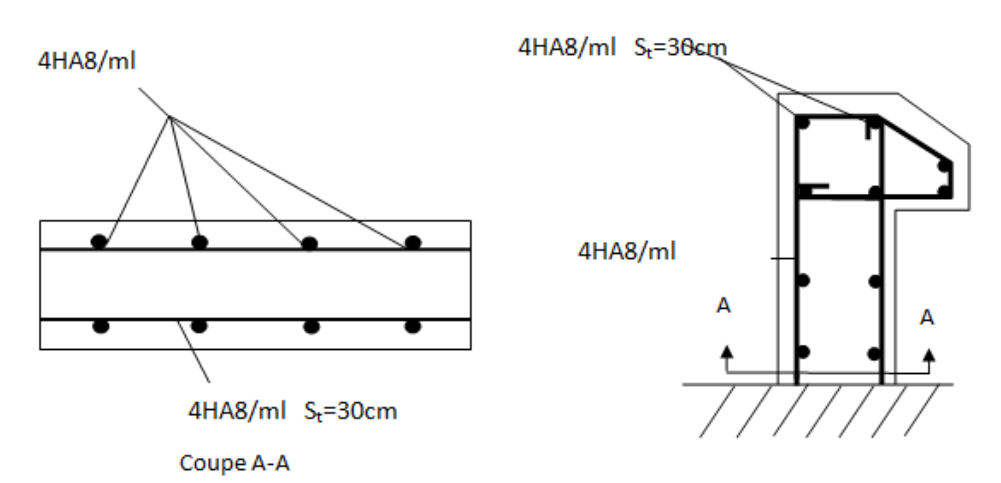

**Figure 3.32 Schéma de ferraillage de l'acrotère**

# **Conclusion**

Le but de ce chapitre été la détermination des sections d'acier nécessaire pour reprendre les charges revenant aux éléments secondaires.

Le choix de la disposition des poutrelles s'est fait au chapitre précédent. D'après la disposition adoptée nous avons eu plusieurs types de poutrelles. Ces dernières ont été étudiées et ferraillées.

Notre structure présente un seul type d'escalier, ce dernier est à deux volées. Dans ce chapitre il a été procédé à son étude et son ferraillage.

L'acrotère est calculé à la flexion composée. Son ferraillage a été déterminé en respectant les règles.

# Chapitre IV

## **Introduction**

Le séisme est un phénomène naturel, correspondant à des secousses qui se propagent sous forme d'ondes, qui à leurs tours, engendrent un mouvement du sol libérant une énergie de déformation importante selon son intensité induire des dégâts matériels et humains. Le bâtiment sera considéré comme un système à plusieurs degrés de liberté.

A cause de l'énormité des pertes causées par les séismes, l'étude du comportement de la construction sous action dynamique ainsi que la garantie antisismique de la structure s'impose comme une nécessité absolue du point de vue socio-économique.

Selon le règlement parasismique Algérien (RPA99/version 2003), la région de la wilaya Bejaia est classée en zone de sismicité moyenne IIa.

L'étude et l'analyse de notre structure ont été effectuées avec le SAP2000.V.14 qui est un logiciel d'analyse des structures par la méthode des éléments finis.

#### **IV.1. Objectifs de comportement**

Les constructions implantées en zone sismique doivent présenter une probabilité moyenne d'effondrement ou de désordres structuraux majeurs vis-à-vis des actions sismique de calcul après un séisme, c'est-à-dire, le niveau minimal de protection accordé à un ouvrage en fonction de sa destination avant et après un séisme ou de son importance stratégique vis-à-vis des objectifs de sécurité et des coûts fixés par la collectivité.

L'obtention de cet objectif de comportement peut être rendu plus probable par l'adoption des règles parasismique algériennes.

Les présentes règles visent à assure la protection des vies humaines et des constructions vis-àvis des effets des actions sismiques par une conception et un dimensionnement appropries.

## **IV.2 Méthodes de calcul**

Les règles parasismiques *(RPA99 addenda 2003)* offrent trois méthodes de calcul :

- La méthode statique équivalente.
- La méthode dynamique : -La méthode d'analyse modale spectrale.

-La méthode d'analyse par Accélérogrammes.

## **IV 2.1 Méthode statique équivalent**

• **Principe** : selon RPA99.Art (4.2.1)

Les forces réelles dynamiques qui se développent dans la construction sont remplacées par un système de forces statiques fictives dont les effets sont considérés équivalents à ceux de l'action sismique.

**Modélisation** : selon RPA99.Art (4.2.2)

La modélisation est la transformation d'un problème physique réel ayant une infinité de degrés de liberté (DDL) à un modèle possédant un nombre de DDL fini qui décrit le phénomène étudié d'une manière aussi fiable que possible, autrement dit, ce modèle doit refléter avec une bonne

précision le comportement et les paramètres du système d'origine à savoir : la masse, la rigidité, l'amortissement, etc.

Parmi les méthodes de modélisation qui existe, on trouve la modélisation en éléments finis, cette méthode consiste à discrétiser la structure en plusieurs éléments, on détermine les inconnues au niveau des nœuds puis à l'aide des fonctions d'interpolation on balaie tout l'élément puis toute la structure ; mais cela prend énormément de temps à la main, c'est pourquoi on se sert du logiciel SAP 2000V14 afin de simplifier les calculs.

Ce logiciel (SAP 2000V14) permet de déterminer automatiquement les caractéristiques dynamiques d'une structure (rigidité, déplacement, effort, etc.) à partir d'une modélisation en trois dimensions préalable est appropriée.

Le modèle adopté est encastré à la base, il ne comporte que les éléments (Poteaux, Poutres, escalier et voiles), le reste des éléments est introduit comme un chargement.

Les poteaux et les poutres sont modélisés à l'aide des éléments linéaires de type « Frame » (Column pour les poteaux et Beam pour les poutres), les volées, les paliers ainsi que les voiles périphériques et de contreventement sont modélisés par des éléments surfaciques de type« Shell » avec un maillage de (1m\*1m).

La notion des planchers rigides est prise en compte par une déclaration de diaphragmes rigides, cette option qui existe sur le menu SAP permet de réduire le nombre de degré de liberté et d'avoir le même déplacement pour tous les nœuds du même niveau dans une direction donnée.

Le chargement vertical est effectué à l'aide des charges gravitaires (G et Q), et le chargement horizontal est obtenu par l'application d'un spectre de réponse dans les deux directions (X et Y) pour avoir respectivement ( $Vx_{dyn}$  et  $Vy_{dyn}$ ).

- **Conditions d'application**………………………………………..RPA99.Art (4.1.2) La méthode statique équivalente est applicable dans les conditions suivantes :

- Le bâtiment étudié, respecte les conditions de régularité en plan et en élévation avec une hauteur au plus 65m en zone I et IIa et 30m en zone IIb et III.
- Le bâtiment étudié présente une configuration régulière tout en respectant, autre les conditions énoncées en haut, d'autre conditions complémentaires énumérées dans le RPA99.

# **IV.2.2 Calcul de la force sismique totale à la base**

L'effort sismique équivalent « V » appliqué à la base de la structure dans les deux directions est donné par la formule suivante :

$$
V = \frac{A \times D \times Q}{R} \times W
$$

*Article 4.2.3 (RPA99 addenda 2003)*

A : Coefficient d'accélération de zone.

Dépendant de la zone sismique ainsi que du groupe d'usage.

Dans notre cas :

- Groupe d'usage : 1B
- zone sismique : IIa  $\Rightarrow$  **A=0.20**

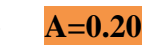

R : Coefficient de comportement global de la structure, fonction du système de contreventement.il est donné dans le tableau 4.3 (RPA99/version 2003). (Dans ce projet on a un Mixte portiques/voiles avec interaction  $\Rightarrow$  **R=5**)

Q : facteur de qualité :il est fonction de :

- La redondance et de la géométrie des éléments qui la constituent.
- La régularité en plan et en élévation.
- $\checkmark$  La qualité du contrôle de la construction.

$$
Q=1+\sum_{q=1}^6 P_q
$$

Avec  $P_q$ : pénalité correspondante au critère q (tableau 4.4 du RPA99 addenda 2003)

|                                           | Valeurs de Pq |           |         |            |  |  |
|-------------------------------------------|---------------|-----------|---------|------------|--|--|
| Critère Q                                 | Observé       | $P_0$ /xx | Observé | $P_{a}/yy$ |  |  |
| 1) Condition minimale des files porteuses | Non           | 0.05      | Non     | 0.05       |  |  |
| 2) Redondance en plan                     | Non           | 0.05      | Non     | 0.05       |  |  |
| 3) Régularité en plan                     | Non           | 0.05      | Non     | 0.05       |  |  |
| 4) Régularité en élévation                | Non           | 0.05      | Non     | 0.05       |  |  |
| 5) Contrôle de la qualité des matériaux   | Oui           | 0.00      | Oui     | 0.00       |  |  |
| 6) Contrôle de la qualité                 | Oui           | 0.00      | Oui     | 0.00       |  |  |

**Tableau 4.1 Valeurs des pénalités Pq**

$$
Q_x = Q_y = 1.20
$$

D : Facteur d d'amortissement (η) et de la période fondamentale de la structure (T).

Le facteur d'amplification dynamique D, est donné par l'expression suivante :

$$
D = \begin{cases} 2.5\eta & 0 \le T \le T_2 \\ 2.5\eta \left(\frac{T_2}{T}\right)^{\frac{2}{3}} & T_2 \le T \le 3s \\ 2.5\eta \left(\frac{T_2}{3}\right)^{\frac{2}{3}} \left(\frac{3}{T}\right)^{\frac{5}{3}} & T \ge 3s \end{cases}
$$

 $\eta$ : Facteur de correction de l'amortissement, donnée par la formule  $\eta = \sqrt{\frac{1}{2} \epsilon} \ge 0.7$ 2  $\frac{7}{x}$   $\geq$  $^{+}$  $=$  $\eta = \sqrt{\frac{2+\xi}{2+\xi}}$ 

$$
\Rightarrow \eta = \sqrt{\frac{7}{2 + 8.5}} = 0.816
$$

Construction auto stable  $\rightarrow \xi = 7\%$ . Contreventement par voiles  $\rightarrow \xi = 10\%$ . Donc, pour une construction mixte on prend la moyenne  $\Rightarrow$  $\overline{\mathfrak{l}}$ ⇃  $\left\lceil \right\rceil$  $=$  $=$ 0.816 %5.8 η ξ RPA (Art 4.2.3)

T1 et T2 : période caractéristique relative au sol.et donnée par le tableau 4.7du (RPA99/version 2003) On a site (S1) donc  $\overline{C}$  $\left\{ \right.$  $\int d\vec{r} \cdot d\vec{r}$  $=$  $=$  $T2 = 0.30s$  $T1 = 0.15s$  $2 = 0.30$  $1 = 0.15$ 

## **Estimation de la période fondamentale de la structure T**

Pour une structure contreventée partiellement par des voiles en béton armé, la période fondamentale est donnée par le minimum des deux expressions du RPA99 addenda2003 suivantes :

$$
\begin{cases}\nT = C_T \times h_N^{\frac{3}{4}} \\
T = \frac{0.09 \times h_N}{\sqrt{L}}\n\end{cases}
$$

## **Avec :**

 $h_N$ : Hauteur mesurée à partir de la base de la structure jusqu'au dernier niveau  $h_N$  = 29.96  $m$ .

*CT* : Coefficient fonction du système de contreventement, du type de remplissage donnée par le tableau 4.6 du RPA99 addenda 2003.

Le contreventement étant assuré partiellement par des voiles en béton armé,  $C_T = 0.05$ .

 <sup>4</sup> .................................64.096.29,05.0 *IsT* 3 

On peut également utiliser aussi la formule suivante :  $T_{x,y}$  = *YX*  $\chi_{X,Y} = \frac{0.03 \times n_{n}}{\sqrt{L_{X}r}}$  $T_{X,Y} = \frac{0.09 \times h}{\sqrt{0.09}}$ , ,  $=\frac{0.09\times}{\sqrt{10}}$ 

 $L_{X, Y}$ : Distance du bâtiment mesuré à la base dans les deux directions.

 $L_x = 22.55$ m; étant la dimension du bâtiment selon le sens x.

 $L_v$ = 10.60m; étant la dimension du bâtiment selon le sens y.

Calcul de la période suivant l'axe longitudinal : ).........(..............................56.0 96.2909.0 *<sup>x</sup> IIsT*

Entre (I) et (II) on prend le minimum défavorable : $T_x=0.56s$ 

- Calcul de la période suivant l'axe transversal :

)......(..............................82.0 60.10 .96.2909.0 *<sup>y</sup> IIIsT* 

Entre (I) et (III) on prend le minimum défavorable :  $T_y=0.64s$ 

Donc T : la période fondamentale statique majorée de 30% est :  $\frac{1}{2}$  $\overline{\mathcal{L}}$  $\left\{ \right.$  $\int d\vec{r} \cdot d\vec{r}$  $=1.3\times0.82=$  $=1.3\times0.56=$  $T_{\rm sv} = 1.3 \times 0.82 = 1.06s$  $T_{sr} = 1.3 \times 0.56 = 0.728s$ *sy sx*  $1.3 \times 0.82 = 1.06$  $1.3 \times 0.56 = 0.728$ 

22.55

$$
T_2 = 0.3s \le T_{xx} \le 3s \quad d' \text{ ou } 2.5 \times n \times \left(\frac{T_2}{T_{xx}}\right)^{\frac{2}{3}} = 2.5 \times 0.93 \times \left(\frac{0.3}{0.728}\right)^{\frac{2}{3}} \quad \text{donc:} \ D_x = 1.287
$$
\n
$$
T_2 = 0.3s \le T_{xy} \le 3s \quad d' \text{ ou } 2.5 \times n \times \left(\frac{T_2}{T_{xy}}\right)^{\frac{2}{3}} = 2.5 \times 0.93 \times \left(\frac{0.3}{0.832}\right)^{\frac{2}{3}} \quad \text{donc:} \ D_y = 1.010
$$

W : poids total de la structure.

Calcul du poids total de la structure

$$
W = \sum_{i=1}^{n} W_i
$$
 Avec  $W_i = W_{Gi} + \beta W_{Qi}$ 

 $\beta$ : Coefficient de pondération, fonction de la nature et de la charge d'exploitation

 $\beta = 0.6$  à usage commercial Tableau 4.5 du RPA99 addenda 2003

**WGi** : Poids dû aux charges permanentes et à celle des équipements fixes éventuels, solidaires de la structure.

**WQi** : charges d'exploitation.

A partir du logiciel **SAP2000V14**on trouve :

Après calcul de tous les paramètres on à la force sismique totale à la base de la structure est :

sens 
$$
X: V_x = \frac{A \times D_x \times Q_x}{R} \times W = \frac{0.20 \times 1.287 \times 1.20}{5} \times 18689.617
$$
  
\nsens  $Y: V_y = \frac{A \times D_y \times Q_y}{R} \times W = \frac{0.20 \times 1.01 \times 1.20}{5} \times 18689.617$   
\n $\Rightarrow \begin{cases} V_x = 1154.56KN, \\ V_y = 1055.88KN. \end{cases}$ 

#### **II.2.3 Méthode dynamique modale spectrale**

Cette méthode peut être utilisée dans tous les cas, et en particulier, dans le cas où la méthode statique équivalente n'est pas applicable .puisque cette structure est irrégulière la méthode dynamique s'impose.

## **a. Principe**

Par cette méthode, il est recherché, pour chaque mode de vibration le maximum des effets engendrés dans la structure par les forces sismiques représentées par un spectre de réponse de calcul établit grâce à l'expression suivante :

$$
\frac{\int_{S_a}}{g} = \begin{cases}\n1.25 \times A \times \left(1 + \frac{T}{T_1} \left(2.5\eta \frac{Q}{R} - 1\right)\right) & 0 \le T \le T_1 \\
2.5 \times \eta \times (1.25A) \times \left(\frac{Q}{R}\right) & T_1 \le T \le T_2 \\
2.5 \times \eta \times (1.25A) \times \left(\frac{Q}{R}\right) \times \left(\frac{T_2}{T}\right)^{2/3} & T_2 \le T \le 3.0 \text{ s} \\
2.5 \times \eta \times (1.25A) \times \left(\frac{T_2}{3}\right)^{2/3} \times \left(\frac{3}{T}\right)^{5/3} \times \left(\frac{Q}{R}\right) & T > 3.0 \text{ s}\n\end{cases}
$$
\n*RPA99 (Article .4.2.3)*

Avec : A : coefficient d'accélération de la zone.

 $\eta$ : Facteur de correction d'amortissement.

R : coefficient de comportement de la structure.

T1, T2 : périodes caractéristiques associées à la catégorie du site.

Q : Facteur de qualité.

Pour notre l'étude de ce projet le spectre de réponse est donné par le logiciel (**spectre**), le graphe donne  $S_a/g$  en fonction du temps.

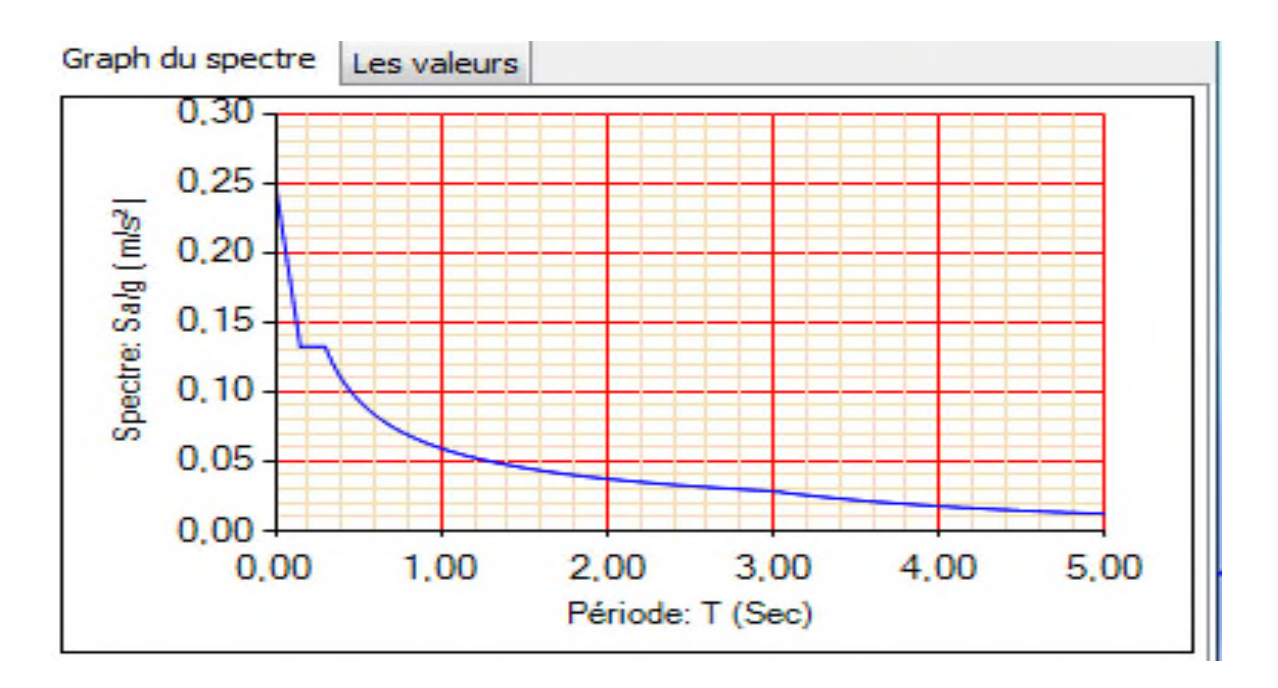

**Figure 4.1 Spectre de réponse selon (x et y)**

## **b. Les hypothèses**

- **1.** Les masses sont supposées concentrées au niveau des nœuds principaux (nœuds maitre)
- **2.** Seuls les déplacements horizontaux des nœuds sont pris en compte
- **3.** le nombre de mode à prendre en compte est tel que la somme des taux de participation des masses modales atteint au moins 90%de la masse globale de la structure.
- **4.** les planchers et les fondations doivent être rigides dans leurs plans.

## **IV.3. Description du logiciel SAP 2000**

Le SAP 2000 version14.2.2 est un logiciel de calcul et de conception des structures d'ingénierie particulièrement adapté aux bâtiments et ouvrages de génie civil. Il permet en un même environnement la saisie graphique des ouvrages de bâtiment avec une bibliothèque d'éléments autorisant l'approche du comportement de ce type de structure. Il offre de nombreuses possibilités d'analyse des effets statiques et dynamiques avec des compléments de conception et de vérification des structures en béton armé et charpente métallique.

Le post-processeur graphique disponible facilite considérablement l'interprétation et l'exploitation des résultats ainsi que la mise en forme des notes de calcul et des rapports explicatifs.

## **Disposition des voiles**

Après plusieurs essais de disposition des voiles, et de modification des sections des poteaux et de la langueur des voiles, afin d'aboutir à un meilleur comportement de la construction en Après plusieurs essais de disposition des voiles, et de modification des sections des poteaux<br>et de la langueur des voiles, afin d'aboutir à un meilleur comportement de la construction en<br>satisfaisant à la fois les contrai disposition représente ci-dessous.

Cette disposition nous a permit d'éviter un mode de torsion au premier mode et répondre favorablement aux conditions du RPA99 /2003

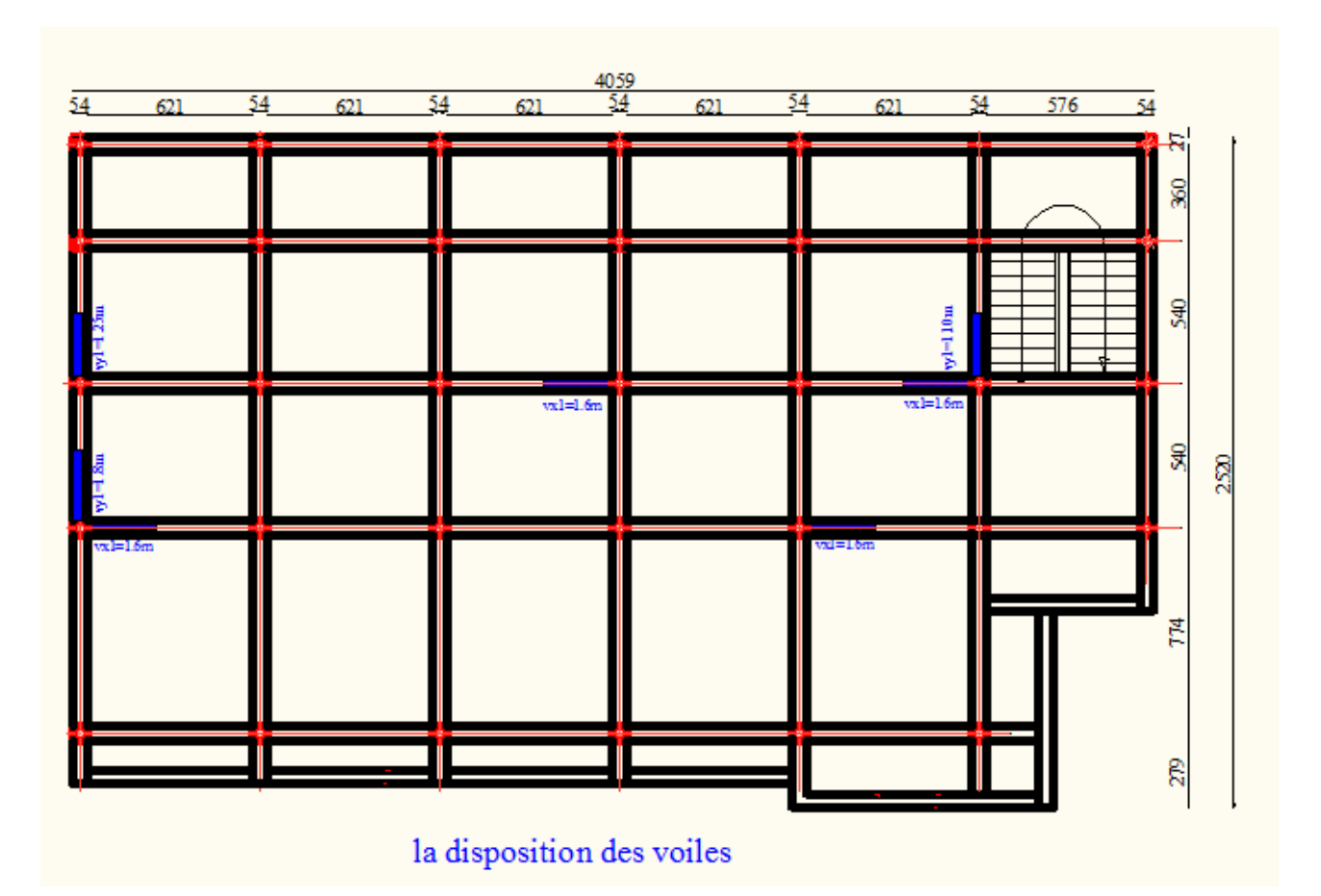

**Figure 4 4.2 Dispositions des voiles.**

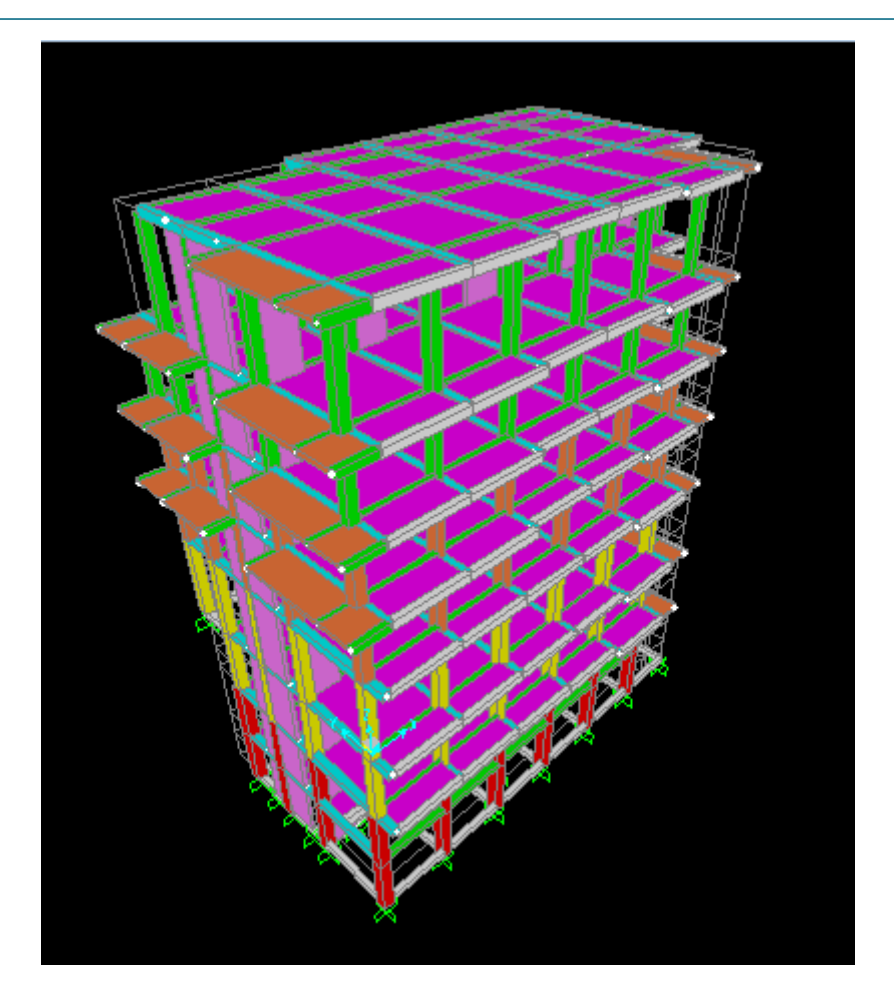

**Figure 4.3 Interprétation des résultats de l'analyse dynamique Donnée par SAP2000 V14**

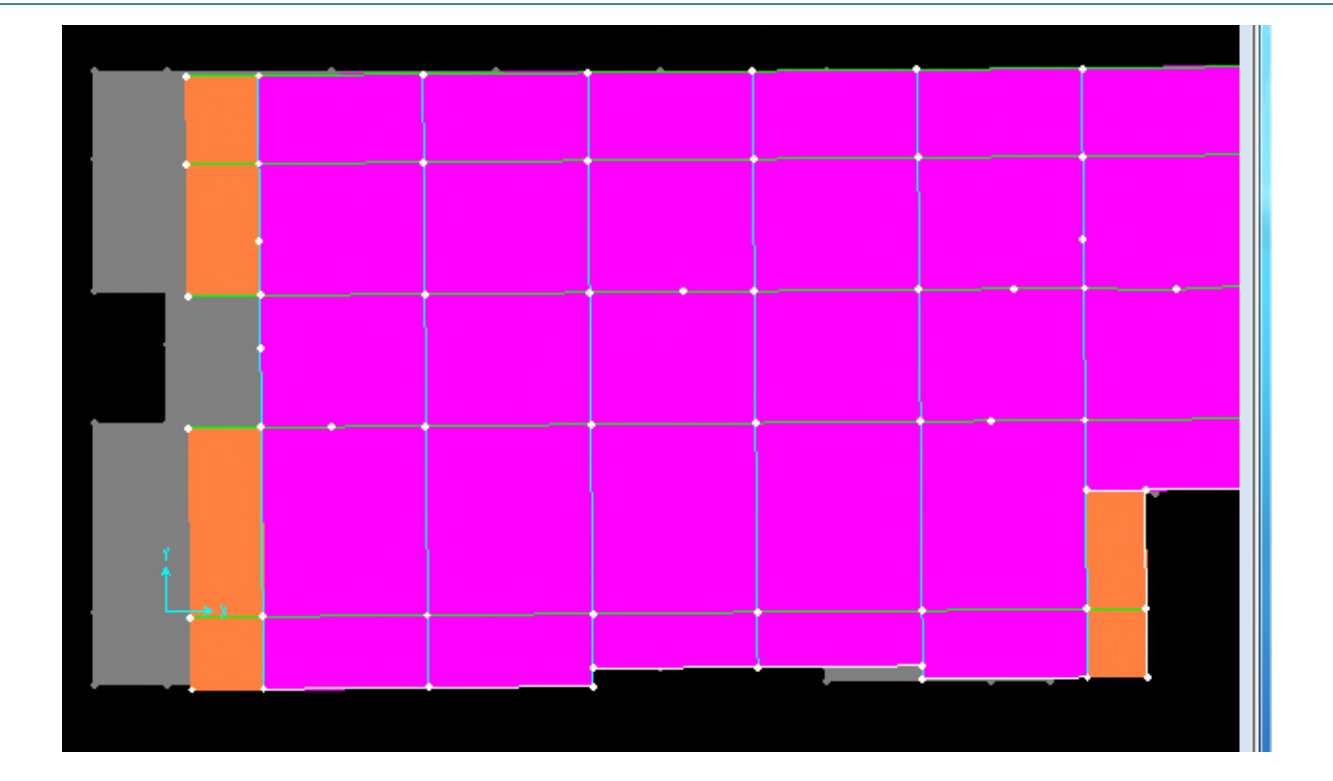

**Figure 4.4. 1 ere mode de déformation (translation suivant x-x)**

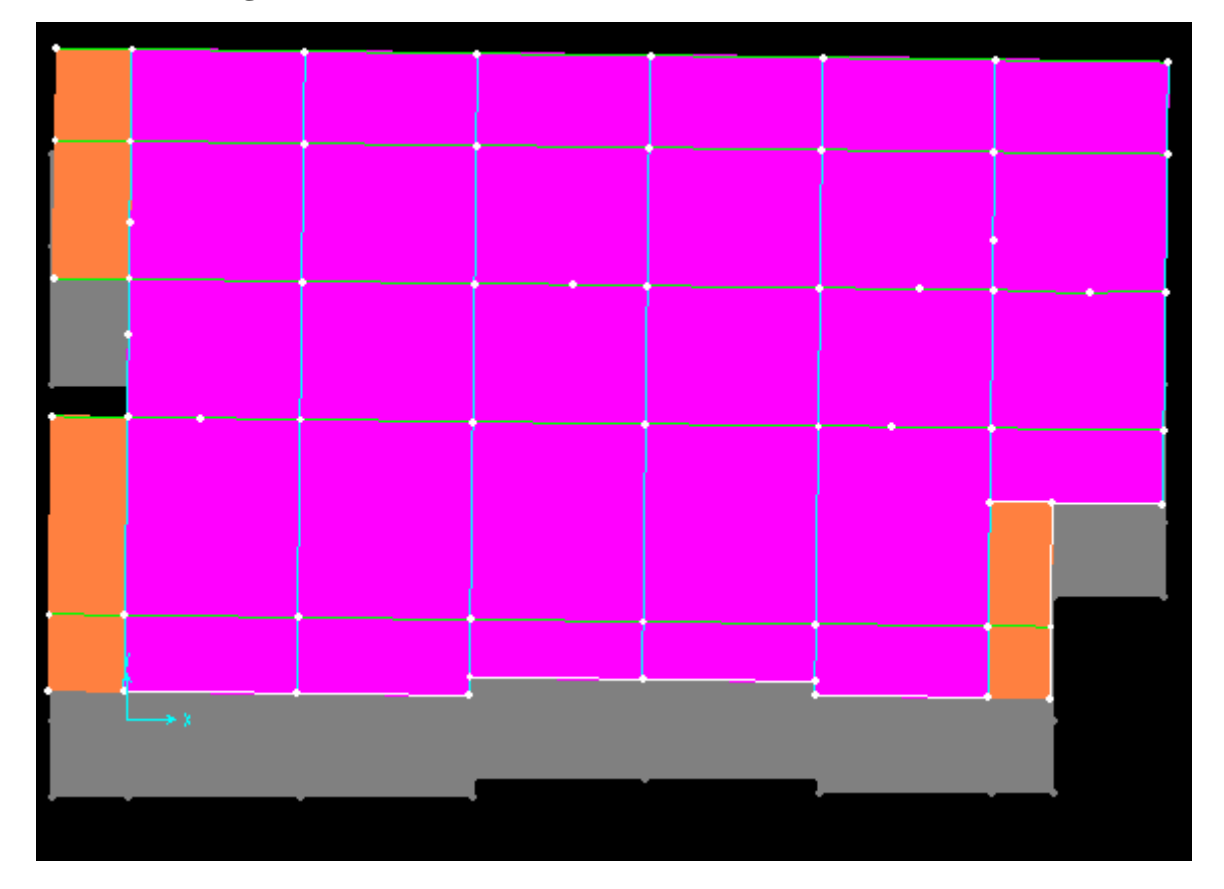

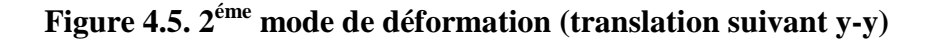

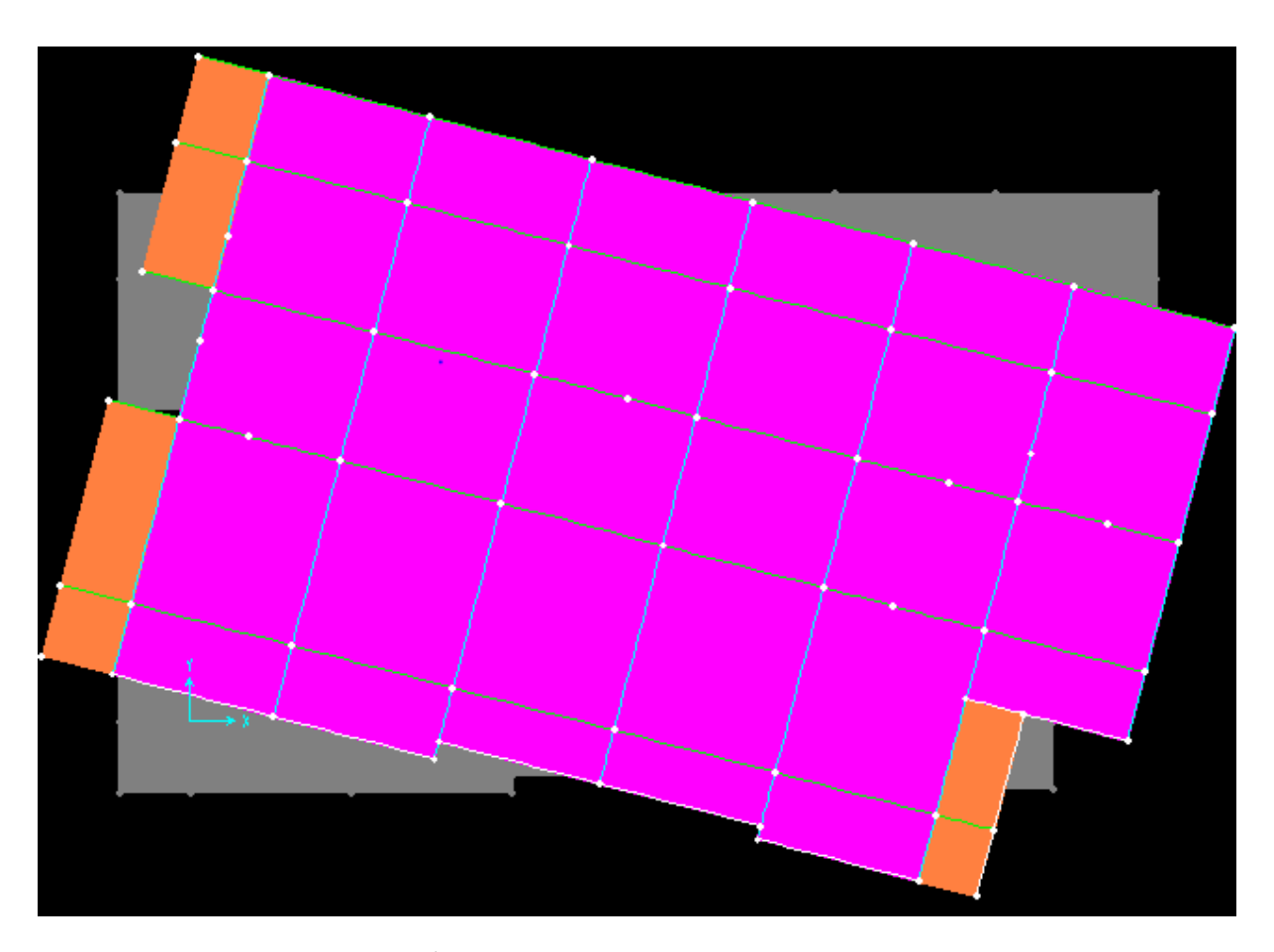

# **Figure 4.6. 3 éme mode de déformation (torsion au tour de z-z) a) Périodes de vibration et taux de participation des masses modales**

Le taux de participation massique tel qu'il est exigé par le RPA99-2003 doit être supérieur à 90% .le tableau suivant donne la participation massique pour chaque mode :

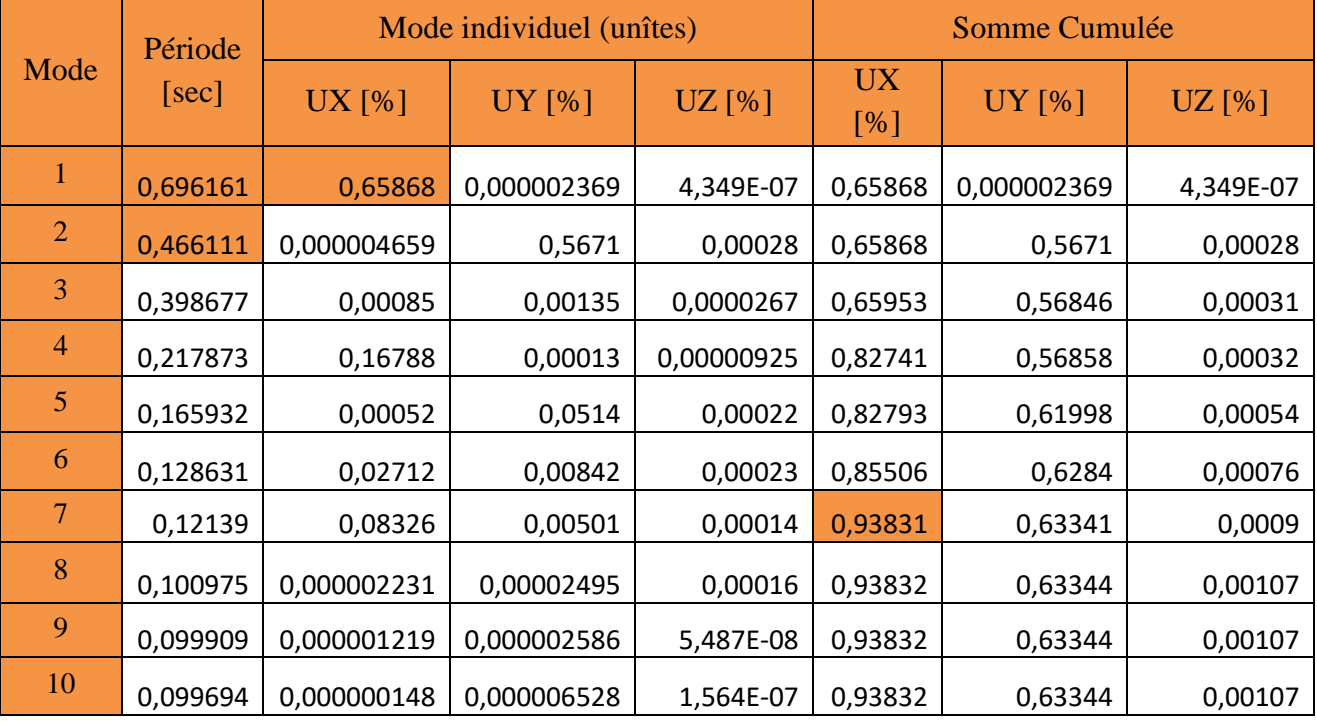

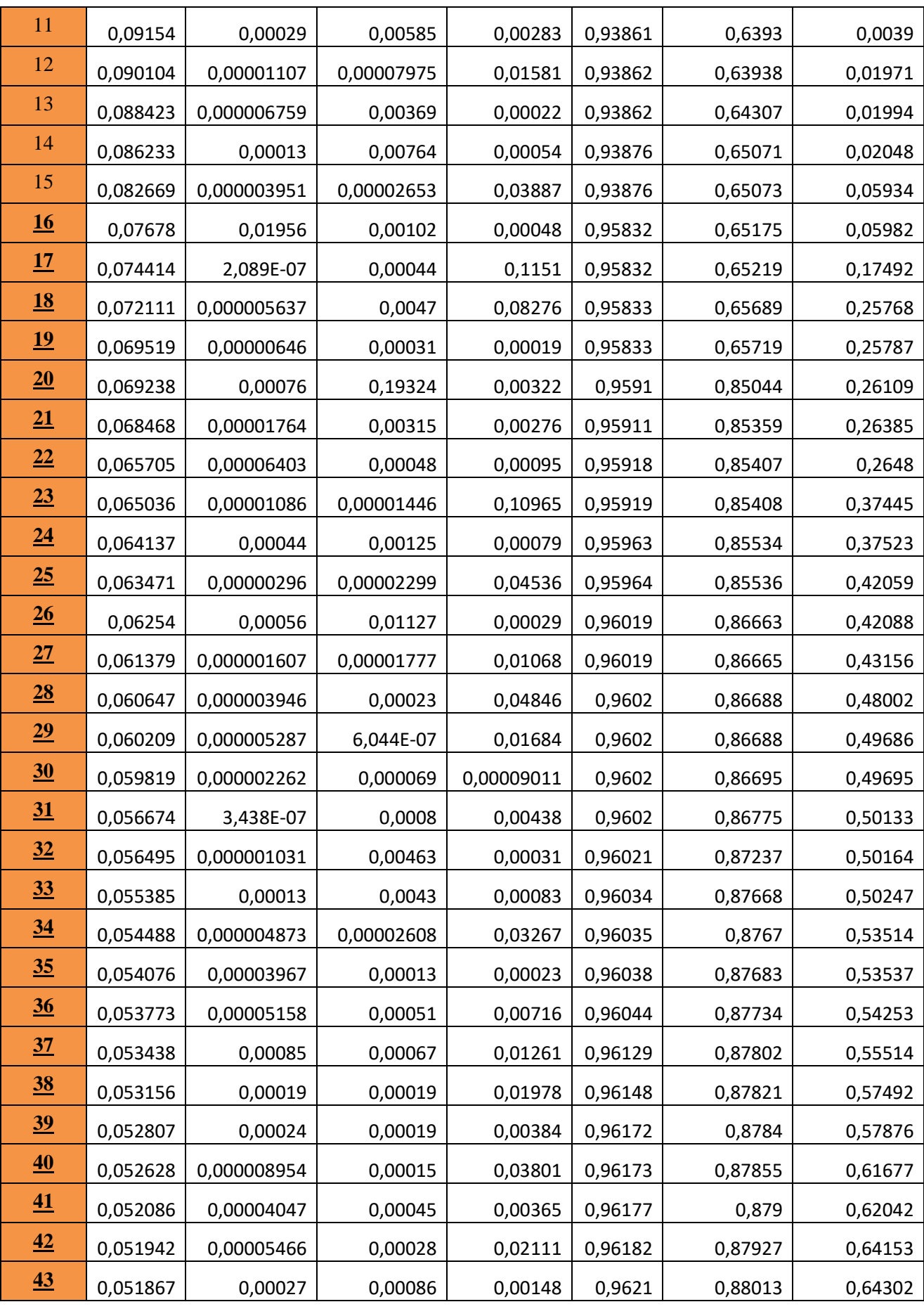

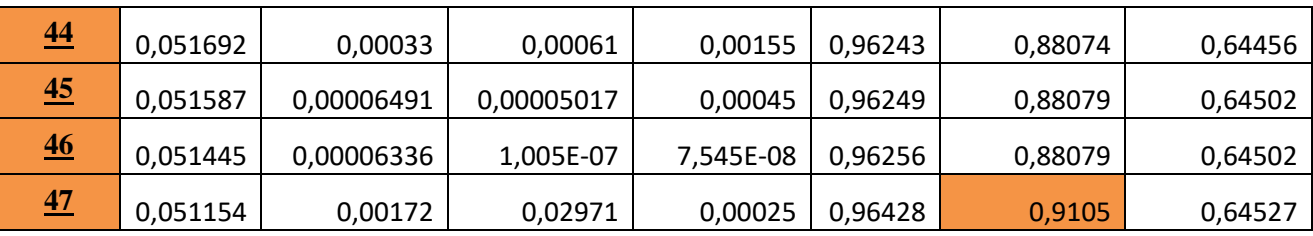

**Tableau 4.2. Période de vibration et taux de participation massique.**

## **Constatations**

- Ce modèle présente une période fondamentale  $\overline{\mathcal{L}}$ ⇃  $\int$  $=$  $=$  $T_v = 0,466111s$  $T_r = 0,696161s$ *y x* 0,466111 0,696161
- $\checkmark$  Les 1<sup>er</sup>et 2<sup>eme</sup> modes sont des modes de translation.
- $\checkmark$  Le 3<sup>eme</sup> mode est un mode de rotation.
- $\checkmark$  On doit retenir les 47 premiers modes, pour que la masse modale atteigne les 90% (selon le RPA99).

## **Analyse des résultats**

La participation modale du 1<sup>ere</sup>mode suivant le sens x-x est prépondérante ce qui donne un mode de translation suivant le sens x-x tel que montré sur la figure IV.3, et on constate que la  $2^{\text{eme}}$ est aussi un mode de translation suivant y-y tel que montré sur la figure IV.4,et le troisième mode est une rotation autour de Z figure ІV.5.

Ces résultats montrent que la participation modale suivant la direction X atteint **90%** au mode**7**, et dans la direction Y elle atteint **90%** au mode **47**.

## **Vérification de l'interaction voiles portiques**

Les charges horizontales et verticales sont reprises conjointement par les voiles et les portiques proportionnellement à leurs rigidités relatives ainsi que les sollicitations résultant de leurs interactions à tous les niveaux.

Selon le RPA (art 3.4.4.a), l'interaction est vérifiée si les deux conditions suivantes sont satisfaites :

- Les portiques doivent reprendre au moins 25% de l'effort tranchant d'étage.
- Les voiles de contreventement doivent reprendre au plus 20% de l'effort vertical.

## **a) Sous charges verticales**

$$
\frac{\sum F_{poriques}}{\sum F_{poriques} + \sum F_{voiles}} \ge 80\%
$$
 Pourcentage des charges verticales reprises par les portiques.

$$
\frac{\sum F_{voiles}}{\sum F_{portiques} + \sum F_{voiles}} \le 20\%
$$
 Pourcentage des charges verticales reprises par les voiles.

Les résultats sont regroupés dans le tableau ci-dessous

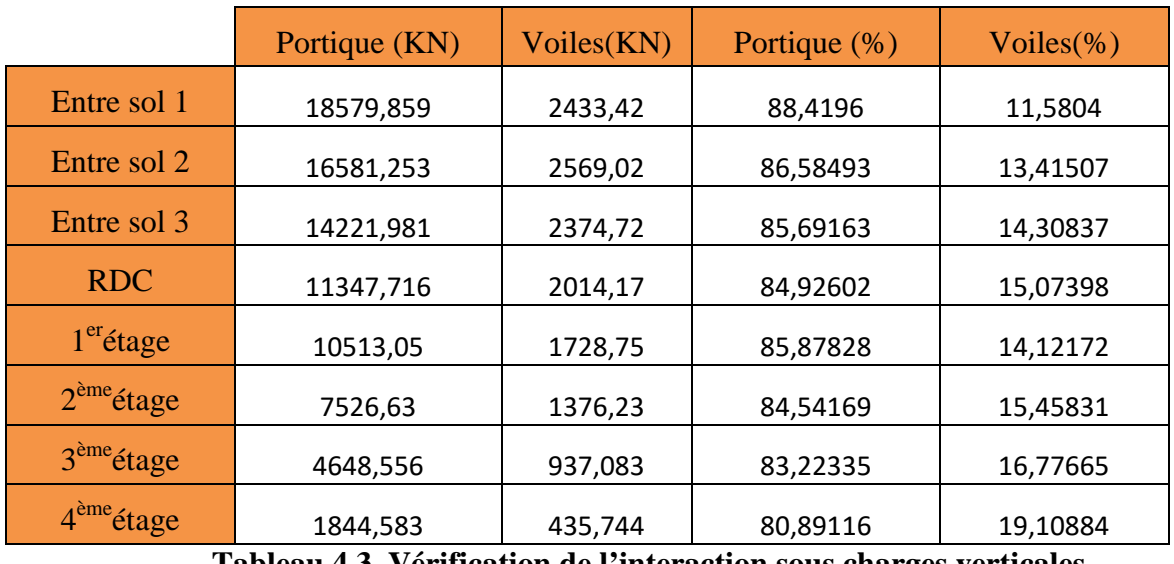

**Tableau 4.3. Vérification de l'interaction sous charges verticales**

- **Analyse des résultats :** On constate que l'interaction sous charge verticale est vérifiée dans tous les étages.
- **b) Sous charges horizontales**

$$
\frac{\sum F_{portiques}}{\sum F_{portiques} + \sum F_{voiles}} \ge 25\%
$$
 Pourcentage des charges horizontales reprises par les portiques.  

$$
\frac{\sum F_{voiles}}{\sum F_{portiques} + \sum F_{voiles}} \le 75\%
$$
Pourcentage des charges horizontales reprises par les voiles.

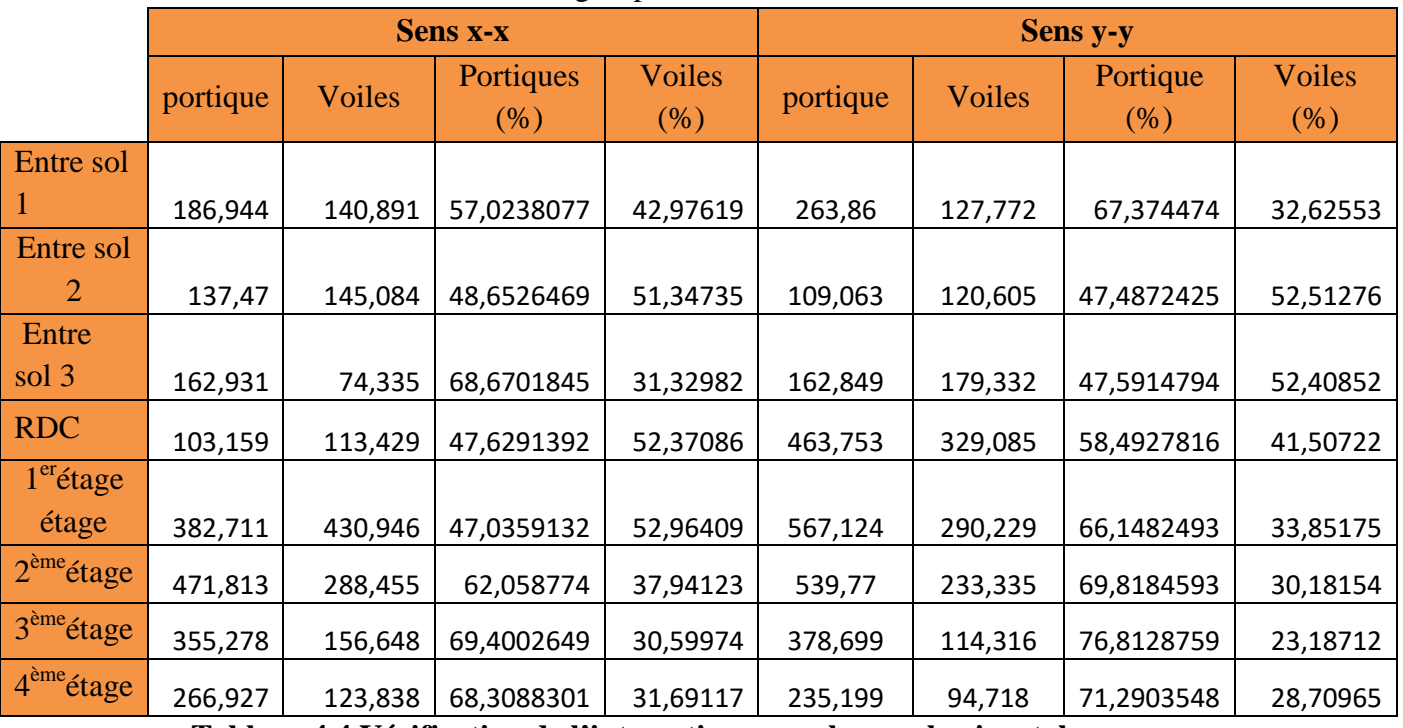

## Les résultats sont regroupés dans le tableau ci-dessous :

**Tableau 4.4 Vérification de l'interaction sous charges horizontales**
**Analyse des résultats :** Les résultats obtenus montrent que l'interaction voile portique est vérifiée sous chargement horizontale dans tous les étages.

# **Vérification de la résultante des forces sismiques**

En se référant à l'article 4-3-6 du RPA99/Version2003, la résultante des forces sismiques à la base V<sub>dy</sub> obtenue par combinaison des valeurs modales ne doit pas être inférieure à 80% de la résultante des forces sismiques déterminée par la méthode statique équivalente V<sub>st</sub>, nous avons :

|                 | $-0.8V_{\rm st}$ (KN) | $V_{dyn}$ (KN) | dyn<br>$\sqrt{0.8} \text{V}$ | <b>Observation</b> |
|-----------------|-----------------------|----------------|------------------------------|--------------------|
| <b>Sens x-x</b> | 954.51                | 1106.58        | 1.159                        | Vérifie            |
| <b>Sens</b> y-y | 883.46                | 1399.826       | 1,584                        | Vérifie            |

**Tableau 4.5. Vérification de l'effort tranchant à la base**

# **Analyse des résultats**

La condition est vérifiée, donc les paramètres de réponse (force, déplacement, moment.) ne seront pas majorés.

# **Vérification vis-à-vis des déplacements**

Le déplacement horizontal à chaque niveau *K* de la structure est calculé par :

 $\delta_k = R \times \delta_{ek}$  RPA99/version2003 (Article 4.4.3)

 $\delta_{ek}$ : Déplacement dû aux forces  $F_i$ .

*R*: Coefficient de comportement(R=5).

Le déplacement relatif au niveau *K* par rapport au niveau *K-1* est égal à :  $\Delta_k = \delta_k - \delta_{k-1}$ 

Le RPA (art 5.10) exige que le déplacement relatif soit inférieur à 1% de la hauteur de l'étage, C.à.d. :  $\Delta_k$  < 1%  $\times h_e$ .

h<sub>e</sub> : Étant la hauteur de l'étage.

Les résultats obtenus sont résumés dans le tableau suivant :

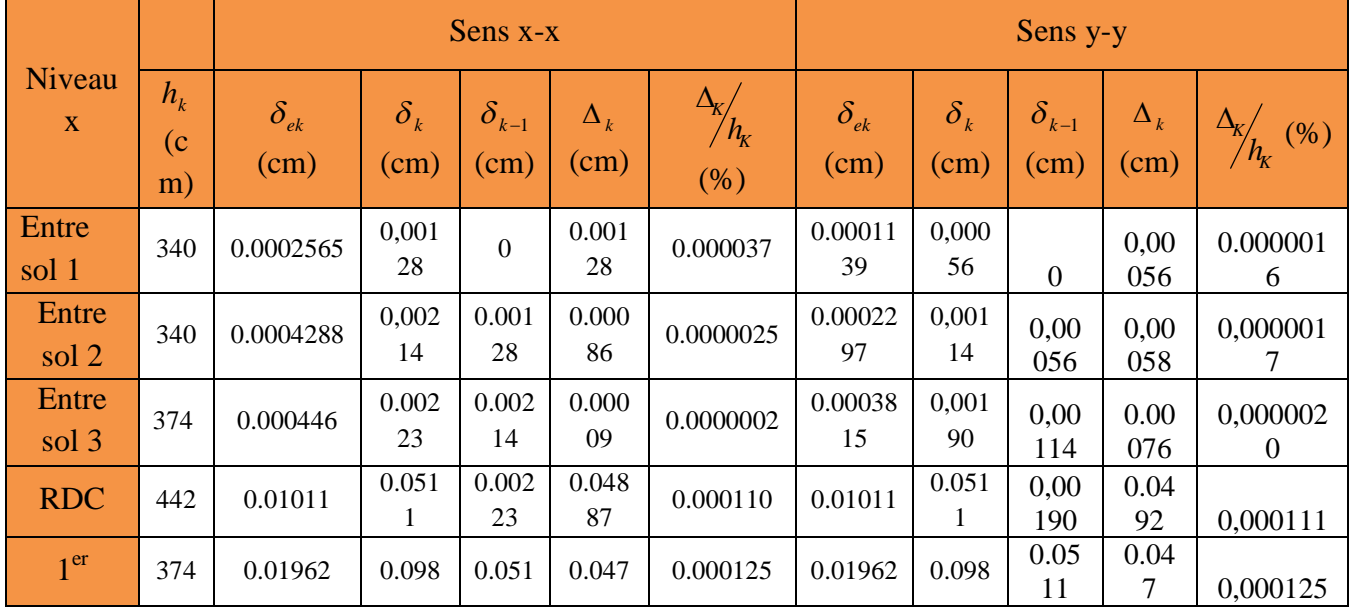

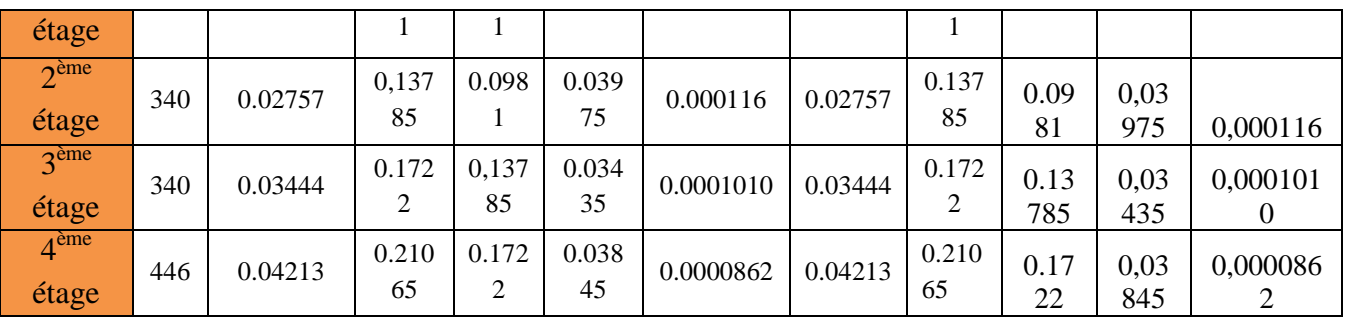

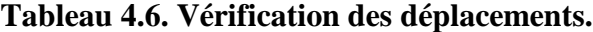

 **Analyse des résultats :** D'après le tableau ci-dessus nous constatons que les déplacements relatifs des niveaux sont inférieurs au centième de la hauteur d'étage.

**Entre sol (1et 2 + étage 2et 3)**

*Sens*  $(x - x): \Delta_{k \max} = 0.8cm < 1\% \times h_e = 3,40cm$ .

*Sens*  $(y - y): \Delta_{k \max} = 0.85 \text{ cm} < 1\% \times h_e = 3,40 \text{ cm}$ 

#### **Entre sol (3+ étage 1)**

*Sens*  $(x - x): \Delta_{k \max} = 0.8cm < 1\% \times h_e = 3,74cm$ .

*Sens*  $(y - y): \Delta_{k_{\text{max}}} = 0.85 \text{ cm} < 1\% \times h_e = 3,74 \text{ cm}$ **RDC**

*Sens*  $(x - x): \Delta_{k \max} = 0.8cm < 1\% \times h_e = 4,42cm$ .

*Sens*  $(y - y): \Delta_{k \max} = 0.85cm < 1\% \times h_e = 4,42cm$ 

## **Etage 4**

*Sens*  $(x - x): \Delta_{k \max} = 0.8cm < 1\% \times h_e = 4,46cm$ .

*Sens*  $(y - y): \Delta_{k \max} = 0.85cm < 1\% \times h_e = 4,46cm$ 

# **Justification vis-à-vis de l'effet P-**

L'effet P- $\Delta$ (effet de second ordre) est l'effet dû aux charges verticales après déplacement. Il peut être négligé si la condition suivante est satisfaite à tous les niveaux :

$$
\theta = \frac{p_K \times \Delta_K}{V_K \times h_k} \le 0.1
$$
; Tel que :  
 *RPA99 addenda 2003(Article 5.9)*

*pk* : Poids total de la structure et des charges d'exploitations associées au-dessus du

niveau « k » ; avec : 
$$
p_k = \sum_{i=1}^{n} (W_{Gi} + \beta \times W_{Qi})
$$

*k v* : Effort tranchant d'étage de niveau « k ».

- *k* : Déplacement relatif du niveau « k » par rapport au niveau « k-1 ».
- *hk* : Hauteur de l'étage « k ».
- Si  $0, 1 \langle \theta_k \langle 0, 2, 1 \rangle$  effet P- $\Delta$  peut être pris en compte de manière approximative en amplifiant les effets de l'action sismique calculée au moyens d'une analyse élastique du premier ordre par le facteur  $1-\theta$  $\frac{1}{\sqrt{2}}$ .
- Si  $\theta_k$   $\setminus 0,2$  la structure est partiellement instable elle doit être redimensionnée.

Les résultats sont résumés dans le tableau ci-dessous :

|                             | $h_k$  |            | Sens x-x                 |              | Sens y-y        |                          |            |                  |
|-----------------------------|--------|------------|--------------------------|--------------|-----------------|--------------------------|------------|------------------|
| <b>Niveaux</b>              | (cm)   | $P_k$ (KN) | $\Delta_{\rm k}$<br>(cm) | $V_{k}$ (KN) | $\theta_k$ (cm) | $\Delta_{\rm k}$<br>(cm) | $V_k$ (KN) | $\theta_{k}(cm)$ |
| Entre sol                   | $-340$ | 3780.210   | 0.19495                  | 634,62       | 0,00019953      | 0,12445                  | 783,869    | 8,8603E-05       |
| Entre sol<br>$\overline{2}$ | $-340$ | 3329.846   | 0.42505                  | 551,289      | 0,00014036      | 0,06845                  | 436,125    | 9,4333E-05       |
| Entre sol<br>3              | $-374$ | 2879.809   | 0.71                     | 419,289      | 1,3322E-05      | $-0,0931$                | 641,946    | 0,00011757       |
| <b>RDC</b>                  | 442    | 2446.511   | 1,33                     | 801,734      | 0,00583257      | 1,0802                   | 1161,915   | 0,00563735       |
| $1er$ étage                 | 374    | 2012.920   | 1,3                      | 1255,71      | 0,001599361     | 1,15                     | 1220,752   | 0,00159936       |
| $2eme$ étage                | 340    | 1643.366   | 3,4545                   | 1021,171     | 0,001157701     | 0,96                     | 901,776    | 0,0011577        |
| 3 <sup>ème</sup> étage      | 340    | 1223.310   | 5,5345                   | 795,687      | 0,00095067      | 0,86                     | 663,262    | 0,00095067       |
| 4 <sup>ème</sup> étage      | 446    | 836.7967   | 1,135                    | 571,027      | 0,00047614      | 0,985                    | 479,74     | 0,00047614       |

**Tableau 4.7. Vérification a L'effet P-.**

**\*** Analyse des résultats : On remarque que les valeurs de  $\theta_k$  inférieur à 0.1 donc l'effet P- $\Delta$  n'a pas d'influence sur la structure.

# **Vérification de l'effort normal réduit**

Dans le but d'éviter ou limiter le risque de rupture fragile sous sollicitation d'ensemble due au séisme, l'effort normal de compression de calcul est limité par la condition suivante :

Avec :

$$
v = \frac{N_d}{B_c \cdot f_{c28}} < 0.30
$$
 *RPA99addenda 2003(Art : 7.1.3.3)*

*Nd* : désigne l'effort normale de calcul s'exerçant sur une section de béton

: *B<sup>c</sup>* Est l'aire (section brute) de cette dernière

: *cj f* Est la résistance caractéristique du béton

Il est à noter que les sections des poteaux ont été revues à la hausse pour tous les niveaux. Ceci à été fait dans le but de vérifier l'interaction voile-portique exigée par le RPA.

| <b>Niveaux</b> | $B_r$ (cm <sup>2</sup> ) | $N_d$ (KN) | ν       | <b>Observation</b> |
|----------------|--------------------------|------------|---------|--------------------|
| Entre sol 1    | $60\times55$             | 1093.237   | 0,13251 | Vérifiée           |
| Entre sol2     | $60\times55$             | 1093.237   | 0,13251 | Vérifiée           |
| Entre sol 3    | $55\times50$             | 936.997    | 0,13629 | Vérifiée           |
| RDC            | $55\times50$             | 936.997    | 0,13629 | Vérifiée           |

La vérification de l'effort normal réduit donne les résultats suivants pour notre cas :

| $4^{\text{eme}}$ étage<br>270.671<br>0,061491<br>$45\times40$ | Vérifiée |  |
|---------------------------------------------------------------|----------|--|
|                                                               |          |  |
| $3eme$ étage<br>270.671<br>0,0601491<br>$45\times40$          | Vérifiée |  |
| $2^{\text{eme}}$ étage<br>$50\times 45$<br>596.004<br>0,10596 | Vérifiée |  |
| $1er$ étage<br>$50\times 45$<br>596.004<br>0,10596            | Vérifiée |  |

**Tableau 4.8. Vérification de l'effort normale réduit**

# **Analyse des résultats**

On remarque que l'effort ne dépasse pas la valeur de 0.3. Donc les sections des poteaux choisies sont suffisantes.

# **CONCLUSION**

Après plusieurs essais sur la disposition des voiles de contreventement et sur l'augmentation des dimensions des éléments structuraux, et en équilibrant entre le critère de résistance et le critère économique, nous avons pu satisfaire toutes les conditions exigées par le **RPA99/2003,** ce qui nous permet de garder notre modèle et de passer au calcul des éléments structuraux.

Les dimensions définitives des éléments structuraux sont montrées dans le tableau suivant :

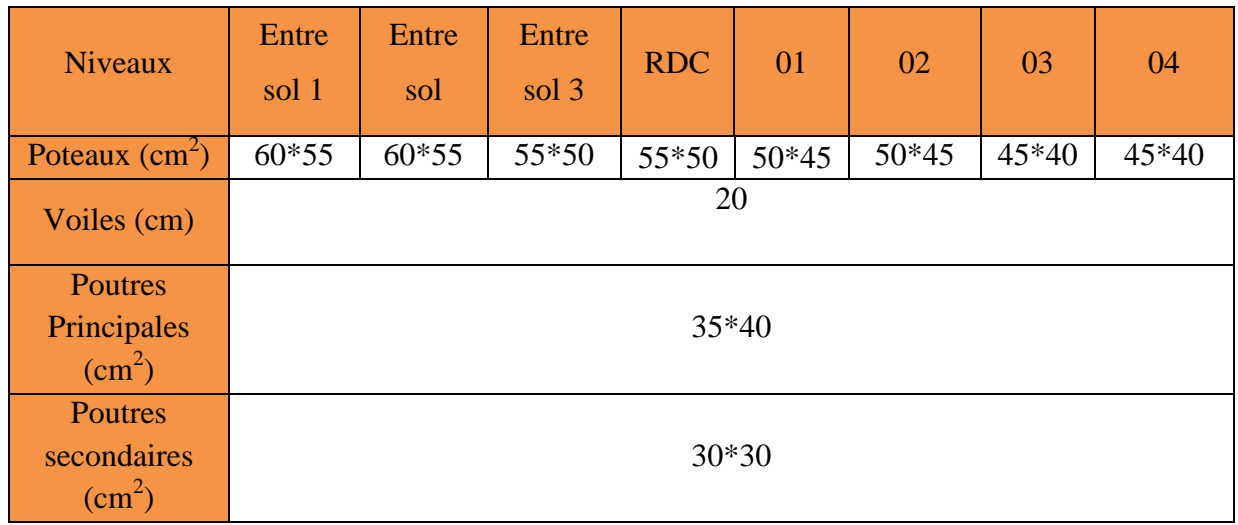

# **Tableau 4.9. Dimensions finales des éléments structuraux**

La satisfaction de toutes les exigences de l'étude dynamique n'est pas une chose aisée pour toute type de structures, car des contraintes architecturales peuvent entravée certaines étapes.

# Chapitre V

## **5.1.Introduction**

Après avoir calculé les sollicitations par le logiciel **SAP2000 V14**, nous nous proposons de déterminer les sections d'aciers nécessaires à la résistance et à la stabilité des éléments constructifs de notre ouvrage. Le calcul des sections sera mené selon les règles de calcul du béton armé **CBA93, RPA99/Version 2003** et le **BAEL**.

Les éléments constructifs abordés dans ce chapitre sont :

- $\checkmark$  Les poutres sont soumises aux moments fléchissant et aux efforts tranchants, donc elles sont calculées à la flexion simple.
- Les poteaux et les voiles sont soumis à des efforts normaux, des efforts tranchants et à des moments fléchissant et seront donc calculés en flexion composée.

#### **5.2.Etude des poutres :**

Les poutres seront étudiées en tenant compte des efforts données par le logiciel **SAP2000 V14**, qui sont tiré des combinaisons les plus défavorables exigées par le **RPA99/V2003**qui sont :

$$
\begin{cases}\n1.35G + 1.5Q \\
G + Q + E \\
G + Q - E \\
0.8G + E \\
0.8G - E\n\end{cases}
$$

Concernant notre structure, nous avons deux types de poutres à étudier :

- $\checkmark$  Poutres principales (35  $\times$  40).
- $\checkmark$  Poutres secondaires (30  $\times$  30).

#### **5.2.1 Recommandation du RPA99/Version 2003**

#### **5.2.1.1 Armatures longitudinales (Art 7.5.2.1):**

- $\checkmark$  Le pourcentage total minimum des aciers longitudinaux sur toute la longueur de la poutre est de 0.5% en toute section.
- $\checkmark$  Le pourcentage total maximum des aciers longitudinaux est de :
- 4% en zone courante.
- 6% en zone de recouvrement.

#### **5.2.1.2 Armatures transversales (Art 7.5.2.2):**

La quantité d'armatures transversales minimales est donnée par :

$$
A_t=0.003.s.\,b
$$

L'espacement maximum entre les armatures transversales est déterminé comme suit :

- Dans la zone nodale et en travée si les armatures comprimées sont nécessaires : minimum de  $(h/4, 12\emptyset)$
- En dehors de la zone nodale :  $s \leq h/2$

Avec ∅ le plus petit diamètre des barres utilisées.

## **5.2.2 Sollicitation et ferraillage des poutres**

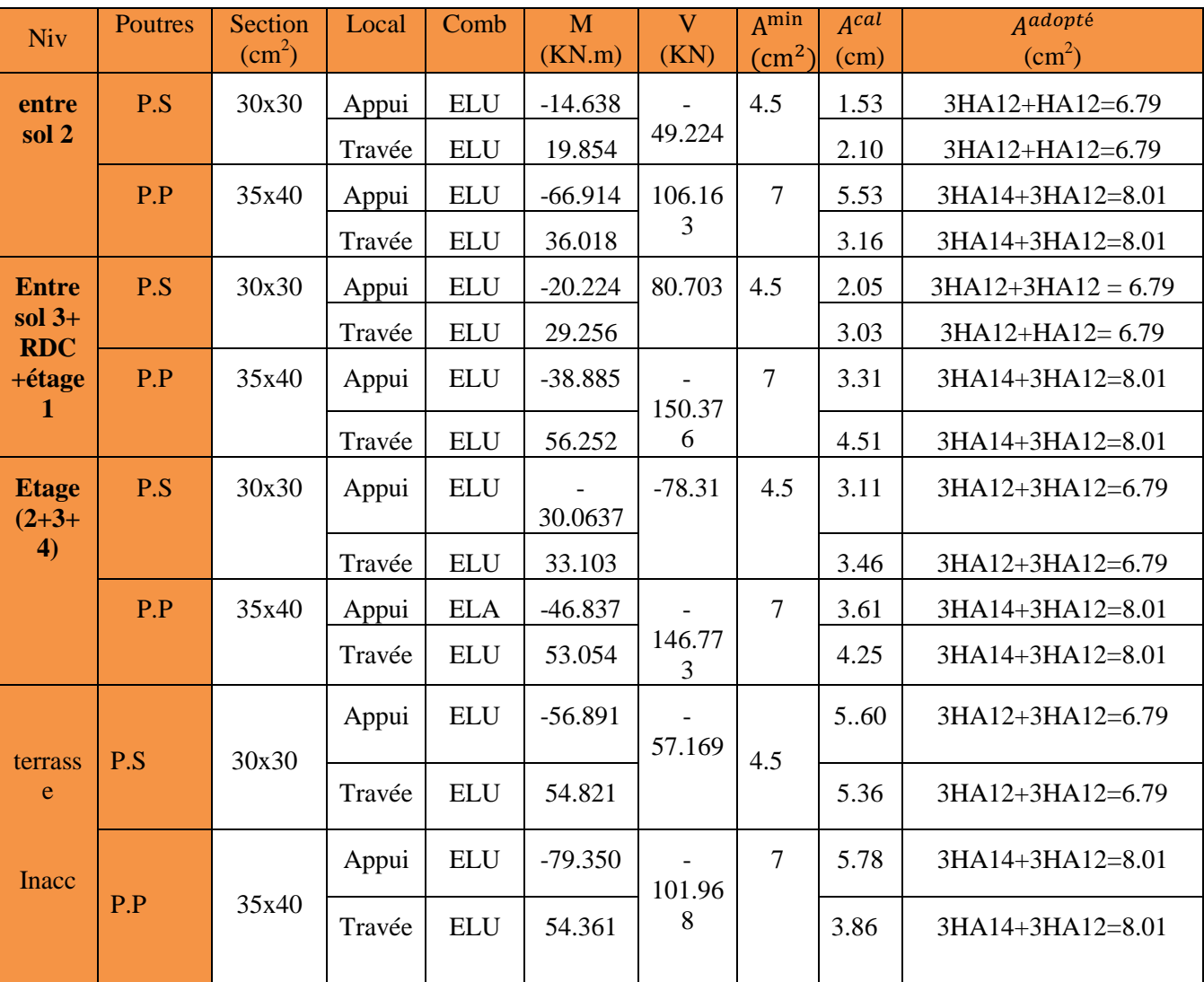

#### **Tableau 5 1. Sollicitation et ferraillage des poutres.**

**5.2.3 Vérification des armatures selon RPA99 : (Art 7.5.2.1)**

#### **5.2.3.1 Pourcentage maximale d'armatures longitudinales dans les sections :**

#### **Poutres secondaires :**

 $A_{max} = 4\%$  b.  $h = 0.04 \times 30 \times 30 = 36$  cm<sup>2</sup> ... ... ... ... ... ... ... ... ... Zone courante.

 $A_{max} = 6\%$  b.  $h = 0.06 \times 30 \times 30 = 54$  cm<sup>2</sup> ... ... ... ... ... ... ... ... Zone de recouvrement.

# **Poutres principales :**

 $A_{max} = 4\% b. h = 0.04 \times 35 \times 40 = 56 \, cm^2 \dots \dots \dots \dots \dots \dots \dots \dots Z$ one courante.

 $A_{max} = 6\%$  b.  $h = 0.06 \times 35 \times 40 = 84 \text{ cm}^2 \dots \dots \dots \dots \dots \dots \dots \dots Z$ one de recouvrement.

**5.2.3.2 Pourcentage minimale d'armatures longitudinales dans les sections :**

#### **Poutres secondaires**

 $A_{min} = 0.5\% \, b \cdot h = 0.005 \times 30 \times 30 = 4.5 \, cm^2$ 

#### **Poutres principales**

 $A_{min} = 0.5\% \, b. h = 0.005 \times 35 \times 40 = 7 \, cm^2.$ 

#### **5.2.3.3 Les longueurs de recouvrement**

En zone II selon le **RPA99 (Art 7.5.2.1),** la longueur de recouvrement et donnée par la formule suivante :  $l_r = 40 \times \emptyset$ 

Donc pour :

 $\phi = 16$  mm  $\Rightarrow$  L<sub>r</sub> = 64 cm on adopte L<sub>r</sub> = 65 cm

 $\phi = 14$  mm  $\Rightarrow$  L<sub>r</sub> = 56 cm on adopte L<sub>r</sub> = 60 cm

 $\phi = 12$  mm  $\Rightarrow$  L<sub>r</sub> = 48 cm on adopte L<sub>r</sub> = 50 cm

#### **5.2.3.4 Les armatures transversales**

Le diamètre des armatures transversales pour les poutres est donnée par :

#### **Poutres principales :**

$$
\emptyset \le \min(\emptyset_1, \frac{h}{35}, \frac{b}{10}) = \min(1.6, 1.14, 3.5)
$$

**Poutres secondaires :**

$$
\emptyset \le \min(\emptyset_1, \frac{h}{35}, \frac{b}{10}) = \min(1.4, 0.85, 3)
$$

Donc on opte pour  $A_t = 4T8 = 2.01 \text{ cm}^2$  soit un cadre de T8 + 1 étrier de T8 dans les sections nécessitant un étrier.

Et  $A_t = 4T8 = 2.01$   $cm^2$  soit un cadre de T8 + 1 étrier de T8 dans les sectionsnécessitant un étrier

#### **Calcul des espacements des armatures transversales :**

Les espacements sont calculés selon les recommandations du **RPA (Art 7.5.2.2).**

#### **Poutres principales :**

Zone nodale :  $S_t \leq \left(\frac{h}{4}\right)$  $\frac{1}{4}$ ; 12  $\varnothing$ <sub>l</sub> $)$  = min(10 ; 14.4) soit st = 10 cm

Zone courante :  $S_t \leq \frac{h}{2}$  $\frac{h}{2} = \frac{40}{2}$  $\frac{1}{2}$  = 20 cm  $\Rightarrow$   $S_t$  = 20 cm.

#### **Poutres secondaires**

Zone nodale :  $S_t \leq \left(\frac{h}{4}\right)$  $\frac{1}{4}$ ; 12  $\varnothing_l$  = min(11.25 ; 12) soit st = 10 cm

Zone courante :  $S_t \leq \frac{h}{2}$  $\frac{h}{2} = \frac{30}{2}$  $\frac{1}{2} = 15 \text{ cm} \Rightarrow S_t = 15 \text{ cm}.$ 

#### **Remarques**

Les premières armatures transversales doivent être disposées à 5 cm au plus du nu d'appui ou de l'encastrement.

## **5.2.4 Vérification à l'ELU**

**Contrainte tangentielle maximale :**

$$
\tau = \frac{v_u}{b \cdot d} \leq \overline{\tau} = \min(3.33 \text{ MPa}; 5 \text{ MPa}) = 3.33 \text{ MPa}
$$

Les résultats sont donnés par le tableau suivant :

#### **Tableau 5- 2. Vérification des contraintes tangentielles.**

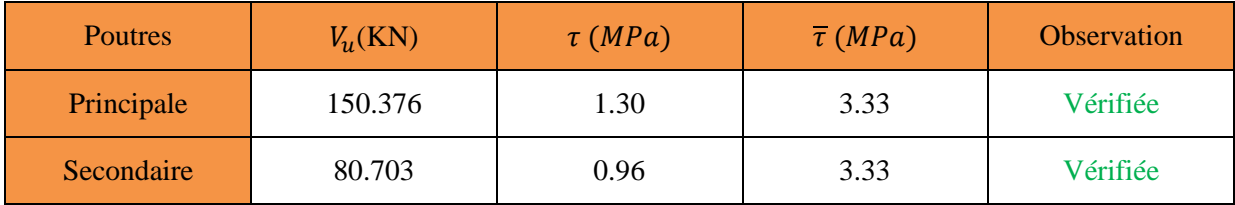

#### **Vérification des armatures longitudinales au cisaillement**

Appuis de rives  $A_l > \frac{V_{u,y_s}}{f_e}$  $\frac{m_3}{f_e}$  … … … … … … … … … … … … … (1) Appuis intermédiaires  $A_l \geq \frac{\gamma_s}{f_e}$  $\frac{\gamma_S}{f_e} \times \left(V_u - \frac{M_a}{0.96}\right)$  $\frac{a}{0.9d}$  ... ... ... ... (2)

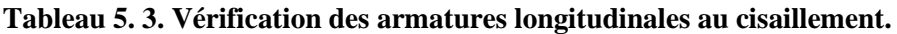

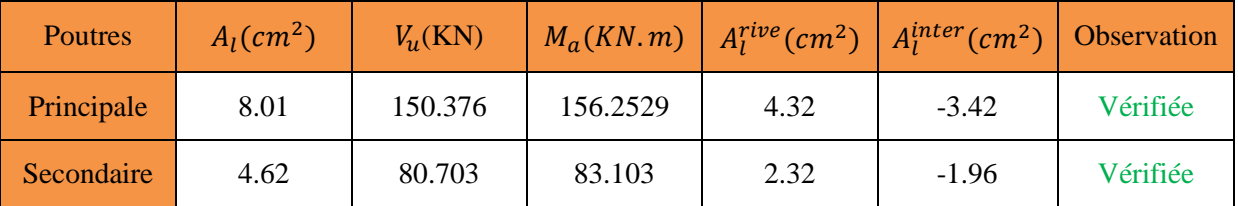

**Vérification à l'ELS :**

**Etat limite de compression du béton**

$$
\frac{b}{2}y^2 + 15 \cdot A_s \cdot y - 15 \cdot d \cdot A_s = 0
$$
  

$$
I = \frac{b}{3}y^3 + 15 \times [A_s \times (d - y)^2 + A_s(y - d)^2]
$$
  

$$
\sigma_{bc} = \frac{M_{ser}}{I}y \; ; \; \overline{\sigma_{bc}} = 0.6f_{c28} = 15 \, MPa.
$$

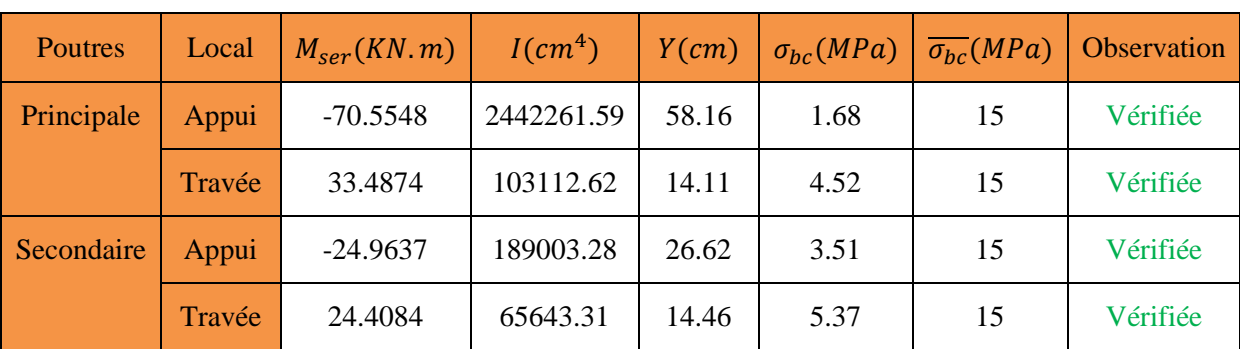

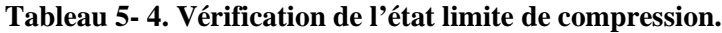

# **Etat limite de déformation**

Etat limite de déformation d'après le **BAEL91** et **CBA93** la vérification à l'flèche est inutile si :

⎩ ⎪⎪ ⎨ ⎪⎪ ⎧ ℎ௧ ݈ ≥ 1 16 … … … … … … … …① ℎ௧ ݈ ≥ <sup>௧</sup>ܯ ܯ × 10 … … … … … .② <sup>௦</sup>ܣ ܾ݀ ≤ 4.2 ݂ … … … … … … … .③

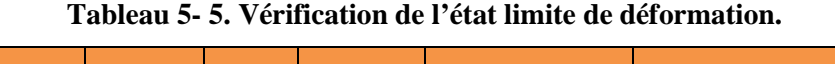

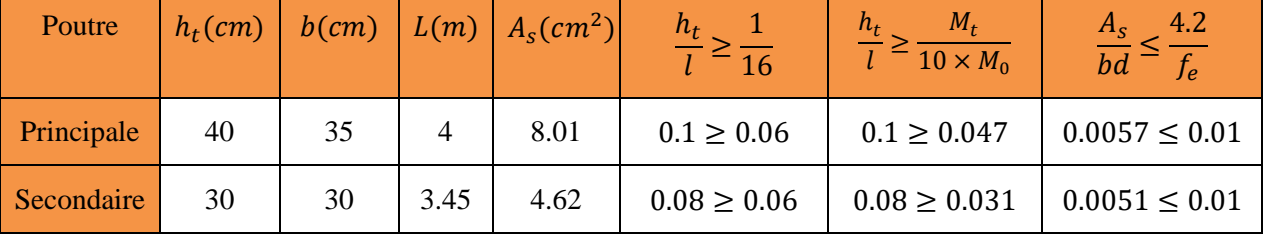

Tous les conditions sont vérifiées donc il n'est pas nécessaire de vérifiée la flèche.

# **Exemple de ferraillage**

**Poutres secondaire : ( 30x30 ) cm<sup>2</sup>**

des poutres du( RDC +les 4 étages +3entre sols.)

# *En travée :* 3HA12+3HA12

# *En appui :* 3HA12+3HA12

# **Poutres principale : (35x40) cm<sup>2</sup>**

des poutres du( RDC +les 4 étages +3entre sols+terrasse inaccessible .)

# *En travée :* 3HA14+3HA12

# *En appui :* 3HA14+3HA12

# **Poutres secondaires :( 30x30 ) cm<sup>2</sup>**

des poutres du (terrasse inaccessible.)

# *En travée :* 3HA12+3HA12

*En appui :* 3HA12+3HA12

Ferraillage *Schéma des ferraillages des po poutres:*

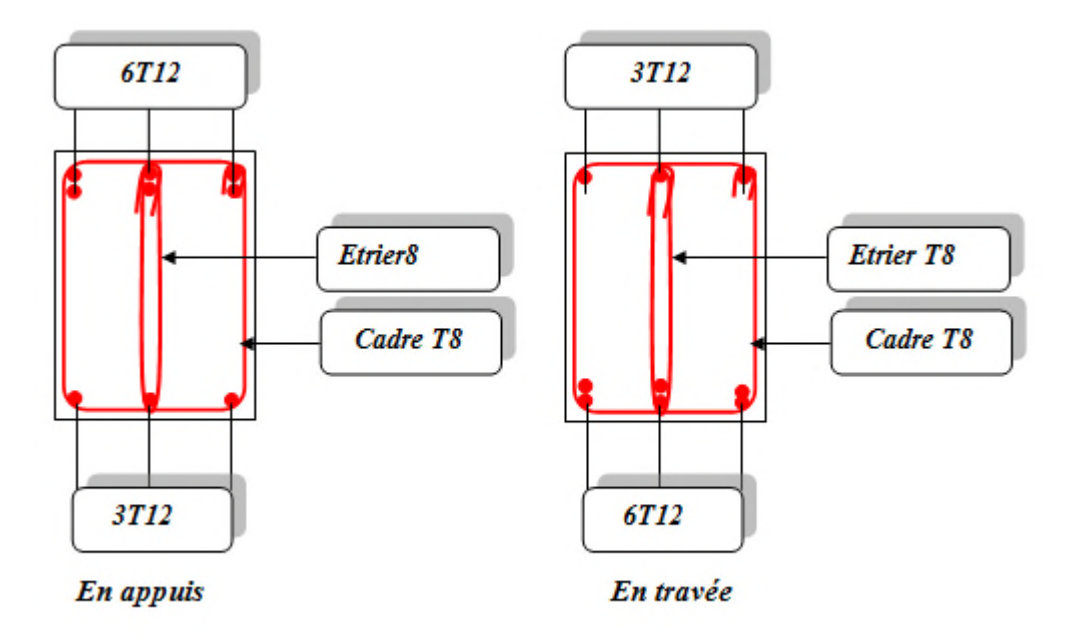

**Figure 5.1Ferraillage de la poutre secondaire (RDC+4 étage +3 entres sols)** 

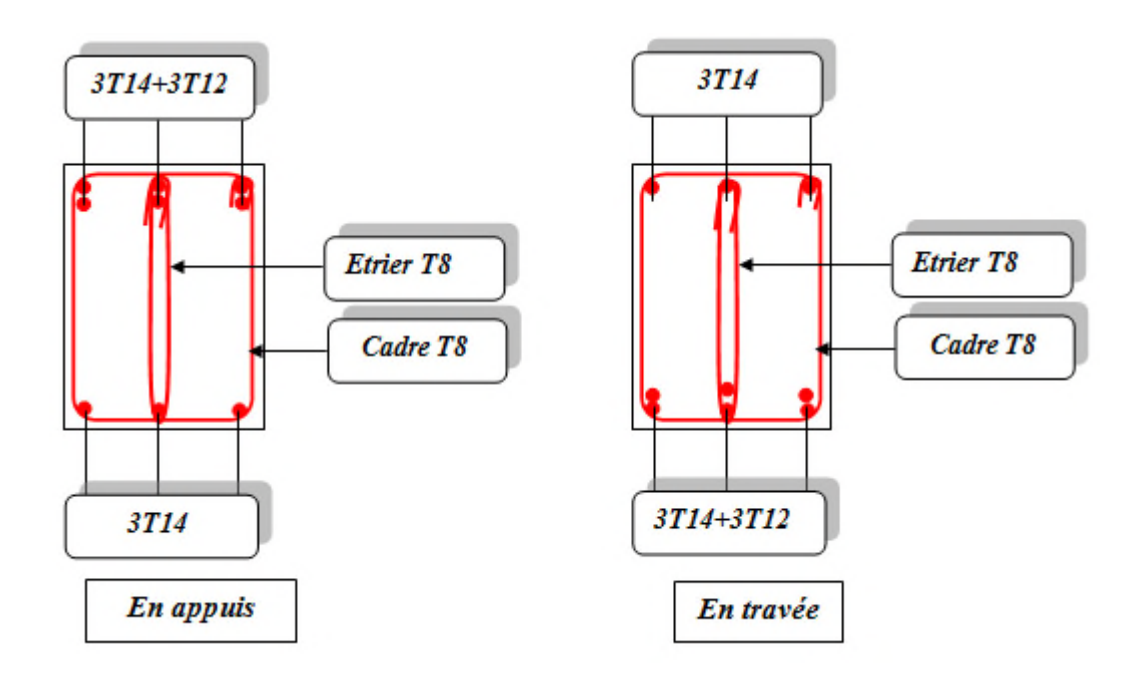

**Figure 5.1 Ferraillage des poutres principale (RDC+4 étages +3entres sol)**

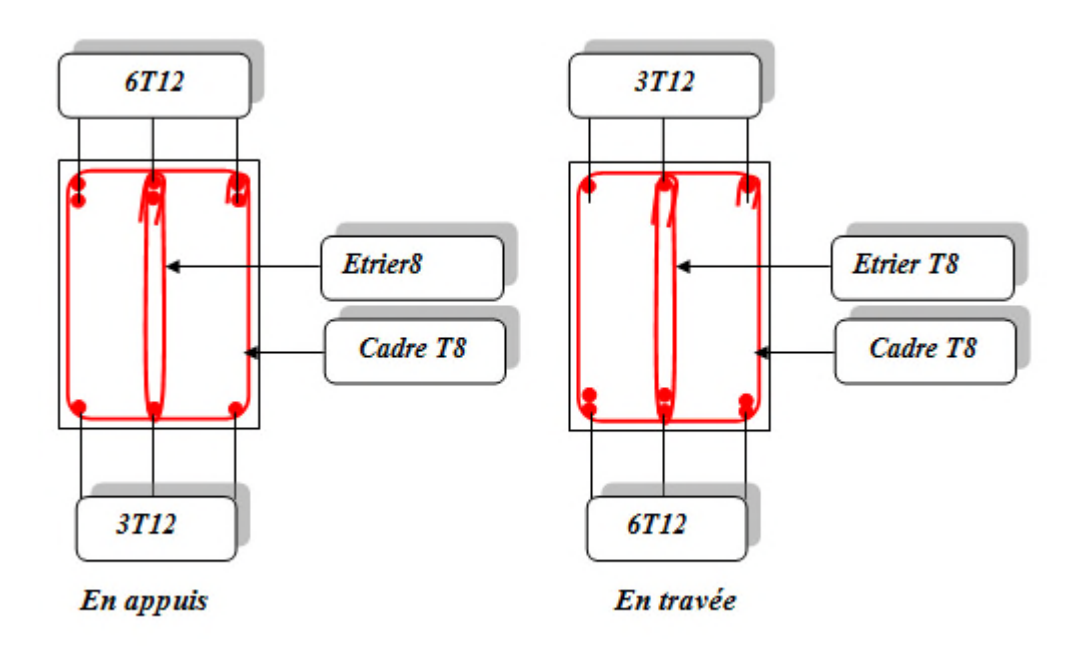

**Figure 5.2 Ferraillage des poutres secondaire de la terrasse.** 

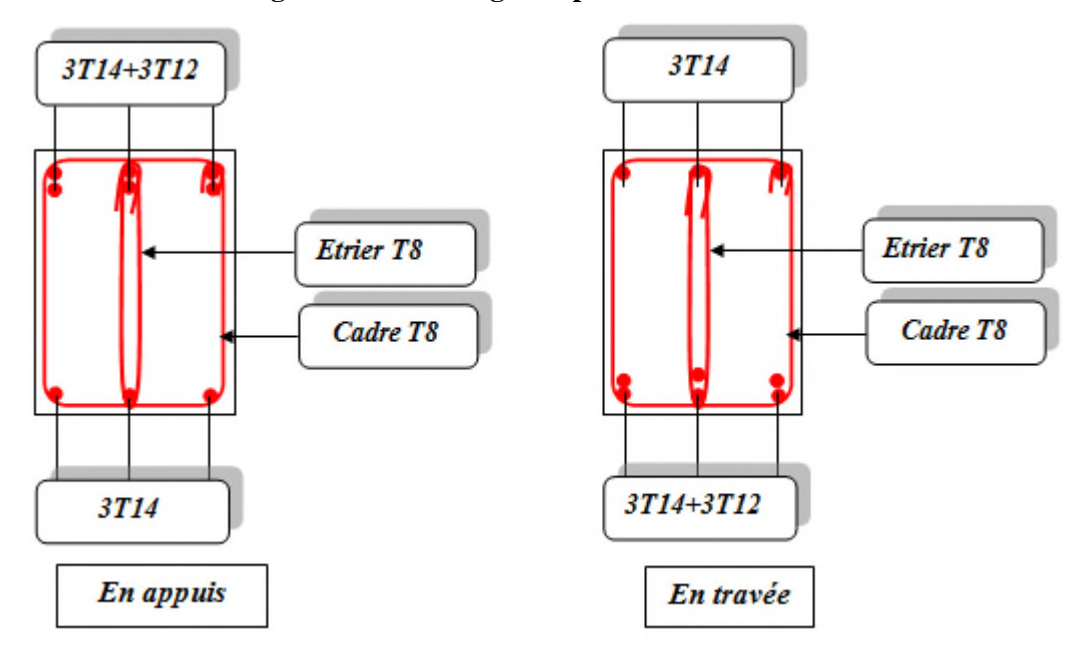

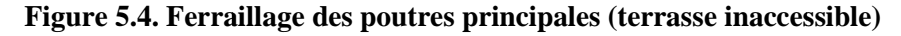

#### **5.3 Etude des poteaux**

Les poteaux sont sollicités en flexion simple lorsqu'ils sont soumis à :

- $\checkmark$  Un moment de flexion M (positif ou négatif);
- Un effort normal N positif (compression) ou négatif (traction) ;
- Un effort tranchant éventuel V.

Ces efforts sont tirés des combinaisons les plus défavorables exigées par le **RPA99/V2003** qui sont :

 $\overline{\mathcal{L}}$  $\mathsf{l}$  $\overline{a}$  $\mathbf{I}$  $\overline{a}$  $-1.35G + 1.5O$  ... ... ...  $ELU$  $G + Q \dots \dots \dots ELS$  $G\,+\,Q\,+\,E$  $G + Q - E$  $0.8G + E$  $0.8G - E$ 

Le ferraillage adopté sera le maximum entre ceux donnés par les sollicitations suivantes :

$$
\begin{cases}\nN_{max} \to M_{corr} \to A_1 \\
M_{max} \to N_{corr} \to A_2 \\
N_{min} \to M_{corr} \to A_3\n\end{cases} \Rightarrow A = max(A_1, A_2, A_3)
$$

Recommandation du **RPA99/Version2003** :

Les armatures longitudinales **(Art 7.4.2.1)**:

Les armatures longitudinales doivent être à haute adhérence, droites et sans crochets :

 $\checkmark$  Leur pourcentage minimal sera de :

0.8% en zone II

 $\checkmark$  Leur pourcentage maximal sera de :

4% en zone courante

6% en zone de recouvrement

- $\checkmark$  Le diamètre minimum est de 12 mm
- $\checkmark$  La longueur minimale des recouvrements est de :

40∅ en I et II

 $\checkmark$  La distance entre les barres verticales dans une face du poteau ne doit pas dépasser :

25 cm en zone I et II

Les jonctions par recouvrement doivent être faites si possible, à l'extérieur des zones nodales (zones critiques).

La zone nodale est définie par l<sup>'</sup> et h<sup>'</sup> tel que :

$$
\begin{cases}\n l' = 2h \\
 h' = \max\left(\frac{h_e}{6}, b_1, h_1, 60 \text{ cm}\right)\n\end{cases}
$$

Avec :

he :hauteur d'étage.

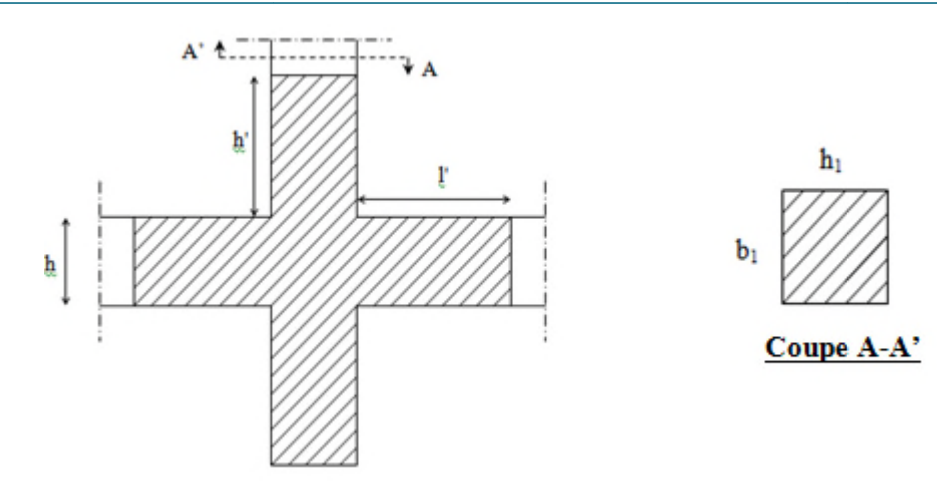

#### **Figure 5.5 Zone nodale.**

#### **Armatures transversales (Art 7.4.2.2) :**

Les armatures transversales des poteaux sont calculées à l'aide de la formule :

$$
\frac{A_t}{t} = \frac{\rho V_u}{h_1 f_e}
$$

Avec :

Vu: l'effort tranchant de calcul.

 $h_1$ : hauteur totale de la section brute.

fe : contrainte limite élastique de l'acier d'armature transversale.

t : espacement entre les armatures transversales telle que :

**Dans la zone nodale :**

 $t \leq \min(10\phi_l, 15 \, \text{cm})$ enzoneletll

#### **Dans la zone courante :**

$$
t' \le 15\phi_lenzonelet II
$$

Où  $\varphi_1$  est le diamètre minimal des armatures longitudinales du poteau.

ρ:Coefficient correcteur qui tient compte du mode de rupture par effort tranchant. oefficient

$$
\rho = 2.5 \, si\lambda_g \ge 5
$$
  
 
$$
\rho = 3.75 \, si\lambda_g < 5
$$

La quantité d'armatures transversales minimales :

$$
\frac{A_t}{t.\,b_1} en\,\%
$$
estdonnéecommesuit:

 $A_t = \{$  $0.3\%$  $(b_1 \times t)$ si $\lambda_g \geq 5$  $0.8\%$  $(b_1 \times t)$ si $\lambda_g \leq 3$  ${interpolerentreles values}$ ursl ${imutes}$ pre ${c}$ ed ${entess}$ l ${3 \leq \lambda_g \leq 5}$  Tel que :

$$
\lambda_g = \left(\frac{l_f}{a} \,ou\,\frac{l_f}{b}\right)
$$

Avec :

 $\lambda_g$ : l'élancement géométrique.

a et b : dimensions de la section droite du poteau dans la direction de déformation considérée.

l<sub>f</sub>: longueur de flambement du poteau.

## **Remarque :**

- $\checkmark$  Les cadres et les étriers doivent être fermés par des crochets à 135 $\degree$  ayant une longueur droite de 10  $\phi_t$  minimum;
- Les cadres et les étriers doivent ménager des cheminées verticales en nombre et diamètre suffisants (ϕ cheminées > 12 cm) pour permettre une vibration correcte du béton sur toute la hauteur des poteaux.

#### **5.3.1 Calcul de ferraillage**

#### **5.3.1.1 Ferraillage longitudinal**

## **Hypothèse de calcul :**

- $\checkmark$  Le calcul en flexion composée ;
- $\checkmark$  Fissuration peu nuisible (e = 3 cm).

#### **Flexion composé :**

On entend par flexion composé tous élément sollicité à la fois par un effort normal et un moment fléchissant (aussi appelé dans la littérature la flexion compression), contrairement à la flexion simple ou en distingue deux parties distinctes une partie comprimée et l'autre tendue, à la flexion composée tous dépend de la position de l'axe neutre on a alors 3 cas : section entièrement tendue (SET), section entièrement comprimée (SEC) et section partiellement comprimée (SPC).

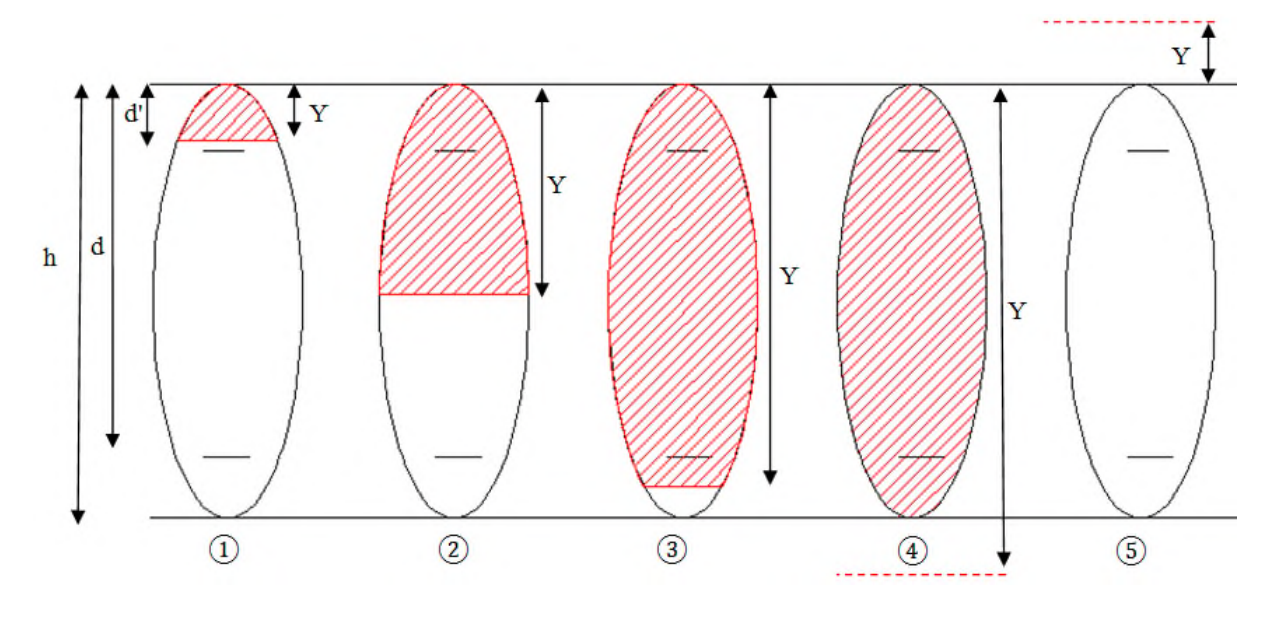

#### Figure 5.6 Différent type de section par rapport à la position de l'axe neutre.

- $(1), (2)$  et  $(3)$  sont de section partiellement comprimée ;
- (4) est une section entièrement comprimée ;
- (5) est une section entièrement tendue.

#### **Calcul à l'ELU**

#### **Section entièrement tendue**

Vu que dans les hypothèses de base le béton tendu est négligé la forme de section n'intervient pas dans les calculs.

La section est entièrement tendue si :

- N est un effort de traction;
- Le centre de poussée C ( $e_G$  ce trouve entre les armatures  $A_1$  et  $A_2$ )  $|e_g| < \frac{h}{2} d$ ;  $rac{n}{2} - d'$ ; *o*i  $e_g =$   $\lt$

$$
\frac{h}{2}-d''.
$$

Le calcul ce faits pour deux section  $A_1$  et  $A_2$  avec :

$$
A_1 = \frac{N_u \times e_2}{f_{s10}(d-d')} \quad ; A_2 = \frac{N_u e_2}{f_{s10}(d-d')}
$$

Avec min $(A_1, A_2) \ge A_{min} = \frac{Bf_t}{f_a}$ f<sub>e</sub> t28

Cas d'un ferraillage symétrique :

$$
e_1 = e_2 et A_1 = A_2 = max(\frac{Nu}{2f_{st10}}; \frac{Bf_{t28}}{f_e})
$$
  
 $f_{st10} = \frac{f_e}{\gamma_s}$ 

#### **Section partiellement comprimée**

Une section partiellement comprimée (ou partiellement tendue) est une section composée d'une partie comprimée et d'une autre partie tendue donc elle peut être assimilé à la flexion simple avec un moment  $M_{\nu A}$  puis revenir à la flexion composée en suite :

On dit qu'une section est partiellement comprimée si :

$$
\bullet \quad 1er cas:
$$

Nu est un effort de traction et C ce trouve en dehors de la zone entre les armatures A et A' soit :

$$
\frac{h}{2} - d'' < |e_g| \text{ Où} \frac{h}{2} - d' < |e_g|.
$$
\n• 
$$
2^{\text{fme}} \text{ cas :}
$$

N<sub>u</sub> est un effort de compression et C à l'extérieur de la section soit $e_g > \frac{h}{2}$  $\frac{n}{2}$ .

 $\bullet$   $3^{6me}$  cas :

N<sub>u</sub> est un effort de compression et C à l'intérieur de la section ( $e_g < \frac{h}{2}$  $\frac{\pi}{2}$ )avec la condition suivante :

$$
N_u(d - d') - M_{uA} \le (0.337h - 0.81d')bh f_{bu}
$$

$$
M_{uA} = M_{uG} + Nu\left(d - \frac{h}{2}\right)
$$

Nuest pris avec son signe (positif dans ce cas précis vu que Nu est un effort de compression).

Le calcul se fait par assimilation à la flexion simple en remplaçant Mu  $\Rightarrow M_{uA}$ , N $\Rightarrow N_{u}$ .

En revient en suite à la flexion composée on calcul par  $A = A_1 - \frac{N_u}{f_s}$  $\frac{v_u}{f_s}$ ; avec  $A_1$  la section calculée en flexion simple (cas d'une section rectangulaire et A' $\neq$ 0).

#### **Section entièrement comprimé**

On dit que la section est entièrement comprimé si :

N effort de compression et C à l'intérieur de la section ( $e_g < \frac{h}{2}$  $\frac{\pi}{2}$ ) avec la condition suivante :

$$
N_u(d - d') - M_{uA} > (0.337h - 0.81d')bh f_{bu}
$$

Dans le cas d'une section entièrement comprimée et l'axe neutre se trouve en dehors de la section soit Y is h dans ce cas l'utilisation du diagramme simplifier (rectangulaire) n'est plus applicable.

#### **Explication**

Le diagramme contrainte-déformation du béton est une parabole que le règlement vient plafonner à une contrainte limite  $f_{bu} = \frac{0.85}{\theta V_h}$  $\frac{\partial \cdot \partial 3}{\partial \gamma_b} f_{c28}$ .

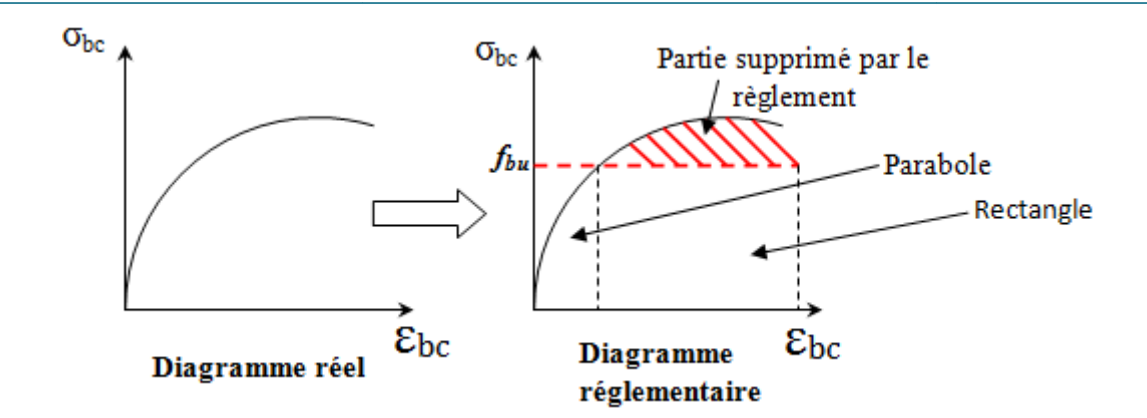

**Figure 5.7 Diagramme contrainte-déformations.**

On se retrouve donc avec un diagramme dit parabole-rectangle, alors pour calculer les efforts normaux internes on doit le faire pour deux section une est rectangulaire avec  $N_1 = y_1 b f_{bu}$  et une deuxième partie parabolique avec:  $N_2 = \int \sigma(y) b \, dy$ .

Donc dans le but de simplifier les calculs le diagramme parabole-rectangulaire est remplacé par le Donc dans le but de simplifier les calculs le diagramme parabole-rectangulaire est remplacé par le diagramme rectangulaire simplifier, en gros on remplace la partie parabolique par une partie rectangulaire équivalent.

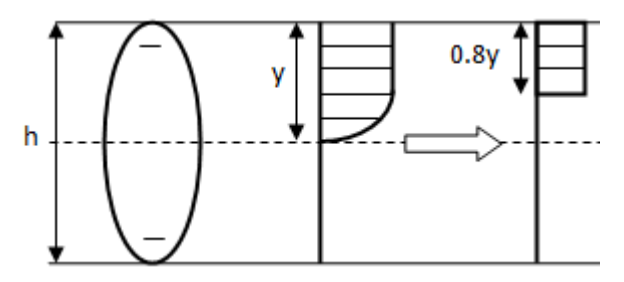

Figure 5.8 Diagramme contrainte déformation avant après simplification.

Mais cette méthode donne de grandes approximations dans une section entièrement comprimée donc on utilise le calcul en rigueur donnée par le règlement.

#### **5.3.1.2 Calcul du ferraillage**

Le ferraillage des poteaux est calculé par les sollicitations de calcul résultant les combinaisons les plus Le ferraillage des poteaux est calculé par les sollicitations de calcul résultant les combinaisons les plus<br>défavorables qui sont tirées directement du logiciel SAP2000 V14, les résultats sont regroupés dans le tableau suivant :

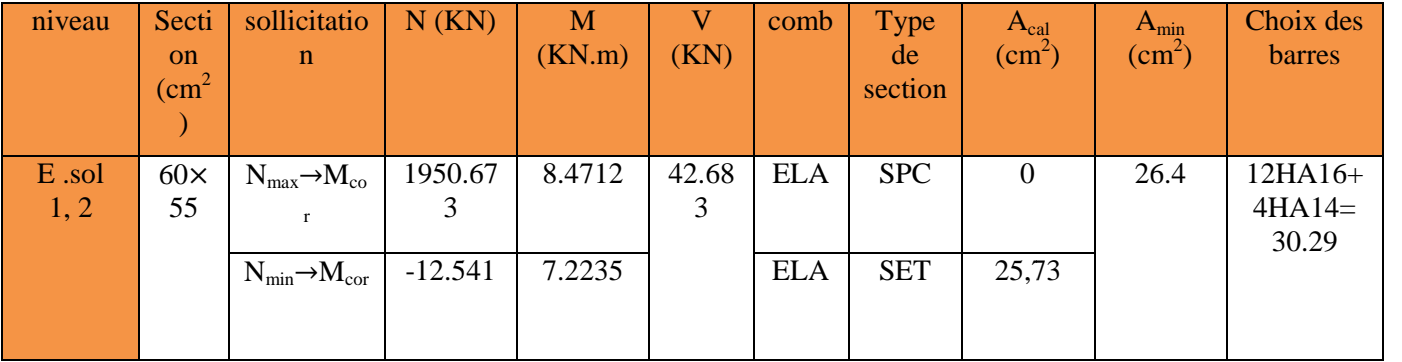

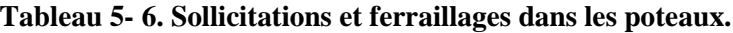

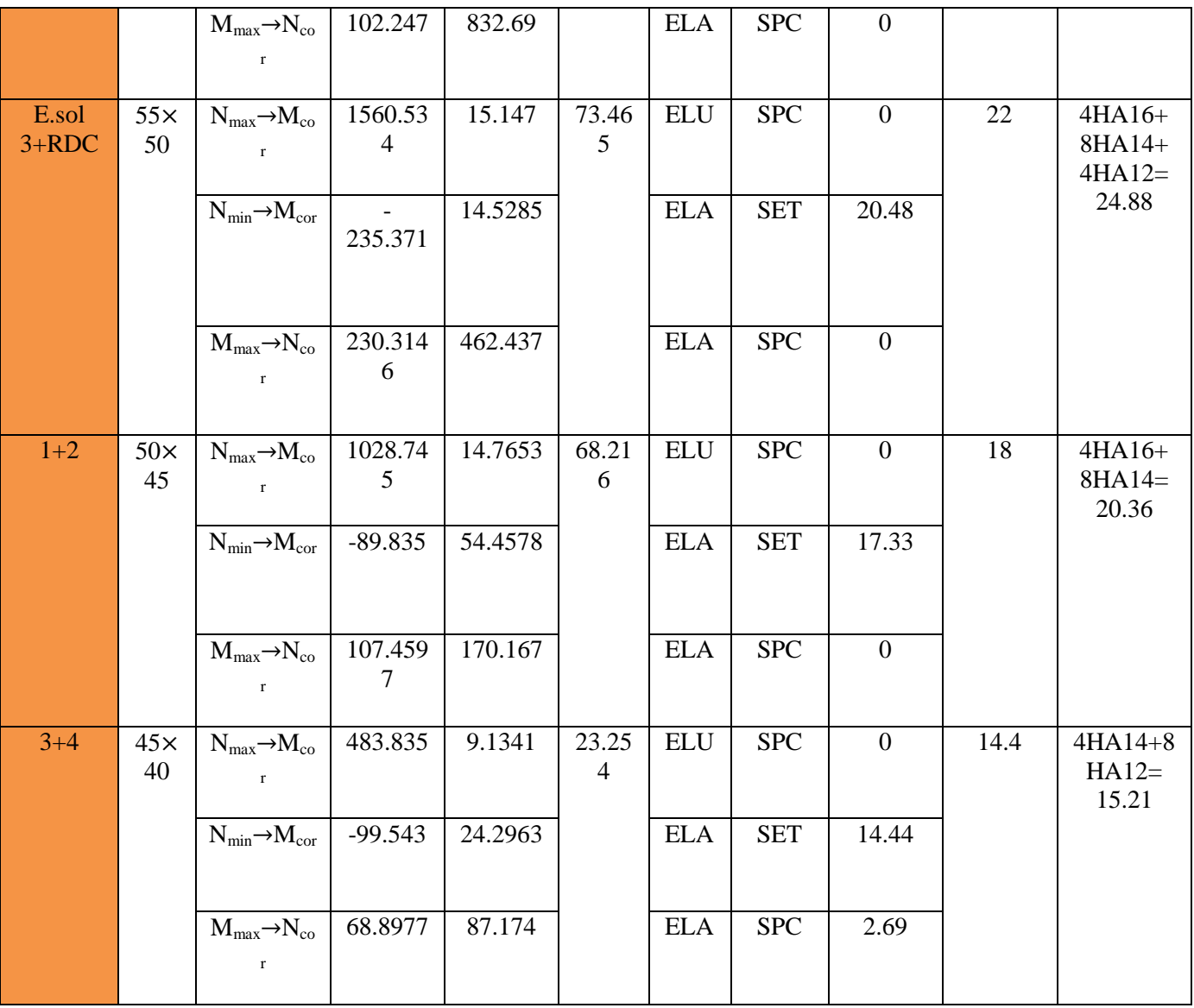

# **5.3.1.3 Exemple de calcul :**

Le calcul de ferraillage se fera pour un seul poteau de RDC (70×70) cm<sup>2</sup> comme exemple de calcul et les autres sont résumés dans le **tableau V-6** précédant :

Données :

Soit :  $N_{min}$ = 1950.67 KN ;  $M_{corres}$ = 8.4712 KN.m

 $b = 55$  cm;  $h = 60$  cm;  $d = 57$  cm;

Situation accidentelle :  $\gamma_b = 1.15$  et  $\gamma_s = 1$ 

 $e_G = \frac{M}{N}$  $\frac{M}{N}$  = 0.038 m <  $\frac{h}{2}$  $\frac{\pi}{2}$  = 0.35 m  $\Rightarrow$  le centre de pression est à l'intérieure de la section.

N est un effort de compression et le centre de pression est à l'intérieure de la section du béton, donc la section est partiellement comprimée, avec la condition suivante :

$$
N_u(d-d')-M_{UA} \leq (0.337h-0.81d')bh f_{bu}
$$

On a :

$$
M_{UA} = M_{UG} + N_u \left( d - \frac{h}{2} \right) = 146.42 \times 10^{-3} + 1950.67 \times 10^{-3} \left( 0.57 - \frac{0.6}{2} \right)
$$
  
\n
$$
M_{UA} = 1.369 \text{ MN.m}
$$
  
\n
$$
N_u(d - d') - M_{UA} = 1950.67 \times 10^{-3} (0.57 - 0.03) - 1.369 = 1.076 \text{ MN.m}
$$
  
\n
$$
(0.337h - 0.81d')bh f_{bu} = (0.337 \times 0.6 - 0.81 \times 0.03) \times (0.55)^2 \times 18.48 = 1.916 \text{ MN.m}
$$
  
\nDonc :

 $1.076 < 1.916 \Rightarrow$  Le calcul se fait par assimilation à la flexion simple avec :

$$
\mu_{bu} = \frac{M_{UA}}{bd^2 f_{bu}} = \frac{1.369}{0.55 \times (0.57)^2 \times 18.48} = 0.236 < \mu_l = 0.391 \implies pivotA \implies A' = 0;
$$
  

$$
f_{st} = \frac{f_e}{\gamma s} = 400 MPa
$$
  

$$
\begin{cases} \alpha = 1.25[1 - \sqrt{1 - 2\mu_{bu}}] = 0.342 \implies A_1 = \frac{M_{UA}}{z \times f_{st}} = 59 cm^2 \end{cases}
$$

On revient à la flexion composée :

$$
A = A_1 - \frac{N_u}{f_{st}} = -36.49 \, \text{cm}^2
$$

Donc, on prend  $A = 0$ 

# **5.3.1.4 Vérification du ferraillage transversal :**

Le tableau ci-après résume les résultats de ferraillage transversal des poteaux des différents niveaux :

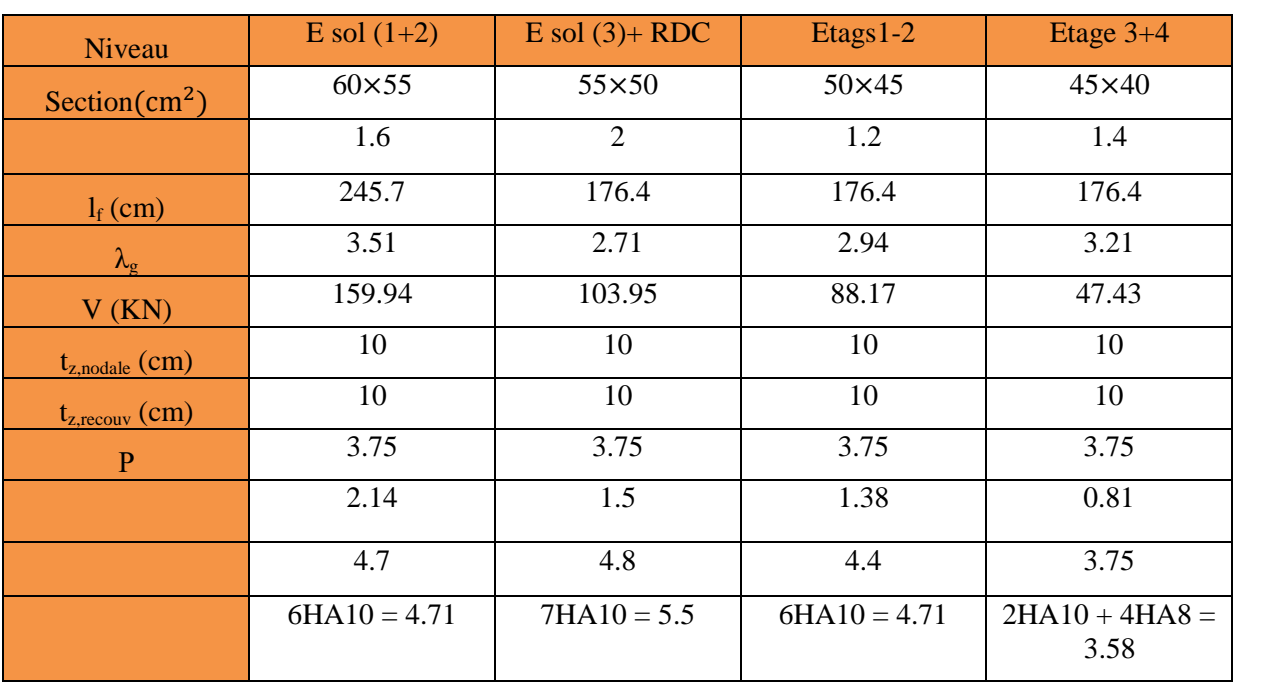

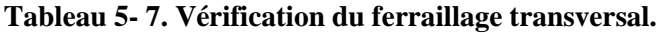

#### **5.3.1.5 Vérifications nécessaires**

#### **5.3.1.5.1 Vérification au flambement**

Selon le **BAEL99 (Art 4.4.1)**, les éléments soumis à la flexion composée doivent être justifiés visà vis de l'état limite ultime de stabilité de forme.

L'effort normal ultime est définit comme étant l'effort axial maximal que peut supporter un poteausans subir des instabilités par flambement.

On doit vérifier que :

$$
N_d \le N_u = \alpha \times \left[ \frac{\text{Br} \times f_{c28}}{0.9 \times \gamma_b} + \frac{A_s \times f_e}{\gamma_s} \right]
$$

Avec :

α :est un coefficient fonction de l'élancement mécanique λqui prend les valeurs :

⎩ ⎪ ⎨ ⎪ = ߙ⎧ 0.85 1 + 0.2 ቀ ఒ ଷହ ቁ 50 ≥ ߣ ≥ 0 ݎݑ ... ... ... ... ... ...<sup>ଶ</sup> ൬0.6 = ߙ 50 ߣ ൰ ଶ 70 ≥ ߣ ≥ 50ݎݑ ... ... ... ... ... ...

L'élancement mécanique est donné par :

$$
\lambda = 3.46 \frac{l_f}{b} \dots \dots \dots \dots
$$
 pour une section réctangulaire.

 $l_f$ : longueur de flambement.

*As :* est la section d'acier comprimée prise en compte dans le calcul.

 $Br = (b - 2) \times (h - 2) \implies$ section réduite du poteau.

Les résultats des vérifications des poteaux au flambement sont récapitulés dans le tableau suivant :

| Niveaux                 | $\mathbf h$<br>(m) | b(m) | $l_f(m)$ | $\lambda$ | $\alpha$ | $A_{s}$<br>$\rm(cm^2)$ | $B_r(m)$ | $N_{u}$<br>(KN) | $N_d$<br>(KN) | <b>Observation</b> |
|-------------------------|--------------------|------|----------|-----------|----------|------------------------|----------|-----------------|---------------|--------------------|
| E.sol<br>$1+2$          | 0,60               | 0,55 | 2,457    | 12,14     | 0,83     | 39,84                  | 0,4624   | 8257,42         | 3819,82       | vérifiée           |
| $Esol$ 3+<br><b>RDC</b> | 0,55               | 0,50 | 1,764    | 10,17     | 0,84     | 31,98                  | 0,3654   | 6618,37         | 2531,6        | vérifiée           |
| Etage<br>$1+2$          | 0,50               | 0,45 | 1,764    | 11,10     | 0,83     | 26,9                   | 0.3074   | 5501,44         | 1681,92       | vérifiée           |
| Etage<br>$3+4$          | 0,45               | 0,40 | 1,764    | 12,21     | 0,83     | 22,24                  | 0,2544   | 4552,28         | 245,89        | vérifiée           |

**Tableau 5- 8. Vérification au flambement des poteaux.**

La condition est vérifiée pour tous les niveaux, donc il n'y a pas risque de flambement.

#### **5.3.1.5.2 Vérification des contraintes**

Dans notre cas la fissuration est peu nuisible, donc on doit vérifier uniquement la contrainte de compression dans le béton du poteau le plus sollicité dans chaque niveau.

Nous avons deux cas, pour le RDC, les étages courants du 1 1-9, nous avons des S.E.C et pour l'étage 10 nous avons une S.P.C. nuisible, donc on doit vérifier uniquement la contrainte de<br>plus sollicité dans chaque niveau.<br>étages courants du 1-9, nous avons des S.E.C et pour l'étage<br>la vérification des contraintes ca sera comme suit :

Pour une section entièrement comprimé la vérification des contraintes ca sera comme suit :

$$
\sigma_{bc\,1,2} \leq \overline{\sigma_{bc}} = 0.6 f_{c28}
$$

Avec :

$$
\begin{cases}\n\sigma_{bc1} = \frac{N_{ser}}{S} + \frac{M_{serG}}{I_{yy'}} V \le \overline{\sigma_{bc}} \\
\sigma_{bc2} = \frac{N_{ser}}{S} - \frac{M_{serG}}{I_{yy'}} V' > 0\n\end{cases}
$$

Tel que :

 $S = b \times h + 15(A + A')$ : Section homogénéisée.

$$
M_{serG} = M_{ser} - N_{ser} \left(\frac{h}{2} - V\right)
$$
  
\n
$$
I_{yy'} = \frac{b}{3} (V^3 + V'^3) + 15A'(V - d')^2 + 15A(d - V)^2
$$
  
\n
$$
V = \frac{\frac{bh^2}{2} + 15(A'd' + Ad)}{B + 15(A'+A)} \text{ et } V' = h - V
$$

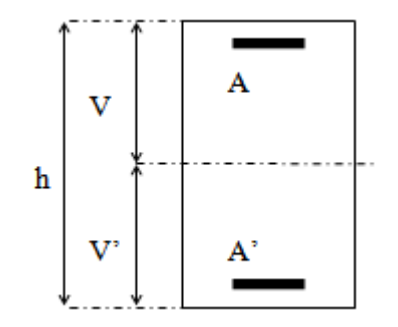

**Figure V- 3. Section d'un poteau. d'un** 

Les résultats de calcul pour les S.E.C sont regroupés dans le tableau ci-après :

| <b>Niveaux</b>          | Esol $1+2$   | Esol 3+RDC   | $1+2$        | $3 + 4$      |
|-------------------------|--------------|--------------|--------------|--------------|
| Sections $(cm2)$        | $60\times55$ | $55\times50$ | $50\times45$ | $45\times40$ |
| $d$ (cm)                | 57           | 52           | 47           | 42           |
| d'(cm)                  | 3            | 3            | 3            | 3            |
| $A$ (cm <sup>2</sup> )  | 19.92        | 15.99        | 13.45        | 12.21        |
| $A'$ (cm <sup>2</sup> ) | 19.92        | 15.99        | 13.45        | 12.21        |
| $Nser$ (KN)             | 1392.57      | 1116.84      | 737.22       | 349.06       |
| $Mser$ (KN.m)           | 31.13        | 52.67        | 32.52        | 25.11        |
| Type de section         | <b>SEC</b>   | <b>SEC</b>   | <b>SEC</b>   | <b>SEC</b>   |
| $V$ (cm)                | 42.68        | 73.46        | 30           | 23.25        |
| V'(cm)                  | 42.68        | 73.68        | 68.21        | 23.25        |

**Tableau 5- 9 9. Vérification des contraintes dans les poteaux.**

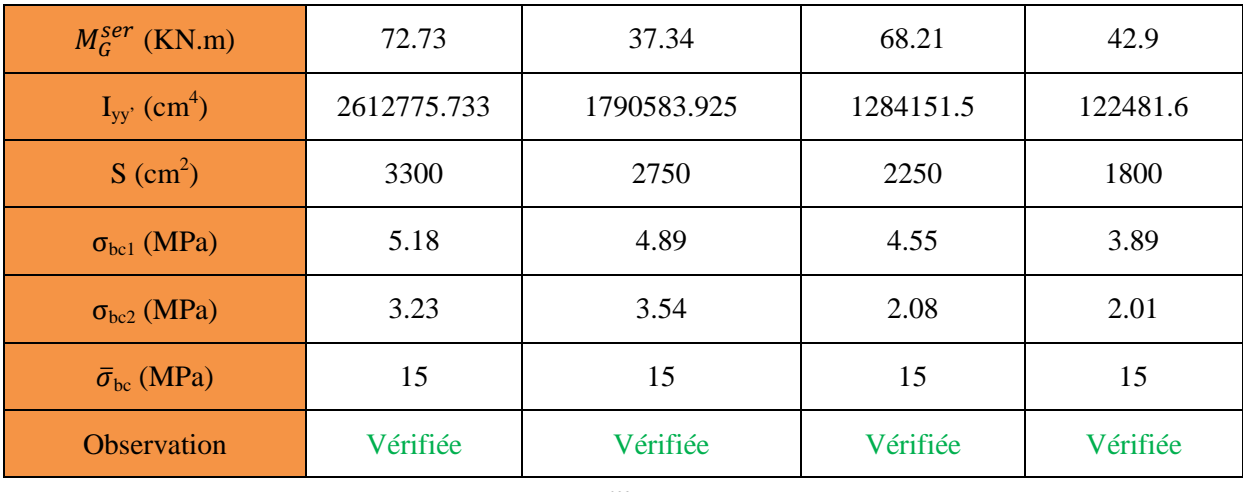

 $m$ 

#### **Vérification des contraintes de cisaillements**

Selon le **RPA99/V2003 (Art 7.4.3.2),**la contrainte de cisaillement dans le béton doit être inférieure ou égale à la contrainte de cisaillement ultime :

$$
\tau_{bu} = \frac{V}{b \times d} \le \bar{\tau}_{bu} = \rho_d \times f_{c28}
$$

Avec :

$$
\rho_d = \begin{cases} 0.075 \text{ si } \lambda_g \ge 5\\ 0.04 \text{ si } \lambda_g < 5 \end{cases}
$$

Les résultats de calcul sont résumés dans le tableau suivant :

| <b>Niveaux</b> | Section                   | $\lambda_{\rm g}$ | $\rho_d$ | a          |       | $\tau_{bu}$ | $\bar{\tau}_{bu}$ | <b>Observation</b> |
|----------------|---------------------------|-------------------|----------|------------|-------|-------------|-------------------|--------------------|
|                | $\rm \left( cm^2 \right)$ |                   |          | $\rm (cm)$ | (KN)  | (MPa        | (MPa)             |                    |
| $Esol1+2$      | $60\times55$              | 3.51              | 0.04     | 57         | 42.68 | 0.34        |                   | Vérifiée           |
| $Esol3 + RDC$  | $55\times50$              | 2.71              | 0.04     | 53         | 73.46 | 0.28        |                   | Vérifiée           |
| $1+2$          | $50\times45$              | 2.94              | 0.04     | 47         | 68.21 | 0.28        |                   | Vérifiée           |
| $3+4$          | $45\times40$              | 3.21              | 0.04     | 42         | 23.25 | 0.18        |                   | Vérifiée           |

**Tableau 5- 10. Vérification des contraintes de cisaillements.**

#### **5.3.1.5.3 Vérification de la zone nodale :**

Il convient de vérifier pour les portiques participant au système de contreventement et pour chacune des orientations possibles de l'action sismique que la somme des moments résistants ultimes des extrémités de poteaux ou montants aboutissant au nœud est au moins égale en valeur absolue à la somme des valeurs absolues des moments résistants ultimes des extrémités des poutres ou traverses affectés d'un coefficient de majoration de :1,25.

Cette disposition tend à faire en sorte que les rotules plastiques dans les poutres et non dans lespoteaux. Le **RPA99 (Art 7.6.2)** exige de vérifier :

$$
|M_n|+|M_s|\ge 1.25(|M_w|+|M_e|)
$$

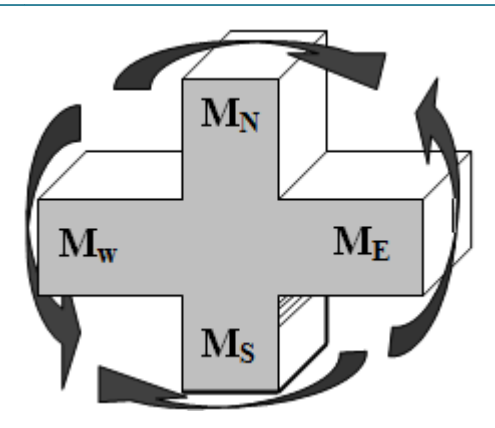

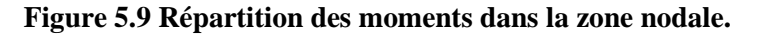

#### **Détermination du moment résistant dans les poteaux et dans les poutres :**

Le moment résistant (*MR*) d'une section de béton dépend essentiellement :

- $\checkmark$  Des dimensions de la section du béton;
- $\checkmark$  De la quantité d'armatures dans la section ;
- $\checkmark$  De la contrainte limite élastique des aciers.

On  $a: M_R = z \times A_s \times \sigma_s$ 

Avec :  $z = 0.9h$ ,  $\sigma_s = \frac{fe}{v_s}$  $\frac{\partial e}{\partial \gamma_s}$  et  $\gamma_s = 1.15$  (cas le plus défavorable).

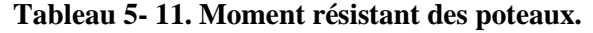

| <b>Niveaux</b> | Poteaux |          |                          |                  |              |  |
|----------------|---------|----------|--------------------------|------------------|--------------|--|
|                | h(m)    | $z(m^2)$ | $A_s$ (cm <sup>2</sup> ) | $\sigma_s$ (MPa) | $M_R$ (KN.m) |  |
| E. so $11+2$   | 0,6     | 0,63     | 19,92                    | 348              | 436,73       |  |
| E.sol 1+RDC    | 0,55    | 0,585    | 15,99                    | 348              | 325,52       |  |
| Etages $1+2$   | 0,50    | 0,54     | 13,45                    | 348              | 252,75       |  |
| Etage $3+4$    | 0,40    | 0,495    | 11,12                    | 348              | 191,55       |  |

**Tableau 5 5- 12. Moment résistant dans les poutres.**

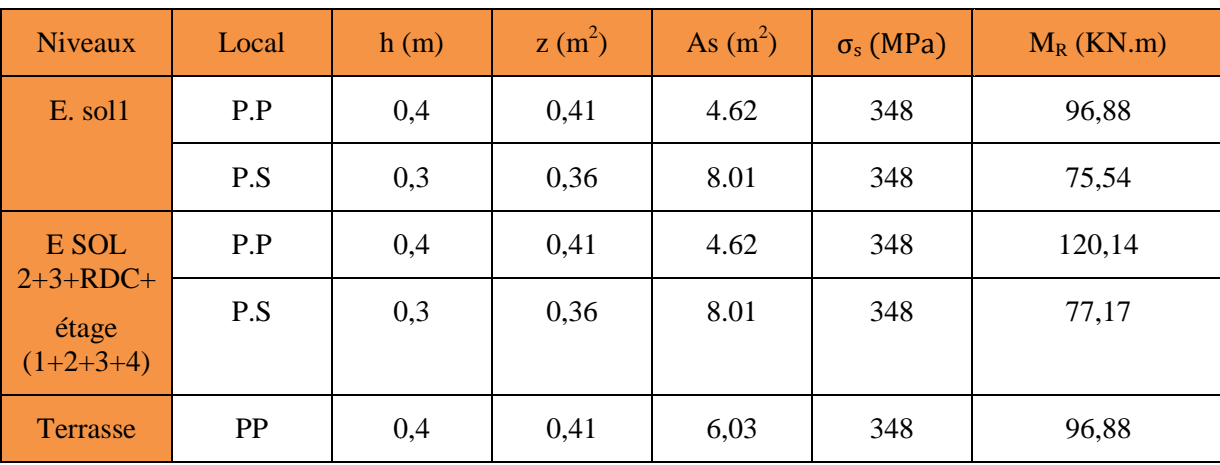

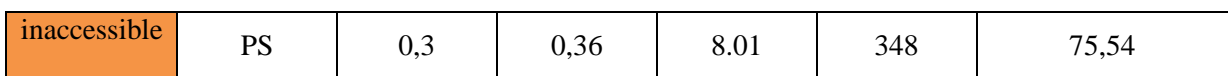

Les résultats de la vérification concernant les zones nodales sont illustrés dans les tableaux suivant :

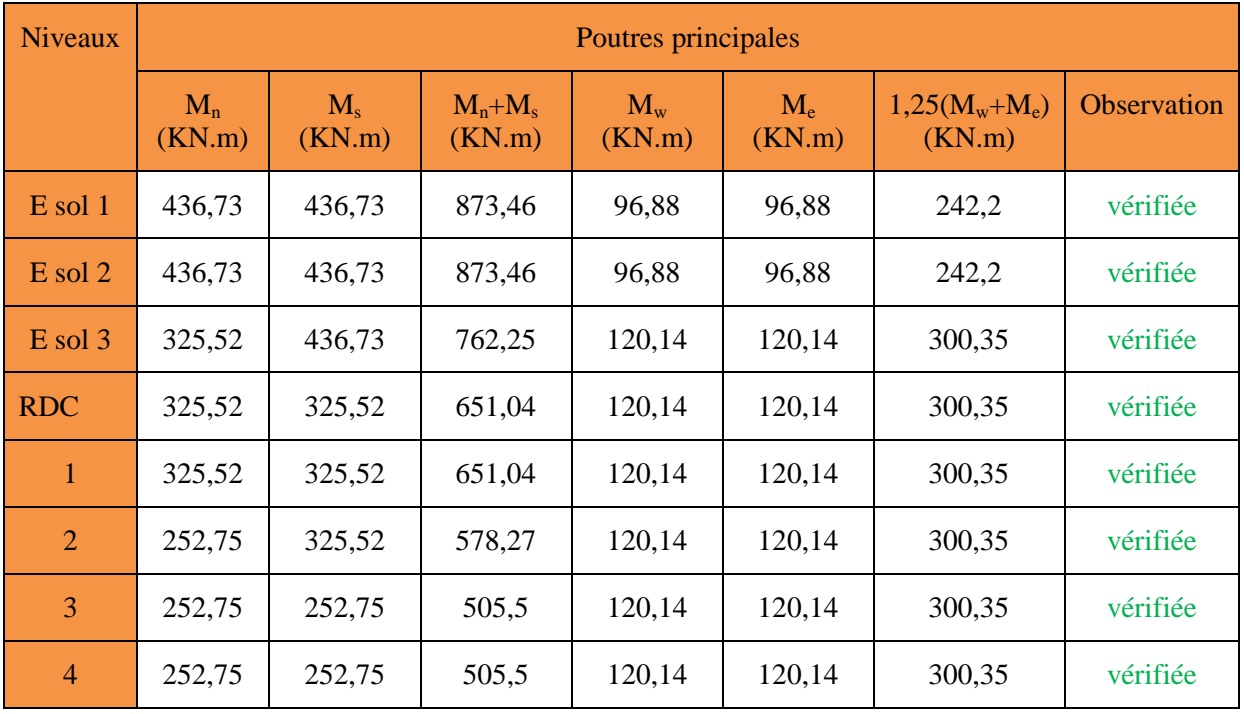

# **Tableau 5- 13. Vérification des zones nodales poutres principales**.

**Tableau 5- 14. Vérifications des zones nodales poutres secondaires**.

| <b>Niveaux</b>    | Poutres secondaires |                       |                     |                   |                       |                       |             |  |
|-------------------|---------------------|-----------------------|---------------------|-------------------|-----------------------|-----------------------|-------------|--|
|                   | $M_n(KN.m)$         | $M_{\rm s}$<br>(KN.m) | $M_n+M_s$<br>(KN.m) | $M_{w}$<br>(KN.m) | $M_{\rm e}$<br>(KN.m) | $1,25(M_w+M_e)(KN.m)$ | Observation |  |
| E sol 1           | 436,73              | 436,73                | 873,46              | 75,54             | 75,54                 | 188,85                | vérifiée    |  |
| Esol <sub>2</sub> | 436,73              | 436,73                | 873,46              | 75,54             | 75,54                 | 188,85                | vérifiée    |  |
| $E$ sol $3$       | 325,52              | 436,73                | 762,25              | 77,17             | 77,17                 | 192,925               | vérifiée    |  |
| <b>RDC</b>        | 325,52              | 325,52                | 651,04              | 77,17             | 77,17                 | 192,925               | vérifiée    |  |
| $\mathbf{1}$      | 325,52              | 325,52                | 651,04              | 77,17             | 77,17                 | 192,925               | vérifiée    |  |
| 2                 | 252,75              | 325,52                | 578,27              | 77,17             | 77,17                 | 192,925               | vérifiée    |  |
| 3                 | 252,75              | 252,75                | 505,5               | 77,17             | 77,17                 | 192,925               | vérifiée    |  |
| $\overline{4}$    | 252,75              | 252,75                | 505,5               | 77,17             | 77,17                 | 192,925               | vérifiée    |  |

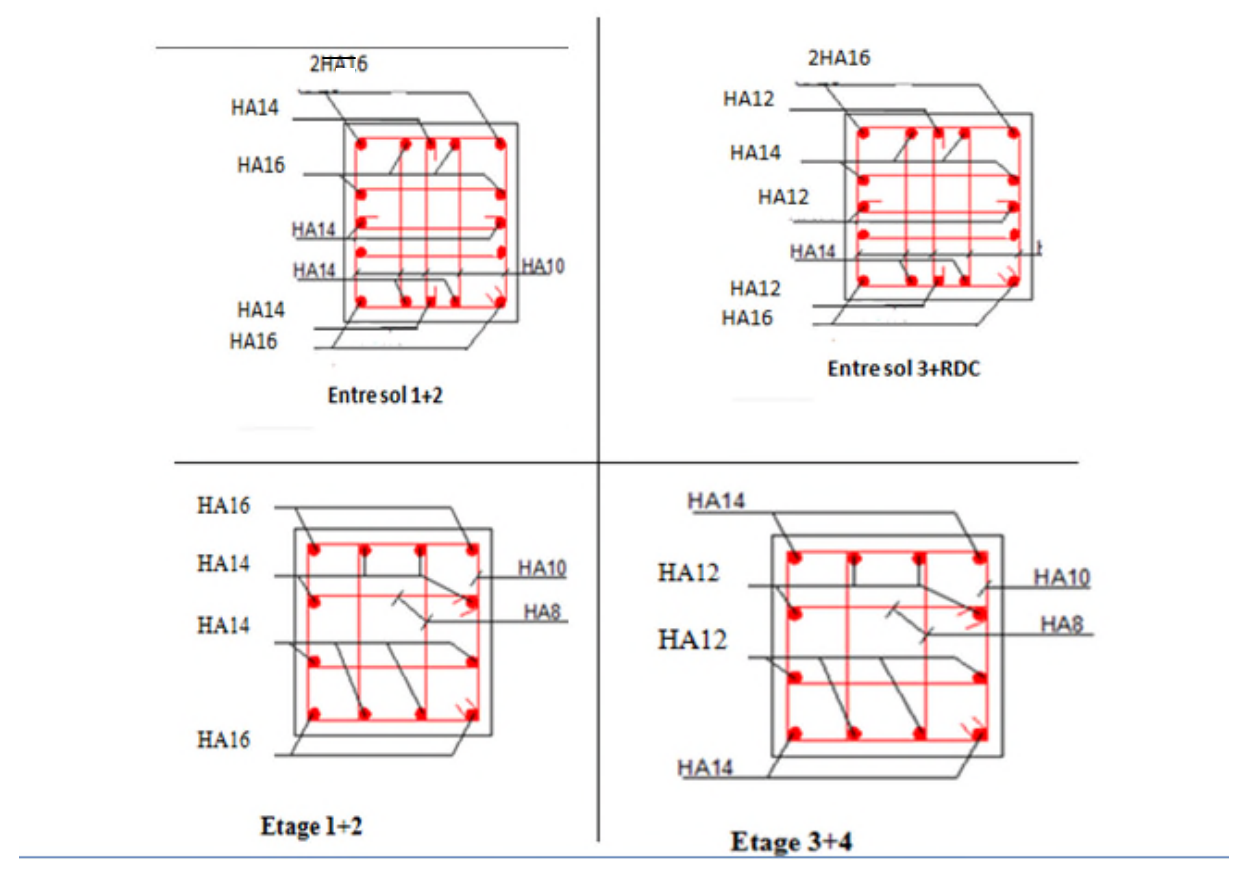

#### **5.3.2 Ferraillages des poteaux**

**Figure 5.10 Ferraillage des poteaux.**

#### **5.4 Etude des voiles**

#### **5.4.1 Définition**

Les voiles sont des éléments ayant deux dimensions grands par rapport à la troisième appelée épaisseur, d'après le **RPA99 Version2003(A Version2003(Art 7.7.1)** considère comme voiles les éléments satisfaisant à la condition l≥ 4a (**l, a** : respectivement longueur et épaisseur du voile). Dans le cas contraire, ces éléments sont considérés comme des éléments linéaires. Les voiles sont des éléments ayant deux dimensions grands par rapport à la troisième appelée<br>
épaisseur, d'après le RPA99 Version2003(Art 7.7.1) considère comme voiles les éléments satisfaisant<br>
à la condition  $1 \ge 4a$  (l

#### **5.4.2 Exigence du RPA**

Le RPA99 version 2003(Art.3.4.A.1.a) exige de mettre des voiles de contreventement pour chaque structure en béton armé dépassant quatre niveaux ou 14 m de hauteur en zone IIa.

Les voiles sont considérés comme des consoles encastrées à leurs bases, leurs modes de rupture sont :

- Rupture par flexion.
- Rupture en flexion par effort tranchant.
- Rupture par écrasement ou traction du béton.

D'où, Les voiles vont être calculés en flexion composée avec cisaillement en considérant le moment agissant dans la direction de la plus grande inertie.

Le calcul se fera en fonction des combinaisons suivantes :

- 1.35*G +*1.5*Q…………….*①
- *G + Q ± E………………..*②
- 0,8*G ± E…………………*③

Le ferraillage qu'on va adopter est donné par les sollicitations qui suivent :

- $\bullet$   $M_{max} \rightarrow N_{corresn}$
- $\bullet$   $N_{max} \rightarrow M_{corresn}$
- $\bullet$   $N_{min} \rightarrow M_{corresp}$

#### **5.4.3 Recommandation du RPA99 version 2003**

#### **5.4.3.1 Armatures verticales**

La section d'armatures à introduire dans les voiles sera une section répartie comme suit :

- Les armatures verticales sont disposées en deux nappes parallèles aux faces des voiles.
- Les barres verticales des zones extrêmes devraient être ligaturées avec des cadres horizontaux dont l'espacement ne doit pas être supérieur à l'épaisseur du voile.

Zone tendue : un espacement maximal de 15 cm et un pourcentage minimal de 0.20% de la section du béton, Amin =  $0.2\% \times l_t \times e$ 

Avec :

- *lt* : longueur de la zone tendue,
- *e*: épaisseur du voile.

À chaque extrémité du voile l'espacement des barres doit être réduit de moitié sur L/10 de lalongueur du voile.

 Les barres du dernier niveau doivent être munies de crochets à la partie supérieure. Toutes les autresbarres n'ont pas de crochets (jonction par recouvrement).

#### **5.4.3.2 Armatures Horizontal**

Ils sont destinés à reprendre les efforts tranchant, et maintenir les aciers verticaux, et les empêcher de flamber, donc ils doivent être disposés en deux nappes vers l'extérieur des armatures verticales.

#### **5.4.3.3 Armatures Transversales**

Elles sont destinées essentiellement à retenir les barres verticales intermédiaires contre le flambement, leur nombre doit être égale au minimum à 4 barres /  $m^2$ .

# **5.4.3.4 Règles communesRPA99 version 2003 (Art.7.7.4.3)**

- Le pourcentage minimum d'armatures verticales et horizontales des trumeaux, est donné comme suit :
	- $\checkmark$  Globalement dans la section du voile 0.15 %
	- $\checkmark$  En zone courante 0,10 %
- L'espacement des nappes d'armatures horizontales et verticales est  $St \leq min(1,5 e; 30 cm)$
- Les deux nappes d'armatures doivent être reliées avec au moins 4 épingles au mètre carré.
- Le diamètre des barres verticales et horizontales (à l'exception des zones d'about) ne devrait pas dépasser l/10 de l'épaisseur du voile.
- les longueurs de recouvrements doivent être égales à :

*1) 40*∅pour les barres situées dans les zones où le renversement du signe des efforts est possible.

*2) 20*∅pour les barres situées dans les zones comprimées sous l'action de toutes les combinaisons possibles de charges.

 Le long des joints de reprise de coulage, l'effort tranchant doit être repris par les aciers de couture dont la section doit être calculée avec la formule :

$$
Aij = 1,1 \frac{V}{fe}
$$
 Avec  $V = 1,4Vu$ 

Cette quantité doit s'ajouter à la section d'aciers tendus nécessaires pour équilibrer les efforts de traction dus aux moments de renversement.

| Section                                              | Entre sol 1      | Entre sol      | RDC et     | Etage            |
|------------------------------------------------------|------------------|----------------|------------|------------------|
|                                                      |                  | $2 - 3$        | $étagel-2$ | $3-4$            |
| l(m)                                                 | 1.60             | 1.60           | 1.60       | 1.60             |
| e(m)                                                 | 0.2              | 0.2            | 0,2        | 0,2              |
| N(KN)                                                | 143.57           | 30.59          | 238.17     | 315.89           |
| M(KN.m)                                              | 322.58           | 168.95         | 198.66     | 84.5             |
| d(m)                                                 | 1.55             | 1.55           | 1.55       | 1.55             |
| V(KN)                                                | 61.34            | 47.17          | 40.16      | 40.58            |
| $\tau$ (MPa)                                         | 0.28             | 0.21           | 0.14       | 0.18             |
| $\overline{\tau}$ (MPa)                              | 5                | $\overline{5}$ | 5          | 5                |
| A <sup>cal</sup> (cm <sup>2</sup> )                  | 3.53             | 2.37           | 0.26       | $\overline{0}$   |
| $\overline{A^{min}}(cm^2)$                           | $\overline{4.8}$ | 4.8            | 4.8        | 4.8              |
| $I(m^4)$                                             | 0.06826667       | 0.06826667     | 0.06826667 | 0.06826667       |
| v(m)                                                 | 0.8              | 0.8            | 0.8        | 0.8              |
| $\sigma_1$ (MPa)                                     | 4.23             | 2.08           | 2.45       | 1.98             |
| $\sigma_2(MPa)$                                      | $-3.33$          | $-1.88$        | $-2.2$     | $\boldsymbol{0}$ |
| $l_t(m)$                                             | $\mathbf{0}$     | $\overline{0}$ | 0.76       | $\overline{0}$   |
| $l_c(m)$                                             | 1.6              | 1.6            | 0.09       | 1.60             |
| $A^{min}_{tendu}$ $(cm^2)$                           | $\overline{0}$   | $\overline{0}$ | 3.03       | $\overline{0}$   |
| $A_{\text{courant}}^{\text{min}}$ (cm <sup>2</sup> ) | 3.2              | 3.2            | 0.17       | 3.20             |
| $S_t(m)$                                             | 0,2              | 0,2            | 0,2        | 0,2              |
| $A^{adopt\acute{e}}_{v/face}$                        | 5HA 12           | 5HA 12         | 5HA 12     | 5HA 12           |
| $S_t(m)$                                             | 0,2              | 0,2            | 0,2        | 0,2              |
| $A_h^{cal}(cm^2)$                                    | 0.346            | 0.266          | 0.175      | 0.229            |
| $A_h^{min}(cm^2)$                                    | 0.6              | 0.6            | 0,6        | 0.6              |
| $A_h^{adopt\acute{e}}$                               | 2HA10            | 2HA10          | 2HA10      | 2HA10            |

**Tableau 5- 15. Ferraillage du voile Vx1***.*

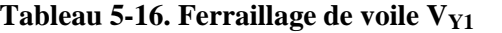

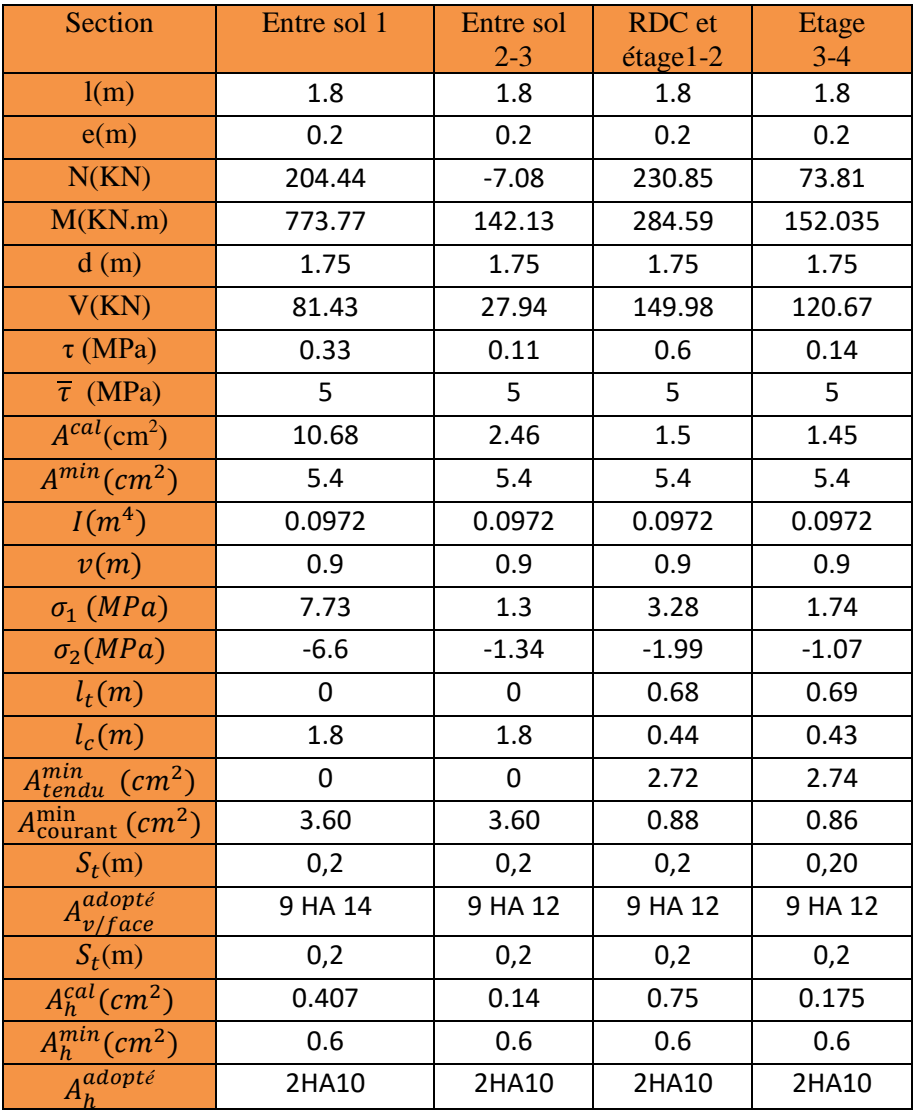

# **Tableau 5- 15. Ferraillage de voile VY2.**

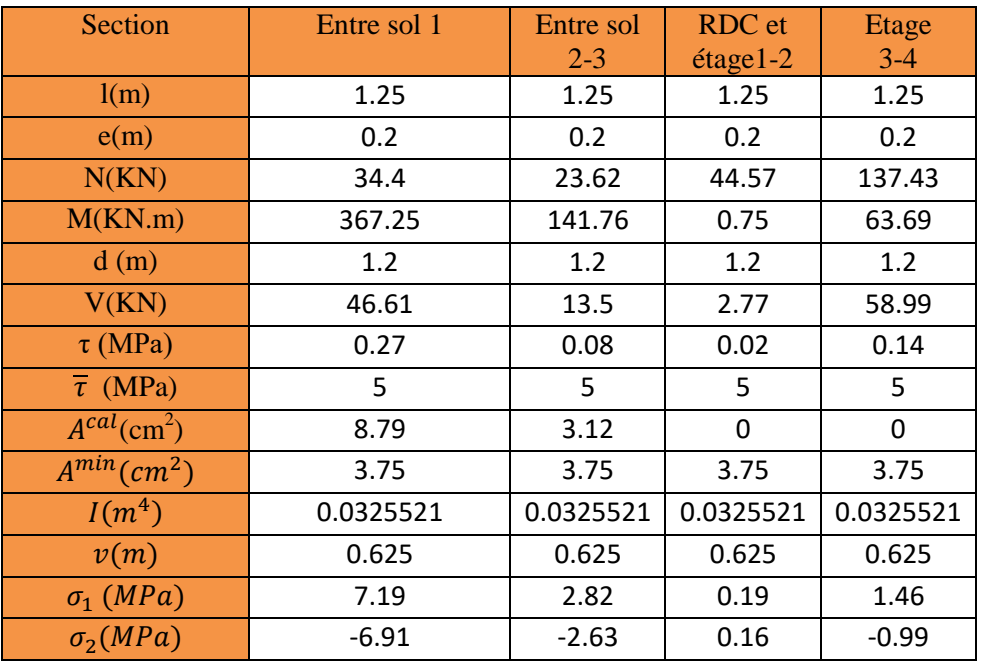

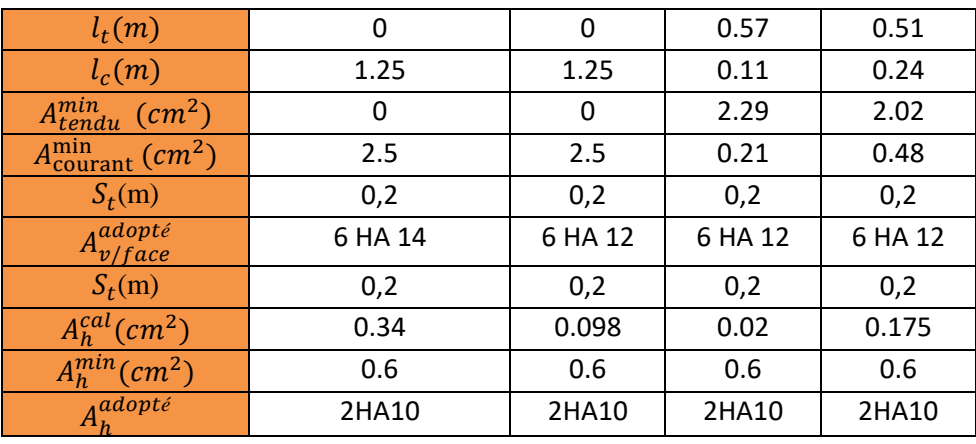

# **Tableau 5- 16. Ferraillage de voile VY3***.*

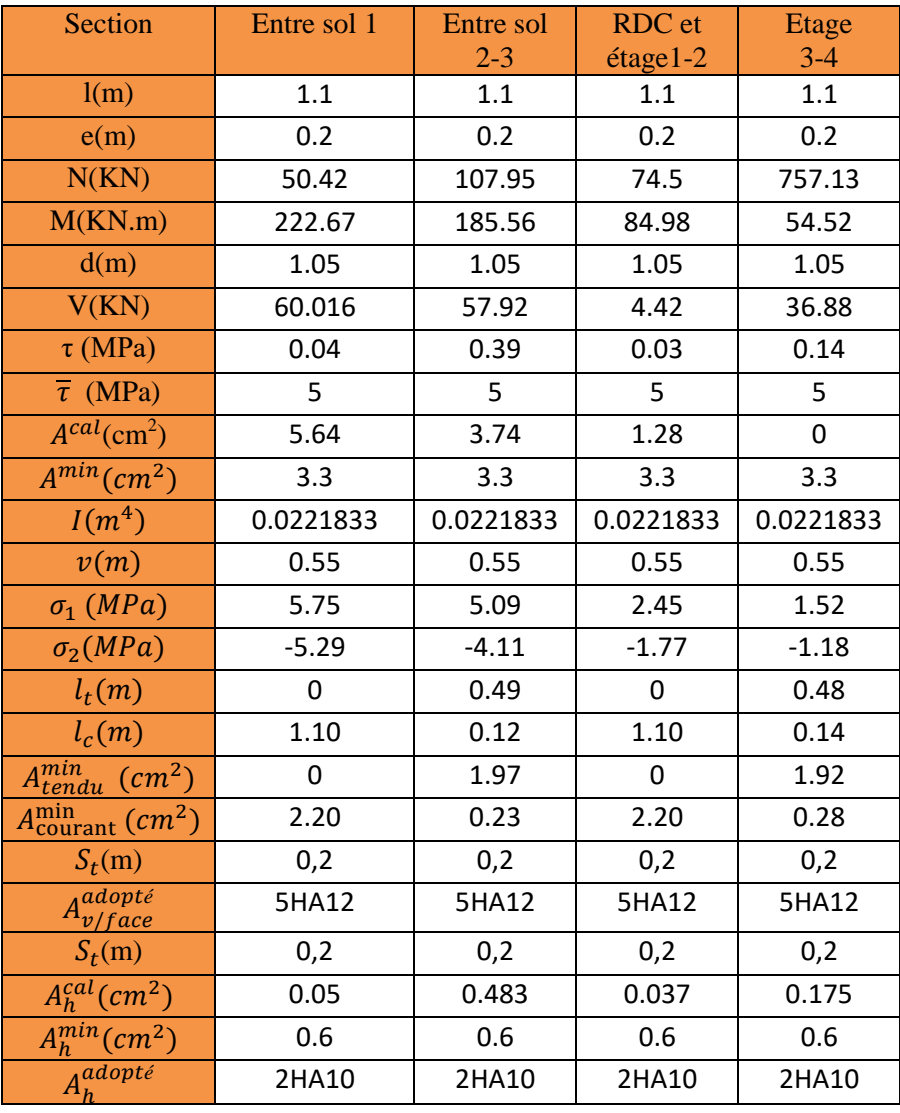

## **Exemple de ferraillage**

Exemplede ferraillage du voile V<sub>Y1</sub>

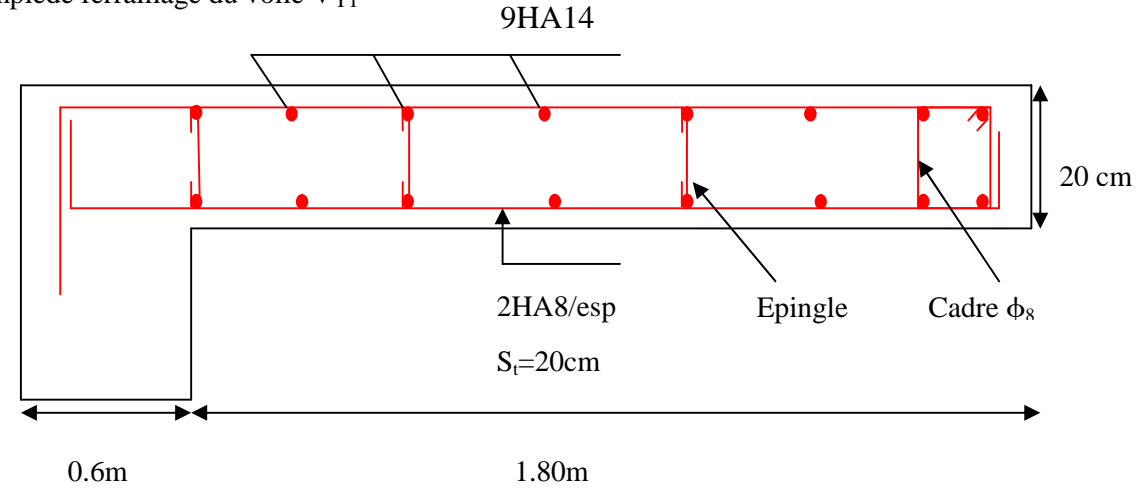

#### Figure 5.11 Ferraillage du voile V<sub>Y1</sub>au niveau du entre sols.

## **5.5 Conclusion**

Après l'étude des éléments porteurs on constate que :

- Ces éléments jouent un rôle prépondérant dans la résistance et la transmission des sollicitations,
- Ils sont ferraillés souvent par le minimum du RPA, cela est dû à l'interaction qui existe entre les voiles et les portiques,
- Les exigences du **RPA** valorisent la sécurité par rapport à l'économie.

# Chapitre VI

# **Introduction :**

Une fondation est constituée par les semelles de la structure et les aménagements du sol sous ces semelles.

Une semelle est par définition, un organe de transmission des charges de la superstructure au sol. Elle ne peut être calculée que si l'on connait la superstructure et ses charges, c-à-d la descente de charge, d'une part, et les caractéristiques du sol d'autre part.

# **6.1. Choix du type des fondations :**

Le choix du type des fondations dépend essentiellement, des facteurs suivants :

- $\triangleright$  La capacité portante du sol.
- Les Charges transmises au sol.
- > La distance entre axes des poteaux.
- La profondeur du bon sol.

D'après le rapport du sol établie par le laboratoire national d'habitat et de construction (LTP), la contrainte du sol de 3bar, la profondeur d'ancrage est de 1.00m ; On vérifie dans l'ordre suivant : les semelles filantes et le radier générale et enfin on opte pour le choix qui convient.

# **VI.1.1. Combinaisons d'actions à considérer :**

D'après le **RPA99 (Article 10.1.4.1***)* les fondations superficielles sont dimensionnées selon les combinaisons d'actions suivantes :

- $\bullet$  G+O  $\pm$  E
- $0.8 \times G \pm E$
- $G + O$
- 1*.35G+1.5Q*

# **VI.1.2. Capacité portante du sol :**

D'après le rapport de sol établi par le laboratoire (LTP), Le terrain réservé pour la réalisation de notre projet et essentiellement constitué d'une formation de remblai reposant sur une substance marneuse.

Description détaillé de la coupe de sondage carotté SC01

 $-0.00$  a 4 m : remblais

N

- 4.00 a 5.00m : marnes grises en fragment (fracturés)

- 5.00 a 6.00m : marnes compactes de couleur grise

## **VI.1.3. Vérification des semelles isolées :**

on choisi des semelles carrées.

La vérification à faire est : 
$$
\frac{N}{S} \leq \overline{\sigma}_{sol}
$$

Pour cette vérification on prend la semelle la plus sollicitée.

Avec :

*N* : L'effort normal agissant sur la semelle calculée selon la combinaison obtenue par logiciel SAP2000.

- *S* : Surface d'appui de la semelle.
- $\sigma_{sol}$ : Contrainte admissible du sol=3bars.

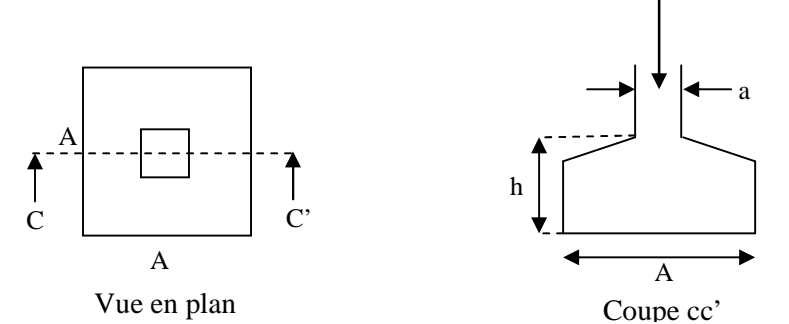

**Figure VI.1 :** schéma d'une semelle isolée

 $N = 1495,014$  KN ;  $\overline{\sigma_{sol}} = 0.300$  MPa = 300 kpa.

$$
\Rightarrow \frac{N}{S} \leq \overline{\sigma}_{\text{sol}} \Rightarrow B^* B \geq \frac{N}{\overline{\sigma}_{\text{sol}}} \Rightarrow B \geq \sqrt{\frac{N}{\overline{\sigma}_{\text{sol}}}}
$$

 $AN: B \geq 2.23m$  soit:  $B = 2.5m$ .

D'après le résultat on remarque qu'il y a chevauchement entre les semelles, on tenant Compte des entres axes des poteaux dans les deux sens, donc le choix des semelles isolées dans notre cas ne convient pas.

# **VI.1.4. Vérification des semelles filantes :**

Nous allons faire le calcul de la semelle sous voiles comme suit :

$$
\overline{\sigma}_{sol} \ge \frac{N}{S} = \frac{N}{B \times L} \Rightarrow B \ge \frac{N}{\sigma_{sol} \times L}
$$

Avec :

*B* : Largeur de la semelle.

*L* : Longueur de la semelle.

Avec  $L=L_1+L_2+L_3$  +b poteau.

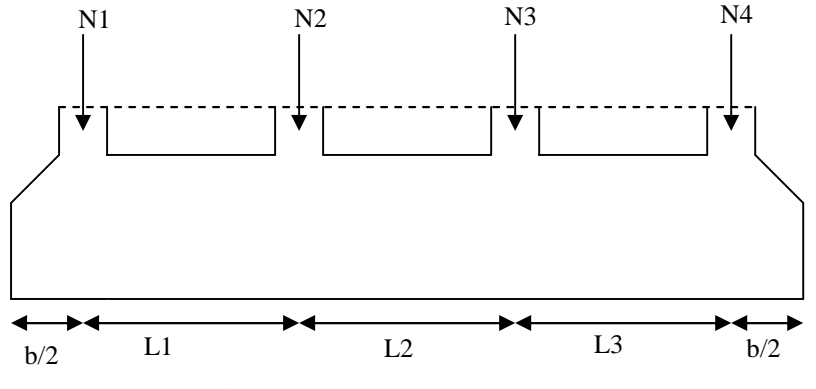

**Figure VI.2 :** Semelle filante

Avec :

N<sup>i</sup> : l'effort normal provenant du poteau « i ».

# **Pour semelle filante 1 :**

 $N_1 = 1127,333KN$ ,  $N_2 = 1338,296KN$ ,  $N_3 = 759,404 KN$ ,  $N_4 = 465,894KN$  $N = \sum N_i = 3690.927$ *KN* 

$$
L = \sum l_j + b = 10.3 + 0.6 = 10.9m.
$$

$$
\frac{N}{B*L} \le \overline{\sigma}_{sol} \Rightarrow B \ge \frac{N}{\overline{\sigma}_{sol} * L} \Rightarrow B \ge \frac{3690.927}{300 * 10.9} = 1.13 m
$$

# **Pour semelle filante 2:**

$$
N_1 = 1370,233
$$
 KN,  $N_2 = 1319,353$  KN,  $N_3 = 1180,441$ KN,  $N_4 = 788,892$  KN.  
 $N = \sum N_i = 4658.919$ KN

$$
\frac{N}{B*L} \le \overline{\sigma}_{sol} \Rightarrow B \ge \frac{N}{\overline{\sigma}_{sol} * L} \Rightarrow B \ge \frac{4658.919}{300 * 10.9} = 1.42 m
$$

# **Pour semelle filante 3:**

 $N_1 = 1371,874$  KN,  $N_2 = 1412,002$  KN,  $N_3 = 1168,038$ KN,  $N_4 = 804,891$ KN.

$$
N = \sum N_i = 4756.805 KN
$$

$$
\frac{N}{B*L} \leq \overline{\sigma}_{sol} \Rightarrow B \geq \frac{N}{\overline{\sigma}_{sol} * L} \Rightarrow B = 1.45 m
$$

# **Pour semelle filante 4:**

$$
N_1 = 1346,981 \text{KN}, N_2 = 1352,058 \text{KN}, N_3 = 1316,62 \text{KN}, N_4 = 777,82 \text{ KN}.
$$
  
 $N = \sum N_i = 4793.479 \text{KN}$ 

$$
\frac{N}{B*L} \le \overline{\sigma}_{sol} \Rightarrow B \ge \frac{N}{\overline{\sigma}_{sol} * L} \Rightarrow B \ge \frac{6013.122}{300 * 10.9} = 1.46 m
$$

# **Pour semelle filante 5:**

$$
N_1 = 1342,943KN
$$
,  $N_2 = 1489,233 KN$ ,  $N_3 = 1096,413KN$ ,  $N_4 = 810,393 KN$ ,  
\n $N = \sum N_i = 4738.982KN$ 

$$
\frac{N}{B*L} \le \overline{\sigma}_{sol} \Rightarrow B \ge \frac{N}{\overline{\sigma}_{sol} * L} \Rightarrow B \ge \frac{4738.982}{300 * 10.9} = 1.45 m
$$

# **Pour semelle filante 6 :**

$$
N_1 = 1365,62
$$
 KN,  $N_2 = 1407,108$  KN,  $N_3 = 1495,014$ KN,  $N_4 = 686,772$  KN.  
 $N = \sum N_i = 4954.514$ KN

$$
\frac{N}{B*L} \le \overline{\sigma}_{sol} \Rightarrow B \ge \frac{N}{\overline{\sigma}_{sol} * L} \Rightarrow B \ge \frac{4954.514}{300 * 10.9} = 1.51 m
$$
#### **Pout semelle filante 7:**

 $N_1 = 996,949KN$ ,  $N_2 = 972,173 KN$ ,  $N_3 = 598,292 KN$ .  $N = \sum N_i = 2567.414$  *KN* 

$$
\frac{N}{B*L} \le \overline{\sigma}_{sol} \Rightarrow B \ge \frac{N}{\overline{\sigma}_{sol} * L} \Rightarrow B \ge \frac{2567.414}{300 * 10.9} = 0.78 m
$$

Donc on prend :  $B = 1.8$  m.

## **VI.2.2. Calcul de la hauteur de la semelle :**

 $h_t \geq \frac{B-b}{4}$  $\frac{-b}{4} + 5cm$ ,  $h_t \geq \frac{1.8 - 0.6}{4}$  $\frac{1}{4}$  + 0.05 *et*  $h_t \geq 0.35$  m = 35 *cm* 

On opte pour : **h=40cm.**

#### **VI.3.Vérification à faire :**

 $\checkmark$  Poids propre de la semelle :  $G_0^S = \gamma_b \times (B \times l) \times h = 25 \times (1.8 \times 10.9) \times 0.40$ 

$$
G_0^s=196.2\,KN
$$

 $\checkmark$  Poids propre l'avant poteau :  $G_0^{A,p} = 4 \times \gamma_b \times (a \times b) \times H = 4 \times 25 \times 0.55 \times 0.60 \times$ 1.5

$$
G_0^{A,p} = 49.48
$$
 KN

 $G_0 = 196.2 + 49.48 = 245.68$  KN

 $N_t$  = 4954.514 + 1.35 $G_0$  = 5021.582KN

$$
\sigma = \frac{5021.582 \times 10^{-2}}{1.8X10.9} = 2.56 \text{bars} > \sigma_{\text{sol}} = 3 \text{ bars c'est vérifiée}
$$

**Vérification au poinçonnement :**

$$
Q_u \le 0.045 \times U_c \times h \times \frac{f_{c28}}{v_b}
$$

Avec :

 $Q_{\nu}$ : L'effort normal le plus sollicité sur le poteau.

$$
U_c = 2. (a + b + 2h_t)
$$
  
 
$$
U_c = 2. (0.55 + 0.6 + 2 \times 0.70) = 5.10m
$$

 $Q_u = 2.075716 \leq 0.045 \times 5.10 \times 0.7 \times \frac{25}{1.5}$  $rac{25}{1.5}$  = 2.677MN  $\Rightarrow$  condition vérifiée.

#### **Vérification des contraintes dans le sol : (Art : 3.541(a)) [3]**

Il faut vérifier que :

$$
\sigma_{moy} = \frac{3\sigma_{max} + \sigma_{min}}{4} \le \overline{\sigma_{sol}}
$$

Avec :

$$
\sigma_{min}^{max} = \frac{N}{S_{semell}} \pm \frac{M}{I}(X_G, Y_G)
$$

N : L'effort normal du aux charges verticales.

 $M_x$ , My : Moment sismique à la base tiré du logiciel sap2000, avec la combinaison G+Q+E. On a :

$$
N = 30259.168KN ; \quad M_X = 1693.567KN.m \quad \text{Et} \quad M_Y = 2228.422KN.m
$$

Et d'après le programme SOCOTEC on a les caractéristiques suivantes :

$$
\begin{cases}\nS=222.90 \, m^2 \\
X_G = 10.84m \quad et \, I_x = 1924m^4 \\
Y_G = 5.25m \quad et \, I_y = 8812.7m^4\n\end{cases}
$$

- **Sens x-x':**

$$
\sigma_{max} = \frac{30259.168}{222.90} + \frac{1693.567 \times 5.25}{1924} = 0.140 Mpa
$$

$$
\sigma_{max} = \frac{30259.168}{222.90} - \frac{1693.567 \times 5.25}{1924} = 0.131 Mpa
$$

.vérifiée est'c.………………ܽ ܯ0.3 =തതതത௦തߪ > ܽ ܯ0.137 = ௬ ߪ

- **Sens y-y' :**  $\sigma_{max} =$ 30259.168  $\frac{1}{222.90}$  +  $2228.422 \times 10.84$   $-$  0  $= 0.138 Mpa$  8812.7  $\sigma_{max} =$ 30259.168  $\overline{222.90}$  –  $2228.422 \times 10.84$   $-$  0  $= 0.133 Mpa$ 8812.7

.vérifiée est'c ..………………ܽ ܯ0.3 =തതതത௦തߪ > ܽ ܯ0.136 = ௬ ߪ

#### **Vérification de la stabilité au renversement :**

Selon **RPA99V2003 (Article 10.1.5),** on doit vérifier que l'excentrement de la résultante des forces verticales gravitaires et des forces sismiques reste à l'intérieur de la moitié centrale de la base des éléments de fondation résistent au renversement :

$$
e = \frac{M}{N} \le \frac{B}{4}
$$

Sens x-x':

$$
e = \frac{1693.567}{30259.168} = 0.055m \le \frac{1.8}{4} = 0.45m
$$

- **Sens y-y' :**

$$
e = \frac{2228.422}{30259.168} = 0.073m \le \frac{1.8}{4} = 0.45m
$$

 $\rightarrow$  Pas de risque au renversement dans les deux sens.

#### **Vérification de la poussé hydrostatique :**

On doit vérifier que :

$$
N \ge f_s \times H \times S_{rad} \times \gamma_w
$$

Avec :

 $f_s = 1.15$  (Coefficient de sécurité).

 $\gamma_w = 10 K N / m^3$ (Poids volumique de l'eau).

 $S_{rad} = 222.90m^2$ (Surface de semelle filante).

 $H = 1.5m$  (La hauteur de la partie ancrée du bâtiment).

 $N = 30259.168 KN \ge 1.15 \times 1.5 \times 222.90 \times 10 = 3845.025 KN \rightarrow$  Condition vérifié

#### **VI.4.Ferraillage de la semelle filante :**

On va appliquer la méthode des bielles pour le ferraillage :

**a-principale**

$$
A^{//B} = \frac{N_t (B - b)}{8.d.f_{st}}
$$

$$
f_{st} = \frac{fe}{\gamma_s} = \frac{400}{1.15} = 348 MPa
$$

d=ht-e=0.40-0.05=0.35m=35cm

$$
A^{//B} = \frac{N_t (B - b)}{8.d.f_{st}} = \frac{5021.582 \times 10^{-3} (1.8 - 0.55)}{8 \times 0.35 \times 348}
$$

$$
A^{//B} = 0.00644m^2 = 64.4cm^2
$$

*On* va ferrailler par 1m linéaire

$$
A^{//B} = \frac{64.4}{10.9} = 5.90 \text{cm}^2/\text{ml}.
$$

 $6T12 = 6.79cm^2/ml$ 

St=13cm; St extrémité =11cm

## **b-secondaire**

$$
A^{//l} = \frac{A^{//B}}{3} = 21.46 \text{cm}^2
$$
  

$$
A^{//l} = 14H A 14 = 21.55 \text{cm}^2
$$
  
St=10cm ; St <sub>extrémité</sub> =0.05cm

#### **VI.5.Poutre de rigidité :**

C'est une poutre disposée le long de semelle, elle est nécessaire pour reprendre les moments dues à la différence des intensités des charges, cette poutre est généralement noyée dans la semelle.

La hauteur totale de la poutre de rigidité sera déterminée par :

$$
\frac{1}{9} \le ht \le \frac{1}{6} \Rightarrow \frac{4.30}{9} \le ht \le \frac{4.30}{6}
$$

On prend  $h_t = 60$ cm; d=57cm

#### **VI.6.Ferraillage de la poutre :**

$$
q_{u} = \frac{Nt}{l} = \frac{5021.582}{10.9} \quad \Rightarrow q_{u} = 560.69 \text{ KN/ml}
$$
\n
$$
q_{s} = \frac{Nt}{l} = \frac{30259.168}{10.9} \quad \Rightarrow \quad q_{s} = 2776.07 \text{KN/ml}
$$

#### **Méthode de calcul :**

La poutre se calcule comme une poutre renversée à la réaction du sol et les poteaux comme des appuis,(voir le schéma ci-dessous)

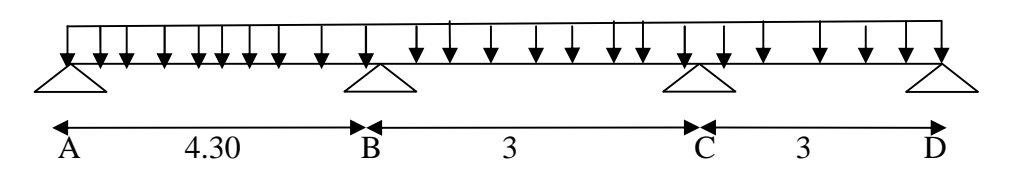

**Figure VI.5 :** Schéma de la poutre de rigidité

### **Calcul des sollicitations par la méthode de Caquot minorée :**

On applique la méthode de Caquot minorée (tenant compte des fissurations nuisibles)

On prend comme exemple le portique le plus sollicité (portique intermédiaire)

## **1. Calcul des moments aux appuis :**

**Calcul des longueurs fictives :**

 $\int 0.8L$ : Travée intermédiare : Travée de rive *L L L*  $=\bigg\{$  $\overline{\mathcal{L}}$ 

$$
L_{AB} = L_{AB} = 4.30m
$$
  
\n
$$
L_{BC} = 0.8 \times L_{BC} \implies L_{BC} = 0.8 \times 3 = 2.4m
$$
  
\n
$$
L_{CD} = L_{CD} = 3m
$$

## **Dans la méthode de Caquot, pour le calcul des moments aux appuis:**

*qu = 560.69KN/ml*

**A l'ELU**

$$
M_{i} = -\frac{q_{g} \times L_{g}^{3} + q_{d} \times L_{d}^{3}}{8.5 \times (L_{g} + L_{d})}
$$

$$
M_A = M_d = 0.
$$
  
\n
$$
M_B = -\frac{560.69 \times (4.3^3 + 2.4^3)}{8.5 \times (4.30 + 2.4)} \Rightarrow M_B = -918.87 KN.m
$$
  
\n
$$
M_C = -\frac{560.69 \times (2.4^3 + 3^3)}{8.5 \times (2.4 + 3)} \Rightarrow M_C = -498.68 KN
$$

## **A l'ELS**

$$
M_A = M_E = 0.
$$
  
\n
$$
M_B = \frac{2776.07 \times (4.30^3 + 2.4^3)}{8.5 \times (4.3 + 2.4)} \Rightarrow M_B = -4549.489 KN.m
$$
  
\n
$$
M_C = \frac{2776.07 \times (2.4^3 + 3^3)}{8.5 \times (2.4 + 3)} \Rightarrow M_C = -2469.069 KN.
$$

## **2. Calcul des moments en travées :**

$$
M(X) = M_0(X) + M_g \times \left(1 - \frac{X}{L}\right) + M_d \times \left(\frac{X}{L}\right)
$$
  

$$
M_0(X) = \frac{P_u \times x}{2}(l - x)
$$
  

$$
\frac{dM}{dX} = 0 \Rightarrow -q \times X + q \times \frac{L}{2} - \frac{M_g}{L} + \frac{M_d}{L} = 0
$$
  

$$
\Rightarrow X = \frac{l_i}{2} - \frac{M_g - M_d}{P_u \times l_i}
$$
  

$$
M_{\text{max}} = M(X)
$$

**Travée AB** 

## **A L'ELU**

#### **Moment max**

$$
X = \frac{4.30}{2} - \frac{0 + 918.87}{4.30 \times 560.69} = 1.63 m
$$
  

$$
M_0(X) = \frac{560.69 \times 1.63}{2} \times (4.30 - 1.63) = 1220.09 KN.m
$$
  

$$
M_{AB}^{\text{max}} = M(X) = 1220.09 + 0 - 918.87 \times \left(\frac{1.63}{4.30}\right) = 871.77 KN.m
$$

#### **Efforts tranchants**

$$
V_A = \frac{P_u \times l_i}{2} + \frac{M_B - M_A}{l} = \frac{560.69 \times 4.30}{2} + \frac{-918.87 - 0}{4.30} = 991.79 \text{ KN}
$$
  

$$
V_B = -\frac{P_u \times l_i}{2} + \frac{M_B - M_A}{l} = -\frac{560.69 \times 4.30}{2} + \frac{-918.87 - 0}{4.30} = -1419.17 \text{ KN}
$$

## **A L'ELS**

## **Moment max**

$$
X = \frac{4.30}{2} - \frac{0 + 4549.489}{2776.07 \times 4.30} = 1.77 m
$$
  
\n
$$
M_0(X) = \frac{2776.07 \times 1.77}{2} \times (4.30 - 1.77) = 6215.76 KN.m
$$
  
\n
$$
M_{AB}^{\text{max}} = M(X) = 6215.76 + 0 - 4549.489 \times \left(\frac{1.77}{4.30}\right) = 4343.06 KN.m
$$

#### **Travée BC**

## **A L'ELU**

### **Moment max**

$$
X = \frac{3}{2} - \frac{-918.87 + 498.68}{560.69 \times 3} = 1.25 m
$$
  
\n
$$
M_0(X) = \frac{560.69 \times 1.25}{2} \times (3 - 1.25) = 613.254 KN.m
$$
  
\n
$$
M_{BC}^{\text{max}} = M(X) = 613.254 - 918.87 \times \left(1 - \frac{1.25}{3}\right) - 498.68 \times \left(\frac{1.25}{3}\right) = -130.541 KN.m
$$

## **Efforts tranchants**

$$
V_B = \frac{P_u \times l_i}{2} + \frac{M_c - M_B}{l_i} = \frac{560.69 \times 3}{2} + \frac{-498.68 + 918.87}{3} = 980.06 \text{ KN}
$$
  

$$
V_C = -\frac{P_u \times l_i}{2} + \frac{M_c - M_B}{l_i} = -\frac{560.69 \times 3}{2} + \frac{-498.68 + 918.87}{3} = -700.97 \text{ KN}
$$

## **A L'ELS**

## **Moment max**

$$
X = \frac{3}{2} - \frac{-4549.489 + 2469.0695}{2776.07 \times 3} = 1.75 m
$$
  
\n
$$
M_0(X) = \frac{2776.07 \times 1.75}{2} \times (3 - 1.75) = 3036.33 KN.m
$$
  
\n
$$
M_{BC}^{\text{max}} = M(X) = 3036.33 - 4549.489 \times \left(1 - \frac{1.75}{3}\right) - 2469.069 \times \left(\frac{1.75}{3}\right) = -2953.03 KN.m
$$

## **Travée CD**

## **A L'ELU**

Moment max

$$
X = \frac{3}{2} - \frac{-498.68 + 0}{560.69 \times 3} = 1.204 m
$$
  
\n
$$
M_0(X) = \frac{560.69 \times 1.204}{2} \times (3 - 1.204) = 606.213 KN.m
$$
  
\n
$$
M_{CD}^{\text{max}} = M(X) = 606.213 - 498.68 \times \left(1 - \frac{1.204}{3}\right) = 307.67 KN.m
$$

## **Efforts tranchants**

$$
V_C = \frac{P_u \times l_i}{2} + \frac{M_D - M_C}{l_i} = \frac{560.69 \times 3}{2} + \frac{-498.68 + 0}{3} = 1545.76 \text{ KN}
$$
  

$$
V_D = -\frac{P_u \times l_i}{2} + \frac{M_D - M_C}{l_i} = -\frac{560.69 \times 3}{2} + \frac{-498.68}{3} = -1007.26 \text{ KN}
$$

## **A L'ELS**

#### **Moment max**

$$
X = \frac{3}{2} - \frac{-2469.069 + 0}{2776.07 \times 3} = 1.79 m
$$
  
\n
$$
M_0(X) = \frac{2776.07 \times 1.79}{2} \times (3 - 1.79) = 2487 KN.m
$$
  
\n
$$
M_{CD}^{\text{max}} = M(X) = 2487 - 2469.069 \times \left(1 - \frac{1.79}{3}\right) = 1491.142 KN.m
$$

Les résultats sont dans le tableau ci-dessous

| Travée | $L_{\rm x}$ (m) | $L'_{x}$ | $M_a$ (Kn.m) |           | $X_0(m)$ | $M_t$ (Kn.m) |
|--------|-----------------|----------|--------------|-----------|----------|--------------|
|        |                 | (m)      | $M_{\rm g}$  | $M_d$     |          |              |
| $A-B$  | 4.30            | 4.30     | $\theta$     | $-918.87$ | 1.63     | 871.77       |
| $B-C$  | 3               | 2.40     | $-918.87$    | $-498.68$ | 1.25     | 130.541      |
| $C-D$  | 3               | 3        | $-498.68$    | $\theta$  | 1.204    | 606.213      |

**Tableau VI.1** : calcul des sollicitations

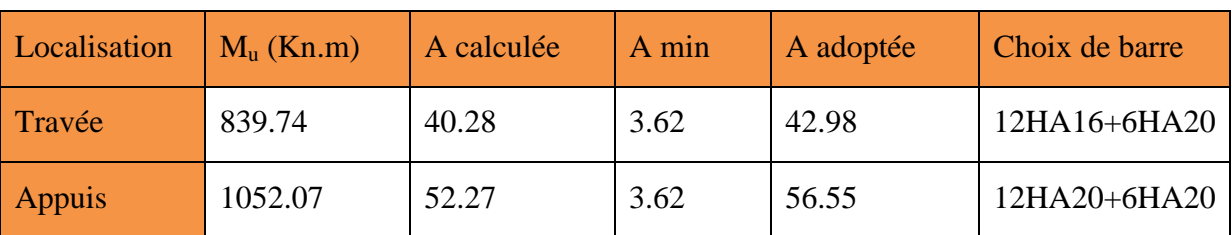

Les résultats de ferraillage de la poutre de rigidité sont dans le tableau ci-dessous

**Tableau VI.2** : ferraillage de la poutre de rigidité

#### **Condition de non fragilité :**

A<sub>min</sub>= 0.23.b. d. f<sub>t28</sub> / fe = 3.62cm<sup>2</sup>

## **Vérification de l'effort tranchant :**

On doit vérifier que :

$$
\tau_{u} = \frac{V_{U}}{b \times d} \le \tau_{adm} = \min\left(\frac{0.15}{\gamma_{b}} \times f_{c28}; 4MPa\right) = 2.5MPa \text{ fissuration est nuisible}
$$
\n
$$
\tau_{u} = \frac{700.97 * 10^{-3}}{0.60 * 0.57} = 2.05MPa < 2.5MPa
$$
............ vé rifiée

## **Vérification des contraintes de compression dans le béton :**

La fissuration est nuisible donc la vérification à faire est :

$$
\sigma_{bc} = \frac{M_t^{\text{ser}} \times y}{I} \le \overline{\sigma_b} = 0.6 \times f_{c28} = 15 \text{MPa}
$$
  

$$
\sigma_s = 15 \times \frac{M_{ser}}{I} (d - y) < \overline{\sigma_s} = \min \left( 2 \times \frac{f_e}{3} ; \max(240; 110 \sqrt{\eta \times f_{c28}}) \right) = 240 \text{ MPa}
$$

La position de l'axe neutre y est donnée par la résolution de l'équation ci-après :  $y^{2} + 15 \times A \times (y-d) = 0.$ 2  $\frac{b}{2} \times y^2 + 15 \times A \times (y - d) =$ 

$$
I = \frac{b}{3} \times y^3 + 15 \times A \times (d - y)^2
$$

**-travée:**

 $As = 42.98$ 

$$
\frac{b}{2} \times y^2 + 15 \times A \times y - 15 \times A \times d = 0
$$

$$
\frac{y^2}{2} + 15 \times 42.98 \times y - 15 \times 42.98 \times 57 = 0
$$
  
\nA<sub>x</sub> = 42.98cm<sup>2</sup>; y = 27.10cm; M<sub>ser</sub> = 612.47KN.m  
\n
$$
I = b \frac{y^3}{3} + 15A(d - y)^2 \Rightarrow I = 1650947.15cm4
$$
  
\n
$$
\sigma_{bc} = \frac{M_{ser} \times y}{I} = 10.11 < 15 \text{ MPA}
$$
  
\n
$$
\sigma_s = 222.03 < 240 \text{ MPa}
$$
  
\n**Appuis :**  
\nA<sub>s</sub> = 56.55cm<sup>2</sup> .  
\n
$$
\frac{d}{2} \times y^2 + 15 \times A \times y - 15 \times A \times d = 0
$$
  
\n
$$
\frac{y^2}{2} + 15 \times 56.55 \times y - 15 \times 56.55 \times 57 = 0
$$
  
\nA<sub>x</sub> = 56.55cm<sup>2</sup>; y = 29.96cm; M<sub>ser</sub>=767.34KN.m  
\n
$$
I = b \frac{y^3}{3} + 15A(d - y)^2 \Rightarrow I = 1791249.786cm4
$$
  
\n
$$
\sigma_{bc} = \frac{M_{ser}}{I} * y = 12.80MPa < 15MPa
$$
............*vérifiée*.

Les résultats de calcul des contraintes sont résumés dans le tableau suivant :

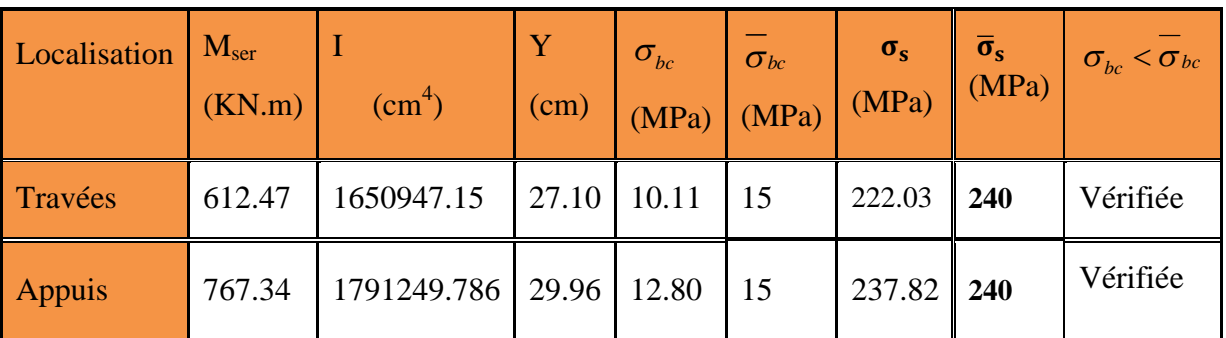

**Tableau.VI.3** : Vérification des contraintes de compression dans le béton

**Armatures transversales :**

 $\sigma_s = 237.82 < 240$ MPa

 $\phi_{t} \leq \min\left(\frac{h}{35}\right)$  $\frac{h}{35}$ ;  $\frac{b}{10}$  $\frac{1}{10}$ ;  $\varnothing_1$   $\Rightarrow$   $\varnothing_t \leq (17.14; 60; 16)$ mm.  $\Rightarrow$   $\phi_t \leq 16$  mm. Soit :  $\phi_t = 8$  on prend A<sub>t</sub>=4T10=2.01cm<sup>2</sup>

#### **Espacement des aciers transversaux :**

 $1-S_t \leq \min(0.9d \cdot 40cm) = \min(0.9 * 57 : 40cm)$ .  $S_t \leq 40$ cm. 2-S<sub>t</sub>  $\leq \frac{A_t * t_e}{0.4 * b_e}$  $\frac{A_t * f_e}{0.4 * b_0} = \frac{2.01 * 400 * 10^{-4}}{0.4 * 0.60}$  $0.4 * 0.60$  $S_t \leq 33.5$  cm.  $3\text{-}S_t \leq \frac{A_t * 0.8 * t_e (\sin \alpha + \cos \alpha)}{b_o(\tau_v - 0.3 * f'_t * K)}$  $b_0(\tau_u - 0.3 * f'_{tj} * K)$  $\alpha = 90^{\circ}$  (flexion simple + cadres droits).  $f'_{tj} = min(f_{tj}; 3.3MPa) = 2.1MPa.$  $S_t < 11$  cm

St=10cm

**Armature de peau :**

Comme la poutre a une hauteur de 85cm le **BAEL** préconise de mettre des armatures de peau de section  $A_p = 3 \frac{cm^2}{ml}$  de ha  $\frac{dm}{m}$  de hauteur.

 $H = 60cm \Rightarrow A_p = 3 * 0.57 = 1.71cm^2.$ 

Soit:  $2H A 12 = 2.26$ cm<sup>2</sup>.

## **VI.7.Schéma de ferraillages de la semelle filante et la poutre de rigidité :**

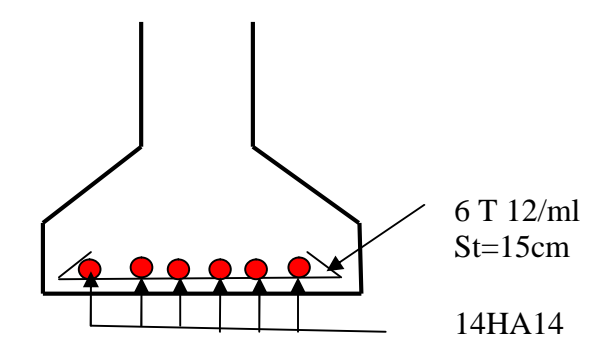

**Figure VI.6:** Schéma de ferraillage

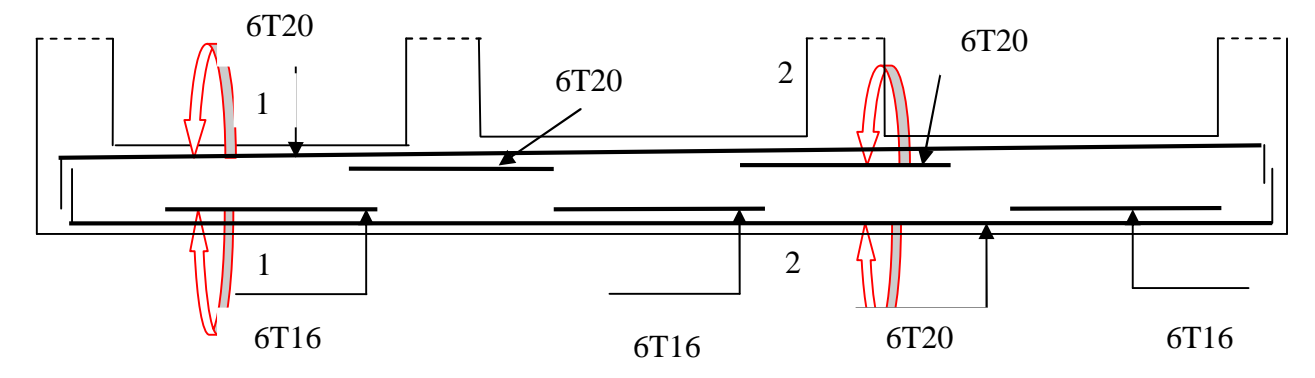

**Figure VI.7 :** Schéma de ferraillage de la poutre de rigidité

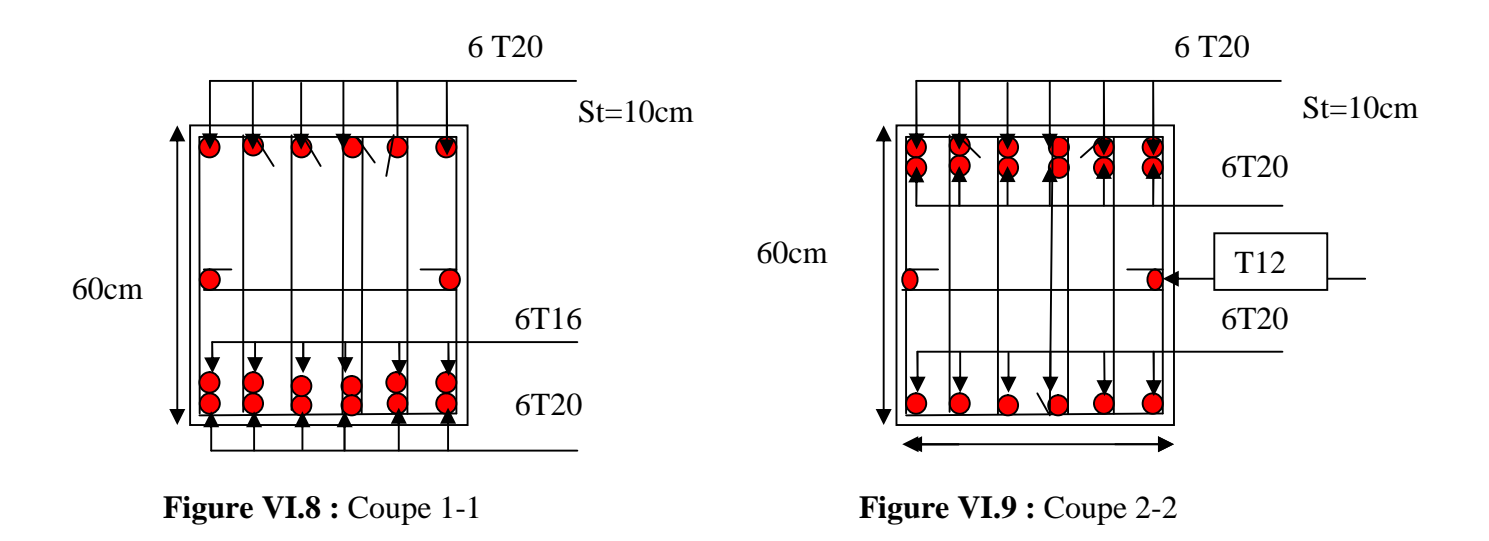

## **VI.8.Etude du voile périphérique :**

Selon le **RPA 99/version2003**, Selon le RPA 99 V 2003, les ossatures au dessous du niveau de base du bâtiment doivent comporter un voile périphérique continu entre le niveau de fondation et le niveau de base, le voile doit satisfaire les exigences minimales du RPA suivantes :

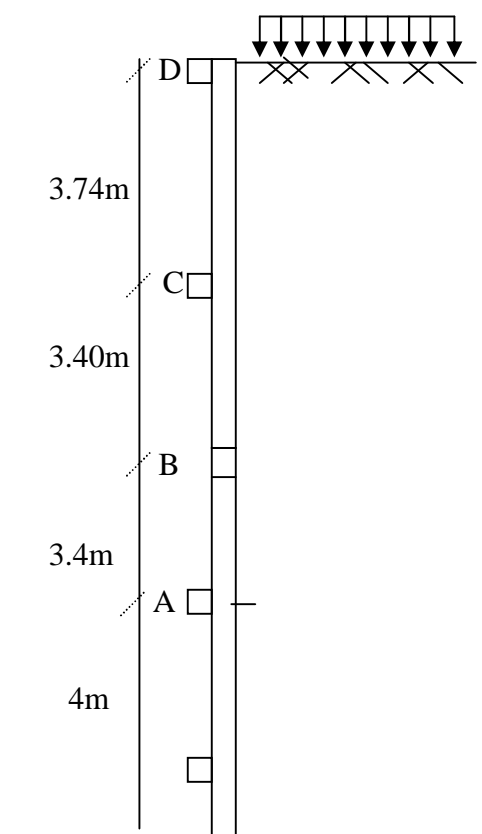

**Figure VІ.10 :** Schéma du mur de soutènement

- L'épaisseur minimale est de 15 cm.
- Il doit contenir deux nappes d'armatures.
- Le pourcentage minimal des armatures est de 0.1% dans les deux sens.
- Les ouvertures dans le voile ne doivent pas réduire sa rigidité d'une manière importante.

#### **a) dimensionnement du voile :**

on se contentera de prendre le panneau le plus défavorable.

- $\checkmark$  h= 3.4m
- e=20cm ≥ e min=15cm (article 10.1.2 du RPA 99 V 2003)

## **b) caractéristique du sol :**

-poids spécifique :  $\gamma = 24$ KN/m<sup>3</sup> -angle de frottement : φ=45° -cohésion du sol : $c = 0$ KN/m<sup>2</sup>

#### **VI.8.1. Détermination des contraintes :**

La contrainte qui s'exerce sur la face du mur est :  $\sigma_H = K_a \cdot \sigma_V$  $\sigma_H$ : contrainte horizontale.  $\sigma_V$ : contrainte verticale.

Avec :

$$
\sigma_{\rm V} = q + \gamma, h + Q
$$
  
\n
$$
K_a = tg^2(\frac{\pi}{4} - \frac{\varphi}{2})
$$
  
\n
$$
K_a = tg^2(\frac{\pi}{4} - \frac{45}{2}) = 0.17
$$

On retire la charge concentré sur le mur à partir du Sap 2000

ELU: 
$$
\frac{1265.35}{22.55} = 87.02
$$
  
ELS:  $\frac{909.96}{14.54} = 62.58$ 

**A ELU :**

$$
Q_{u} = 87.02KN/m^{2}
$$
  
\n
$$
\sigma_{H} = K_{a}(1.5 \times q + 1.35 \times \gamma \times h + Q_{u})
$$
  
\nPour h=3.40M :  $\sigma_{H} = 34.79KN/m^{2}$   
\nPour h=3.40m :  $\sigma_{H} = 34.79KN/m^{2}$   
\n
$$
\sigma_{moy} = \frac{3\sigma_{\text{max}} + \sigma_{\text{min}}}{4} = 34.79KN/m^{2}
$$

**A ELS :**

$$
Q_{s} = 62.58KN/m^{2}
$$
  
\n
$$
\sigma_{H} = K_{a}(q + \gamma \times h + Q_{s})
$$
  
\nPour h=3.40m :  $\sigma_{H} = 25.36KN/m^{2}$   
\nPour h=3.40m :  $\sigma_{H} = 25.36KN/m^{2}$   
\n
$$
\sigma_{moy} = \frac{3\sigma_{\text{max}} + \sigma_{\text{min}}}{4} = 25.36KN/m^{2}
$$

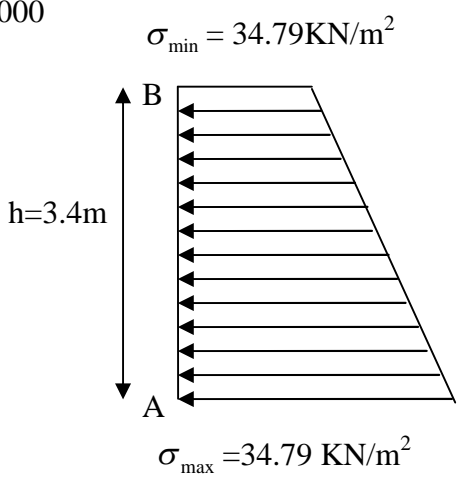

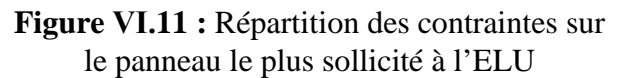

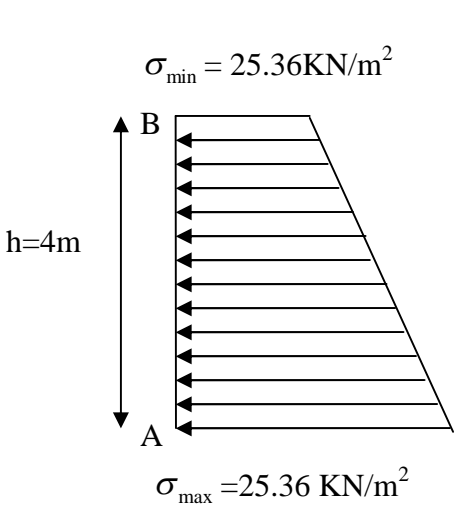

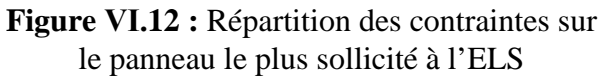

#### **VI.8.1.Ferraillage du voile :**

Le voile périphérique sera calculé comme une dalle pleine sur quatre appuis uniformément chargée , l'encastrement est assuré par le plancher , les poteaux et les fondations.

#### **Calcul à l'ELU :**

$$
q_u = \sigma_{\text{mov}} \times 1ml = 34.79 \text{ KN} / m
$$

Pour le ferraillage on prend le plus grand panneau dont les caractéristiques sont :

$$
L_x = 3.75 \; m; L_y = 3.40 \; m \; ;
$$

 $b = 100$  cm;  $h = 20$  cm

#### **a) Calcul des sollicitations :**

$$
\alpha = \frac{L_x}{L_y} = 0.90 > 0.4 \rightarrow \text{ La dalle porte dans les deux sens}
$$

**A ELU** :( $v = 0$ )

$$
\rho = 0.90 \Rightarrow \begin{cases} \mu_u = 0.0456 \\ \mu_y = 0.7834 \end{cases}
$$
 (Annexe I)  

$$
M_{0x} = \mu_x q_u l_x^2 \Rightarrow M_{0x} = 18.34 K N.m
$$
  

$$
M_{0y} = \mu_y M_{0x} \Rightarrow M_{0y} = 14.37 K N.m
$$

**Moment en travée :**

$$
M_x^t = 0.85M_{0x} = 15.589KN.m
$$
  

$$
M_y^t = 0.85M_{0y} = 12.206KN.m
$$

**Moment aux appuis :**

$$
M_x^{\ a} = -0.5 M_{0x} = -9.17 KN.m
$$

$$
M_{y}^{a} = -0.5 M_{0x} = -9.17 KN.m
$$

Les sections d'armatures sont récapitulées dans le tableau ci-dessous :

Avec  $A_{\min} = 0.1\% \times b \times h$ ........ condition exigée par le **RPA**.

Le ferraillage se fait pour une section  $(b \times e) = (1 \times 0.20) m^2$ .

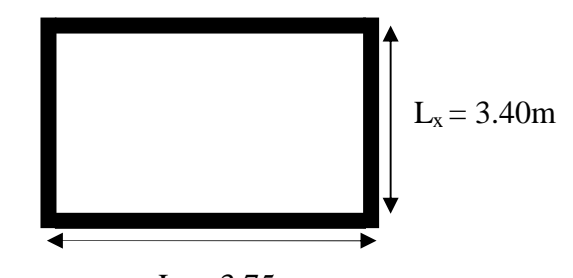

 $L_v = 3.75$  m **Figure. VІ.13 .**Le panneau le plus sollicite.

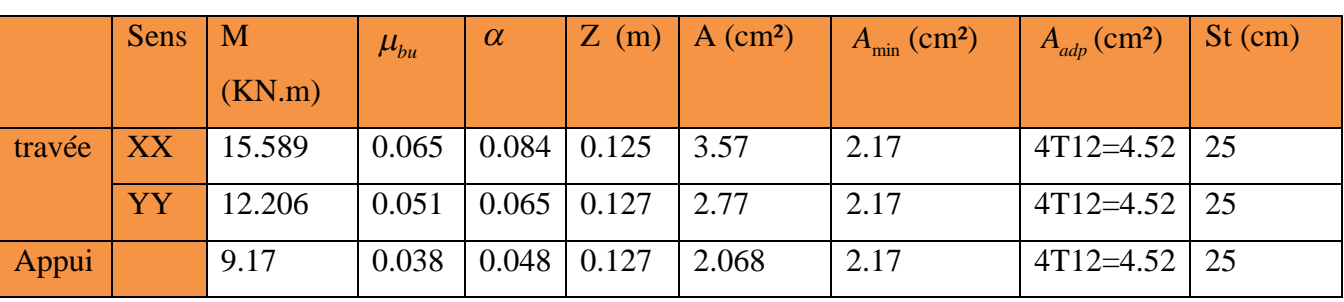

Tous les résultats sont illustrés dans le tableau ci-dessous :

**Tableau VI.4 :** Section des armatures du voile périphérique.

#### **Les espacements**

**Armatures** //  $L_x$ :St  $\le$  min (3e, 33 cm) = 25 cm

**Armatures** //  $L_v$ **:** St  $\le$  min (4e, 45 cm) = 25 cm

## **VI.8.2.Vérifications :**

- $\triangleright$  **A** l' ELU:
- **Condition de non fragilité :**

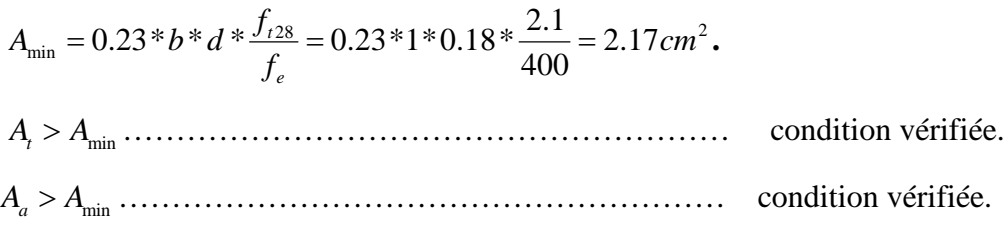

## **Effort tranchant**

On doit vérifier que

)3;1.0min( <sup>28</sup> *MPaf b d <sup>V</sup> cu* =2.5 MPa, fissuration nuisible. On a .23.65 2 *KN lq V yu <sup>y</sup> uu* 362.0 *MPa* 1 0.18 23.65 ……………………..……condition vérifiée.

## **VI.8.3.Vérifications à l'E.L.S**

 $q_s = 25.36$ **a**) **A ELS** :( $V = 0.2$ )  $\rho = 0.94 =$  $\overline{\mathcal{L}}$ ₹  $\int$  $=$  $=$ 0.8502 0.0528 *y u*  $\mu,$  $\mu_{_L}$ **(***Annexe I***)**

$$
M_{0x} = \mu_x q_s l_x^2 \Rightarrow M_{0x} = 15.49 \text{KN} \cdot m
$$

$$
M_{0y} = \mu_Y M_{0x} \Rightarrow M_{0y} = 13.16 \text{KN} \cdot m
$$

**Moment en travée :**

 $M_x^t = 0.85M_{0x} = 13.16KN$ .*m*  $M_y^t = 0.85 M_{0y} = 11.18$ KN.m  $y_y^t = 0.85 M_{0y} = 11.18 K N.$ 

**b) Moment aux appuis :**

$$
M_x^{\ a} = -0.5 M_{0x} = -7.74 KN.m
$$

$$
M_{y}^{a} = -0.5 M_{0x} = -7.74 KN.m
$$

- **vérification des contraintes**
- Dans le béton :  $\sigma_{bc} = \frac{M_{ser}}{I_{ex}} \times y \times \sigma_{bc} = 0.6 f_{c28} = 15 MPa$ *I M*  $\sigma_{bc} = \frac{M_{ser}}{I} \times y \times \sigma_{bc} = 0.6 f_{c28} = 15 MPa$ .
- **Dans l'acier :** La fissuration est considérer nuisible.

$$
\sigma_s = 15 \times \frac{M_{ser}}{I} \left( d - y \right) < \overline{\sigma_s} = \min \left( 2 \times \frac{f_e}{3} \right) \text{, } \max(240; 110 \sqrt{\eta \times f_{128}}) = 240 \text{ MPa}
$$

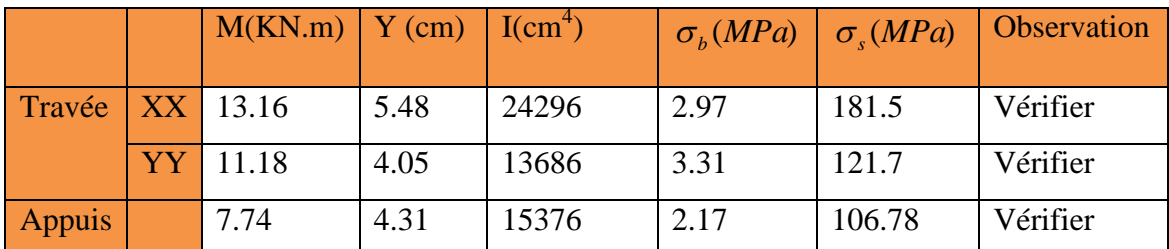

**Tableau VI.5 :** Vérification des contraintes pour le voile périphérique.

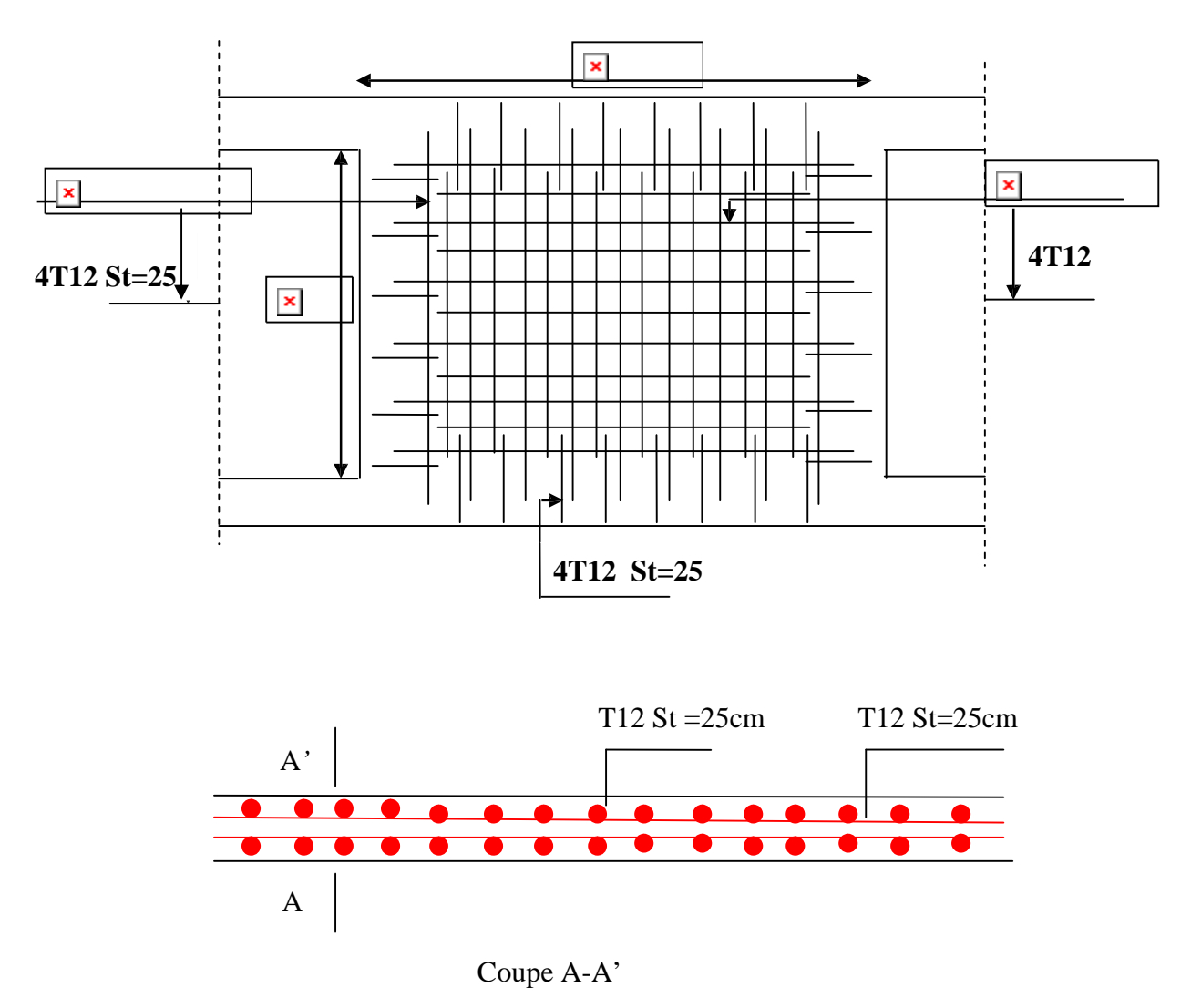

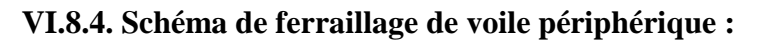

**Figure VІ.14 :** Schéma de ferraillage du voile périphérique.

#### **Conclusion :**

L'étude de l'infrastructure constitue une étape importante dans le calcul d'ouvrage. Ainsi le choix de la fondation dépend de plusieurs paramètres liés aux caractéristiques du sol en place ainsi que des caractéristiques géométriques de la structure.

Notre structure, il a fallu choisir le type de fondation qui convient.

Pour la fondation nous avons procédé à un calcul avec semelle isolée. Ces derniers ne conviennent pas à cause du chevauchement qu'elles engendraient. nous avons donc opté à des fondations sur semelle filante.

Un voile périphérique d'une hauteur de 10.54m est prévu pour supporter l'action des pousser des terres exercées sur les entres-sol. Ce mur sera calculé comme des panneaux de dalles pleines reposant sur quatre appuis.

Dans le cadre de ce modeste travail, on a pu prendre connaissances des principales étapes à Mener lors de l'étude d'un projet de construction, et on a pu aussi débuter avec le logiciel SAP2000 version 14. Et d'enrichir les connaissances requises le long de notre cursus Pour avoir un bon comportement dynamique de la structure et limiter les effets de torsion (moment de torsion),il faut essayer de rapprocher dans la mesure du possible le centre de torsion du centre de gravite de la structure (réduire l'excentricité) ,on a donc testés plusieurs dispositions de voiles dans le but d'aboutir à un système de contreventement mixte satisfaisant à la fois, une bonne répartition des charges entre portiques et voiles (interaction)et les contraintes architecturales de la structure.

Durant la recherche du meilleur comportement dynamique de la structure un certain nombre de conclusions ont été tirées, à savoir :

- les contraintes architecturales rendent difficile la recherche d'un bon comportement dynamique (disposition des voiles).
- La disposition et les dimensions des voiles jouent un rôle très important dans le comportement dynamique des structures mixtes.
- La modélisation des escaliers augmente davantage la période de vibration la résistance et l'économie est un facteur très important qu'on peut concrétiser par le choix des sections de béton et d'acier dans les éléments porteurs de l'ouvrage, tout en respectant les sections minimales imposées par le règlement.
- Le critère le plus prépondérant dans le choix de l'épaisseur des dalles pleines est le critère de coupe feu et l'isolation phonique.
- La vérification des moments résistants au niveau des noeuds nous a permis de vérifier que les rotules plastiques se forment dans les poutres plutôt que dans les poteaux.
- L'existence des voiles dans la structure a permis la réduction des efforts internes de flexion et de cisaillement au niveau des poteaux des portiques, ceci a donne lieu à des
- sections de poteaux soumises à des moments relativement faibles, donc le ferraillage avec le minimum du RPA s'est imposé

## *BIBLIOGRAPHIE*

**BAEL91/99 :** (Béton armé aux états limites)

**RPA99:** Règles Parasismiques Algériennes (RPA99/VERSION 2003)

**CBA 93:** Règles de conception et de calcul des structures en béton armé(CBA93).

**DTR BC 2.2 :** (Charges permanentes et surcharges d'exploitation ; édition 1989).

**DTR BC 2.33.1** « Règles de calcul des fondations superficielles », édition 1992.

#### **Autre documents consultés :**

- Mémoires de fin d'étude
- $\checkmark$  Cahiers de cours béton du cursus

#### **Logiciel utilisés :**

- $\checkmark$  SAP 2000/Version v14
- $\checkmark$  SOCOTEC
- $\times$  AUTO-CAD 2014

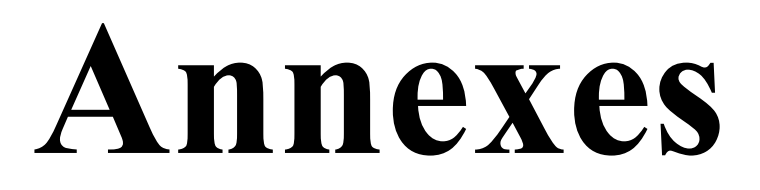

# **Annexe 1**

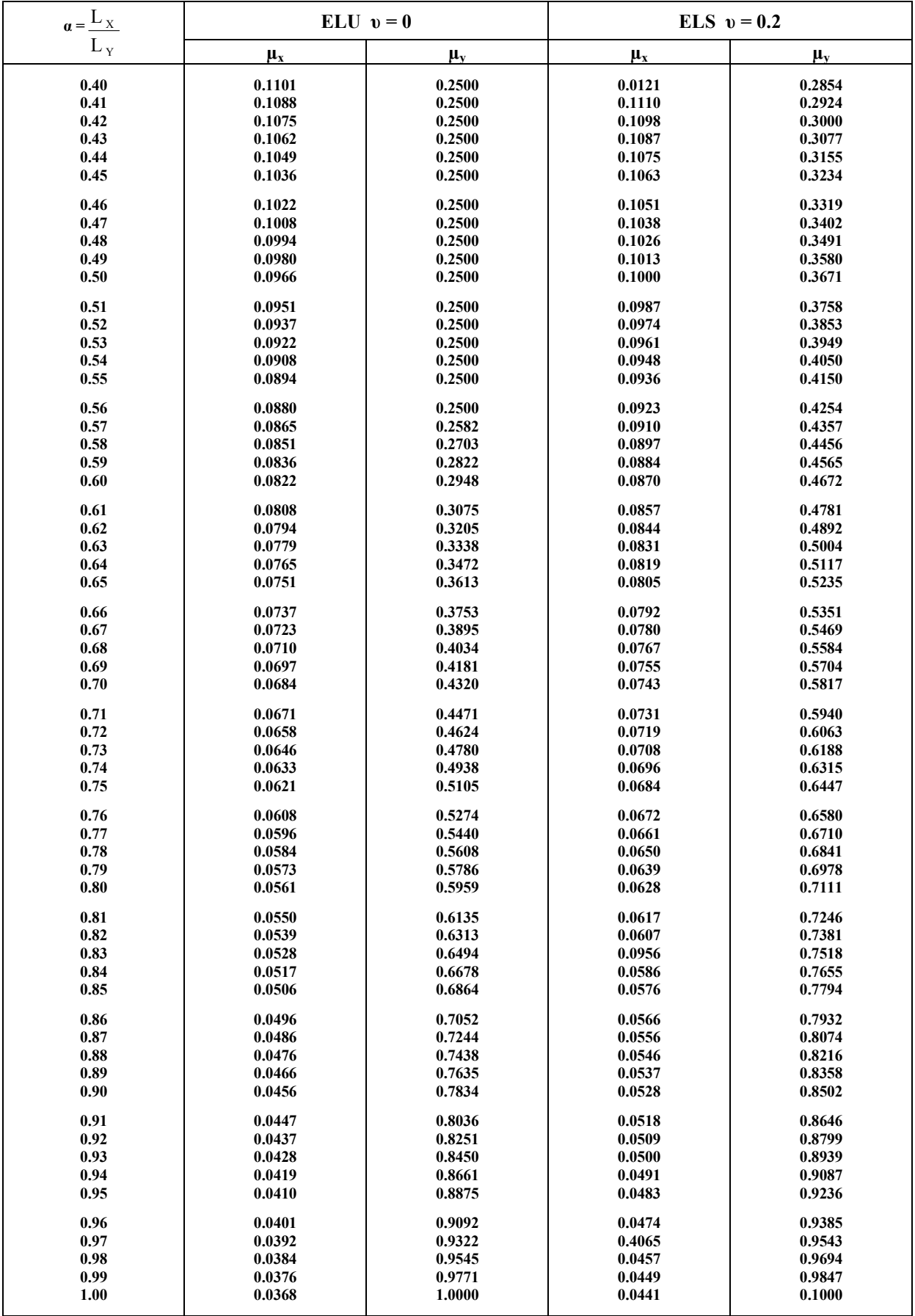

# **Annexe 2**

## **Table de PIGEAUD**

M1 et M2 pour une charge concentrique  $P = 1$  s'exerçant sur une surface réduite  $u \times v$ au centre d'une plaque ou dalle rectangulaire appuyée sur son pourtour et de dimension

> **Lx× Ly Avec Lx < Ly.**   $ρ = 0.8$

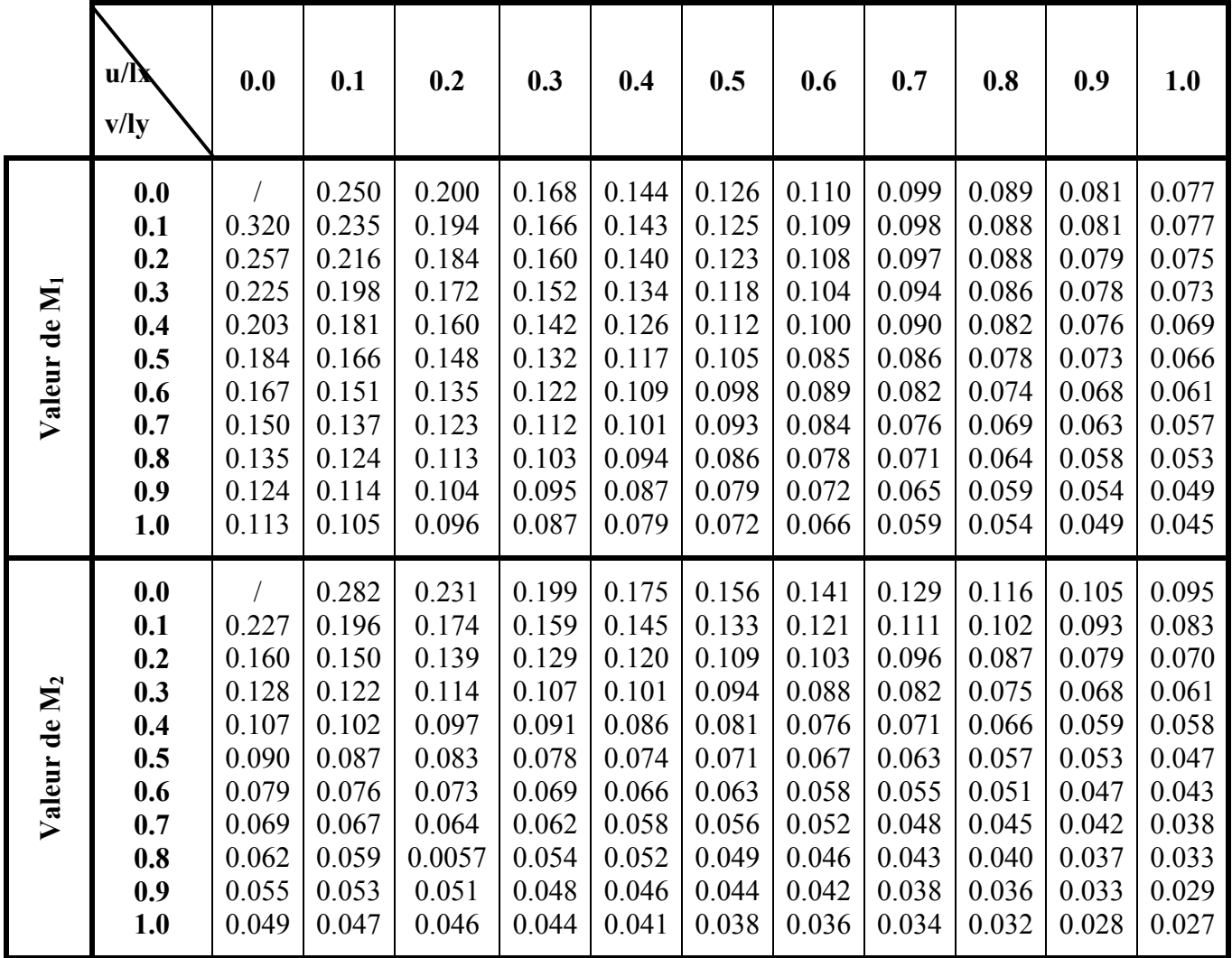

# **Annexe 3**

Tableau des Armatures  $(en \text{ cm}^2)$ 

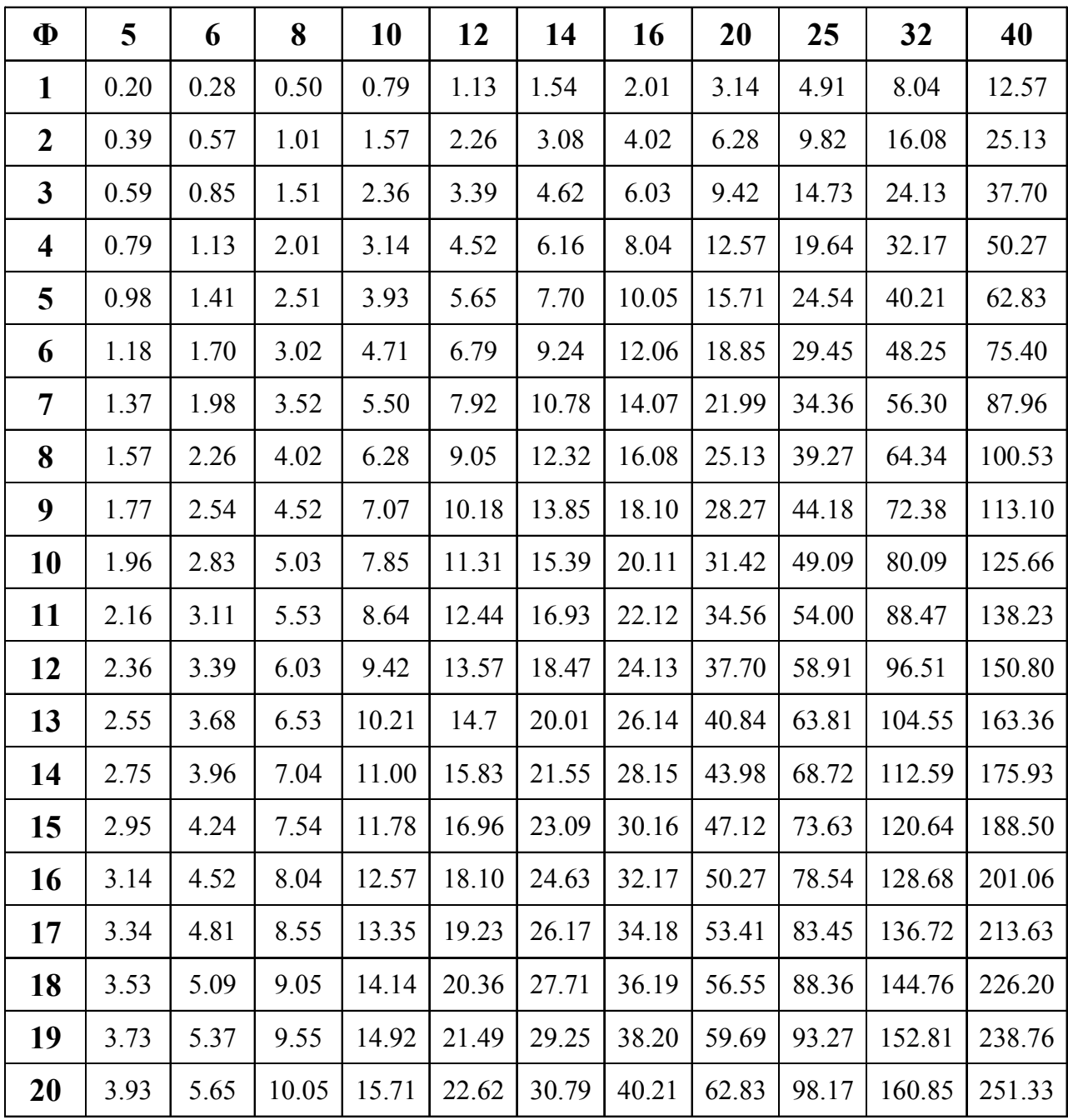